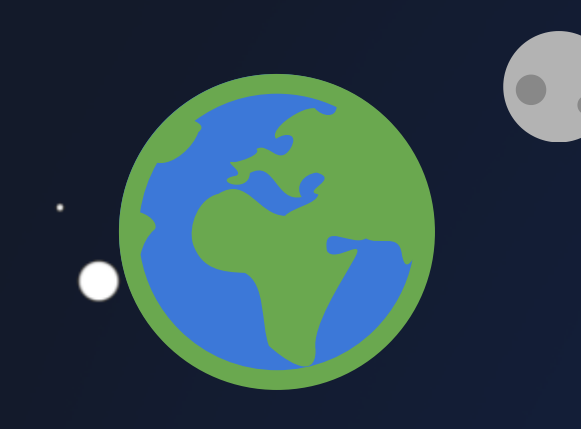

## Cracking the Final Frontier

#### Reverse Engineering and Exploiting Low Earth Orbit Satellites

### Johannes Willbold

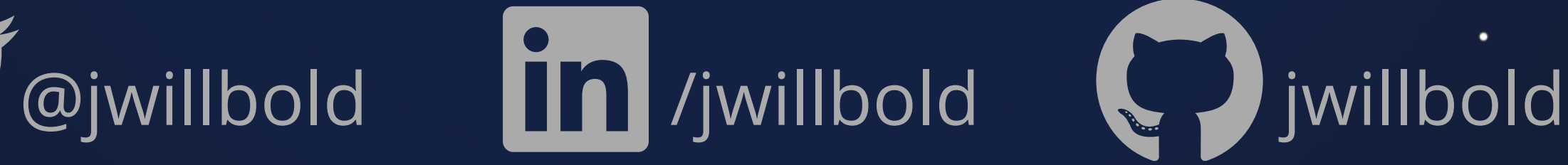

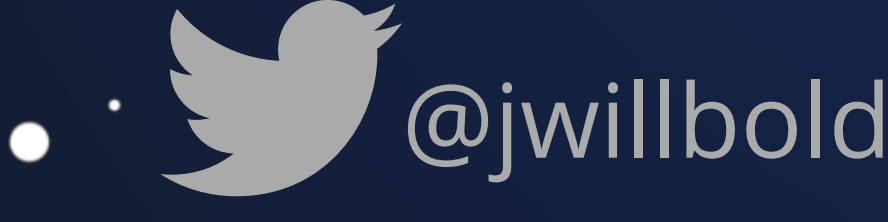

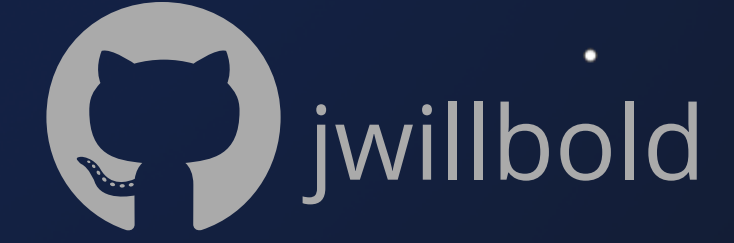

## *Swhoami*

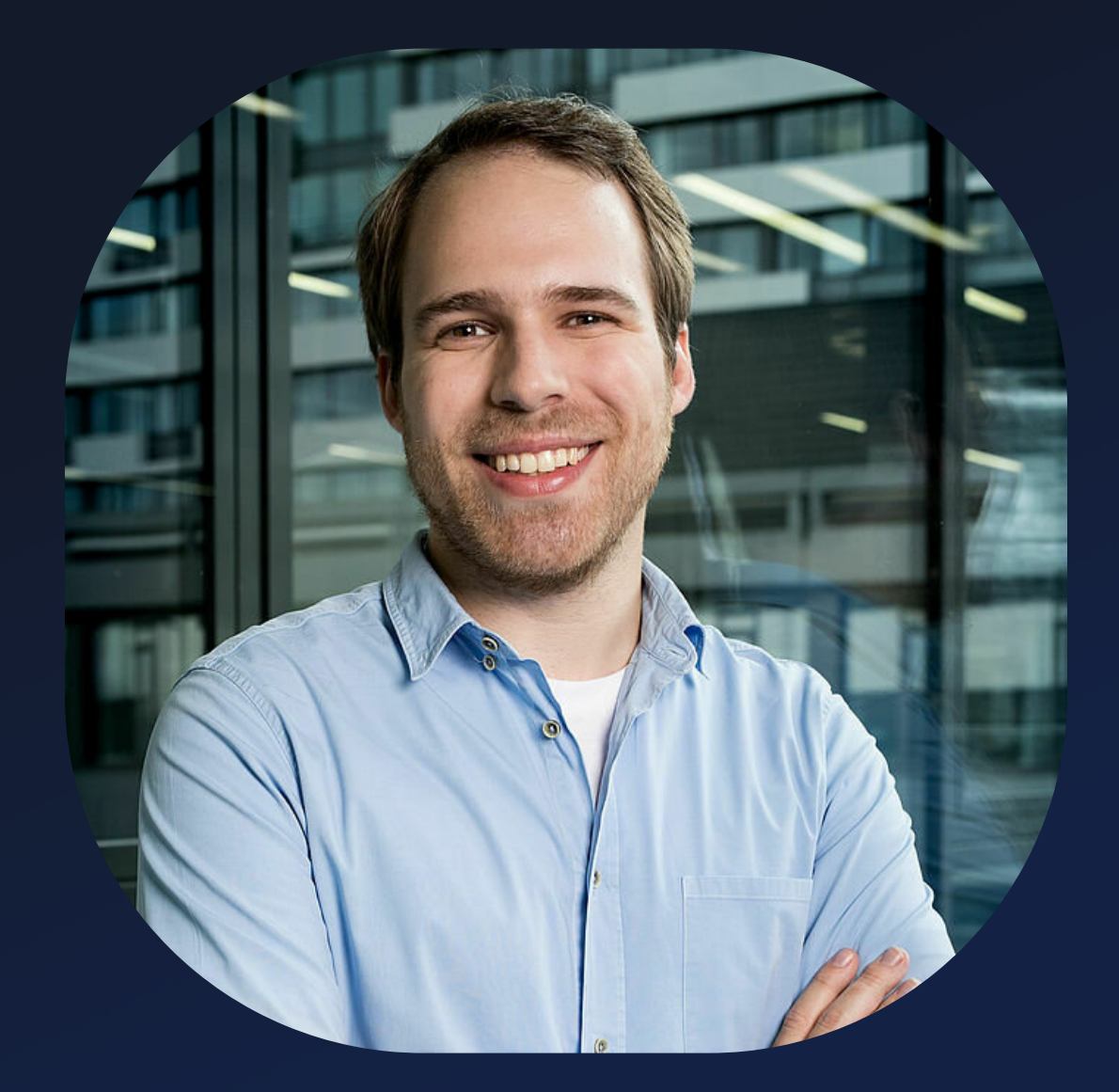

- Satellite & Space Systems Security • PhD Student
- 
- Co-Founder of SpaceSec
- Visiting Researcher
	- Cyber-Defence Campus, CH

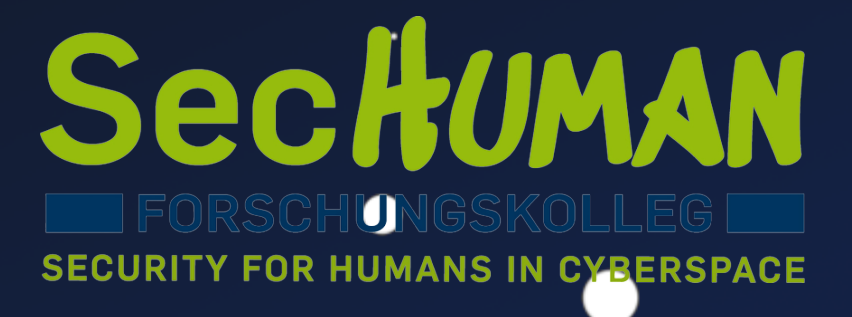

Ruhr University Bochum, DE

## **Space Odyssey**

٠

#### **Space Odyssey: An Experimental Software Security Analysis of Satellites**

Johannes Willbold\*, Moritz Schloegel\*<sup>‡</sup>, Manuel Vögele\*, Maximilian Gerhardt\*, Thorsten Holz<sup>‡</sup>, Ali Abbasi<sup>‡</sup>

\*Ruhr University Bochum, firstname.lastname@rub.de <sup>‡</sup>CISPA Helmholtz Center for Information Security, lastname@cispa.de

Abstract—Satellites are an essential aspect of our modern society and have contributed significantly to the way we live today, most notable through modern telecommunications, global positioning, and Earth observation. In recent years, and especially in the wake of the New Space Era, the number of satellite deployments has seen explosive growth. Despite its critical importance, little academic research has been conducted on satellite security and, in particular, on the security of onboard firmware. This lack likely stems from by now outdated assumptions on achieving security by obscurity, effectively preventing meaningful research on satellite firmware.

in 2022 [2]. The vast majority of these satellites form megaconstellations like *Starlink*, which plans to launch more than 40,000 satellites in the coming years [3].

Small satellites [4] are at the heart of this New Space Era as their size and the widespread use of Commercial off-theshelf (COTS) components makes them affordable even for small institutions. Furthermore, they cover a broad spectrum of use cases ranging from commercial applications (like) Earth observation, machine-to-machine communication, and Internet services) to research applications, such as technology testing, weather and earthquake forecasting, and even interplanetary missions  $[5]-[8]$ .

In this naner we first provide a taxonomy of threats

44th IEEE Symposium on Security and Privacy (S&P)

**Distinguished Paper Award**

## **Applications**

# Telecommunications Global Positioning Earth Obervation

 $\bullet$ 

 $\bullet$ 

 $\bullet$ 

 $\bullet$ 

# $\rightarrow$ 日息

 $\bullet$ 

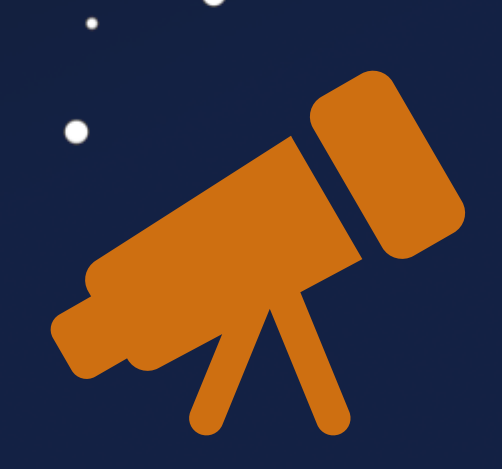

Research Technology Testing

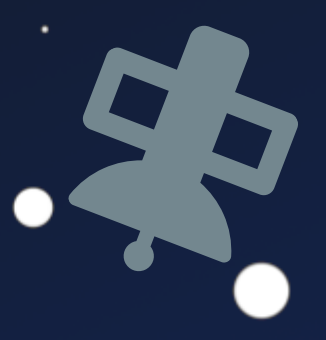

 $\bullet$ 

٠

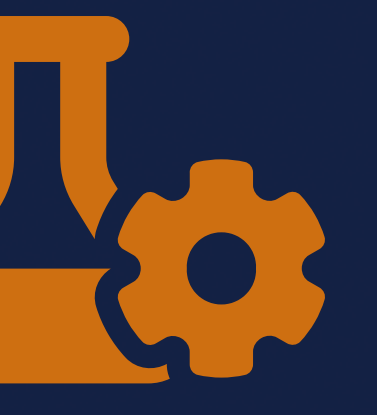

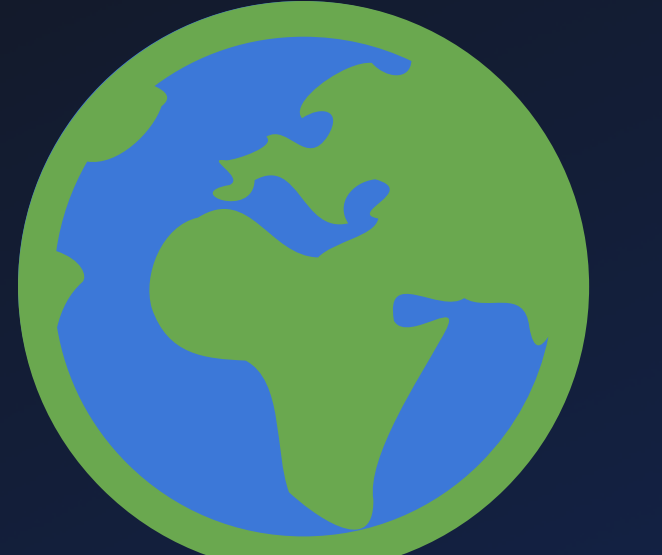

 $\bullet$ 

●

 $\bullet$ 

 $\bullet$ 

٠  $\bullet$ 

 $\bullet$ 

∩

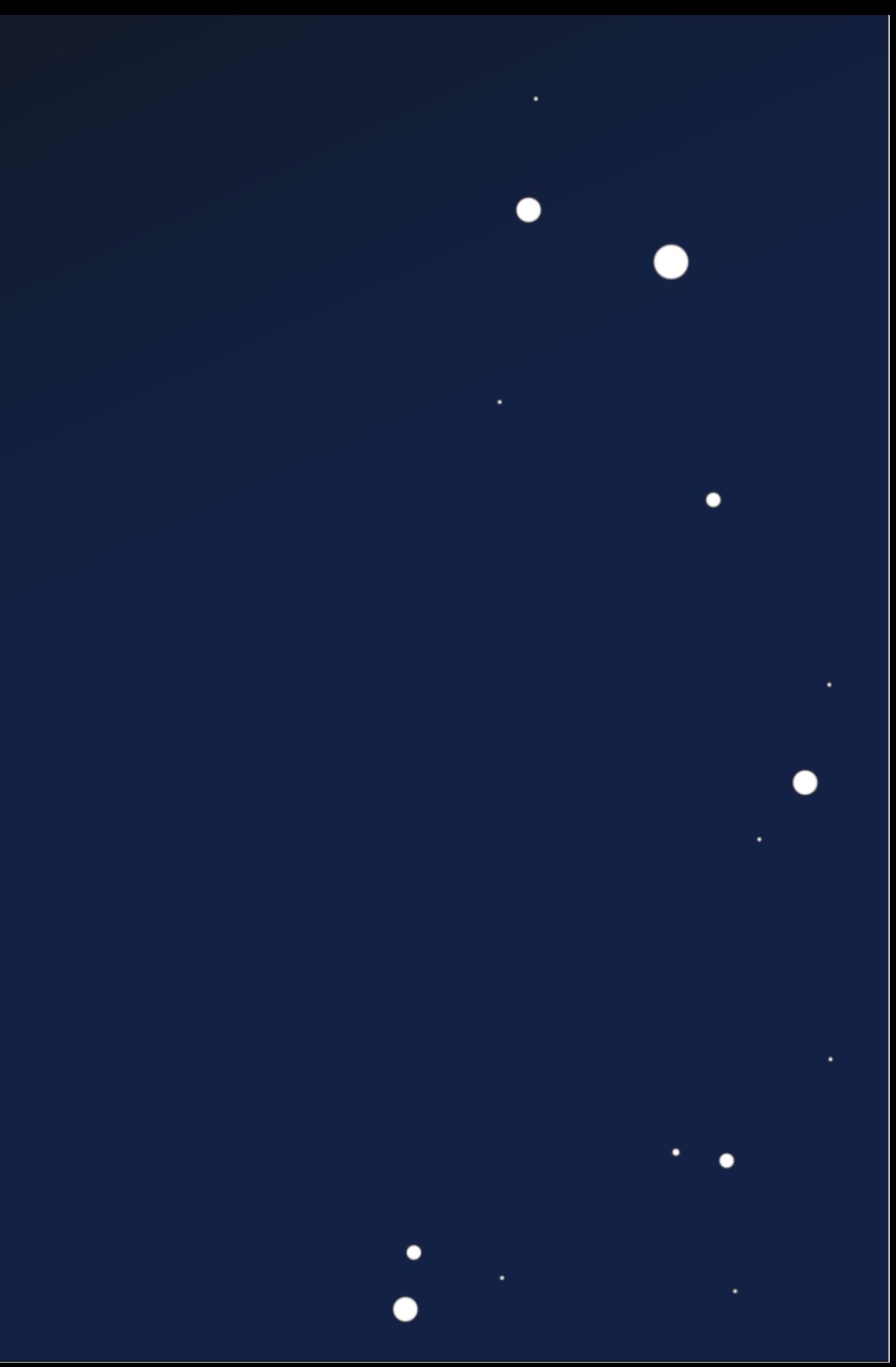

 $\bullet$ 

 $\bullet$ 

 $\bullet$ 

●

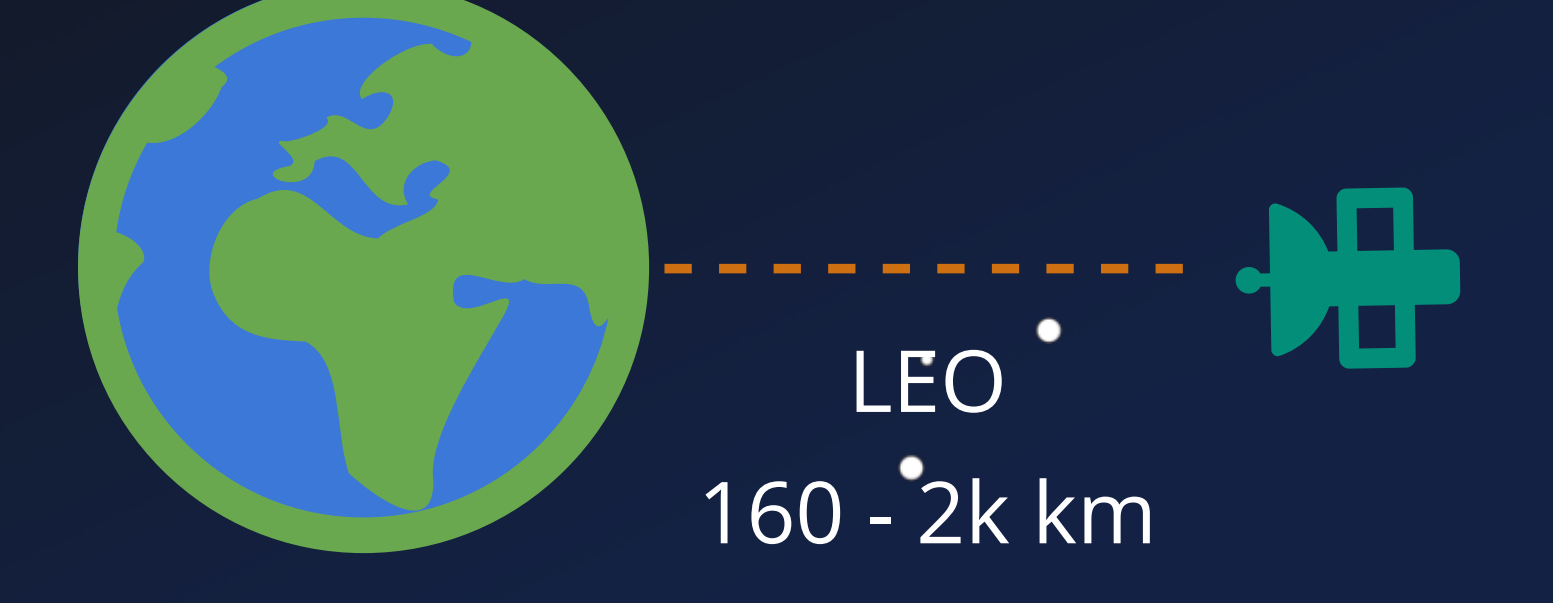

 $\bullet$ 

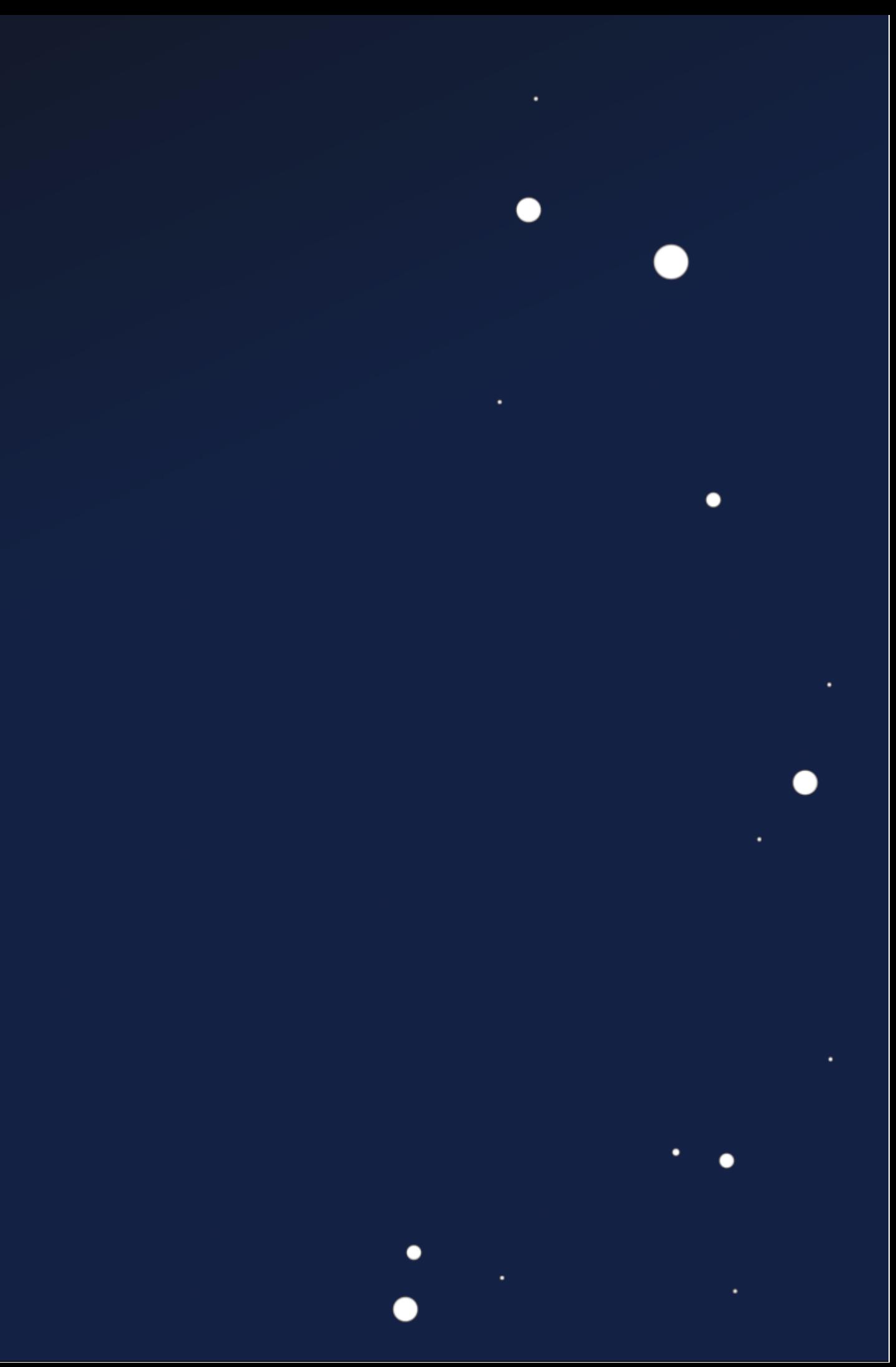

 $\bullet$ 

٠

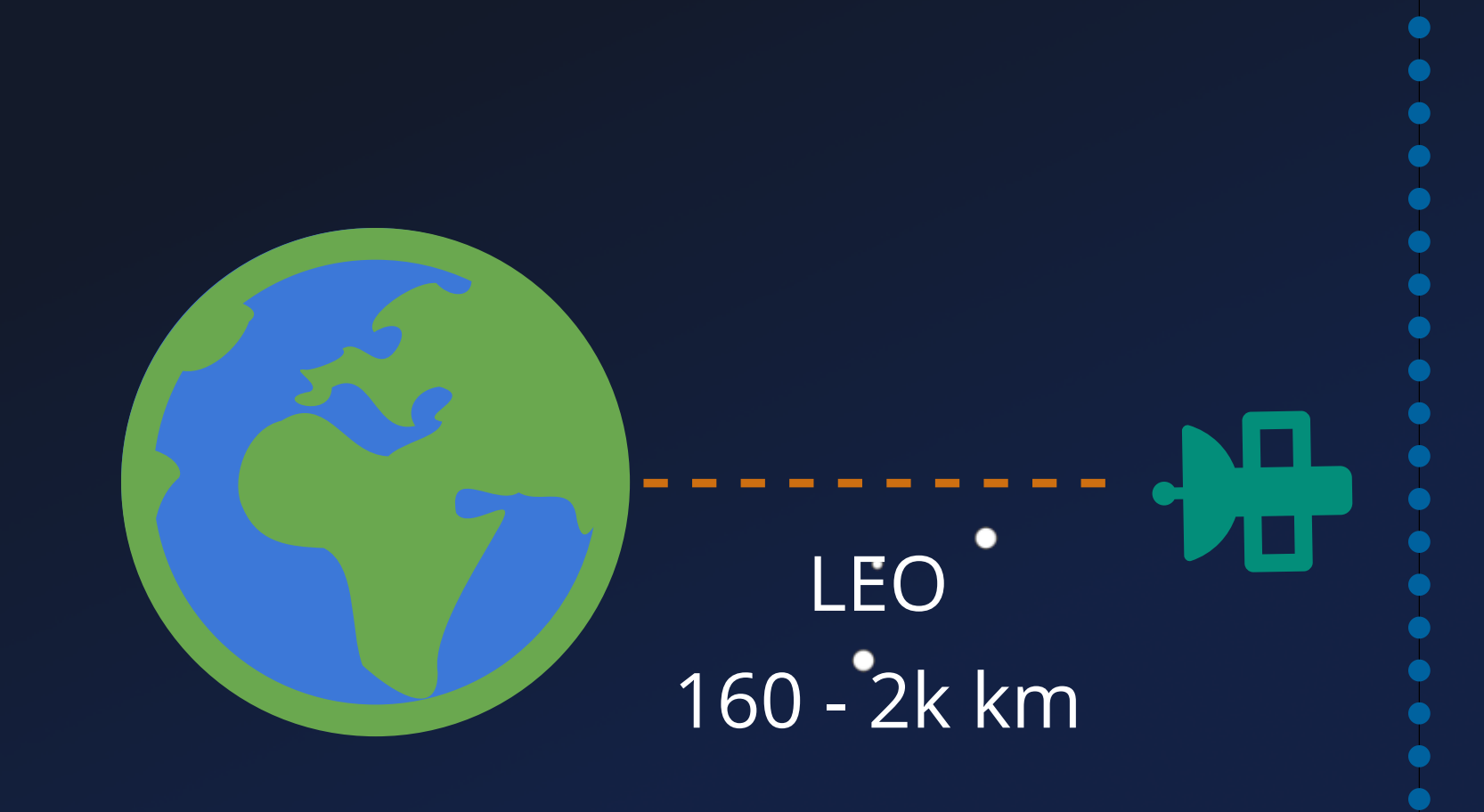

 $\bullet$ 

**Radiation Belt** 

∩

 $\bullet$ 

 $\bullet$ 

٠

 $\blacksquare$ 

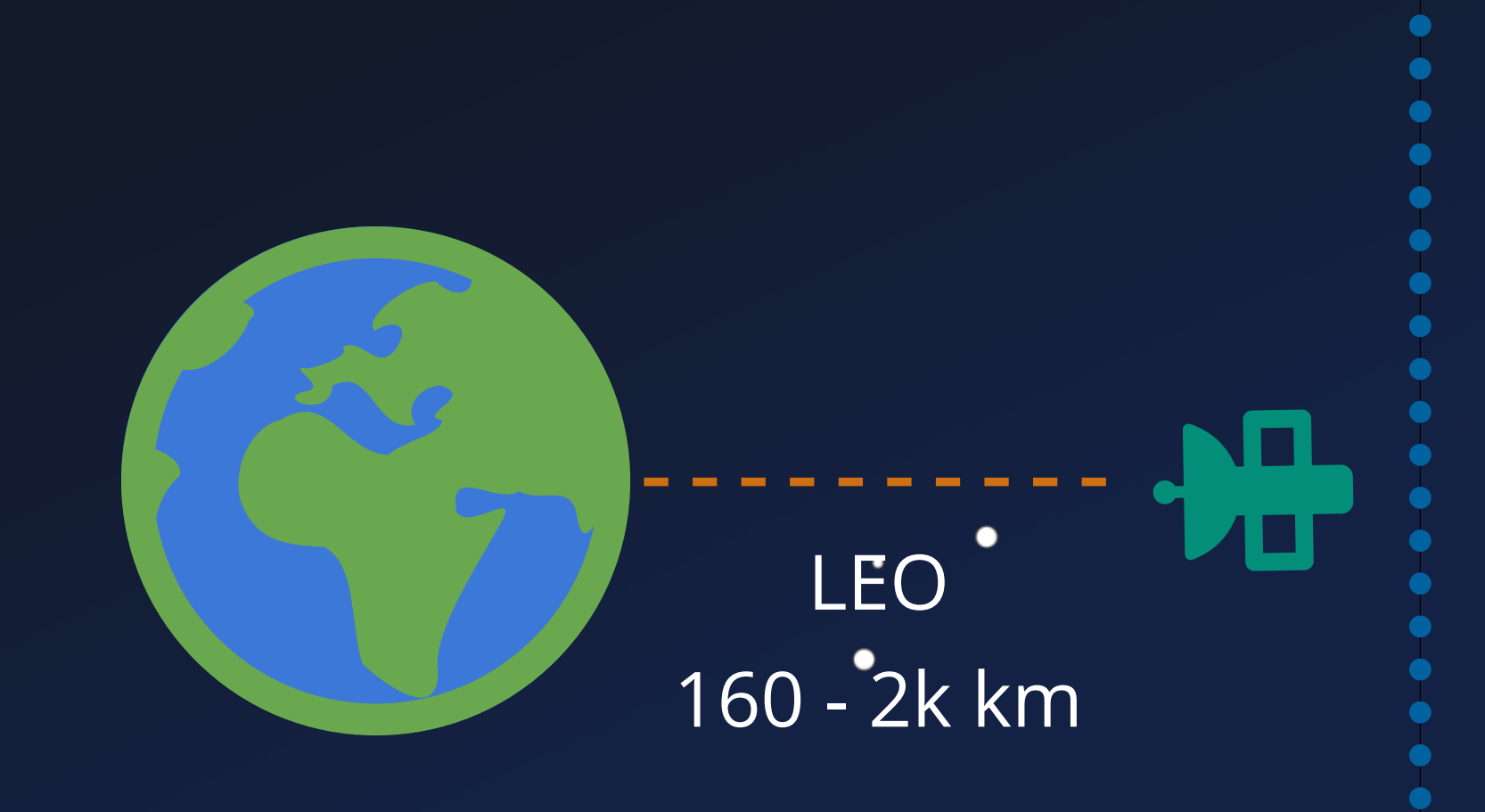

 $\bullet$ 

**Radiation Belt** 

 $\bullet$ 

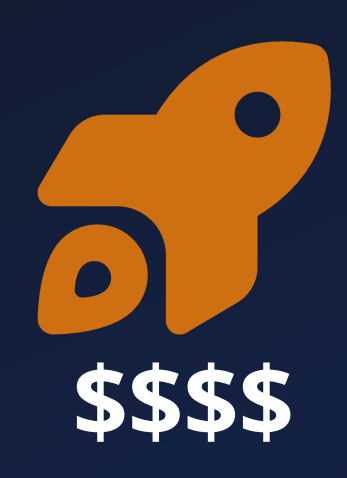

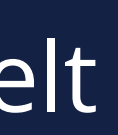

 $\bullet$ 

 $\bullet$ 

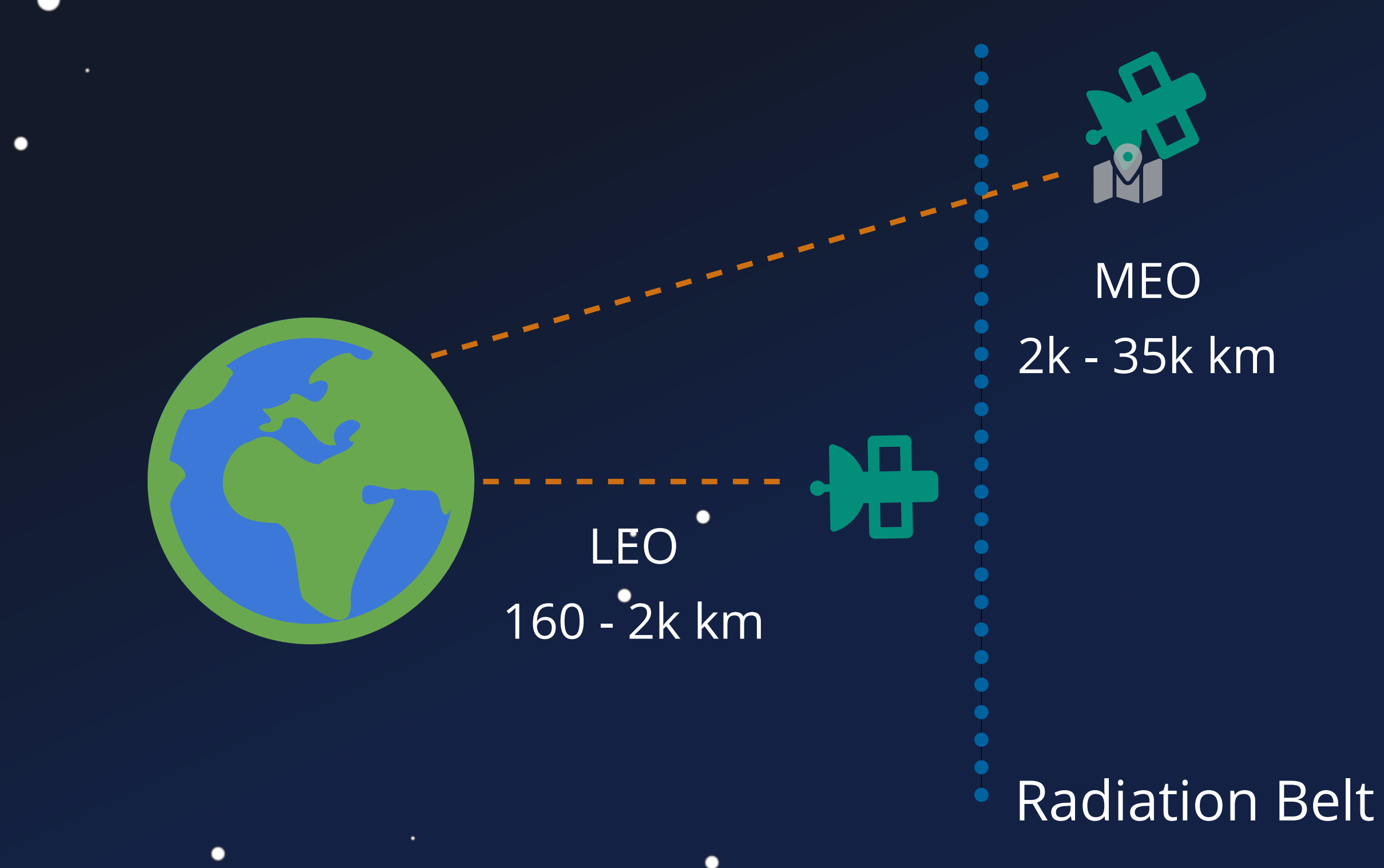

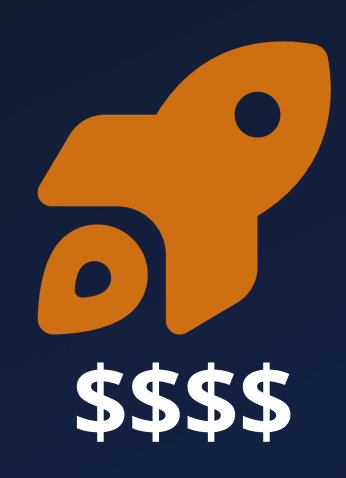

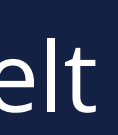

 $\bullet$ 

 $\bullet$ 

٠

## GEO 35786 km

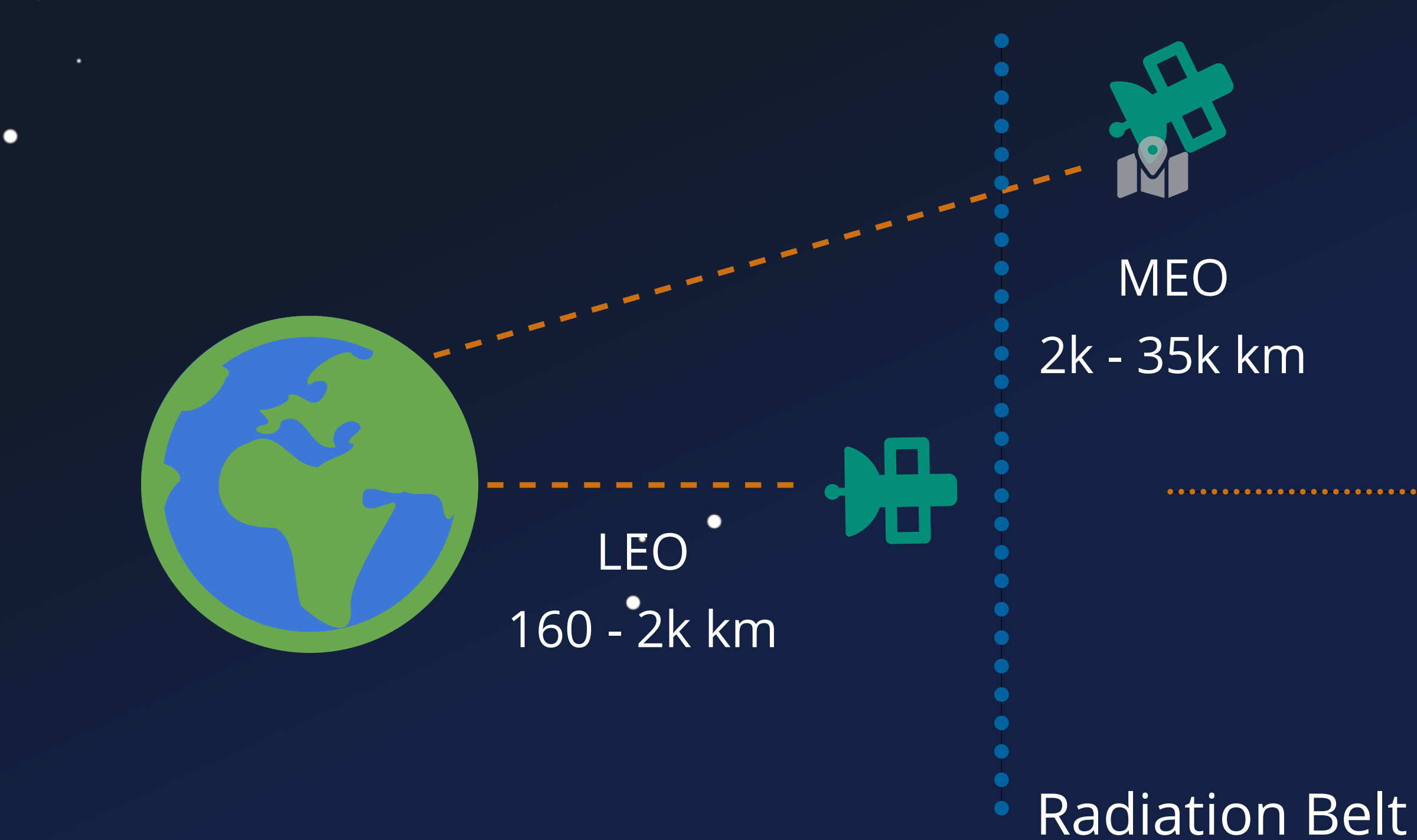

●

 $\bullet$ 

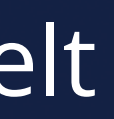

∩

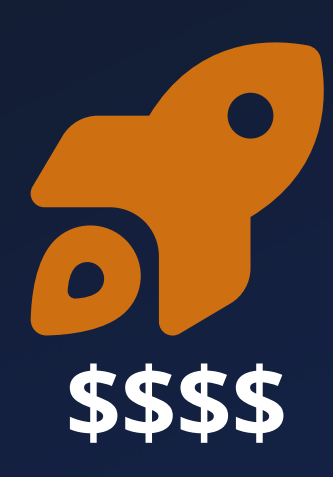

٠

GEO 35786 km

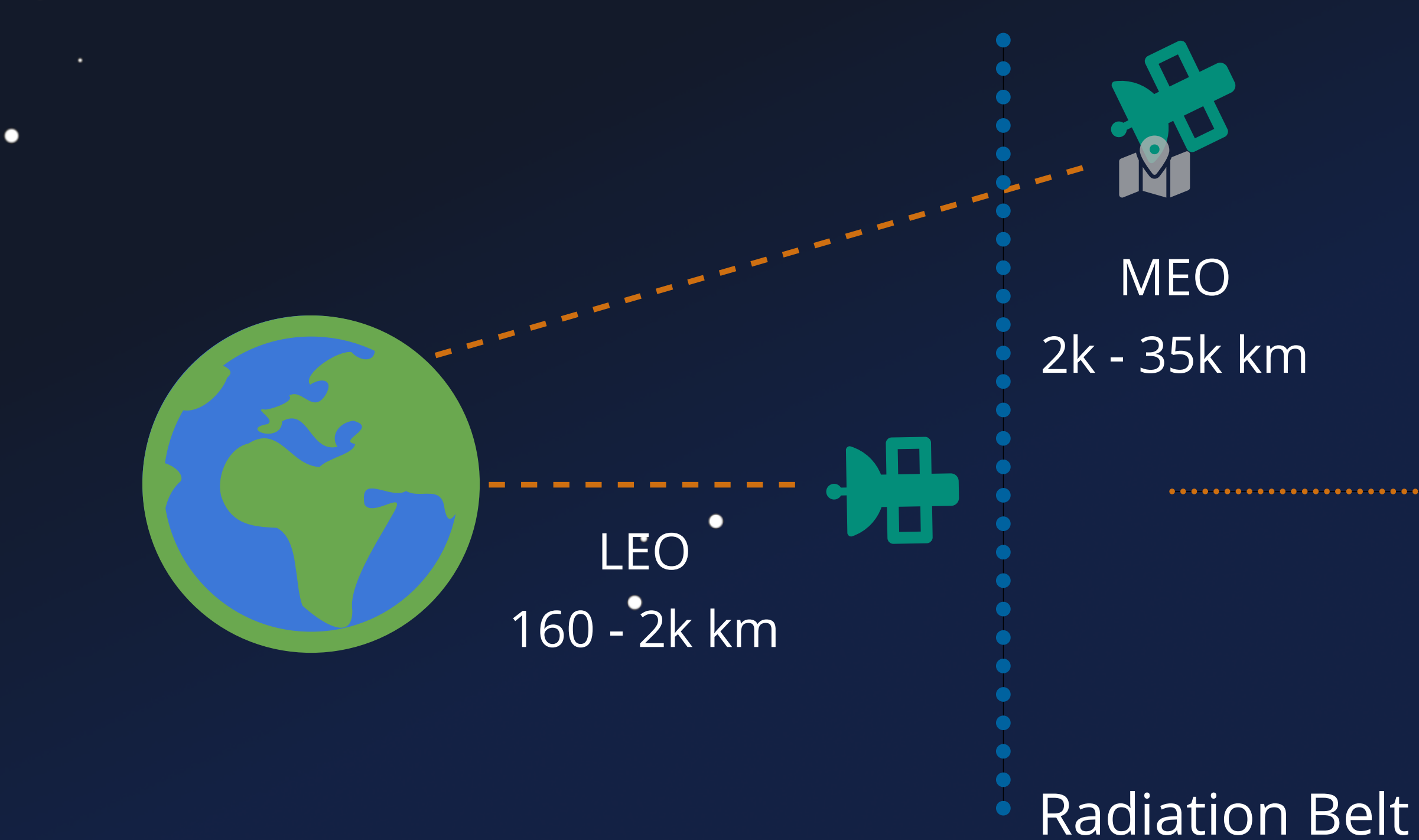

●

.

 $\bullet$ 

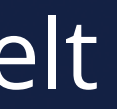

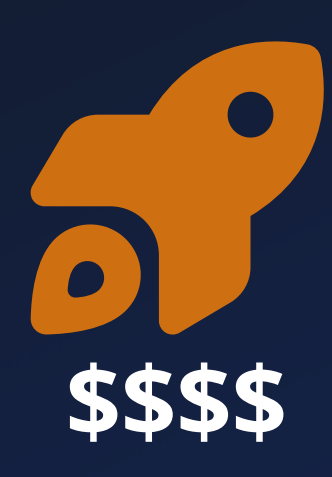

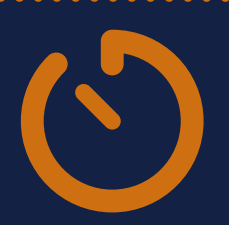

#### Space Segment

 $\bullet$ 

 $\bullet$ 

 $\bullet$ 

 $\bullet$ 

 $\bullet$ 

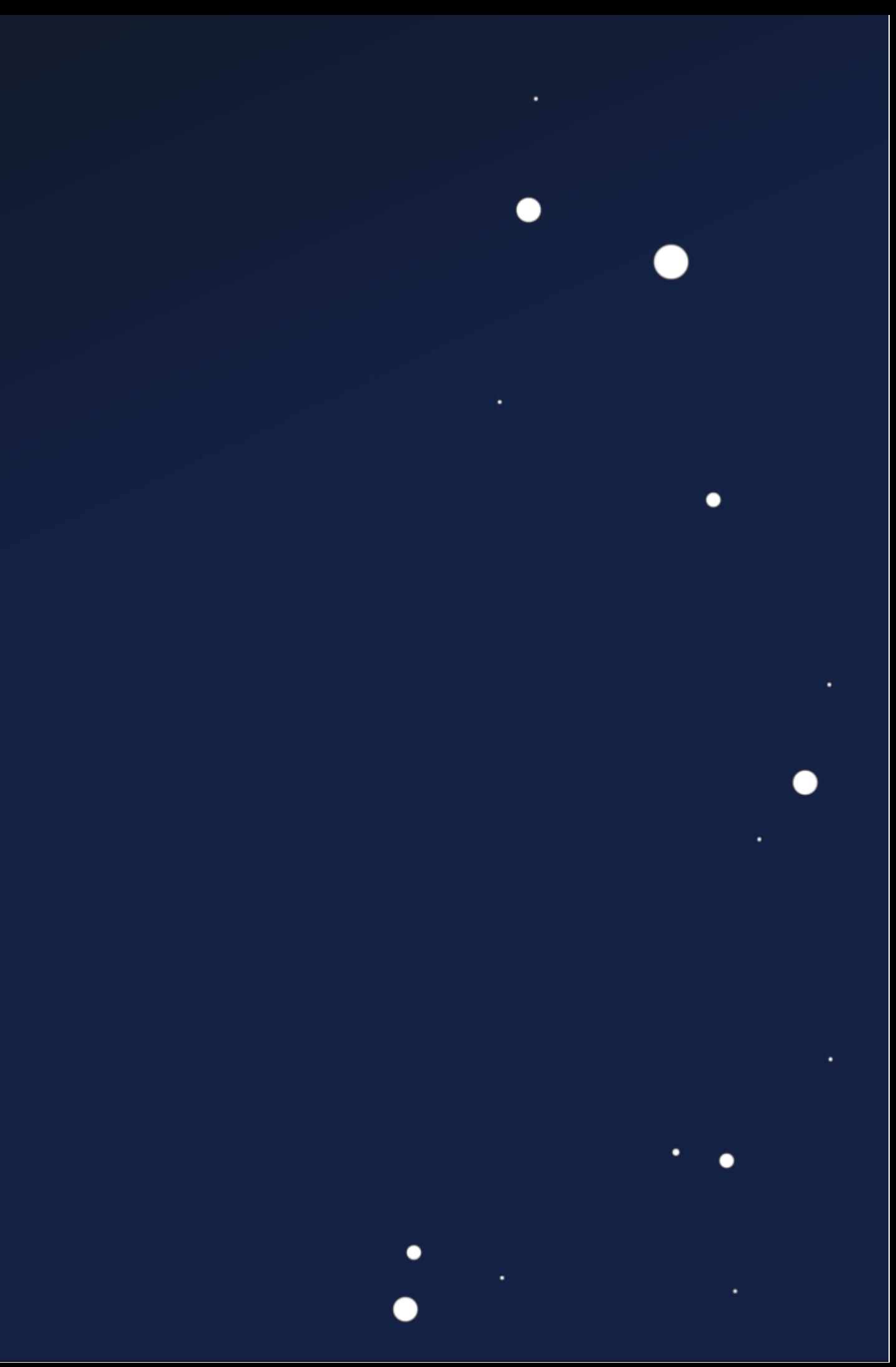

#### Space Segment

 $\bullet$ 

 $\bullet$ 

 $\bullet$ 

 $\bullet$ 

 $\bullet$ 

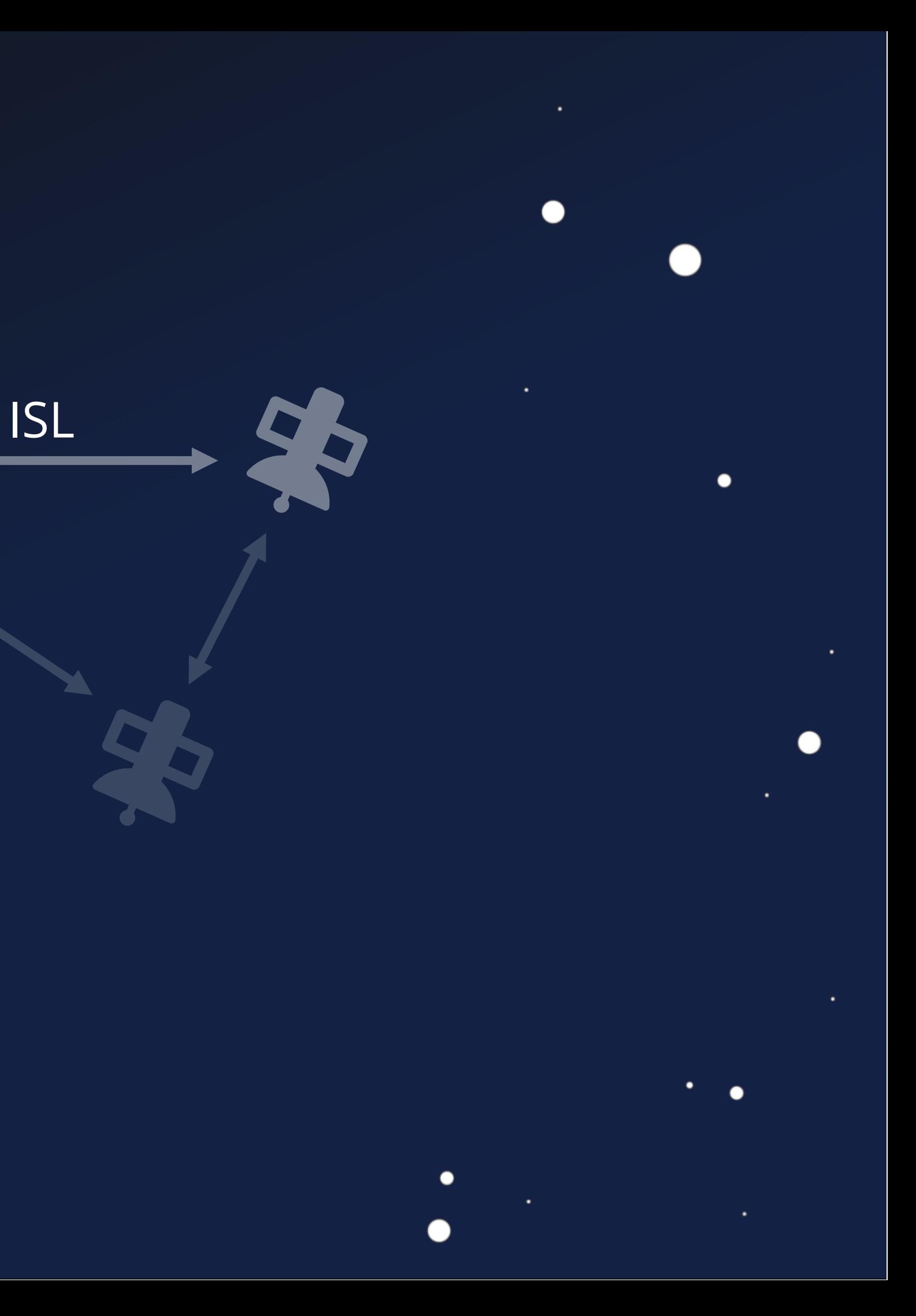

 $\bullet$ 

 $\bullet$ 

#### **Space Segment**

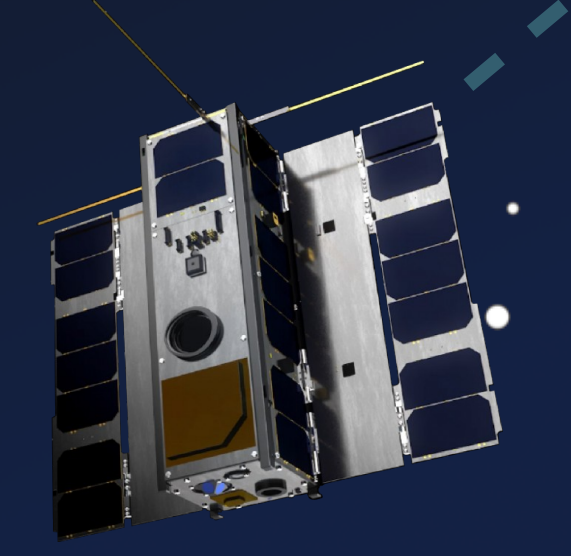

 $\bullet$ 

3U CubeSat

 $\bullet$ 

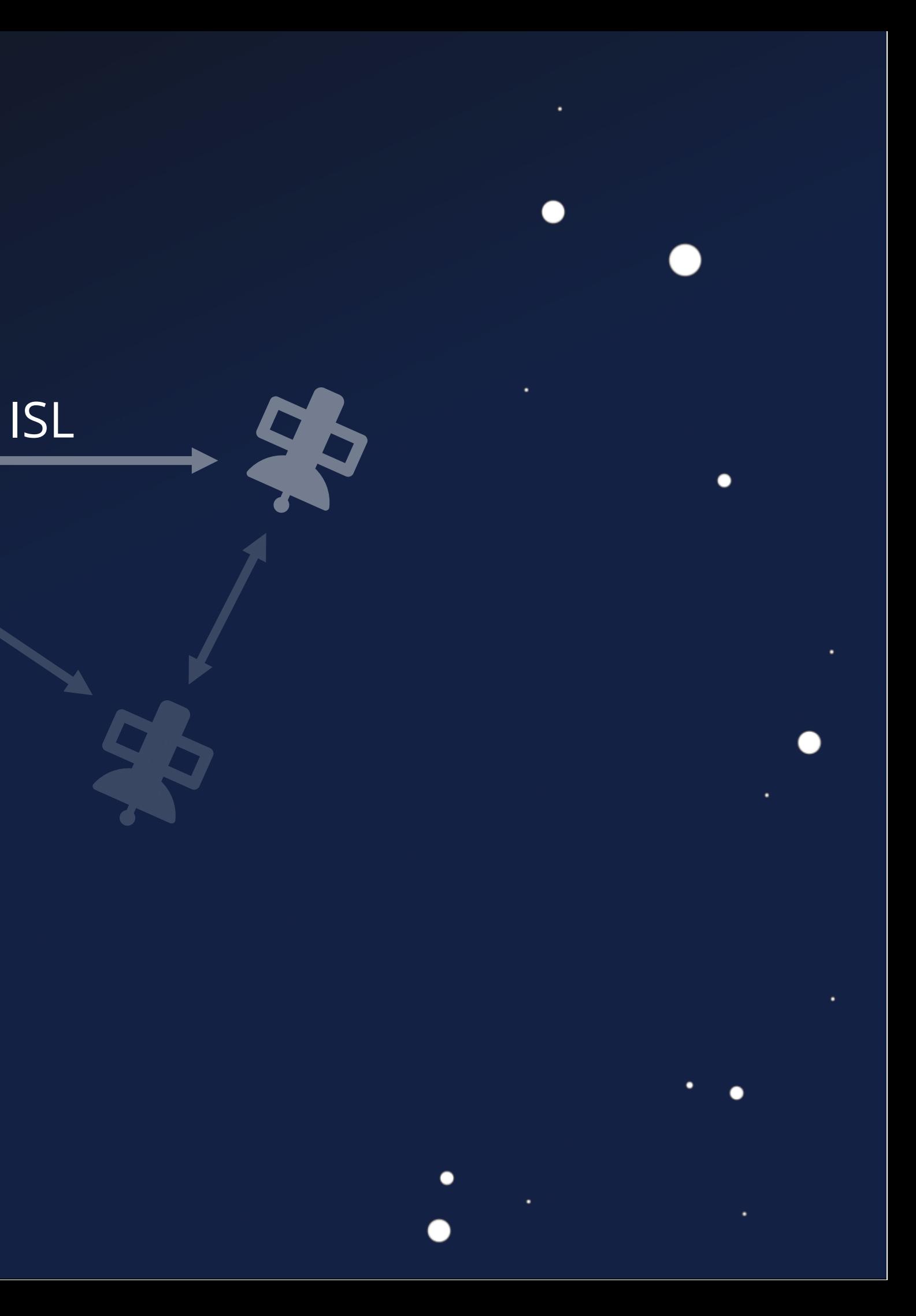

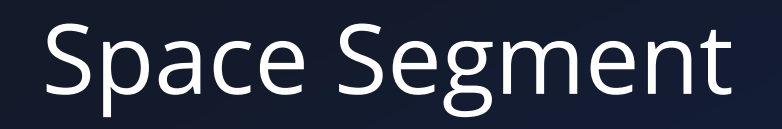

 $\bullet$ 

 $\bullet$ 

 $\bullet$ 

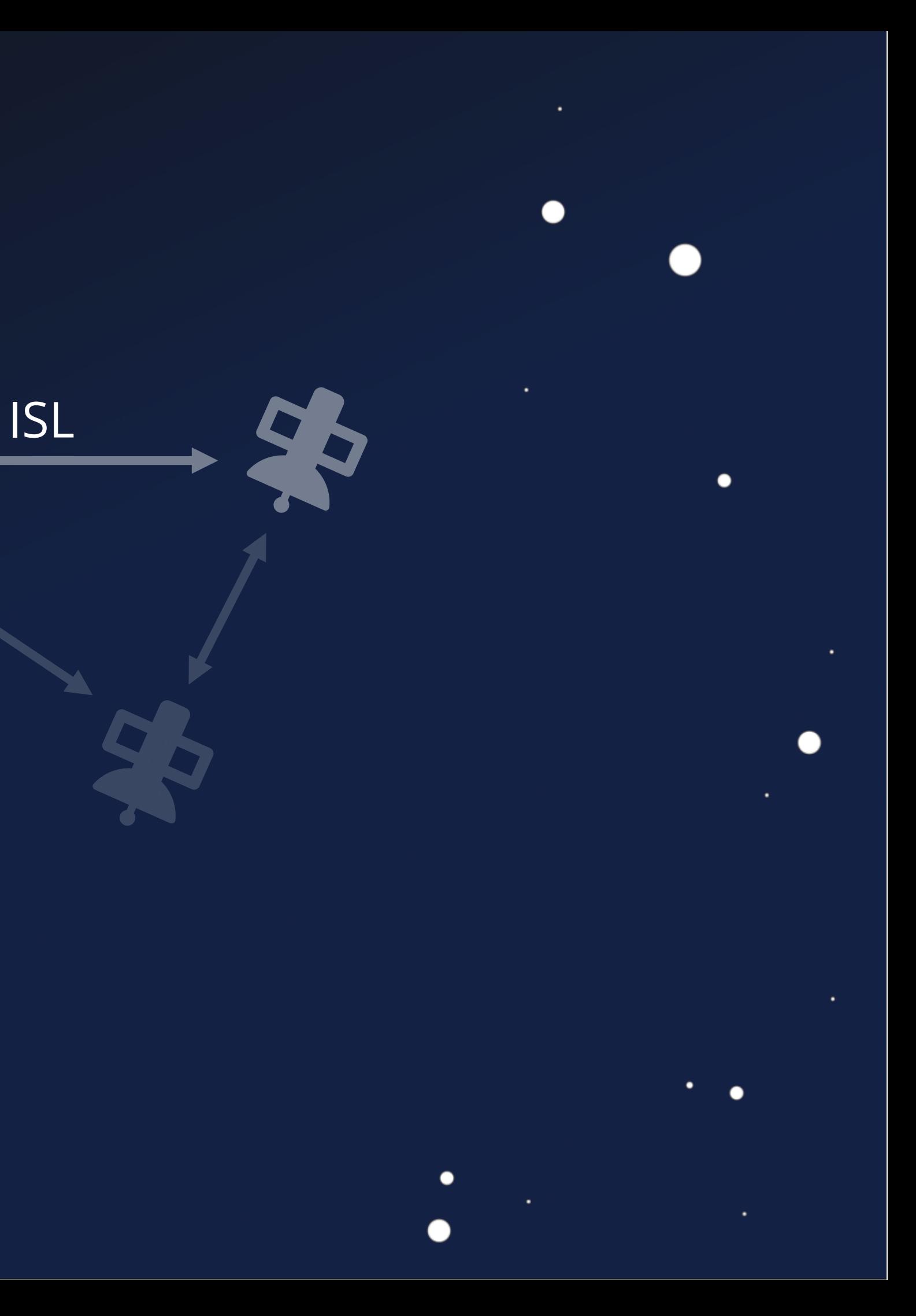

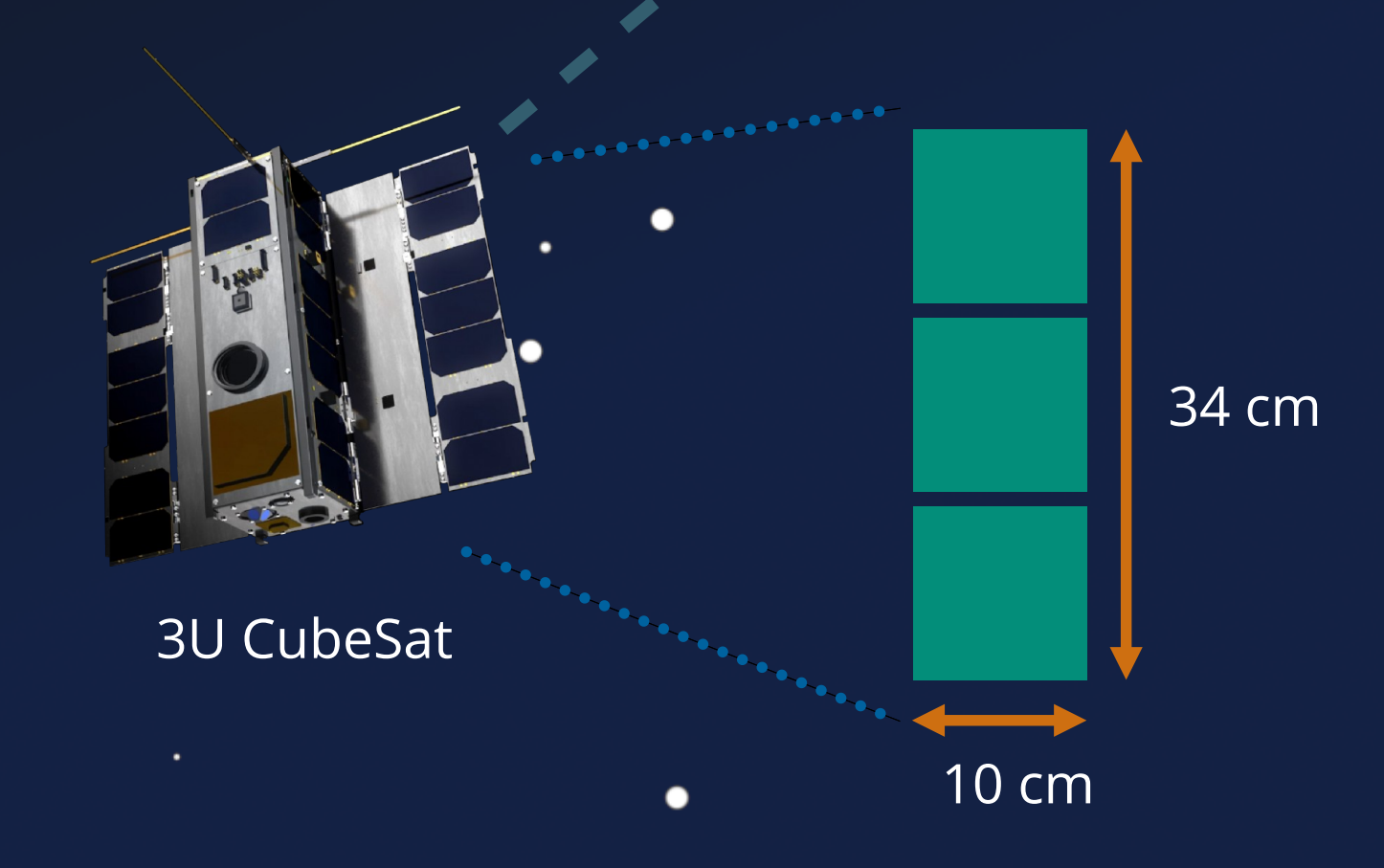

## Space Segment 15L

 $\bullet$ 

 $\bullet$ 

 $\bullet$ 

 $\bullet$ 

 $\bullet$ 

 $\bullet$ 

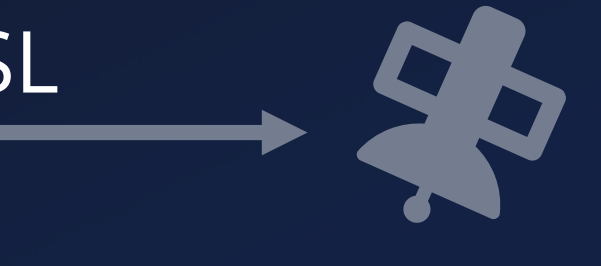

# Ground Segment

 $\blacksquare$ 

 $\bullet$ 

 $\bullet$ 

 $\bullet$ 

### Space Segment 15L

 $\bullet$ 

٠

●

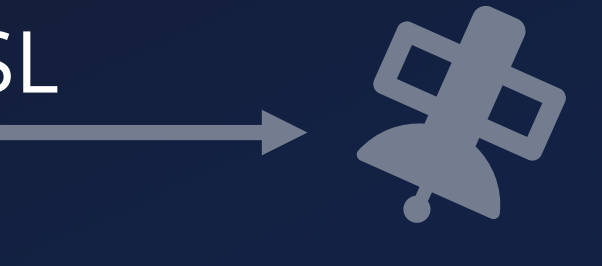

## Ground Segment

 $\bullet$ 

 $\bullet$ 

### Space Segment

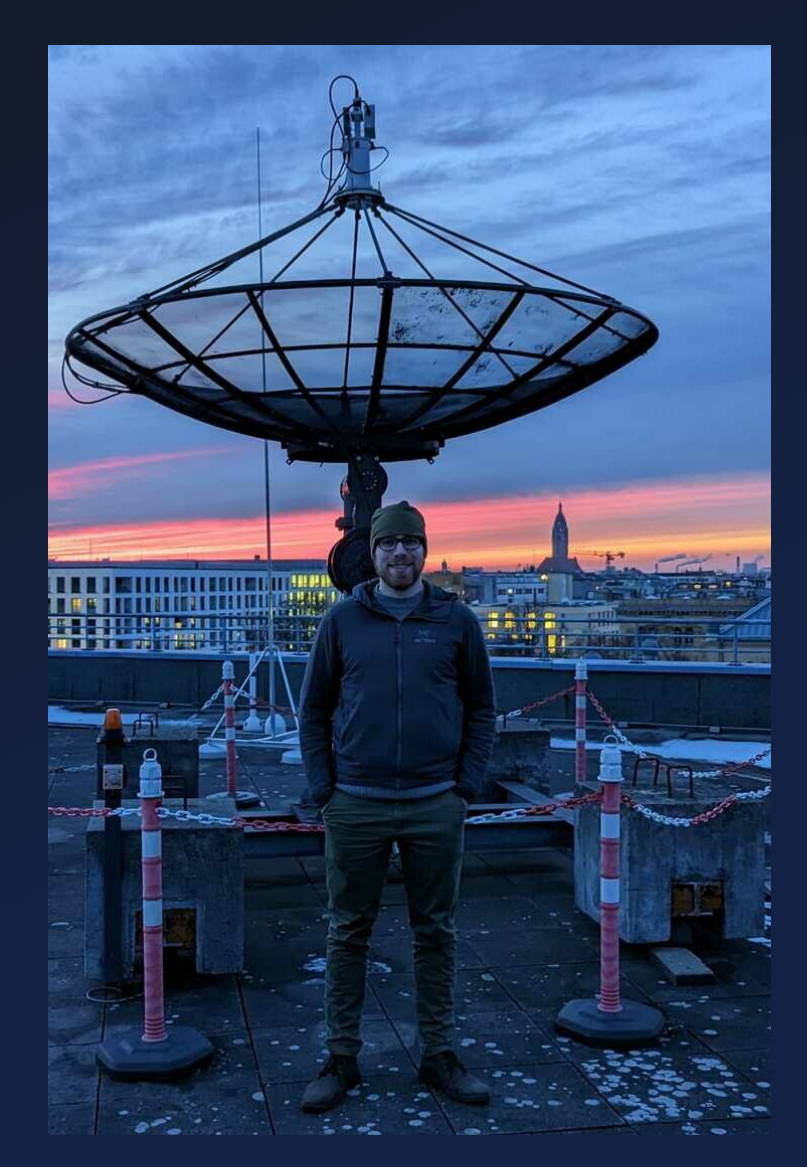

 $\bullet$ 

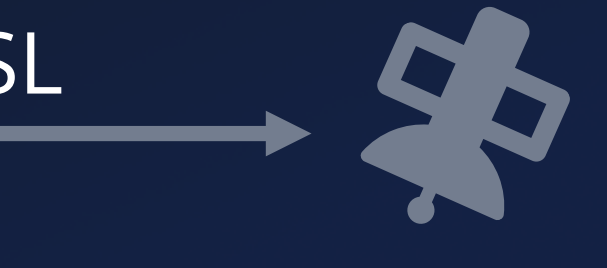

# Ground Segment

 $\bullet$ 

## Space Segment 15L

 $\bullet$ 

 $\bullet$ 

 $\bullet$ 

 $\bullet$ 

 $\bullet$ 

 $\bullet$ 

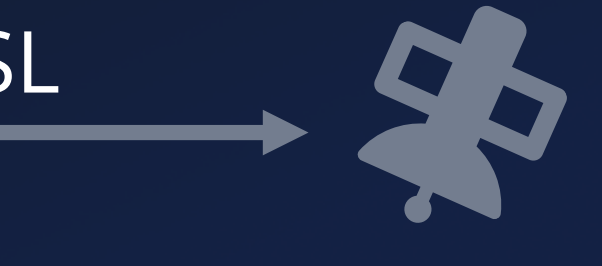

# Ground Segment

 $\blacksquare$ 

 $\bullet$ 

## Space Segment

 $\bullet$ 

 $\bullet$ 

 $\bullet$ 

٠

 $\bullet$ 

Space Protocol

 $\bullet$ 

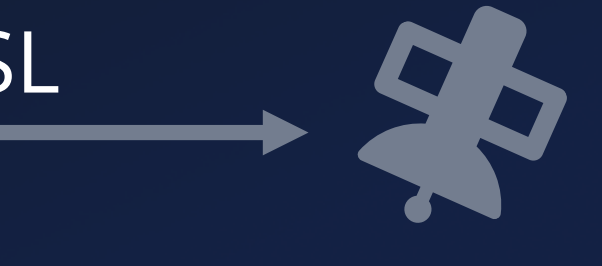

# Ground Segment

 $\bullet$ 

### Space Segment

\*User Segment 1. The Ground Segment

 $\bullet$ 

 $\bullet$ 

Space Protocol

 $\bullet$ 

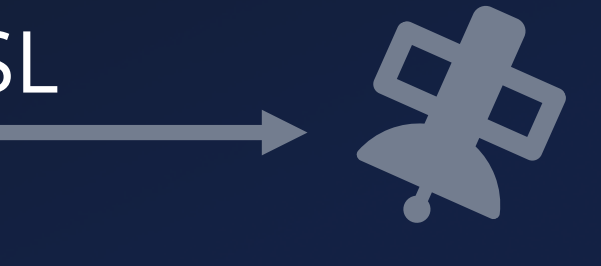

 $\bullet$ 

Firmware Attacks

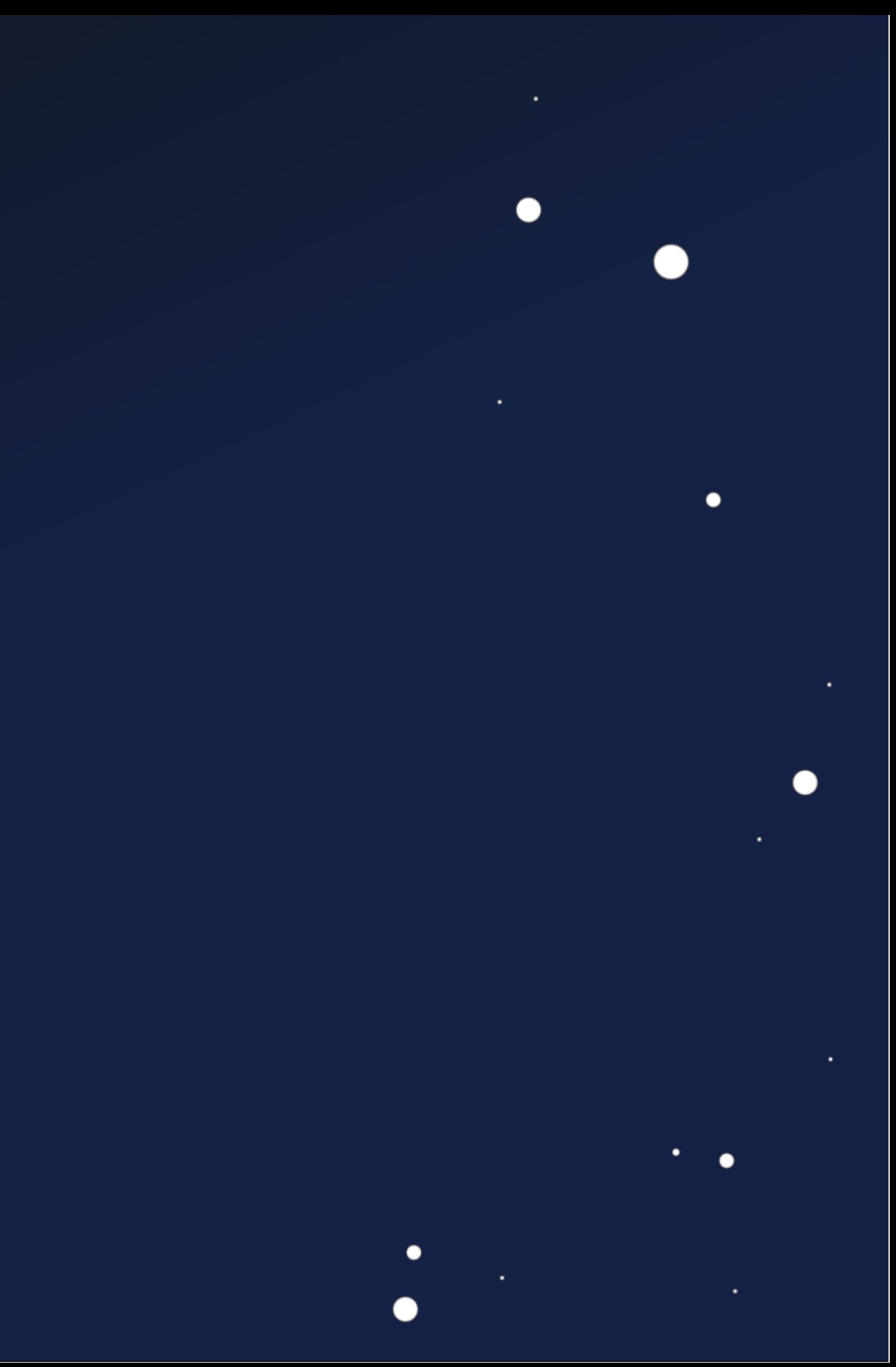

## **Our Journey ...**

 $\bullet$ 

 $\bullet$ 

 $\bullet$ 

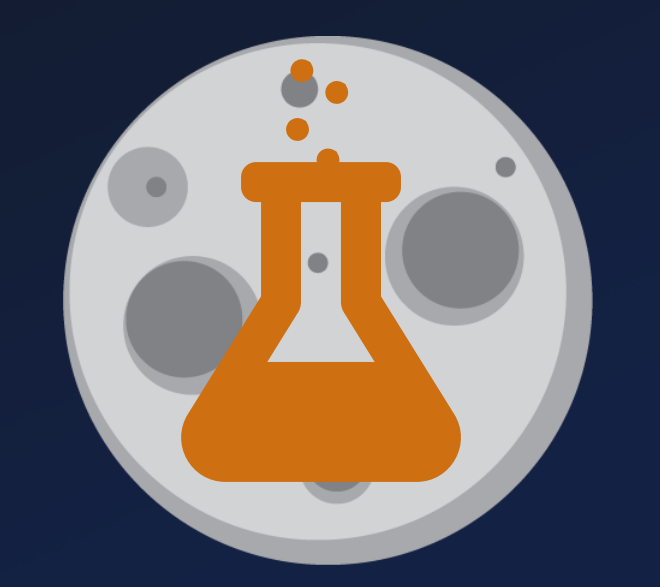

 $\bullet$ 

Firmware Attacks

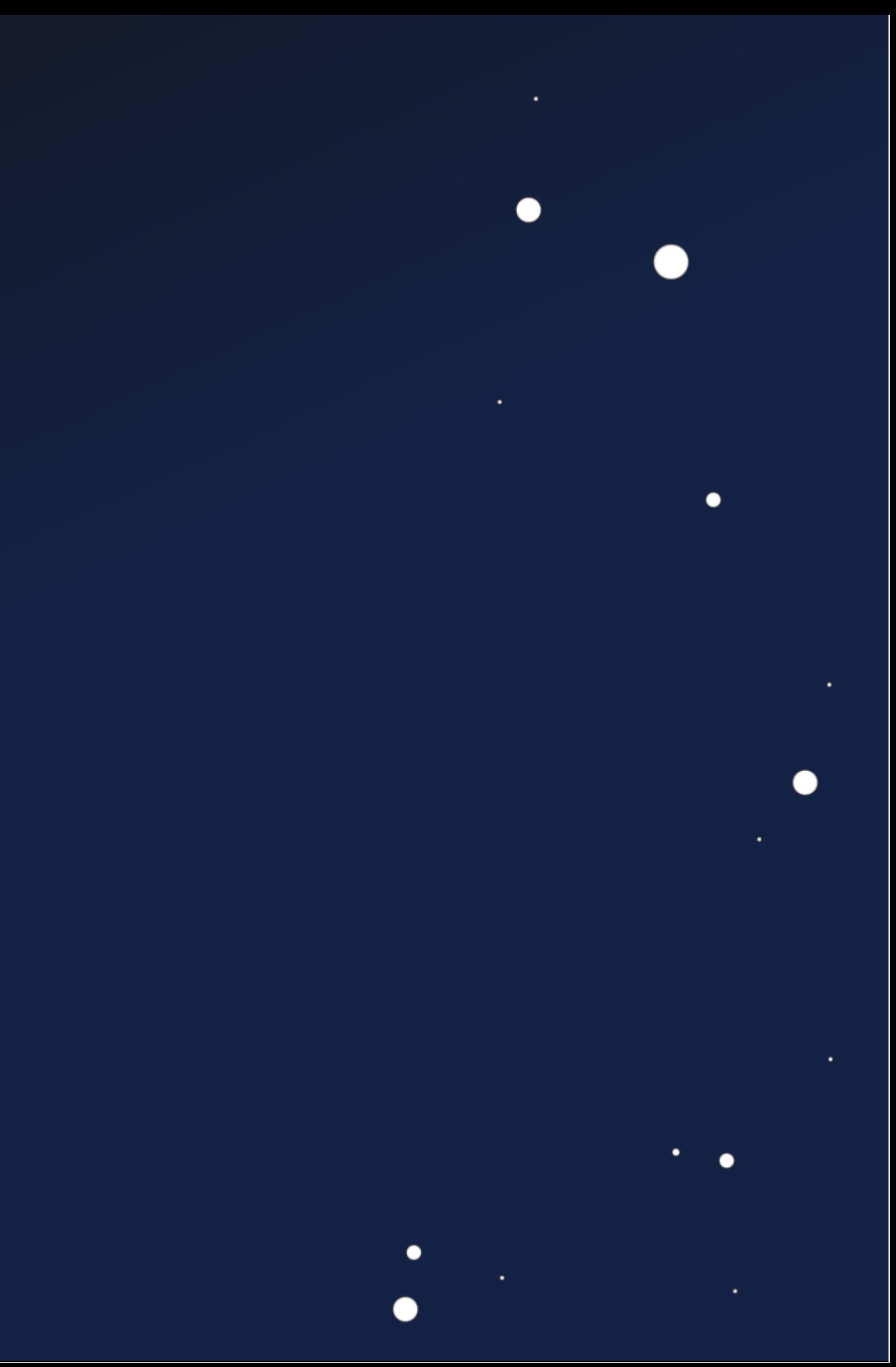

## **Our Journey ...**

 $\bullet$ 

 $\bullet$ 

 $\bullet$ 

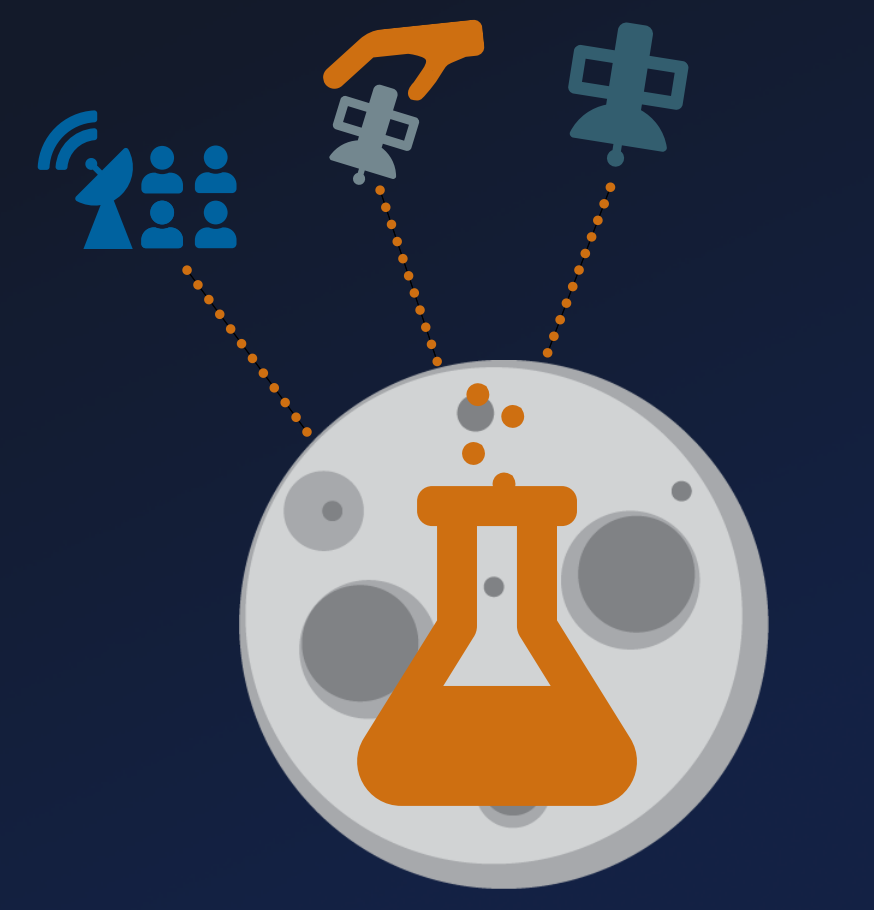

 $\bullet$ 

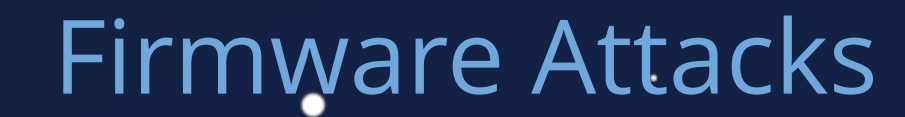

 $\bullet$ 

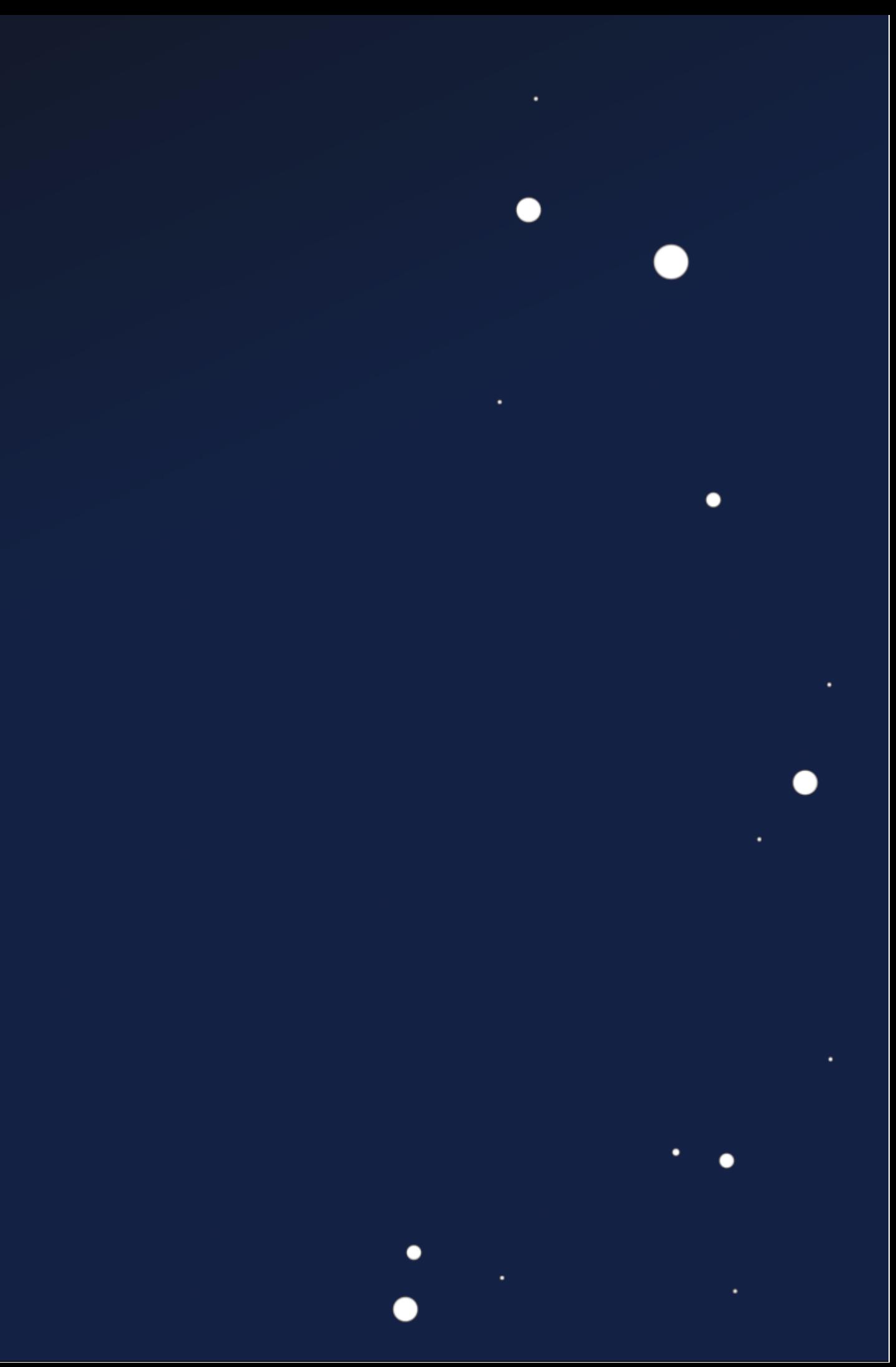

#### System Analysis

 $\bullet$ 

## **Our Journey ...**

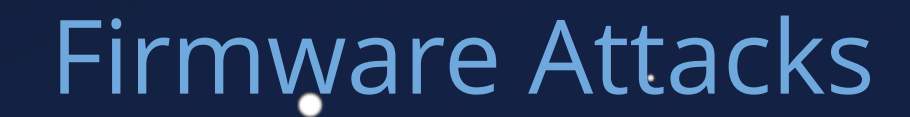

 $\bullet$ 

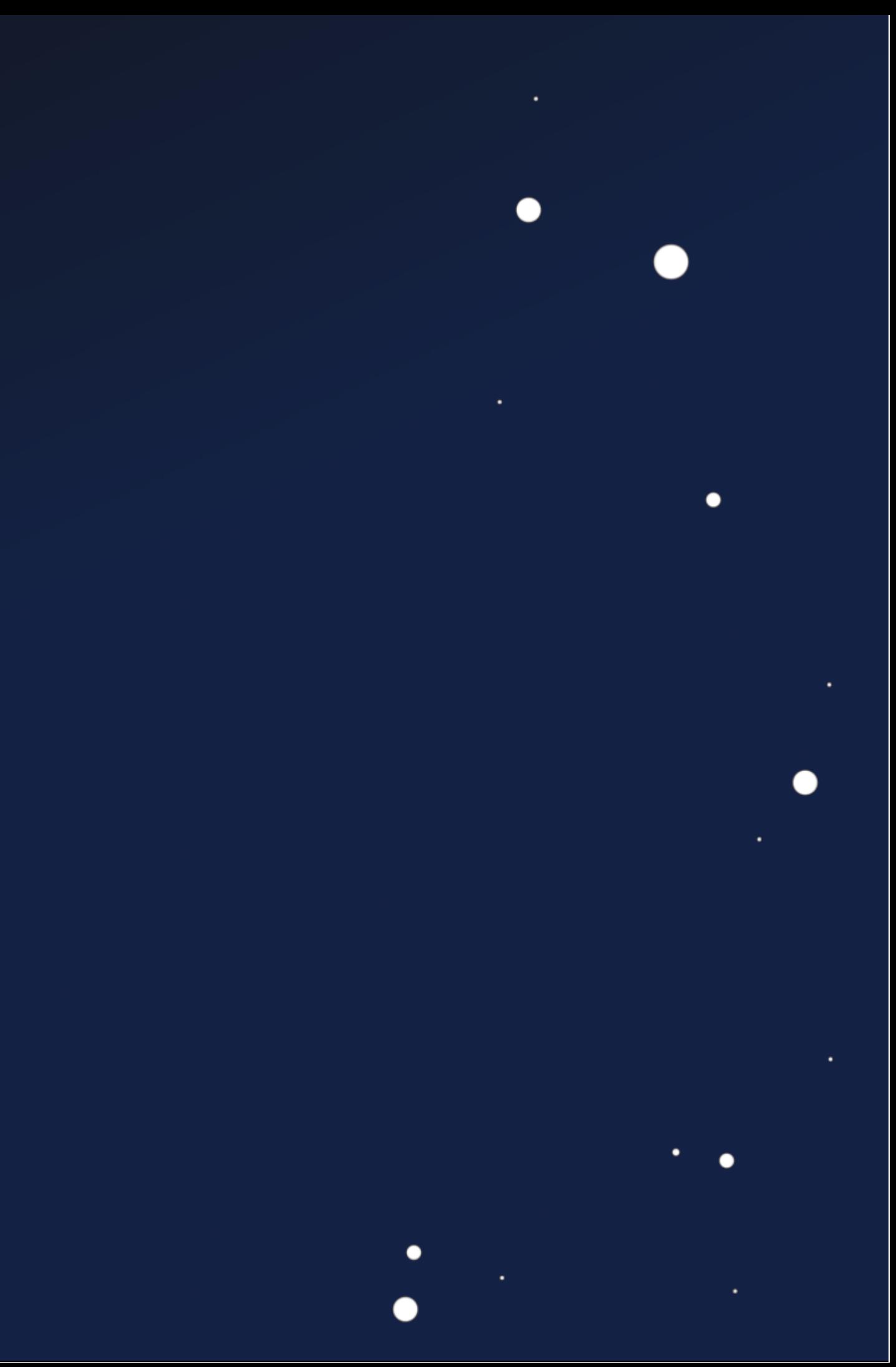

#### System Analysis

ccsos<br>...

Report Concerning Space Data (Fysime Blanchi)<br>
COVERVIEW OF SPACE<br>
COMMUNICATIONS<br>
PROTOCOLS<br>
INFORMATIONAL REPORT<br>
INFORMATIONAL REPORT<br>
CC5051 139.8-0-4

 $\bullet$ 

## **Our Journey ...**

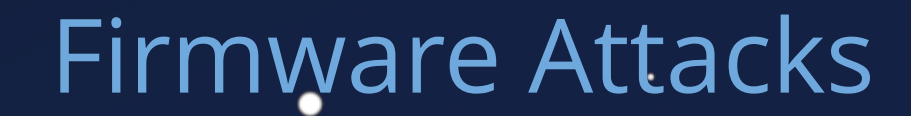

 $\bullet$ 

 $\bullet$ 

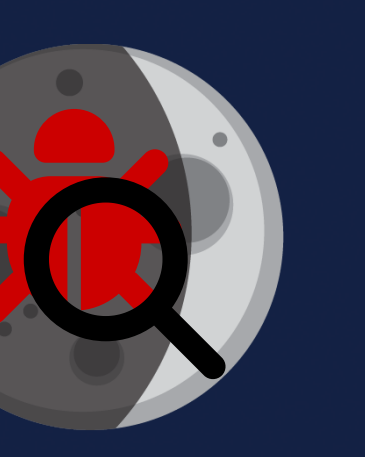

#### System Analysis

GCSOS<br>
Nark Cancera Barc de la principale de la principale<br>
OVERVIEW OF SPACE<br>
PROTOCOLS<br>
NORMATORAL REPORT<br>
COSS 139.64

#### Security Analysis

◠

 $\bullet$ 

## **Our Journey ...**

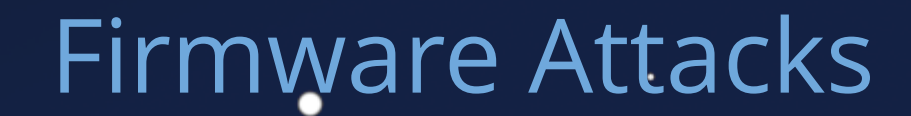

 $\bullet$ 

 $\bullet$ 

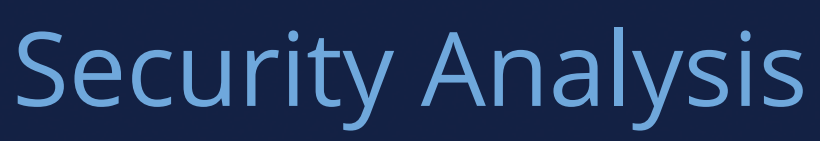

## **Our Journey ...**

#### System Analysis Live Demo

GC=0=<br>
Report Concerning Space Data Spains transition<br>
COMMUNICATIONS<br>
COMMUNICATIONS<br>
PROTOCOLS<br>
NPTORAINDMAR REPORT<br>
CORRESPONDENCE<br>
CORRESPONDENCE

## Firmware Attacks

 $\bullet$ 

 $\bullet$ 

#### Space Segment

 $\bullet$ 

 $\bullet$ 

User Segment

## Ground Segment

 $\bullet$ 

 $\bullet$ 

 $\bullet$ 

#### Space Segment

 $\bullet$ 

 $\bullet$ 

User Segment

## Ground Segment

 $\bullet$ 

 $\bullet$ 

 $\bullet$ 

#### Space Segment

 $\bullet$ 

 $\bullet$ 

**User Segment** 

#### Ground Segment

 $\bullet$ 

 $\bullet$ 

 $\bullet$ 

#### Space Segment

01

 $\bullet$ 

 $\bullet$ 

User Segment

#### Ground Segment

 $\bullet$ 

 $\bullet$ 

 $\bullet$ 

#### Space Segment

01

 $\bullet$ 

 $\bullet$ 

User Segment

#### Ground Segment

 $\bullet$ 

## **Firmware Attacks**

#### Space Segment

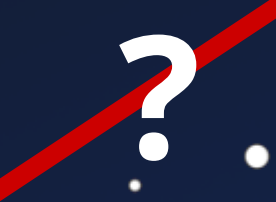

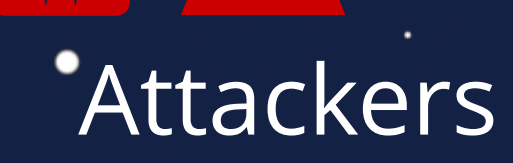

 $\bullet$ 

●

# Ground Segment

●

 $\bullet$ 

**?**

∩

## **Not so Novel**

 $\bullet$ 

 $\bullet$ 

 $\bullet$ 

٠

 $\bullet$ 

ECSDS The Consultative Committee for Space Data Systems **Report Concerning Space Data System Standards SECURITY THREATS AGAINST SPACE MISSIONS INFORMATIONAL REPORT CCSDS 350.1-G-3 GREEN BOOK** February 2022

 $\bullet$ 

 $\bullet$ 

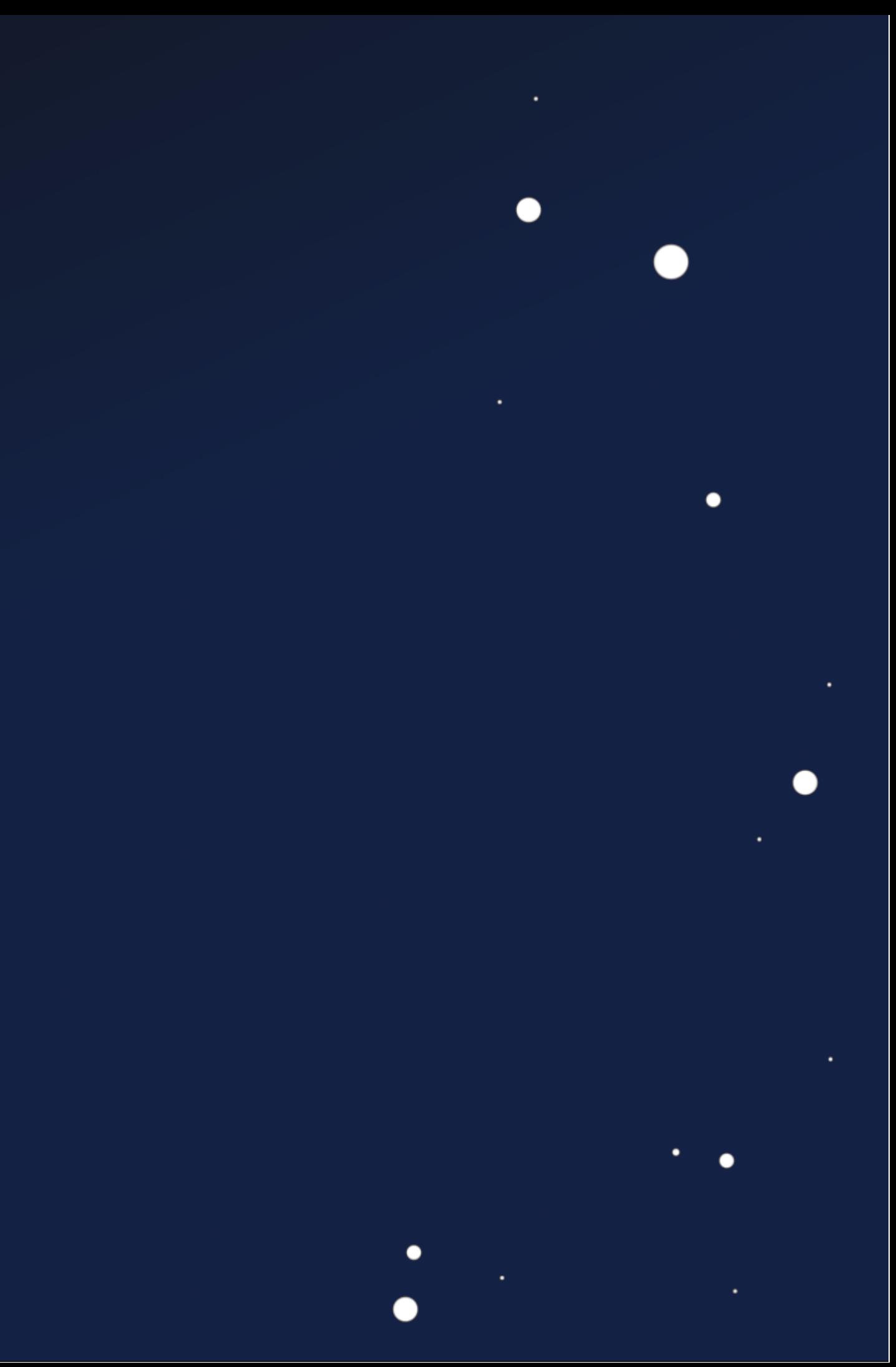

## Not so Novėl

CCSDS REPORT CONCERNING SECURITY THREATS AGAINST SPACE MISSIONS

#### $3.4.8$  REPLAY

**Rep** 

 $\bullet$ 

 $\bigcirc$ 

 $\bullet$ 

Applicable to: Space Segment, Ground Segment, Space-Link Communication.

Description: Transmissions to or from a spacecraft or between ground system computers can be intercepted, recorded, and played back at a later time.

Possible Mission Impact: If the recorded data were a command set from the ground to the spacecraft and they are re-transmitted to the limit in the like intended destination, they might be executed, potentially anne Time is and sales are not rejected, they  $\frac{1}{1}$  in the represent of the representation and the result that a spacecraft is in an unintended orientation spacecraft is  $\frac{1}{10}$  and the result that a spacecraft is in an unintended orientation spacecraft is  $\frac$ could result orientati ant fical onboard parameters).

3.4.9 SOFTWARE THREATS

Applicable to: Space Segment, Ground Segment.

Description: Users, system operators, and programmers often make mistakes that can result in security problems. Users or administrators can install unauthorized or unvetted software that might contain bugs, viruses, or spyware, which could result in system instability. System operators might misconfigure a system resulting in security weaknesses.<br>Programmers may introduce logic or implementation errors that could result in system vulnerabilities, or instability/reliability. Weaknesses may be discovered after a mission is operational, which external threat agents might attempt to exploit to inject instructions, software, or configuration changes.

ossible Mission Impact: Software threats could result in loss of data and safety issues loss of spacecraft control, unauthorized spacecraft control, or loss of mission.

**THORIZED ACCESS**  $3.4.10<sub>b</sub>$ 

**Applicable to: Space** 

**Description:** Access control policies based on strong authentication provide a means by which only authorized entities are allowed to perform system actions, while all others are prohibited.

Possible Mission Impact: An access control breach would allow an unauthorized entity to take control of a ground system or a ground system network, shut down a ground system, upload unauthorized commands to a spacecraft, execute unauthorized commands aboard a crewed mission, obtain unauthorized data, contaminate archived data, or completely shut down a mission. If weak access controls are in place, unauthorized access might be obtained. Interception of data might result in unauthorized access because identities, identifiers, or passwords might be obtained. Social engineering could be employed to obtain identities, identifiers, passwords, or other technical details permitting unauthorized access.

CCSDS 350.1-G-3 Page 3-8 February 2022

 $\bullet$ 

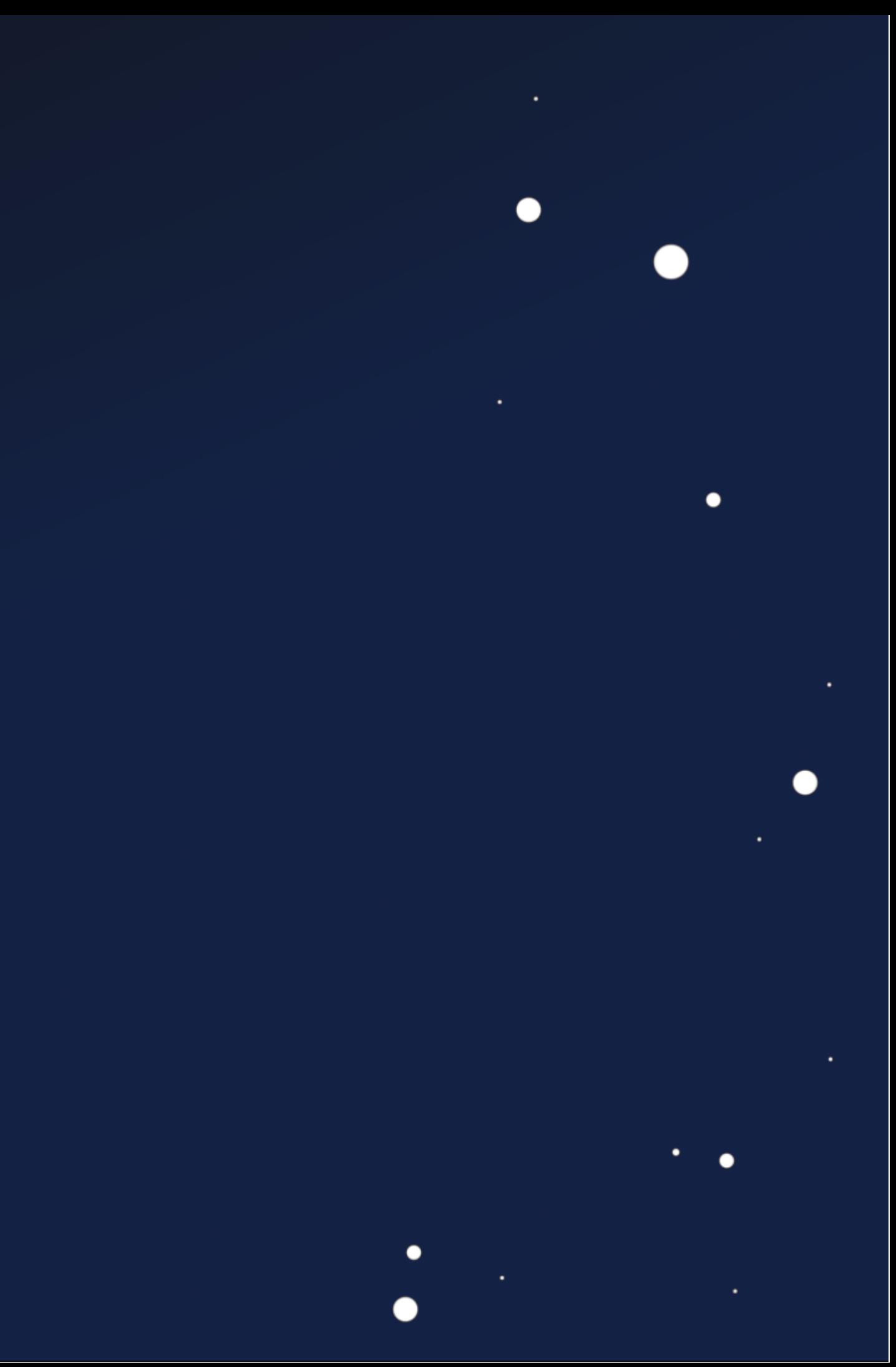
## Not so Novel

## CCSDS REPORT CONCERNING SECURITY THREATS AGAINST SPACE MISSIONS

## 3.4.8 REPLAY

**Rep** 

٠

 $\blacksquare$ 

Applicable to: Space Segment, Ground Segment, Space-Link Communication.

Description: Transmissions to or from a spacecraft or between ground system computers can be intercepted, recorded, and played back at a later time.

Possible Mission Impact: If the recorded data were a command set from the ground to the spacecraft and they are re-transmitted to the intended destination, they might be executed, potentially and<del>er Theme</del> and sales are not rejected, they meate spacecraft operations, such as a manua spacecraft recould result  $\frac{1}{2}$  and the result that a spacecraft is in an unitended oriental pointed in the wrong direction, solar arrays pointed away from the sum. orientati tumbling, the reset fical onboard parameters).

3.4.9 SOFTWARE THREATS

Applicable to: Space Segment, Ground Segment.

Description: Users, system operators, and programmers often make mistakes that can result in security problems. Users or administrators can install unauthorized or unvetted software that might contain bugs, viruses, or spyware, which could result in system instability. System operators might misconfigure a system resulting in security weaknesses. Programmers may introduce logic or implementation errors that could result in system vulnerabilities, or instability/reliability. Weaknesses may be discovered after a mission is operational, which external threat agents might attempt to exploit to inject instructions, software, or configuration changes.

ossible Mission Impact: Software threats could result in loss of data and safety issues loss of spacecraft control, unauthorized spacecraft control, or loss of mission.

**THORIZED ACCESS**  $3.4.10<sub>b</sub>$ 

## **Applicable to: Space**

**Description**: Access control policies based on strong authentication provide a means by which only authorized entities are allowed to perform system actions, while all others are prohibited.

Possible Mission Impact: An access control breach would allow an unauthorized entity to take control of a ground system or a ground system network, shut down a ground system, upload unauthorized commands to a spacecraft, execute unauthorized commands aboard a crewed mission, obtain unauthorized data, contaminate archived data, or completely shut down a mission. If weak access controls are in place, unauthorized access might be obtained. Interception of data might result in unauthorized access because identities, identifiers, or passwords might be obtained. Social engineering could be employed to obtain identities, identifiers, passwords, or other technical details permitting unauthorized access.

CCSDS 350.1-G-3 Page 3-8 February 2022

 $\bullet$ 

 $\bullet$ 

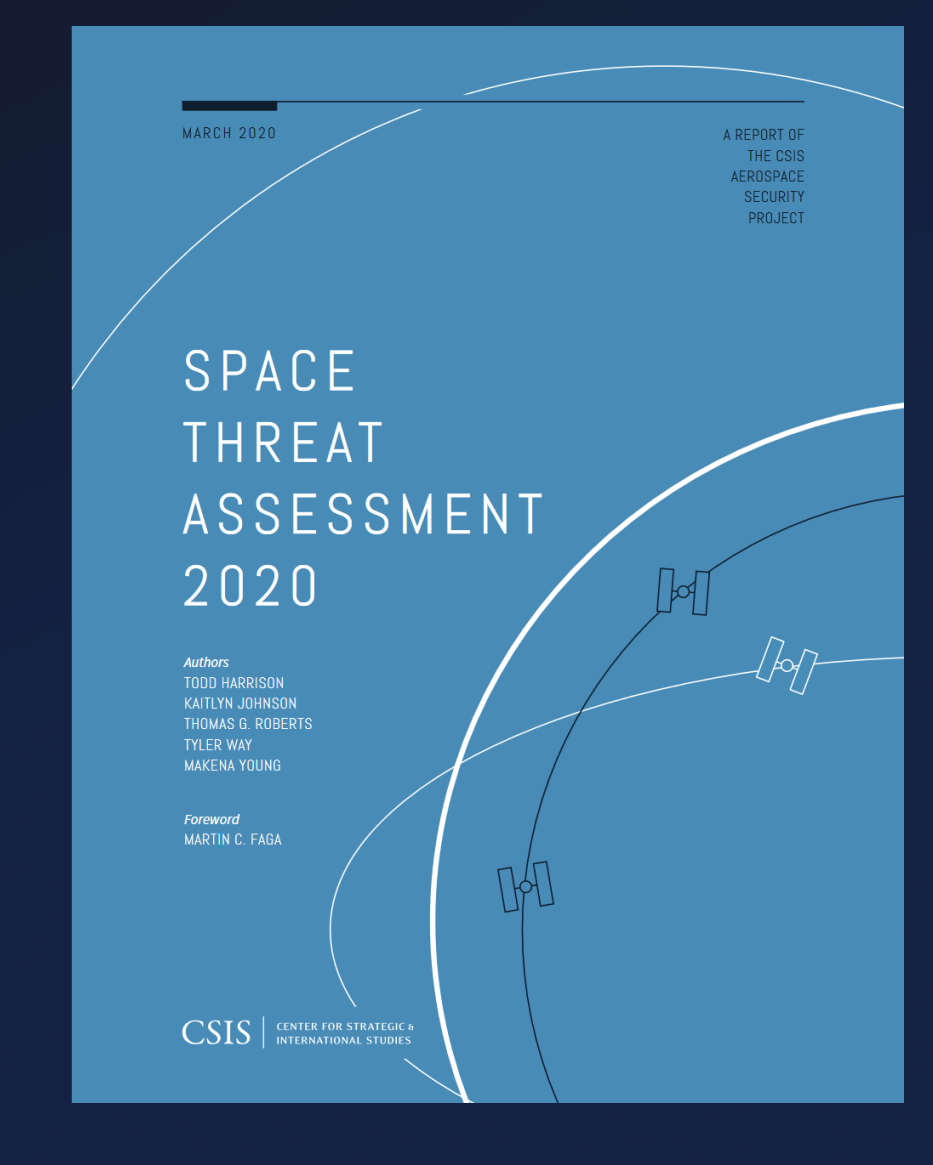

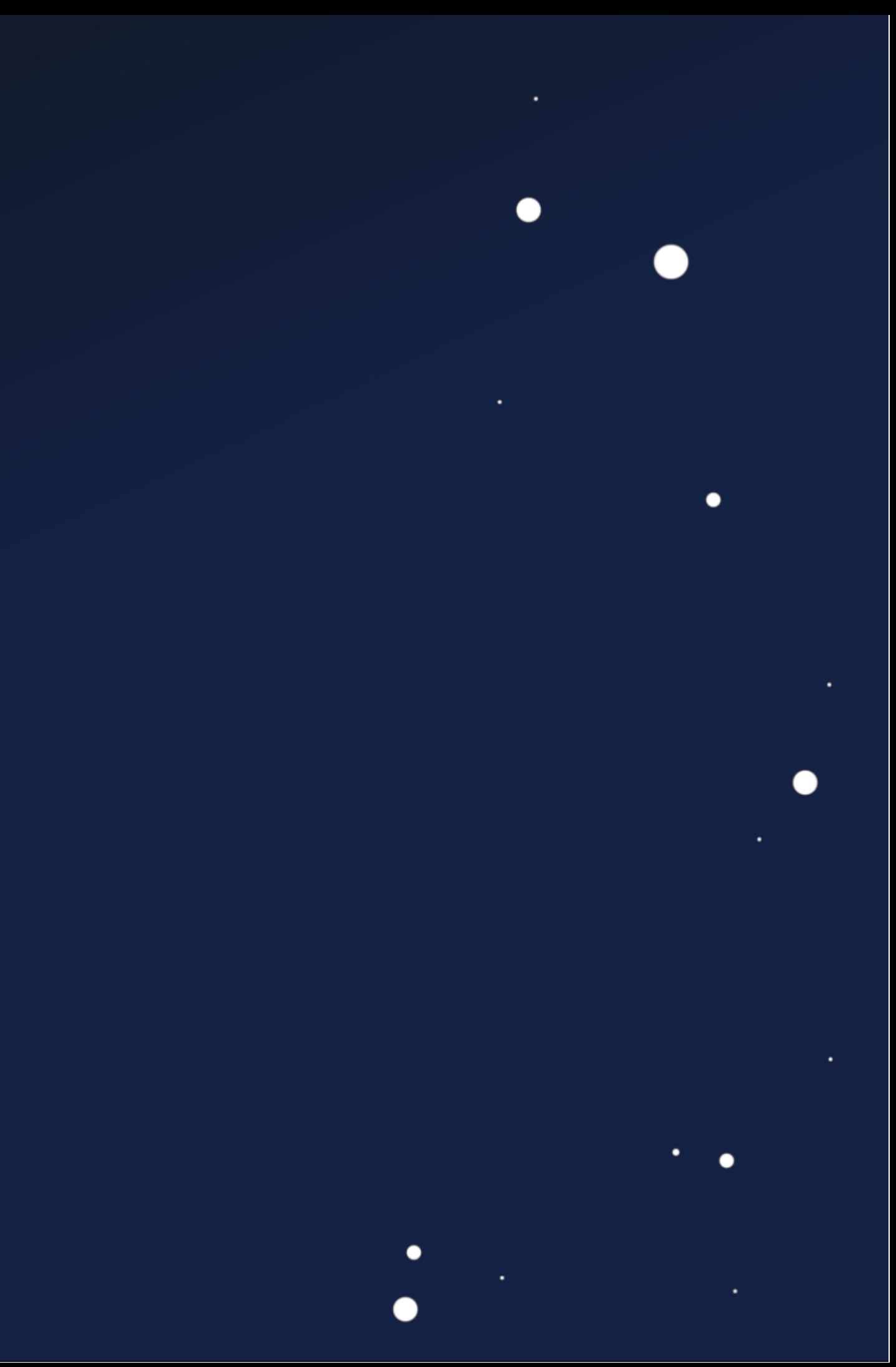

## Not so Novel

## CCSDS REPORT CONCERNING SECURITY THREATS AGAINST SPACE MISSIONS

## 3.4.8 REPLAY

Ret

٠

Applicable to: Space Segment, Ground Segment, Space-Link Communication.

Description: Transmissions to or from a spacecraft or between ground system computers can be intercepted, recorded, and played back at a later time.

Possible Mission Impact: If the recorded data were a command set from the ground to the spacecraft and they are re-transmitted to the inimally intended destination, they might be executed, potentially ment in ment sales are not rejected they acate spacecraft operations, such as a man could result a spacecraft rethe result that a spacecraft is in an unintended orientative pointed in the wrong direction, solar arrays pointed away from the surorientati tumbling, the reset ical onboard parameters).

3.4.9 SOFTWARE THREATS

## Applicable to: Space Segment, Ground Segment.

Description: Users, system operators, and programmers often make mistakes that can result in security problems. Users or administrators can install unauthorized or unvetted software that might contain bugs, viruses, or spyware, which could result in system instability. System operators might misconfigure a system resulting in security weaknesses. Programmers may introduce logic or implementation errors that could result in system vulnerabilities, or instability/reliability. Weaknesses may be discovered after a mission is operational, which external threat agents might attempt to exploit to inject instructions, software, or configuration changes

ssible Mission Impact: Software threats could result in loss of data and safety issues oss of spacecraft control, unauthorized spacecraft control, or loss of mission.

**THORIZED ACCESS**  $3.4.10$ 

## **Applicable to: Spa**

**Description:** Access control policies based on strong authentication provide a means by which only authorized entities are allowed to perform system actions, while all others are prohibited.

Possible Mission Impact: An access control breach would allow an unauthorized entity to take control of a ground system or a ground system network, shut down a ground system. upload unauthorized commands to a spacecraft, execute unauthorized commands aboard a crewed mission, obtain unauthorized data, contaminate archived data, or completely shut down a mission. If weak access controls are in place, unauthorized access might be obtained. Interception of data might result in unauthorized access because identities, identifiers, or passwords might be obtained. Social engineering could be employed to obtain identities. identifiers, passwords, or other technical details permitting unauthorized access.

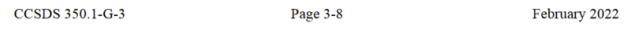

SP  $2<sup>C</sup>$ 

**CSIS** 

.

**Illustration** 

Cyberattacks can be

used to take control

of a satellite and

damage or destroy it.

user terminals that connect to satellites | Counterspace weapons that are reversiare all potential intrusion points for cy- | ble, difficult to attribute, and have limited berattacks. Cyberattacks can be used to public awareness are ideally suited for sitmonitor data traffic patterns (i.e., which  $\frac{1}{2}$  uations in which an opponent may want users are communicating), to monitor the to signal resolve, create uncertainty in the data itself, or to insert false or corrupted | mind of its opponent, or achieve a fait acdata in the system. While cyberattacks compli without triggering an escalatory require a high degree of understanding of response. For example, an adversary that systems being targeted, they do not  $\vert$  wants to deter the United States from inarily require significant resources duct. Cyberattacks can be contract- such attacks will stay below the threshold to private groups or individuals,  $\vert$  for escalation (i.e., not trigger the very  $\frac{1}{2}$  neans that a state or non-state ac-  $\vert$  thing it is trying to prevent) while creating  $\frac{1}{10}$  lacks internal cyber capabilities significant operational challenges for the still pose a cyber threat.<sup>9</sup>

y<br>yberattack on space systems can result in data loss, widespread disruptions, and even permanent loss of a satellite. or that risk collateral damage may be less For example, if an adversary can seize control of a satellite through a cyberat-<br>Without reliable battle damage assesstack on its command and control system, the attack could shut down all communications and permanently damage its counterspace actions have been sucthe satellite by expending its propellant cessful. Furthermore, weapons that prosupply or damaging its electronics and sensors. Accurate and timely attribution area amounts of space debris, run the of a cyberattack can be difficult, if not risk of escalating a conflict and turning impossible, because attackers can use a variety of methods to conceal their identity, such as using hijacked servers to launch an attack.

## **THREAT CHARACTERISTICS**

The types of counterspace threats de scribed above have distinctly different characteristics that make them more suitable for use in some scenarios that others. As shown in Table 1, some types of counterspace threats are difficult to attribute or have fully reversible effects, such as mobile jammers. High-powere lasers, for example, are "silent" and can carry out an attack with little public awareness that anything has happened Other types of counterspace weapon produce effects that make it difficult for the attacker to know if the attack was successful, and some produce collateral damage that can affect space systems other than the one being targeted.

tervening in a situation may believe that United States that make the prospect of ntervention more costly and protracted. conversely, counterspace weapons that have limited battle damage assessment useful to adversaries in many situations. ment, for example, an adversary cannot plan operations with the confidence that duce collateral damage in space, such as other nations against the attacker.

 $\mathbf{S}$ 

 $\bullet$ 

 $\bullet$ 

 $\ddot{\phantom{0}}$ 

## Not so Novėl

## CCSDS REPORT CONCERNING SECURITY THREATS AGAINST SPACE MISSIONS

## 3.4.8 REPLAY

Ret

٠

 $\bullet$ 

Applicable to: Space Segment, Ground Segment, Space-Link Communication.

Description: Transmissions to or from a spacecraft or between ground system computers can be intercepted, recorded, and played back at a later time.

Possible Mission Impact: If the recorded data were a command set from the ground to the spacecraft and they are re-transmitted to the intended destination, they might be executed, potentially ment in ments sales are not rejected they acate spacecraft operations, such as a man could result a spacecraft rethe result that a spacecraft is in an unintended orientative pointed in the wrong direction, solar arrays pointed away from the surorientati tumbling, the reset ical onboard parameters).

3.4.9 SOFTWARE THREATS

## Applicable to: Space Segment, Ground Segment.

Description: Users, system operators, and programmers often make mistakes that can result in security problems. Users or administrators can install unauthorized or unvetted software that might contain bugs, viruses, or spyware, which could result in system instability. System operators might misconfigure a system resulting in security weaknesses. Programmers may introduce logic or implementation errors that could result in system vulnerabilities, or instability/reliability. Weaknesses may be discovered after a mission is operational, which external threat agents might attempt to exploit to inject instructions, software, or configuration changes

ssible Mission Impact: Software threats could result in loss of data and safety issues oss of spacecraft control, unauthorized spacecraft control, or loss of mission.

**THORIZED ACCESS**  $3.4.10$ 

## **Applicable to: Spa**

**Description:** Access control policies based on strong authentication provide a means by which only authorized entities are allowed to perform system actions, while all others are prohibited.

Possible Mission Impact: An access control breach would allow an unauthorized entity to take control of a ground system or a ground system network, shut down a ground system, upload unauthorized commands to a spacecraft, execute unauthorized commands aboard a crewed mission, obtain unauthorized data, contaminate archived data, or completely shut down a mission. If weak access controls are in place, unauthorized access might be obtained. Interception of data might result in unauthorized access because identities, identifiers, or passwords might be obtained. Social engineering could be employed to obtain identities, identifiers, passwords, or other technical details permitting unauthorized access.

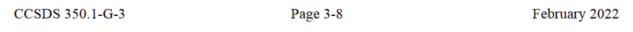

SP  $2<sub>C</sub>$ 

**CSIS** 

.

**Illustration** 

Cyberattacks can be

used to take control

of a satellite and

damage or destroy it.

user terminals that connect to satellites | Counterspace weapons that are reversiare all potential intrusion points for cy- | ble, difficult to attribute, and have limited berattacks. Cyberattacks can be used to public awareness are ideally suited for sitmonitor data traffic patterns (i.e., which  $\parallel$  uations in which an opponent may want users are communicating), to monitor the to signal resolve, create uncertainty in the data itself, or to insert false or corrupted | mind of its opponent, or achieve a fait acdata in the system. While cyberattacks compli without triggering an escalatory require a high degree of understanding of response. For example, an adversary that systems being targeted, they do not  $\vert$  wants to deter the United States from inarily require significant resources duct. Cyberattacks can be contract- such attacks will stay below the threshold to private groups or individuals,  $\vert$  for escalation (i.e., not trigger the very  $\frac{1}{2}$  eans that a state or non-state ac- $\frac{1}{10}$  lacks internal cyber capabilities significant operational challenges for the still pose a cyber threat.<sup>9</sup>

,<br>yberattack on space systems can result in data loss, widespread disruptions, and even permanent loss of a satellite. For example, if an adversary can seize control of a satellite through a cyberat-<br>Without reliable battle damage assesstack on its command and control system, the attack could shut down all communications and permanently damage the satellite by expending its propellant cessful. Furthermore, weapons that prosupply or damaging its electronics and sensors. Accurate and timely attribution area amounts of space debris, run the of a cyberattack can be difficult, if not risk of escalating a conflict and turning impossible, because attackers can use a variety of methods to conceal their identity, such as using hijacked servers to launch an attack.

## **THREAT** CHARACTERISTICS

The types of counterspace threats de scribed above have distinctly different characteristics that make them more suitable for use in some scenarios thar others. As shown in Table 1, some types of counterspace threats are difficult to attribute or have fully reversible effects, such as mobile jammers. High-powere lasers, for example, are "silent" and can carry out an attack with little public awareness that anything has happened Other types of counterspace weapon produce effects that make it difficult for the attacker to know if the attack was successful, and some produce collateral damage that can affect space systems other than the one being targeted.

AEROSPACE REPORT NO TOR-2021-01333-REV A

## Cybersecurity Protections for Spacecraft: A Threat Based Approach

April 29, 2021

**Brandon Bailey** Cyber Assessment and Research Department (CARD) Cybersecurity Subdivision (CSS)

Prepared for: **U.S. GOVERNMENT AGENCY** 

Contract No. FA8802-19-C-0001

Authorized by: Defense Systems Group

Distribution Statement A: Distribution Statement A: Approved for public release; distribution unlimited

 $\bullet$ 

tervening in a situation may believe that thing it is trying to prevent) while creating United States that make the prospect of ntervention more costly and protracted. conversely, counterspace weapons that have limited battle damage assessment  $\frac{1}{2}$  or that risk collateral damage may be less useful to adversaries in many situations. ment, for example, an adversary cannot plan operations with the confidence that its counterspace actions have been sucduce collateral damage in space, such as other nations against the attacker.

 $\vert$  5

# **Attacker Model**

## Custom Ground Station < \$10k

 $\bullet$ 

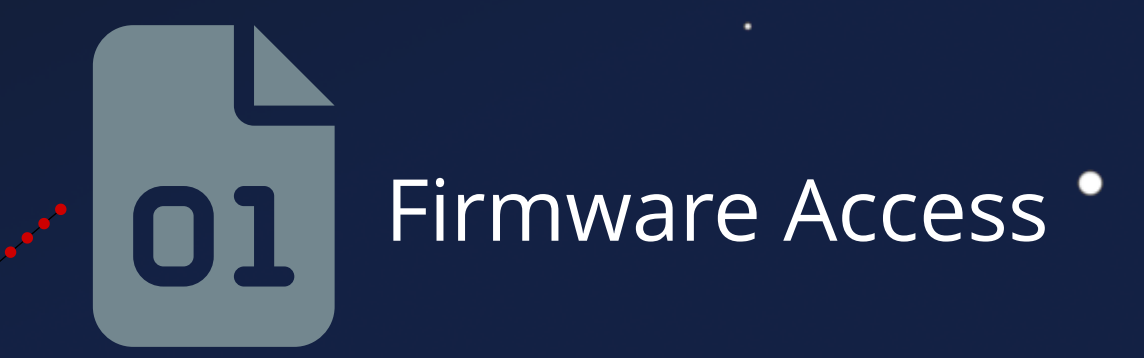

## Frequency,

٠

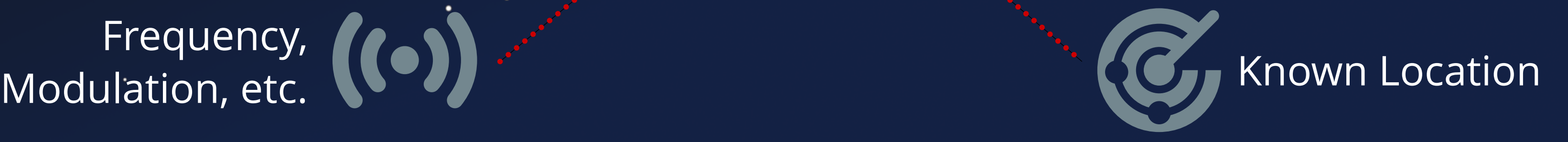

TL;DR: We can talk to the satellite

## **Attacker Goals**

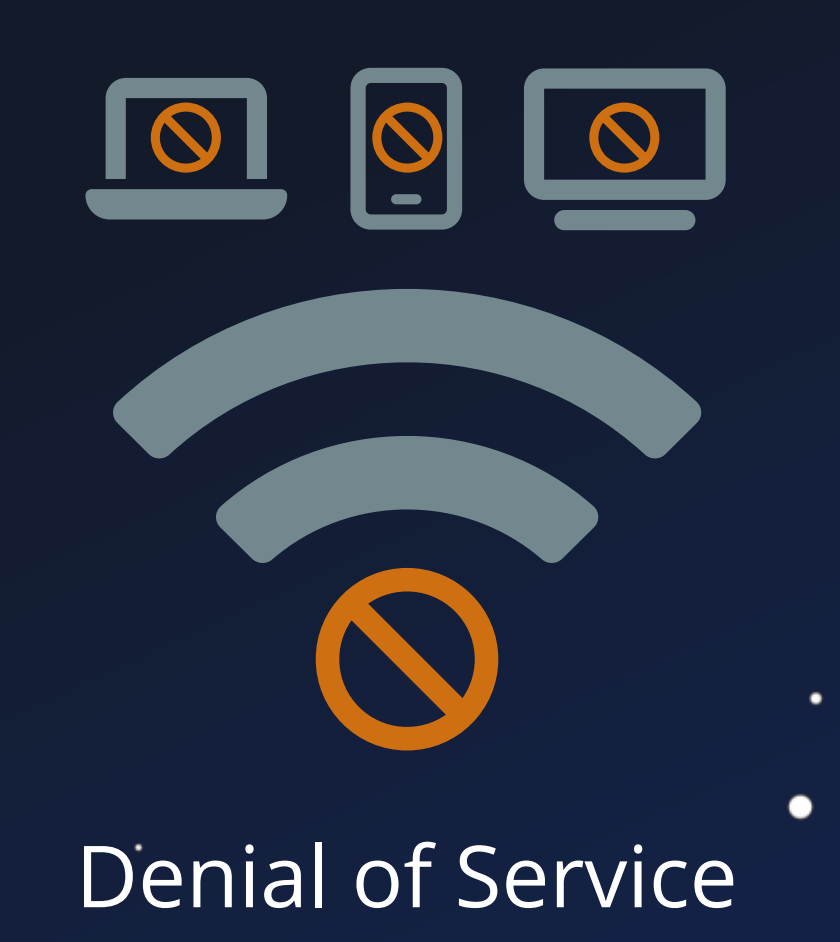

 $\bullet$ 

 $\bullet$ 

٠

 $\bullet$ 

 $\bullet$ 

 $\bullet$ 

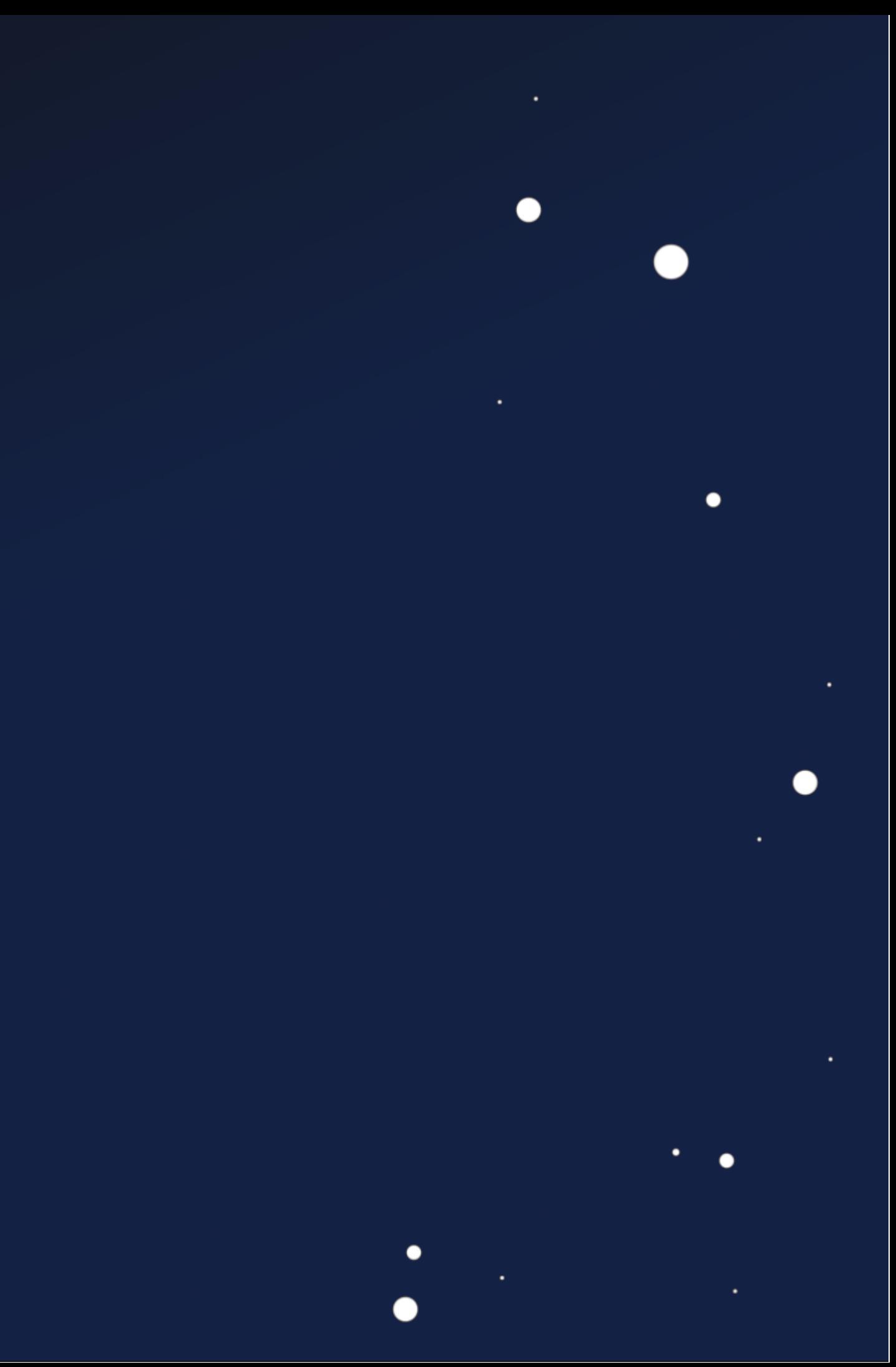

## **Attacker Goals**

## Malicious Data Interaction

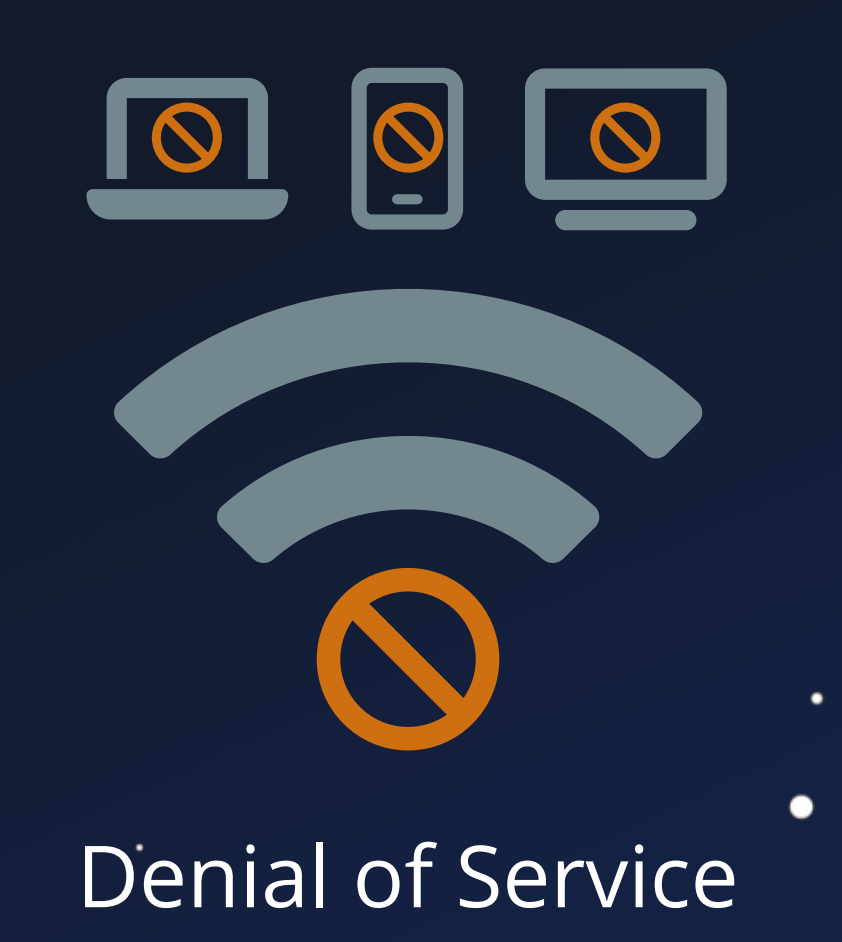

 $\bullet$ 

 $\bullet$ 

 $\bullet$ 

 $\bullet$ 

 $\bullet$ 

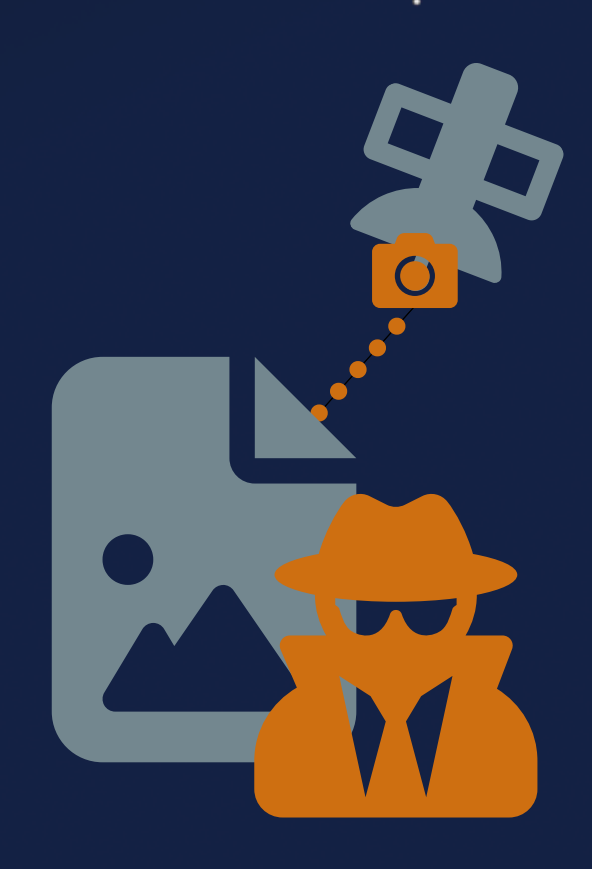

 $\bullet$ 

## Seizure of Control

 $\bullet$ 

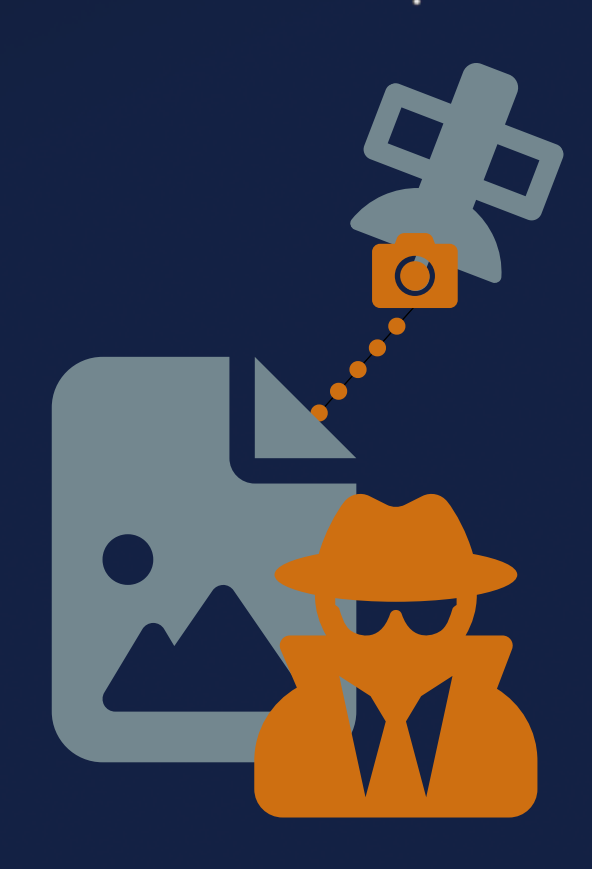

 $\bullet$ 

 $\bullet$ 

# **Attacker Goals**

## Malicious Data Interaction

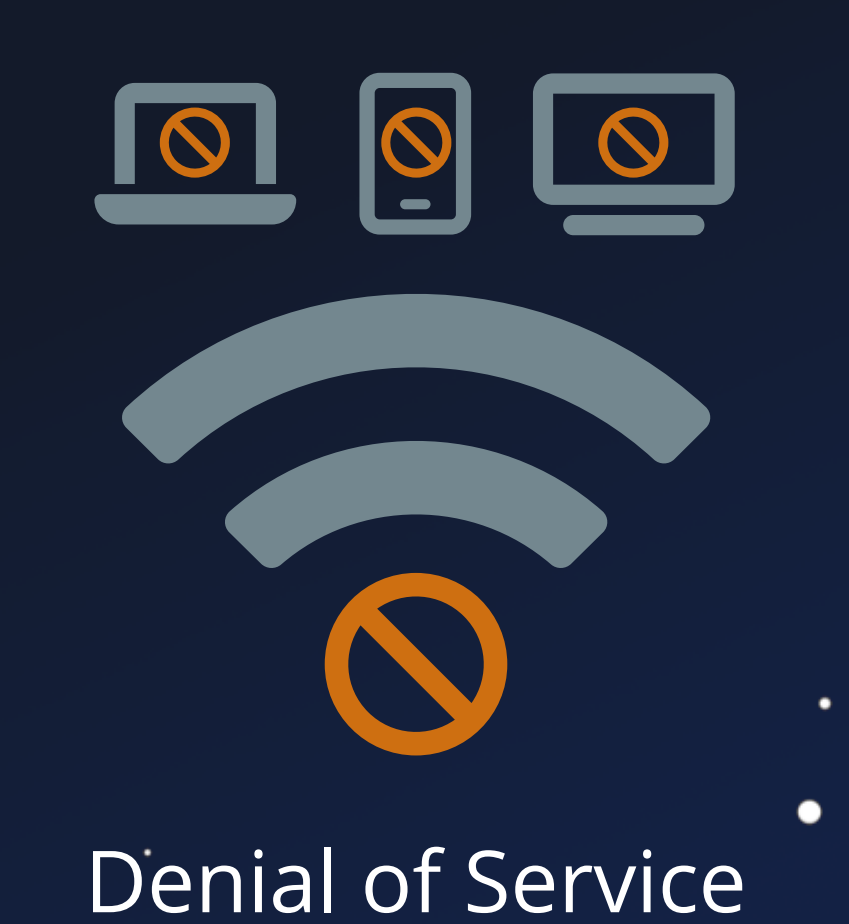

 $\bullet$ 

٠

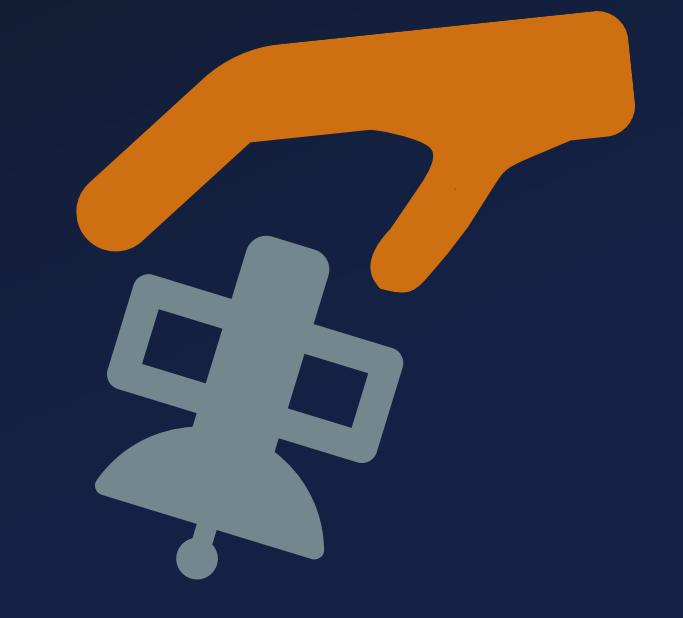

## Seizure of Control

 $\bullet$ 

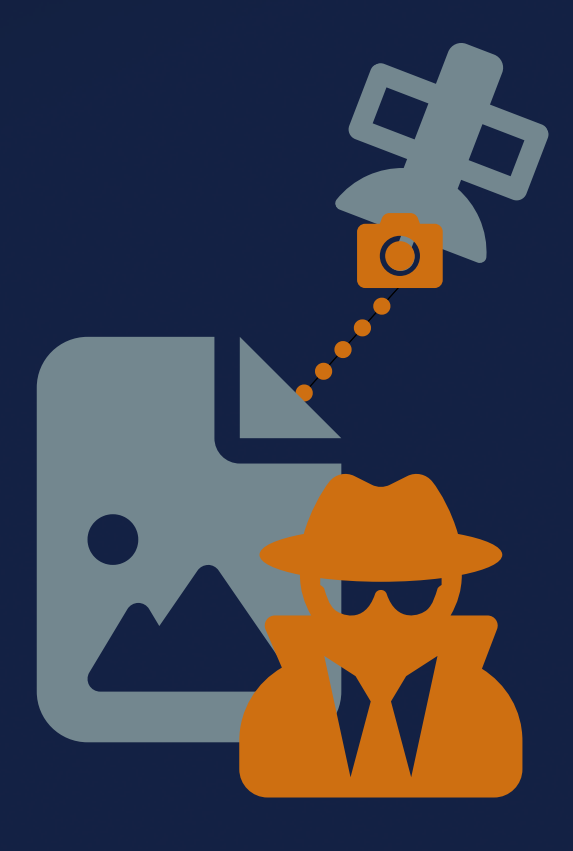

 $\bullet$ 

 $\bullet$ 

## **Attacker Goals**

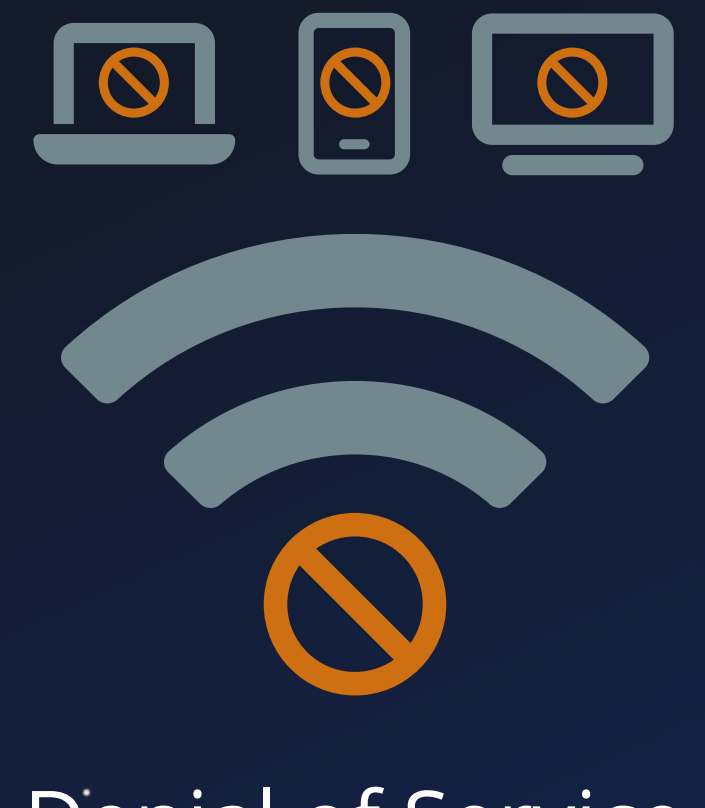

 $\bullet$ 

## Malicious Data Interaction

## Denial of Service

 $\bullet$ 

٠

# **Attacker Goals**

 $\bullet$ 

 $\bullet$ 

 $\bullet$ 

٠

Seizure of Control

◠

O.

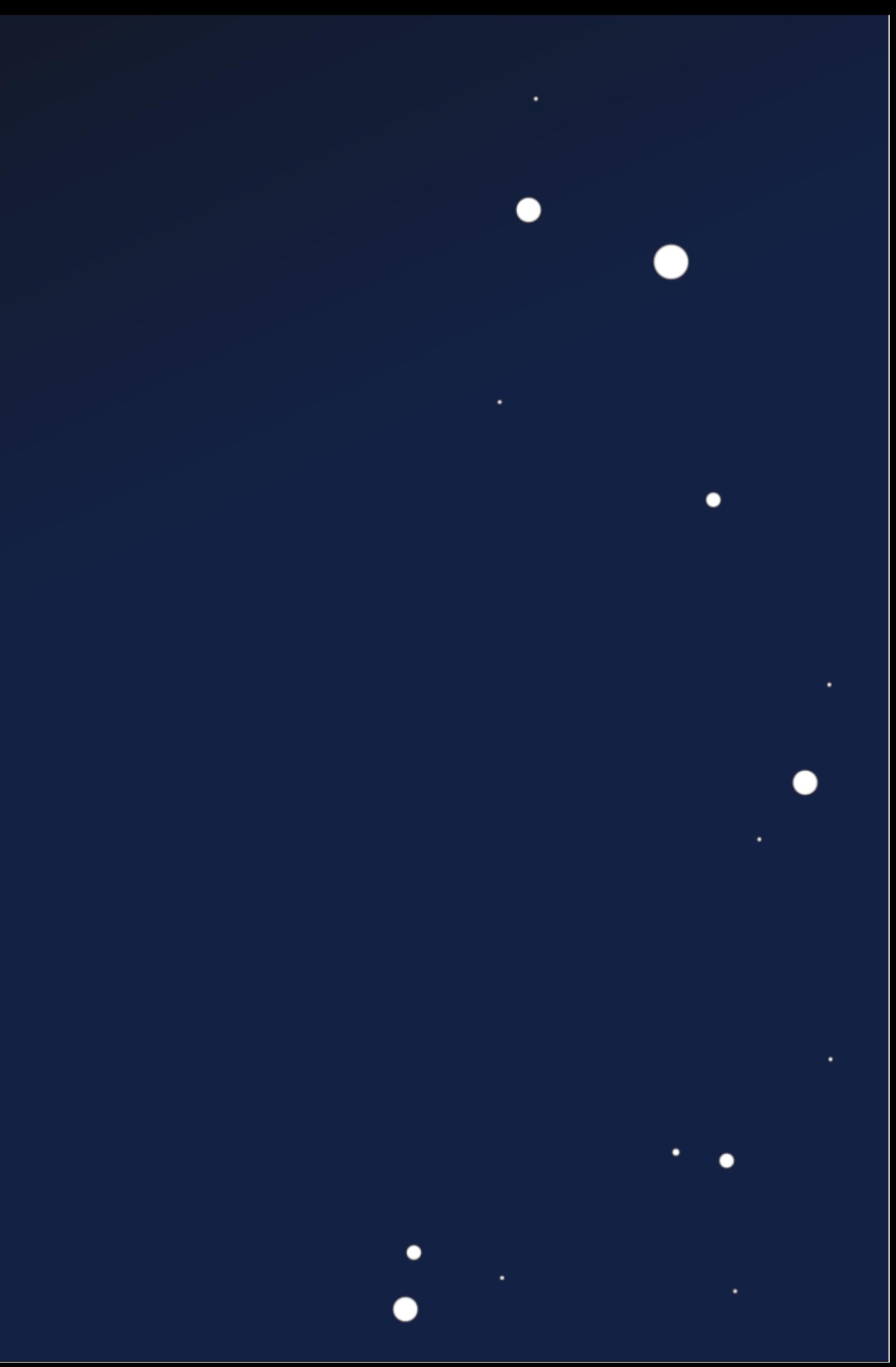

# **Attacker Goals**

 $\bullet$ 

 $\bullet$ 

 $\bullet$ 

٠

●

## Seizure of Control

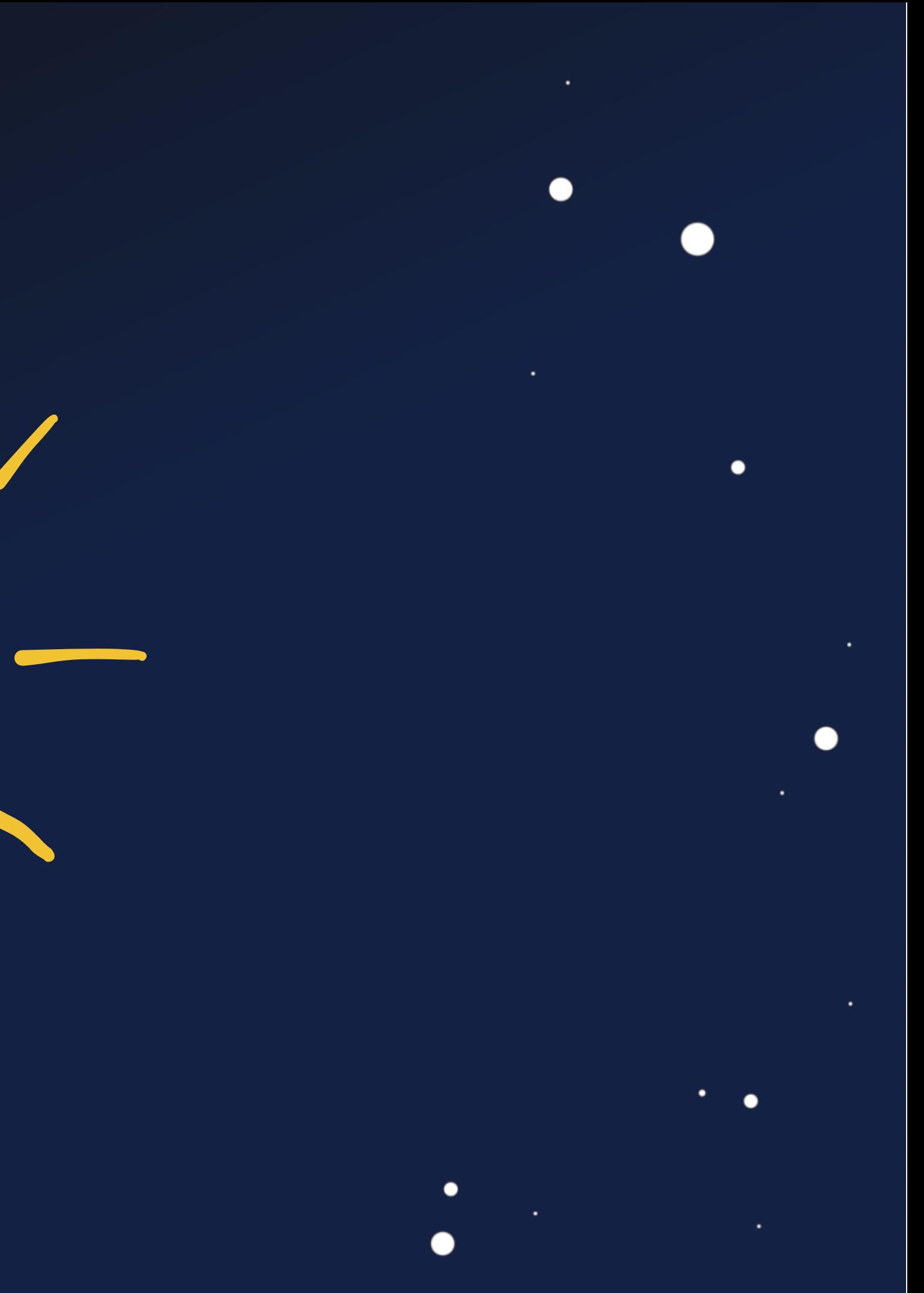

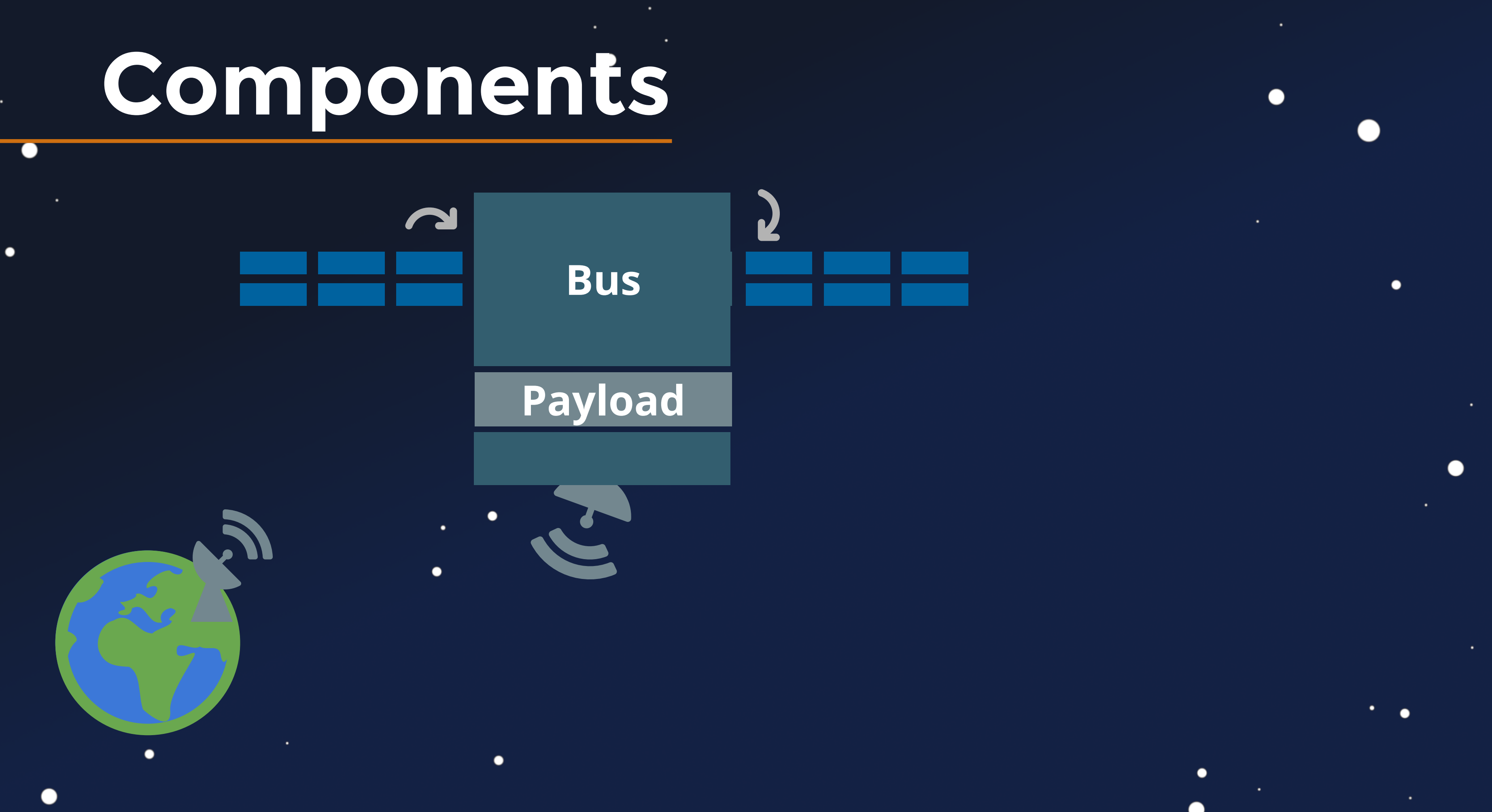

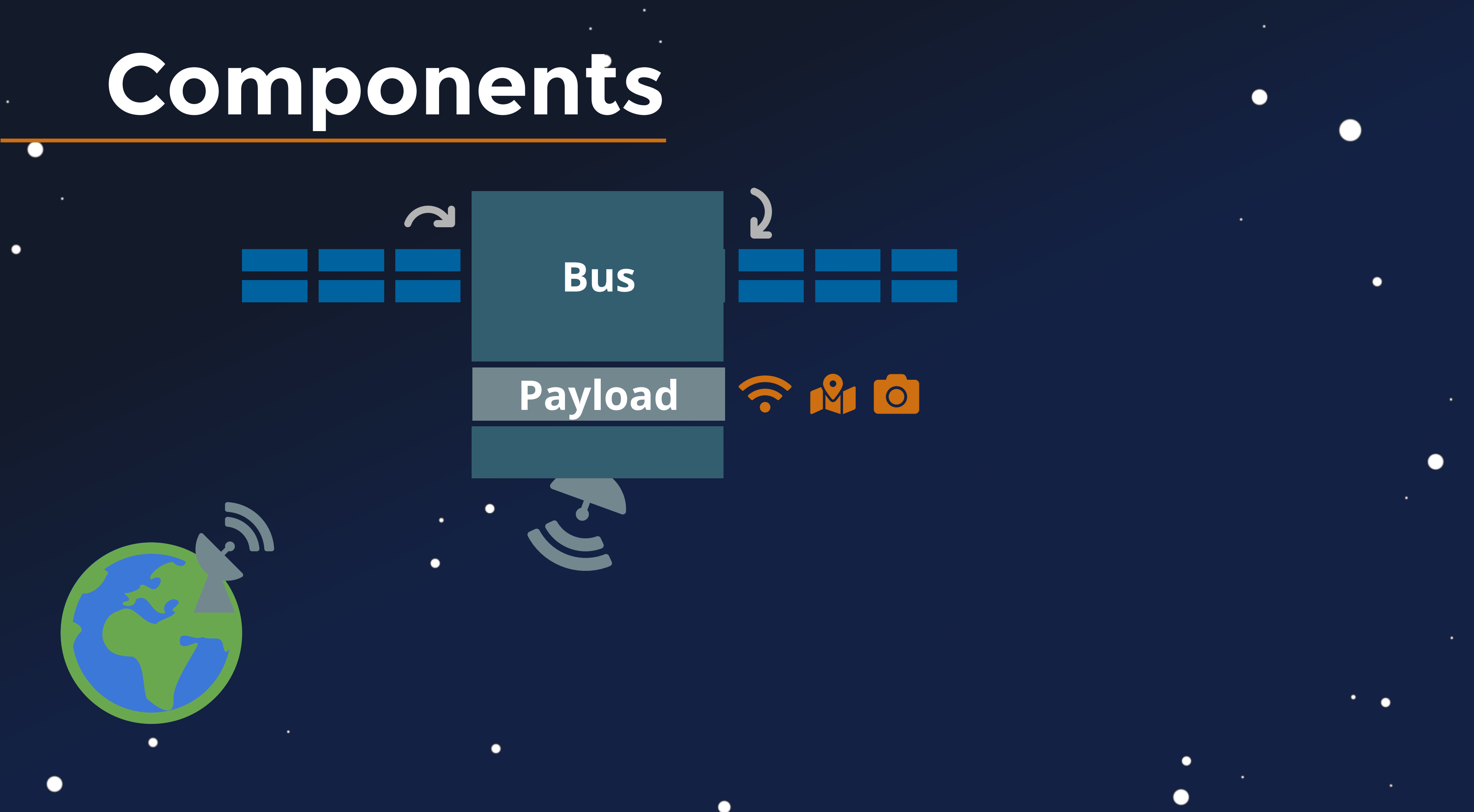

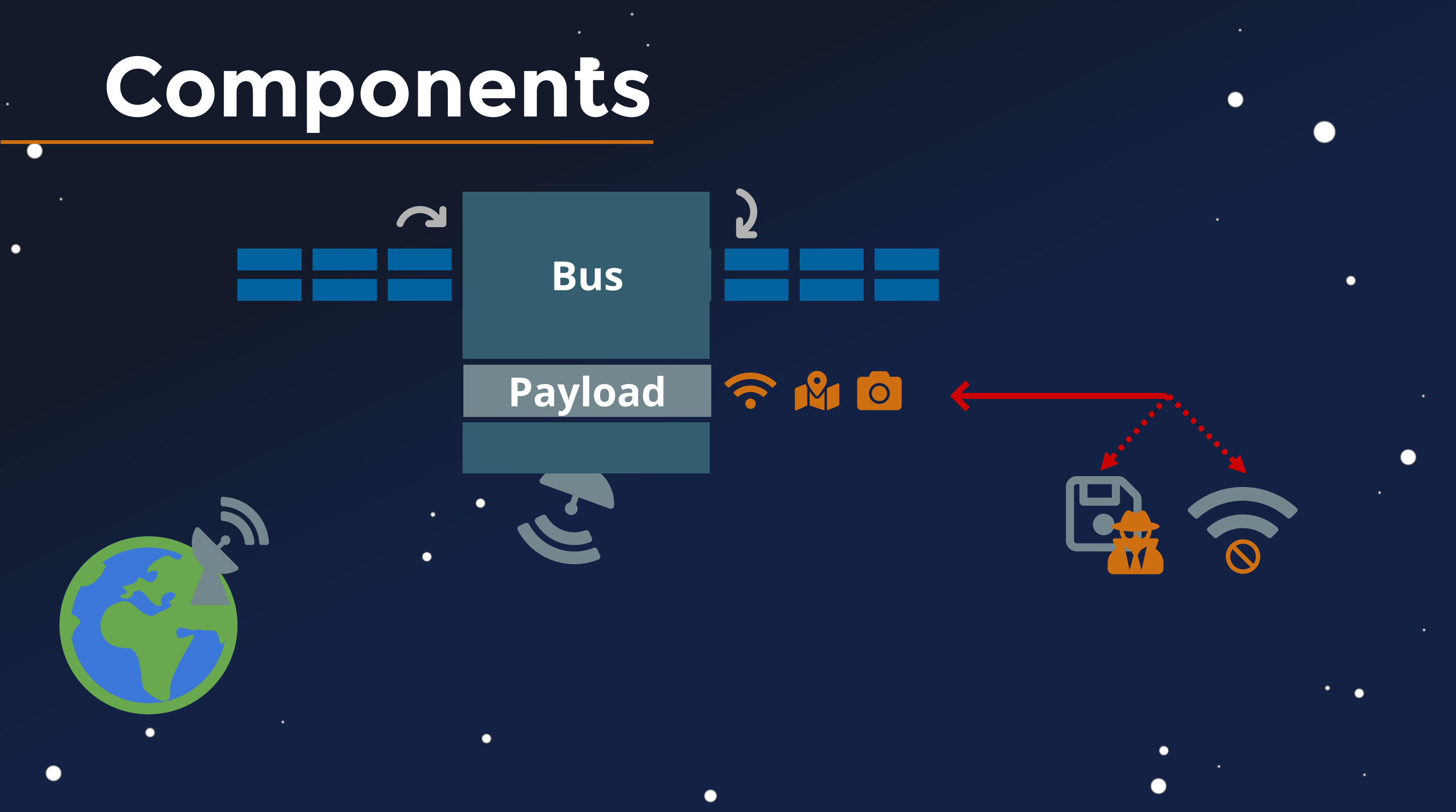

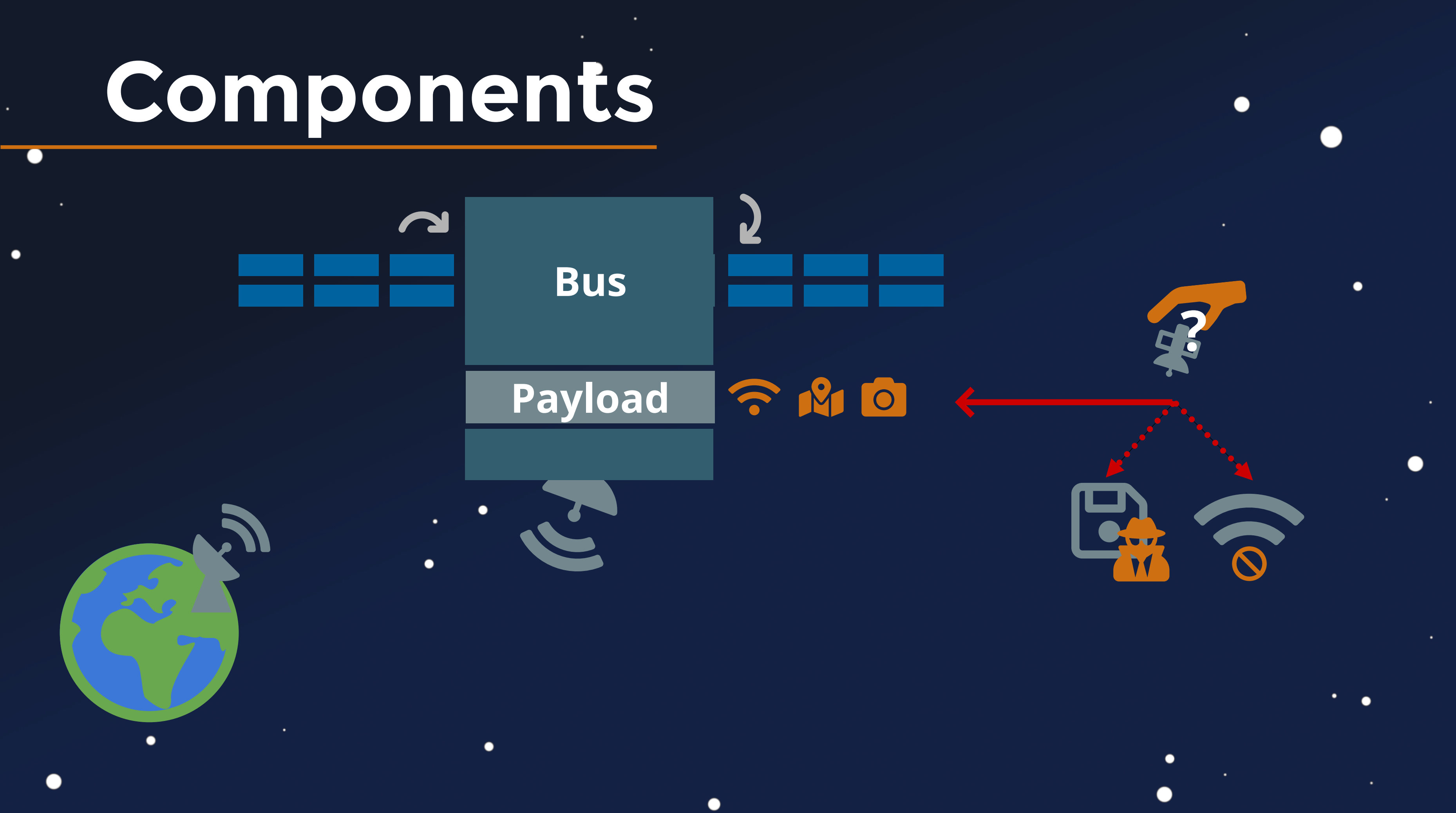

 $\bullet$ 

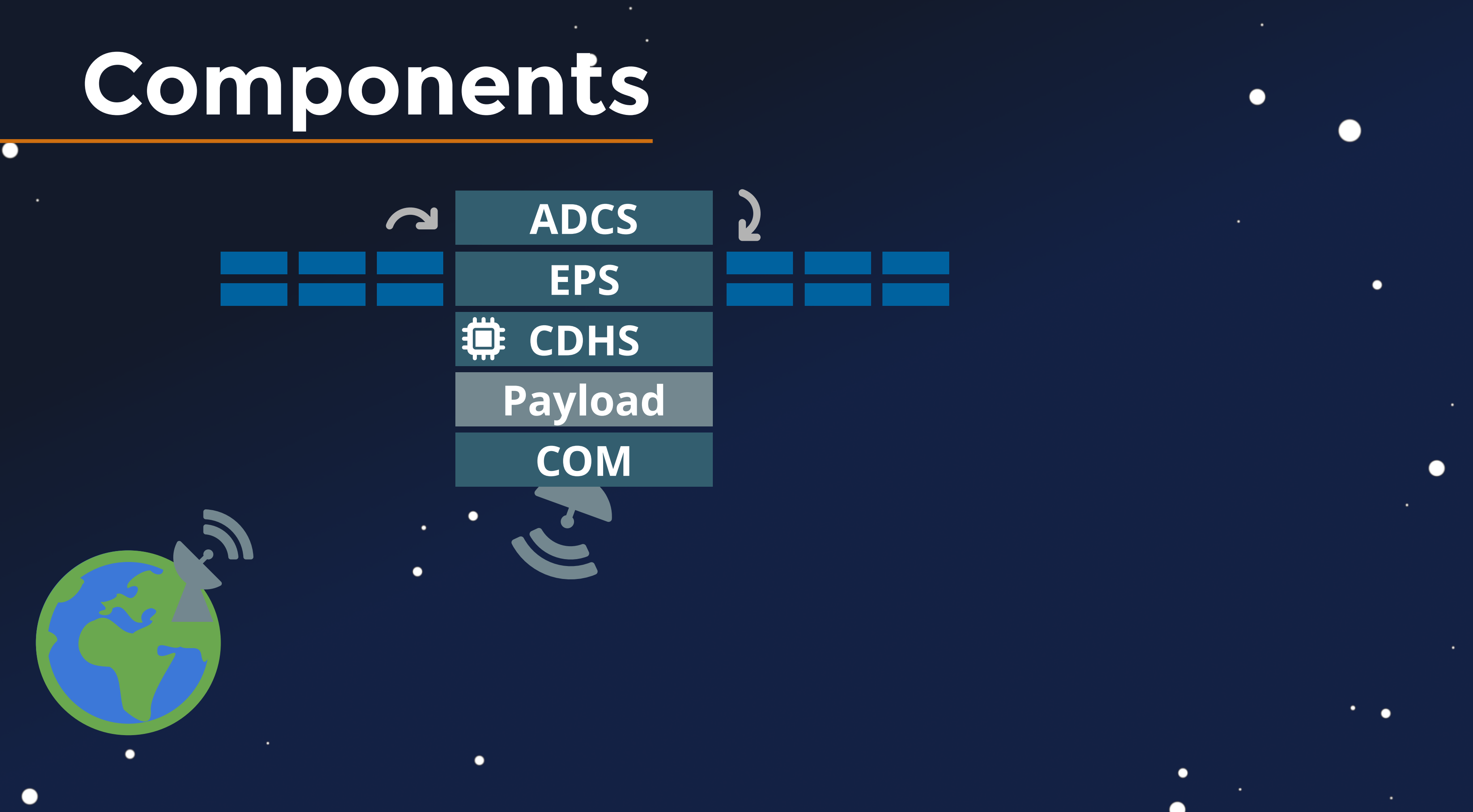

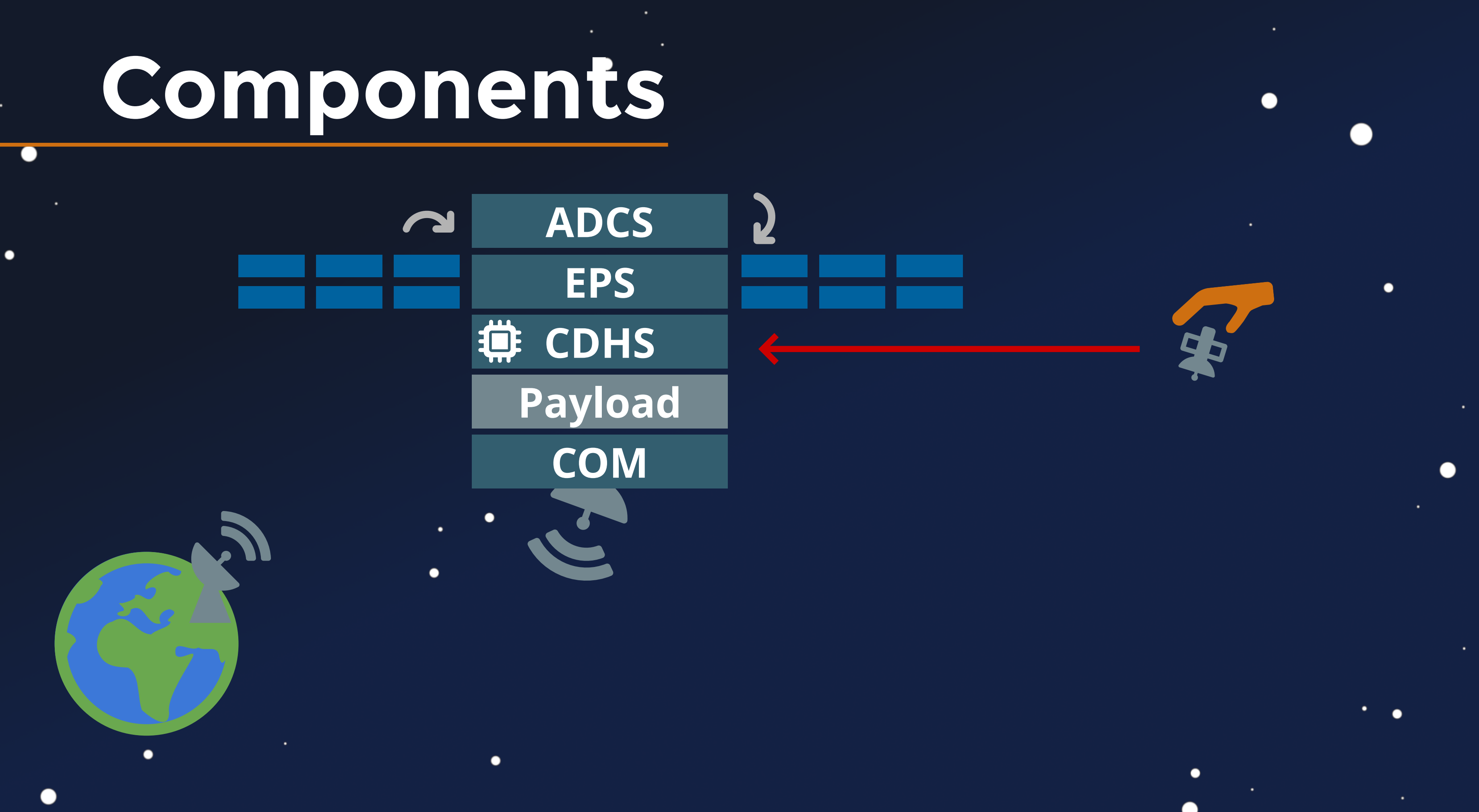

# **TC / TM Flow**

 $\bullet$ 

 $\bullet$ 

 $\bullet$ 

## **COM**

• Decode

 $\bullet$ 

 $(\mathbf{G}% )_{\mathbf{G}}$ 

## Telecommand (TC)

Telemetry (TM)

 $\bullet$ 

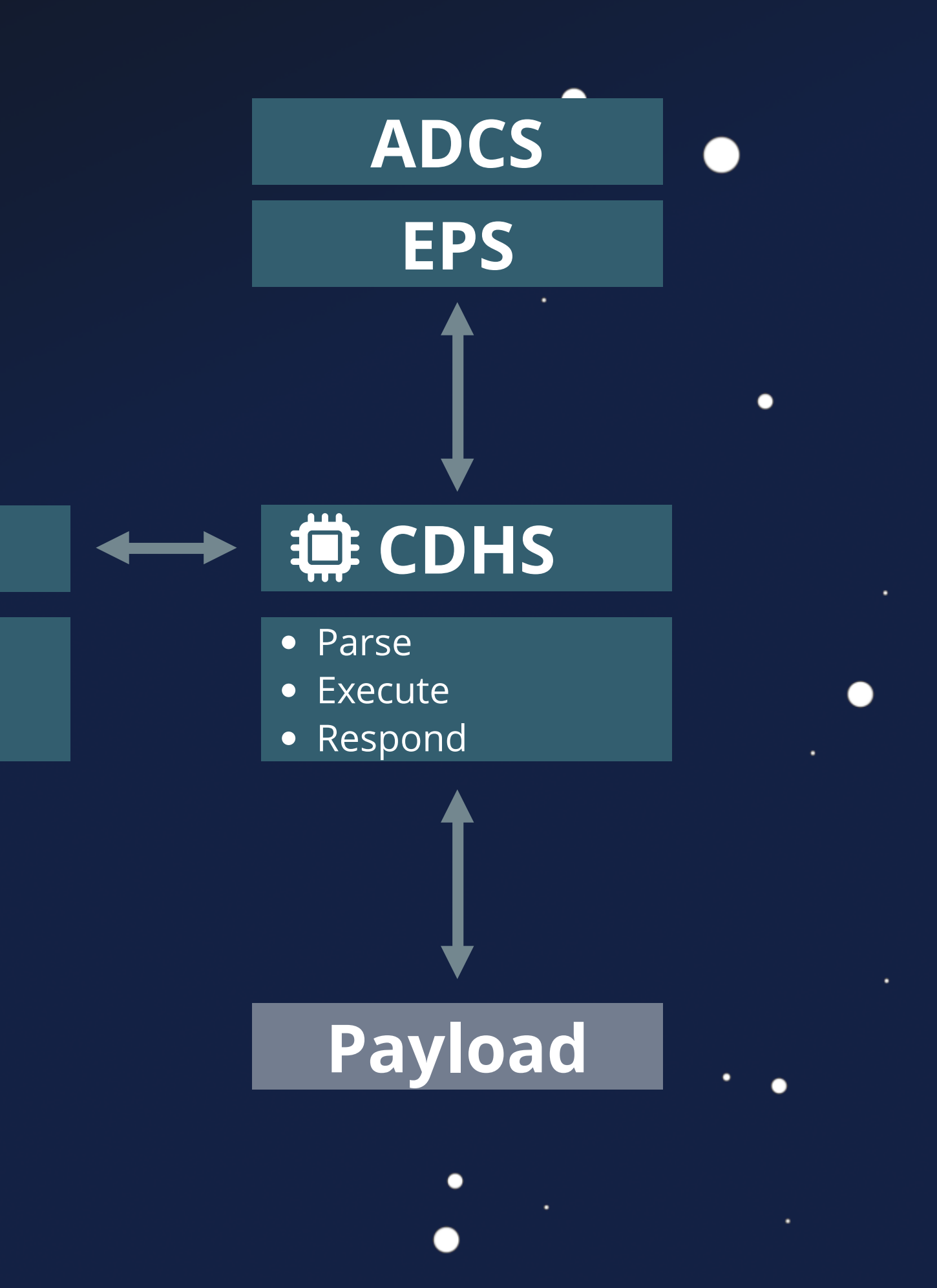

- Authenticate
- Repackage

## **COM** TC / TM Traffic Decode

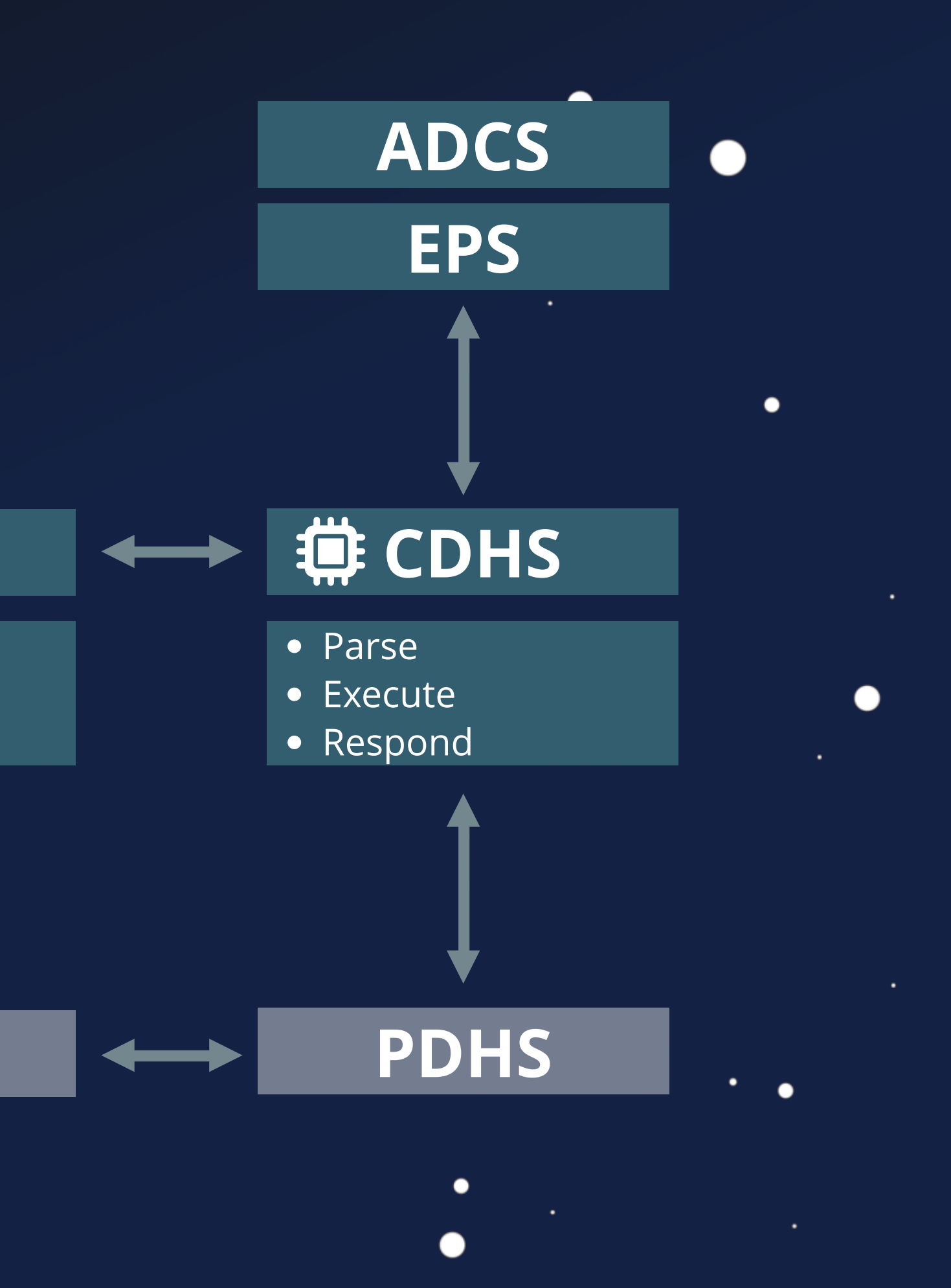

- Authenticate
- Repackage

## TC / TM Traffic (4 PLCOM

 $\bullet$ 

 $\bullet$ 

 $\bullet$ 

# **TC / TM Flow**

 $\bullet$ 

 $\bullet$ 

 $\bullet$ 

 $\bullet$ 

 $\bullet$ 

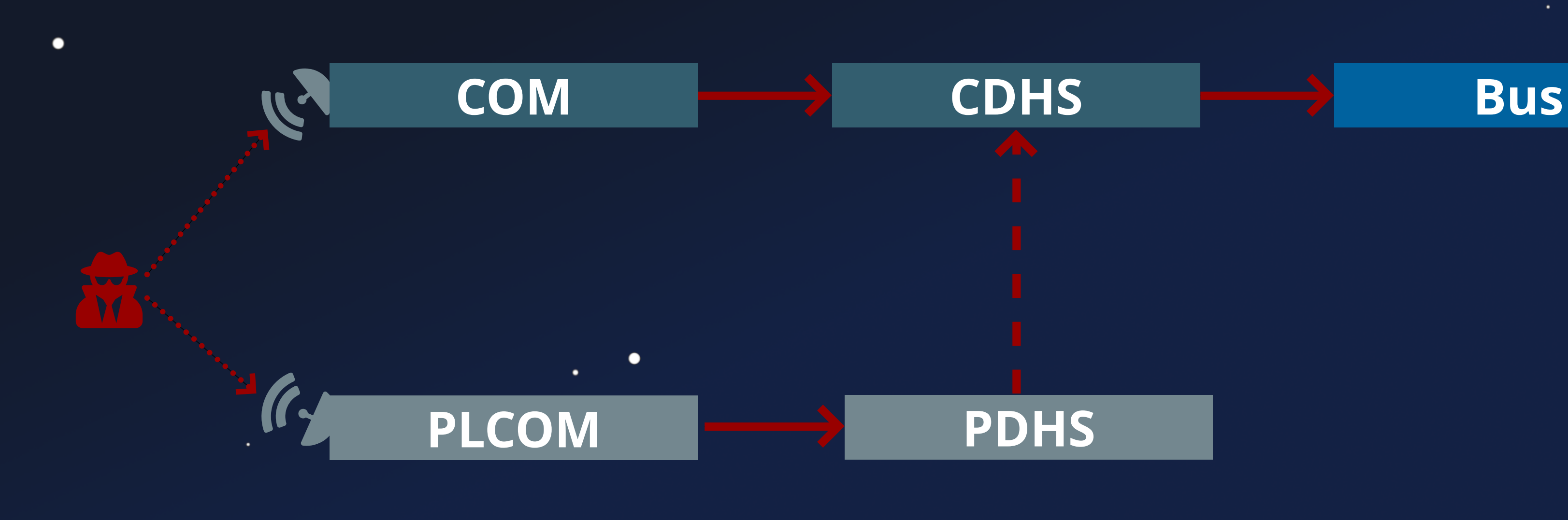

 $\bullet$ 

 $\bullet$ 

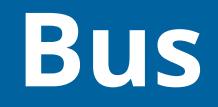

 $\bullet$ 

## Hack CySat 2022 & 2023 *How I hacked an ESA's experimental satellite* **Naurice-Michel Didelot** CySat 2023 Matteo Calabrese · .

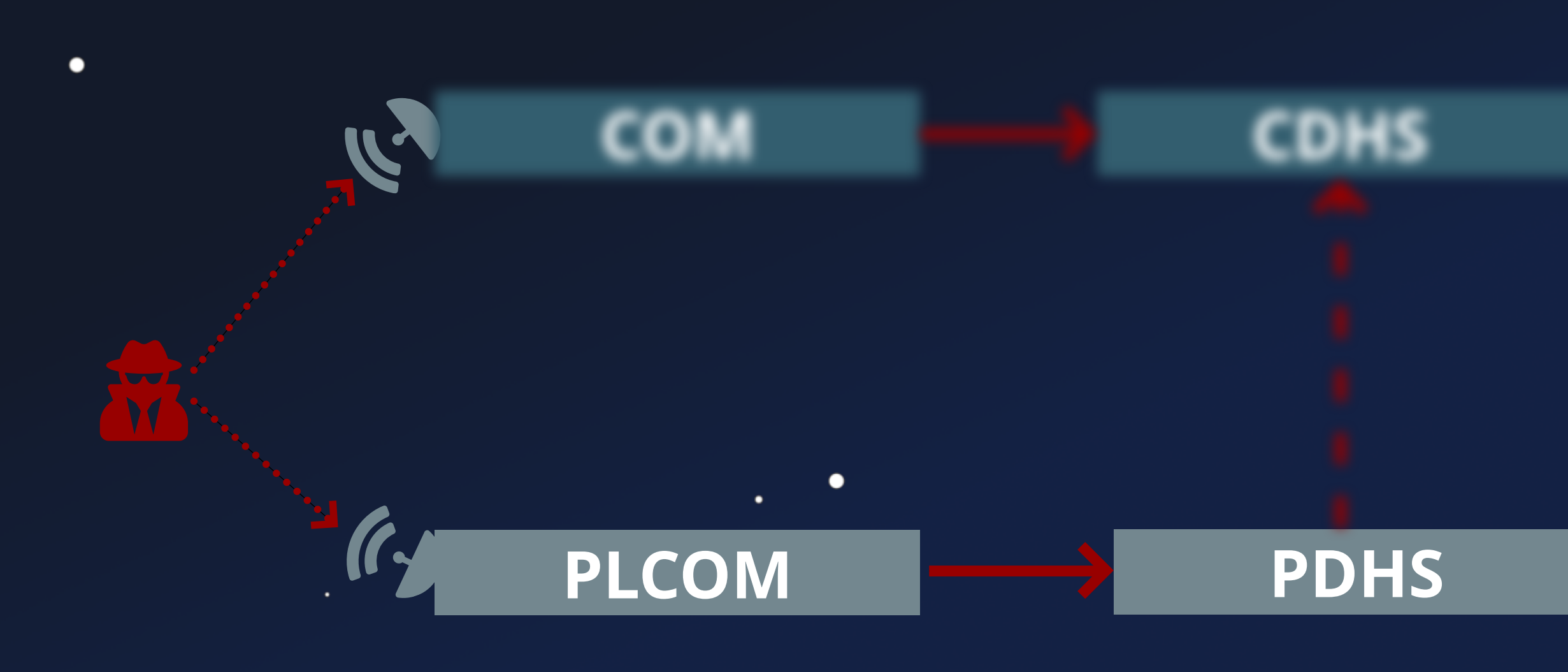

.

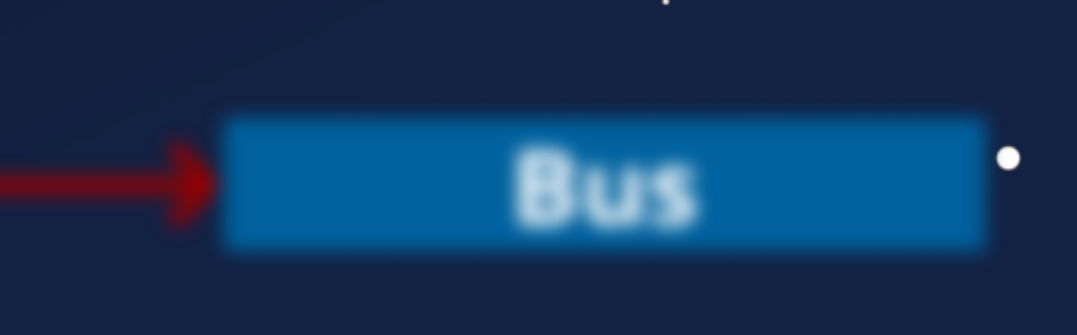

●

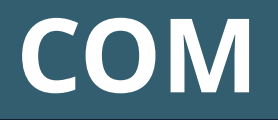

- Bypass COM Protection
	- **Missing AC**
	- **Insecure Protocol**
	- **Outdated Crypto**
	- Timing Side Channels
	- **Leaked Keys**

...

٠

**Timed Backdoor** 

◠

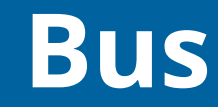

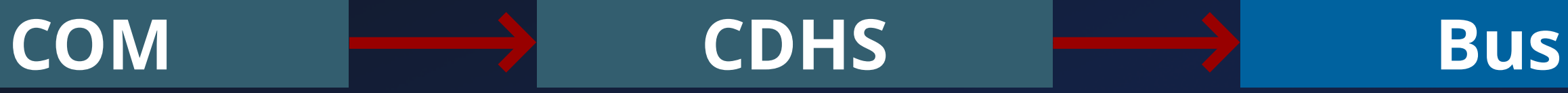

- Deploy Attacker Payload
	- **Firmware Update** 
		- $\circ$  Signed Image
		- o Slow Upload

 $\bullet$ 

o Complex System

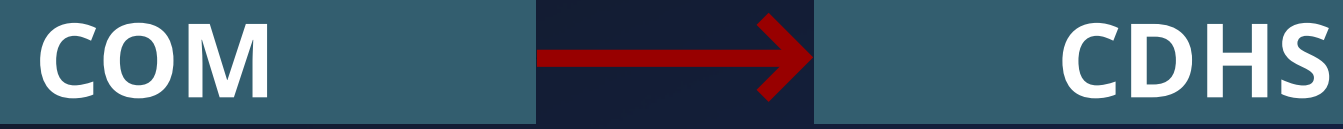

• Bypass COM Protection

 $\bullet$ 

 $\bullet$ 

 $\blacksquare$  <br> [...]

٠

 $\bullet$ 

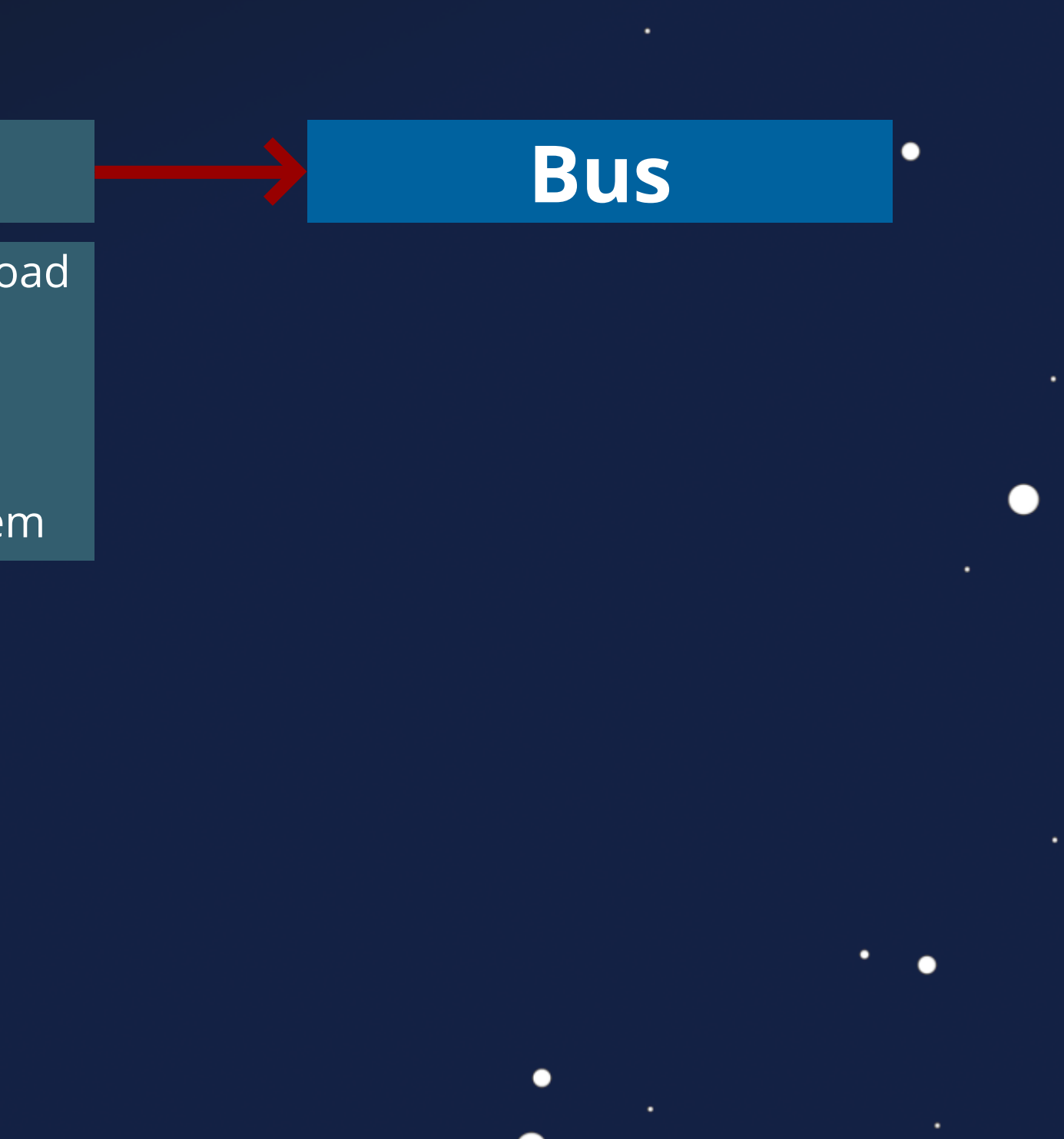

- Deploy Attacker Payload
	- **Firmware Update**
	- Dangerous TC
	- **Vulnerbale TC**

 $\bullet$ 

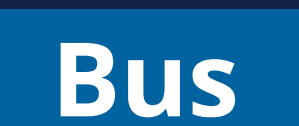

 $\bullet$ 

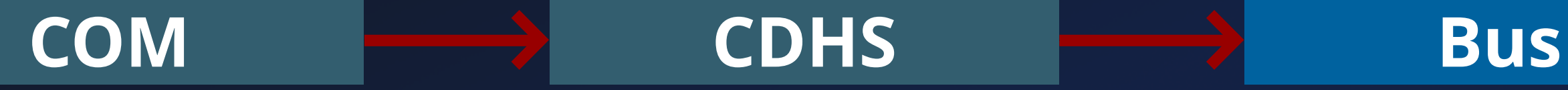

• Bypass COM Protection

 $\bullet$ 

 $\bullet$ 

 $\blacksquare$  <br> [...]

 $\bullet$ 

- Deploy Attacker Payload
	- **Firmware Update**
	- Dangerous TC
	- **Vulnerbale TC**

 $\bullet$ 

 $\bullet$ 

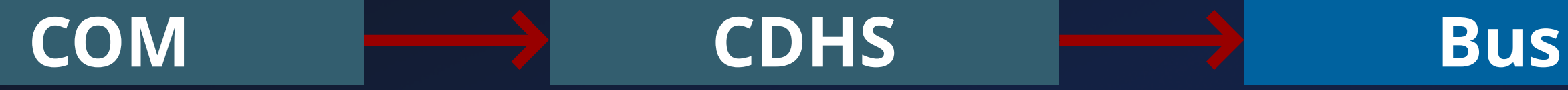

• Bypass COM Protection

 $\bullet$ 

 $\bullet$ 

 $\blacksquare$  <br> [...]

 $\bullet$ 

 $\bullet$ 

• Hijack Bus Control Flow Full Bus Privileges

- Deploy Attacker Payload
	- **Firmware Update**
	- Dangerous TC
	- **Vulnerbale TC**

 $\bullet$ 

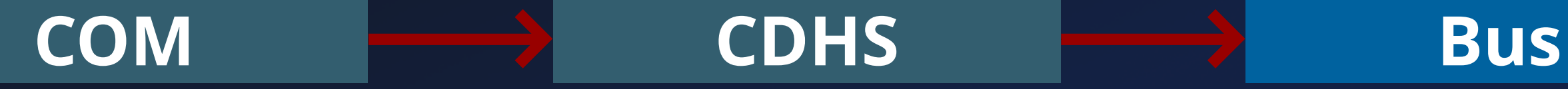

• Bypass COM Protection

 $\blacksquare$  <br> [...]

٠

• Hijack Bus Control Flow Full Bus Privileges

# **Objectives**

 $\bullet$ 

 $\bullet$ 

٠

 $\bullet$ 

## Dangerous / Vulnerable TC

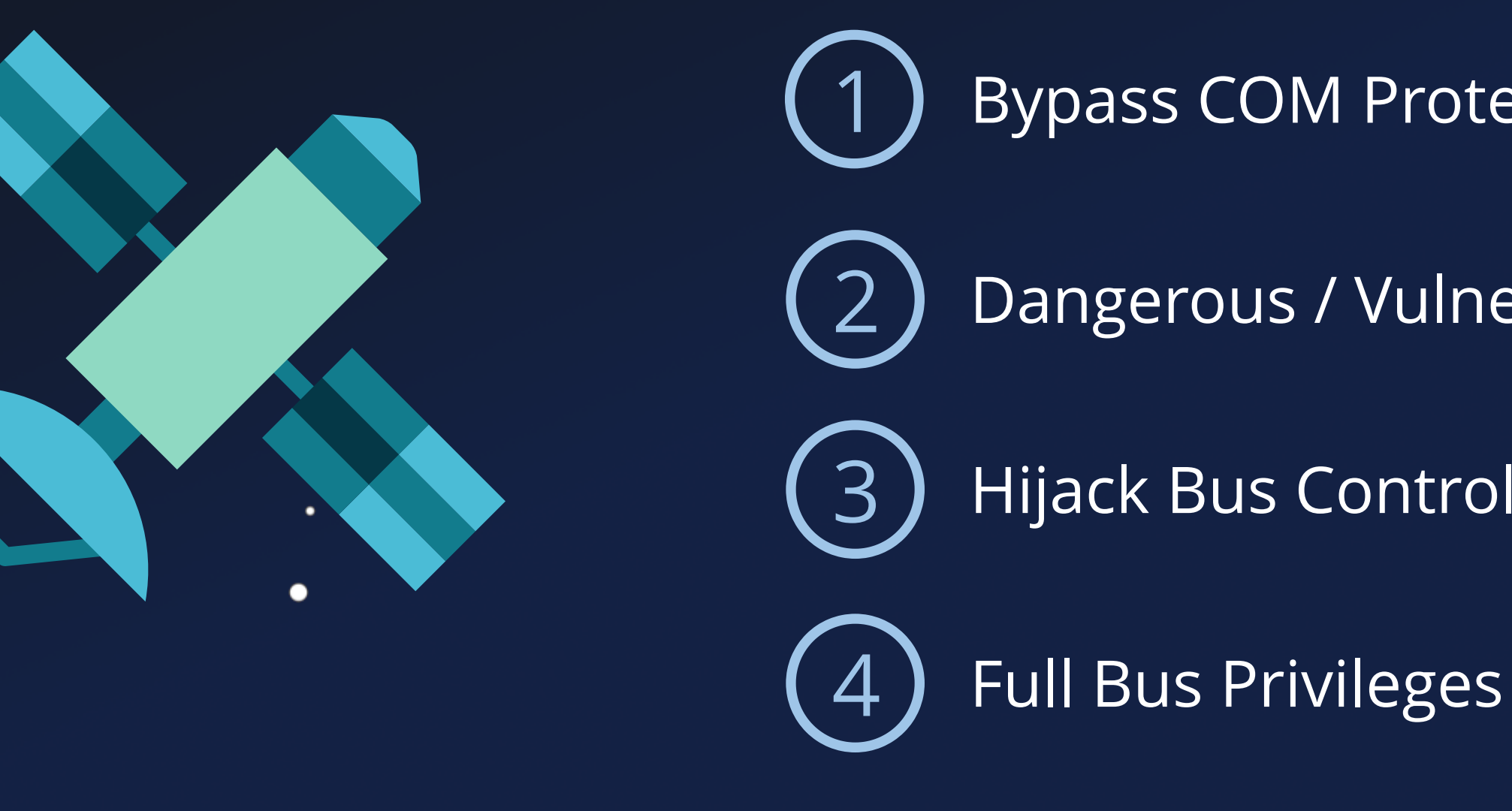

 $\bullet$ 

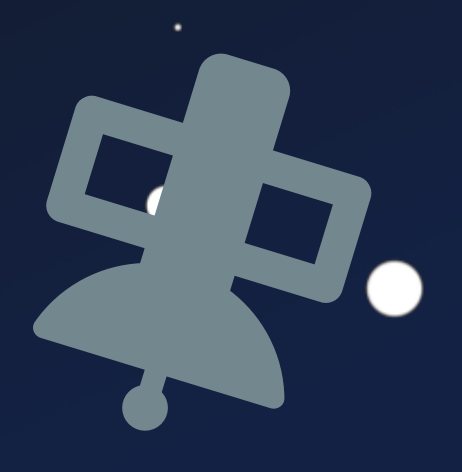

 $\bullet$ 

## Bypass COM Protection

## Hijack Bus Control Flow

 $\bullet$ 

 $\bullet$ 

- 
- 
- 
- 
- $\bullet$
- 
- ٠ .

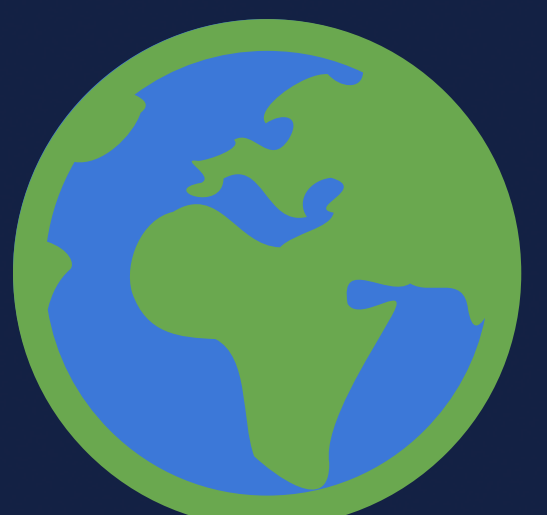

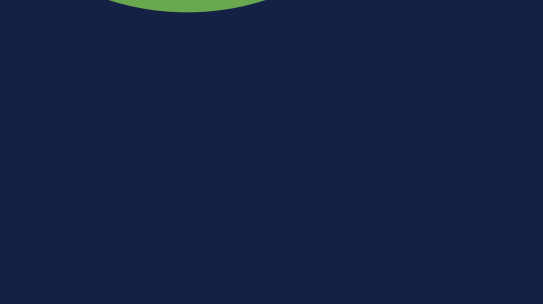

 $\bullet$ 

 $\bullet$ 

 $\bullet$ 

 $\bullet$ 

٠

.

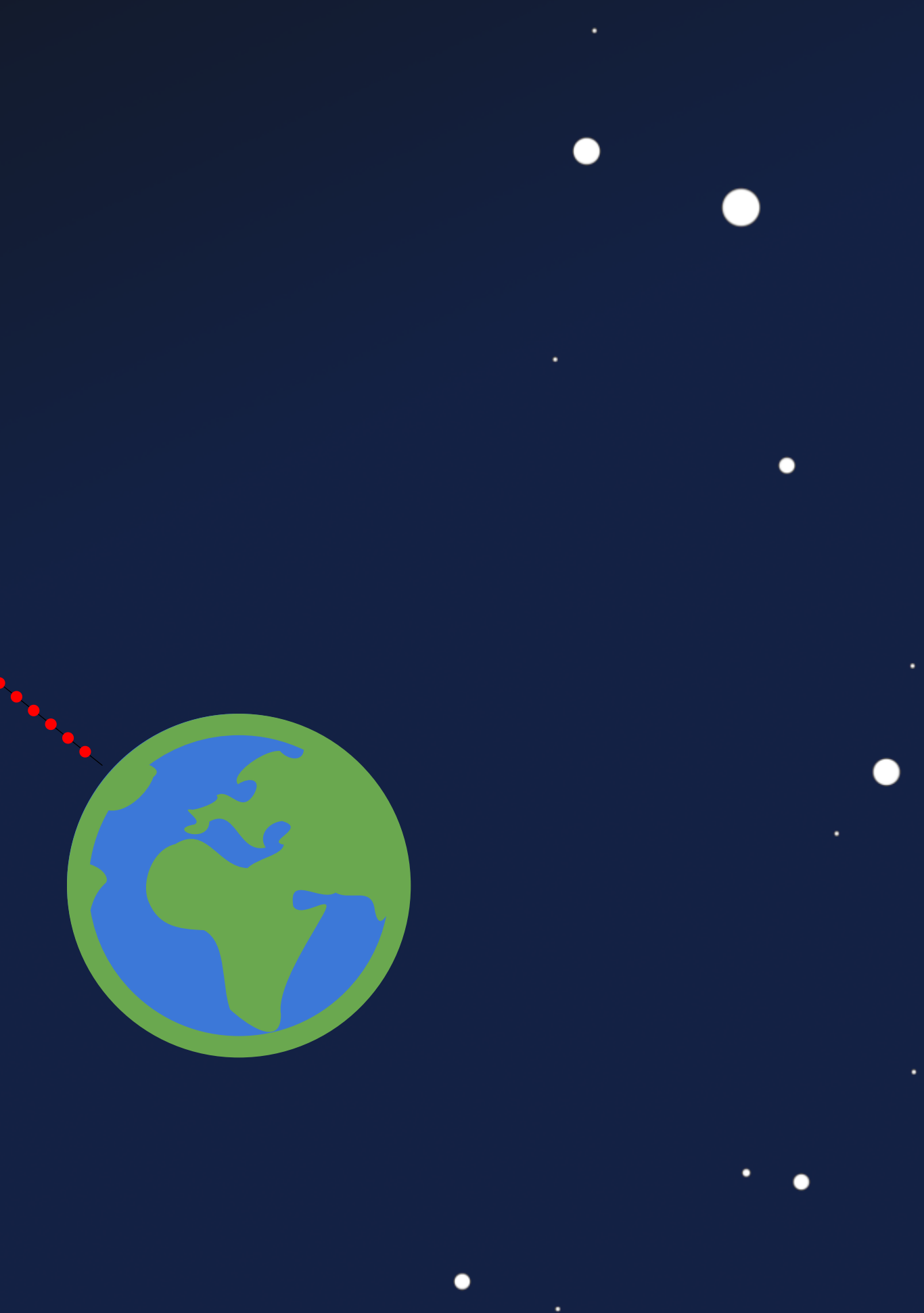

 $\qquad \qquad \bullet$ 

 $\bullet$ 

 $\bigodot$ 

 $\bullet$ 

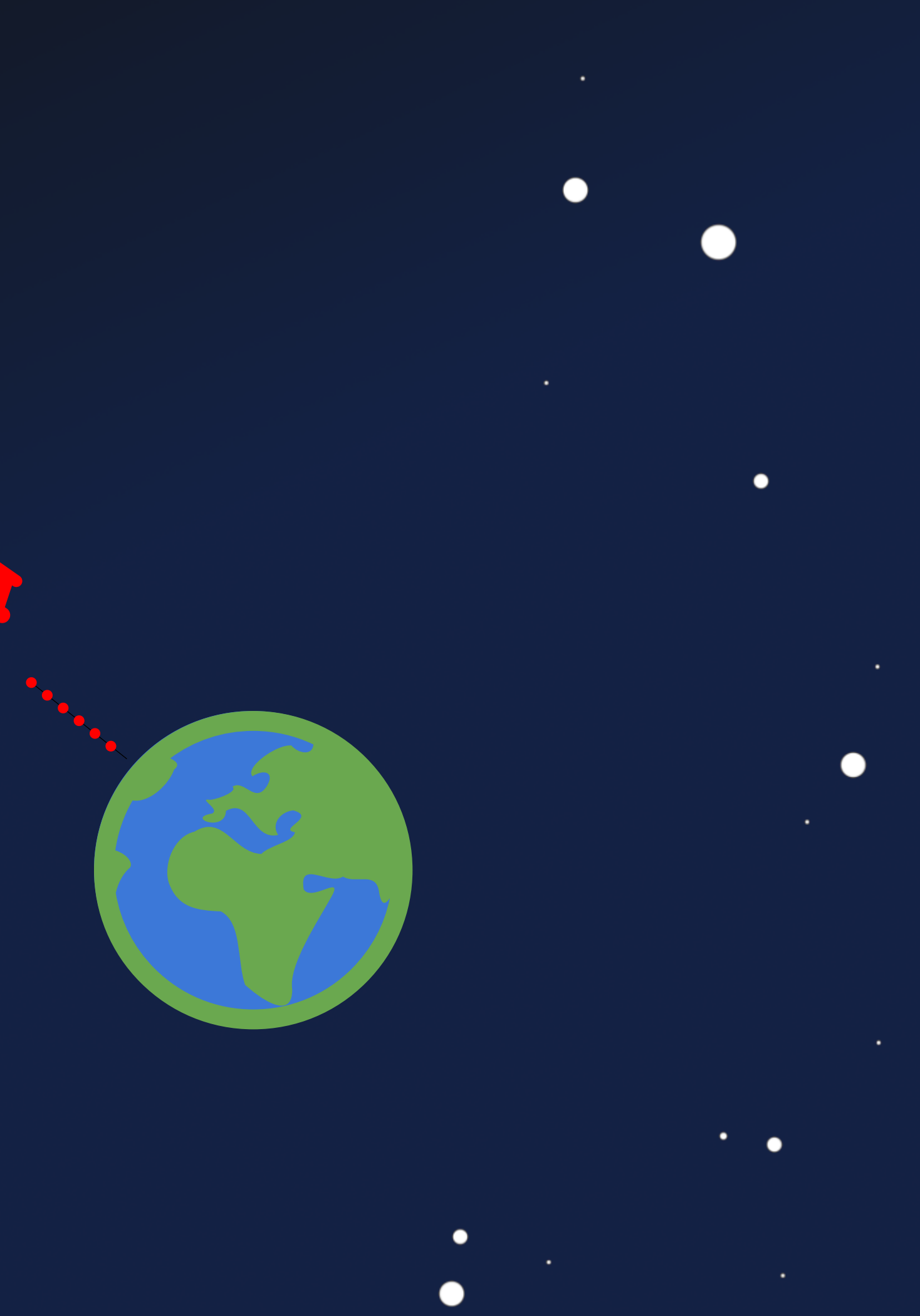

 $\bullet$ 

 $\bullet$ 

 $\bullet$ 

٠

 $\bullet$ 

## $\odot$  $e^{-i\omega\cdot\mathbf{e}^{-i\omega\cdot\mathbf{e}^{-i\$ ---------

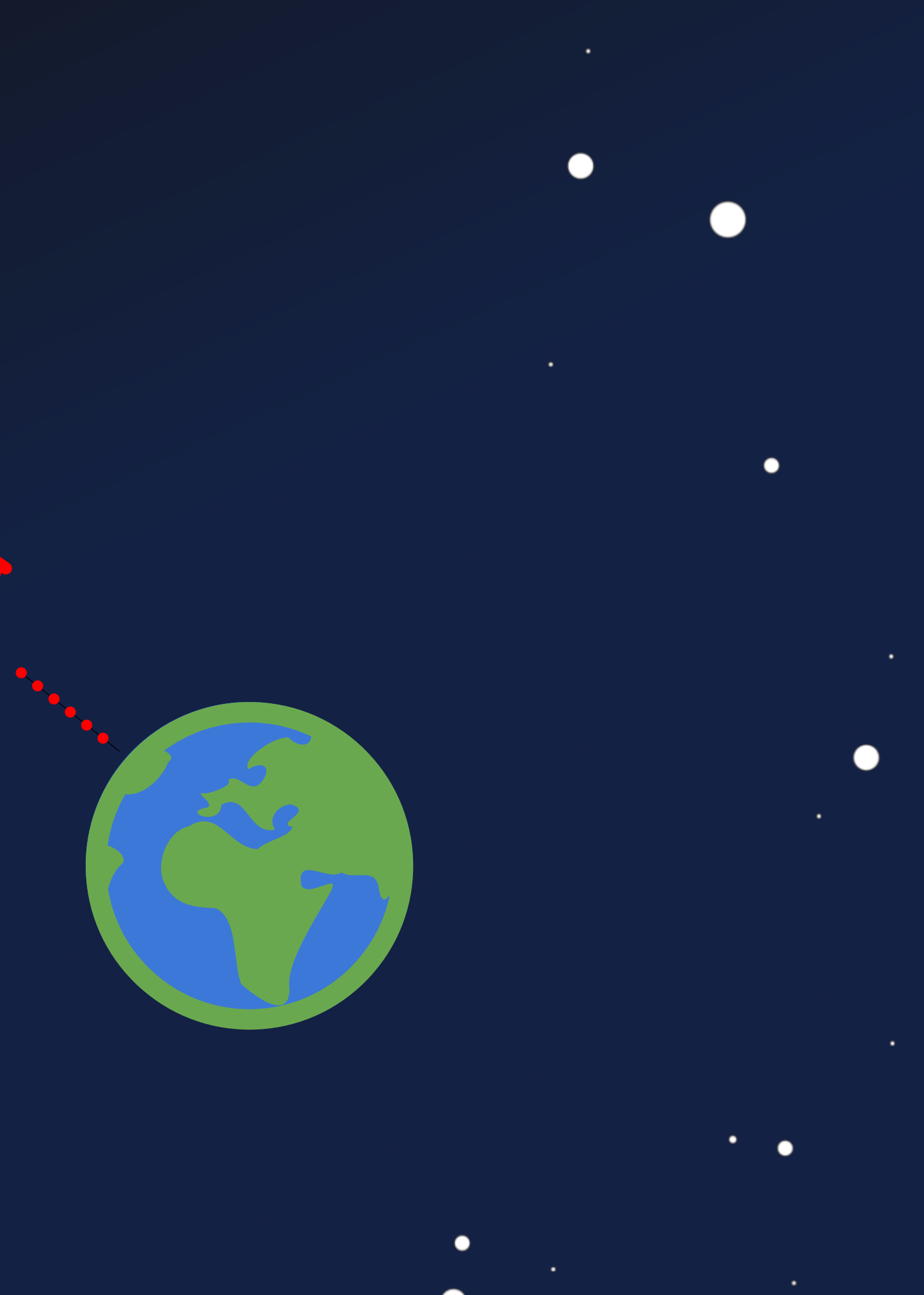

 $\bullet$ 

 $\bullet$ 

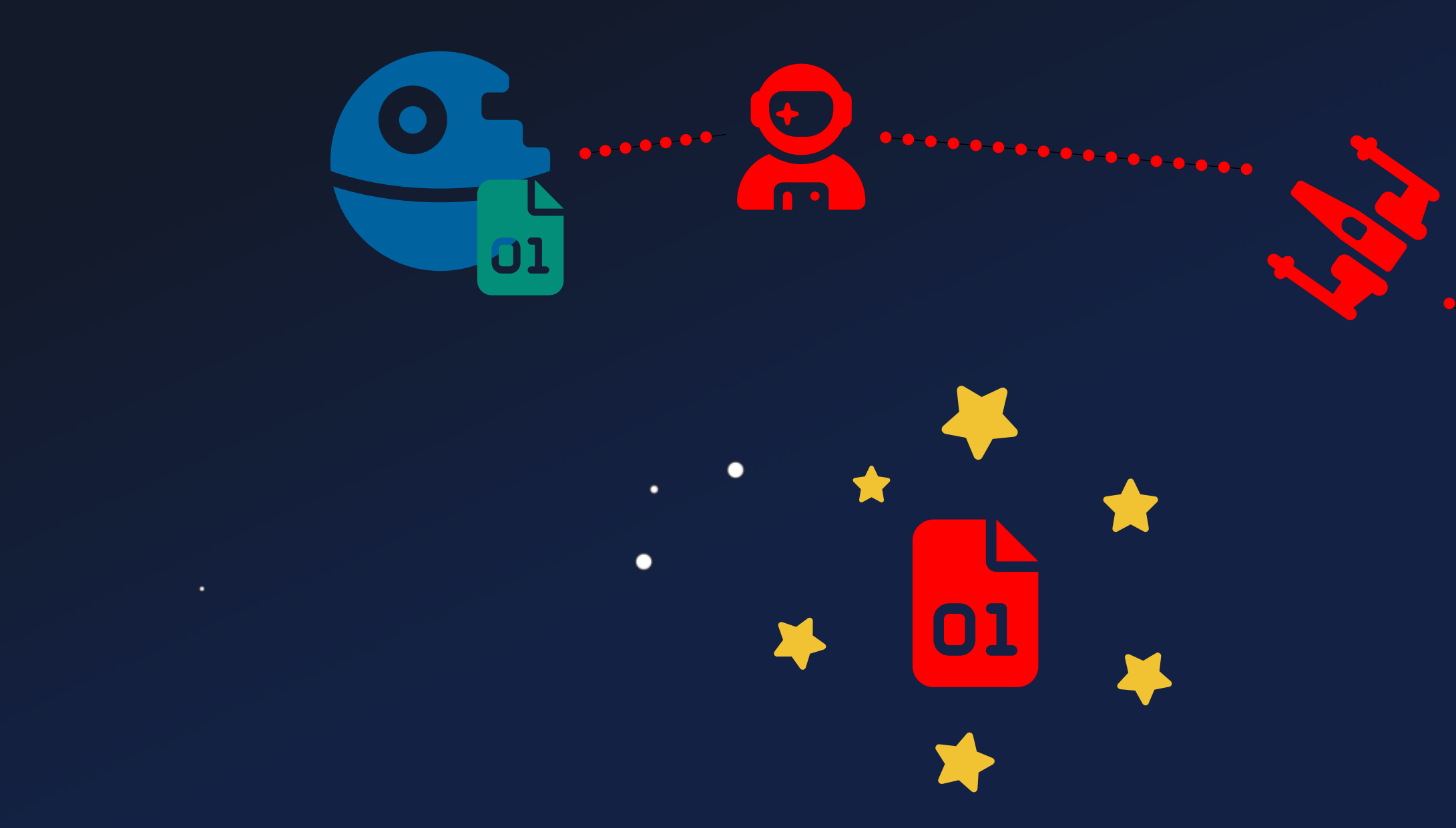

٠  $\bullet$ 

∩

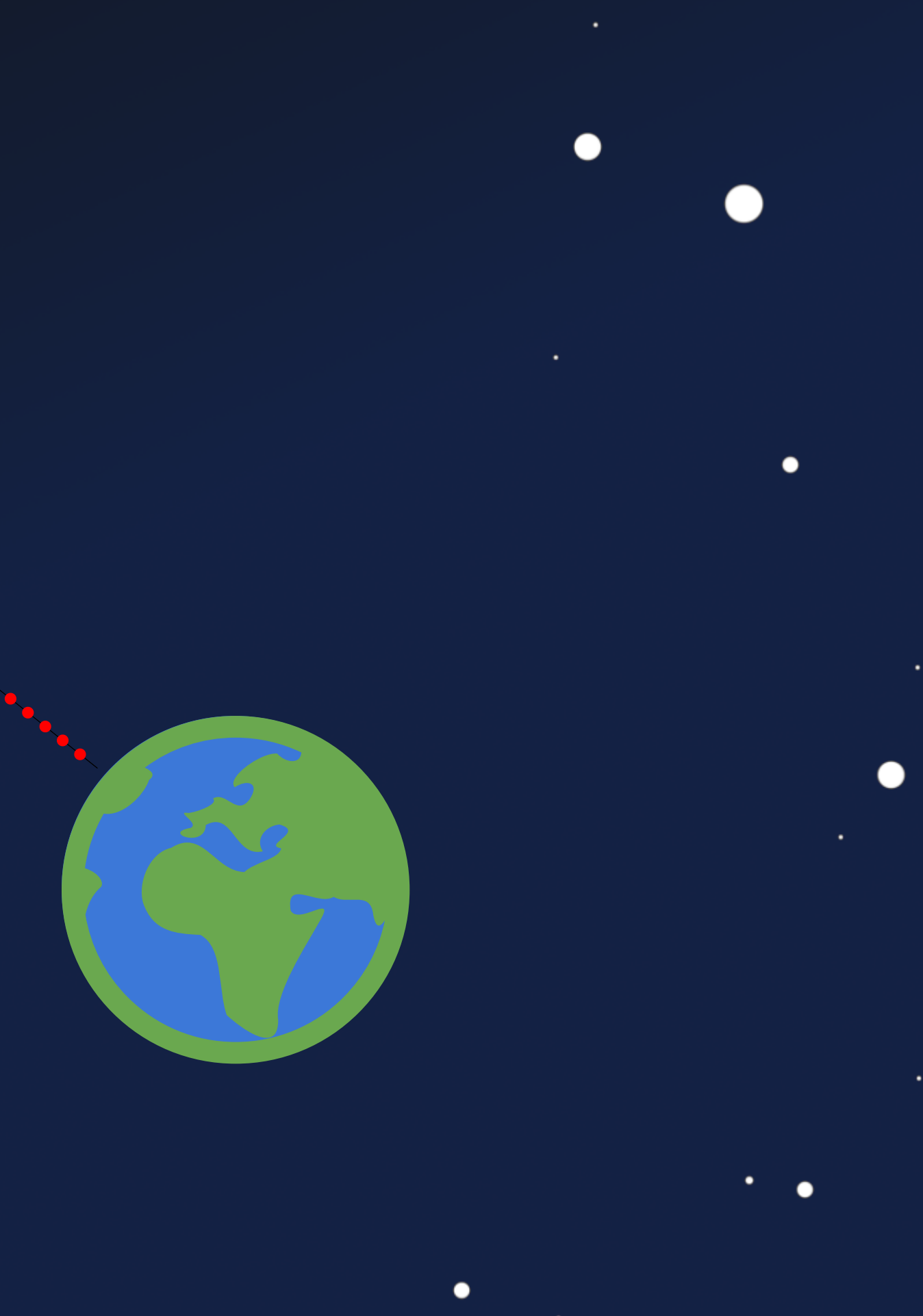

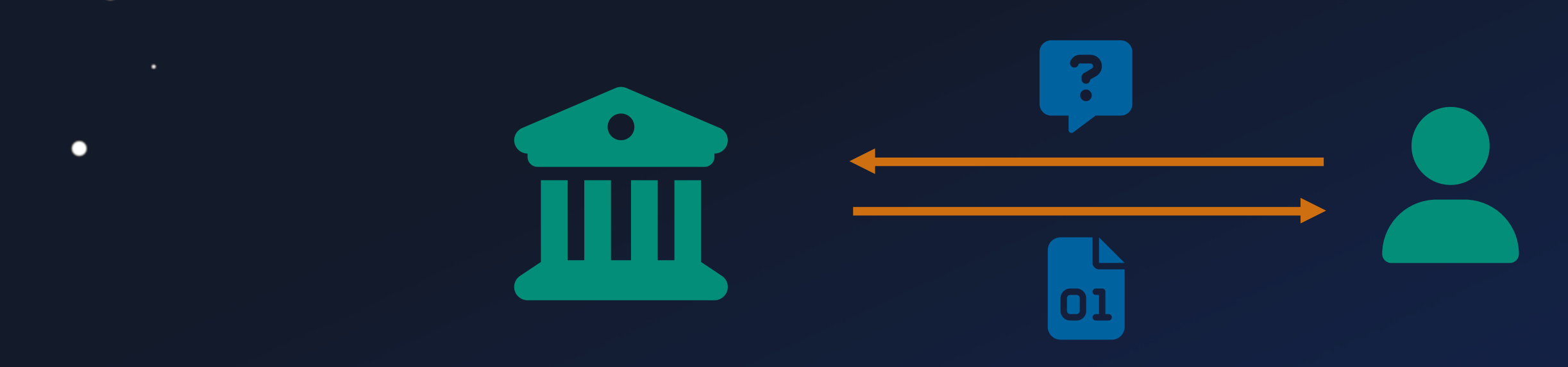

 $\bullet$ 

●

 $\bullet$ 

 $\bullet$  $\bullet$ 

∩

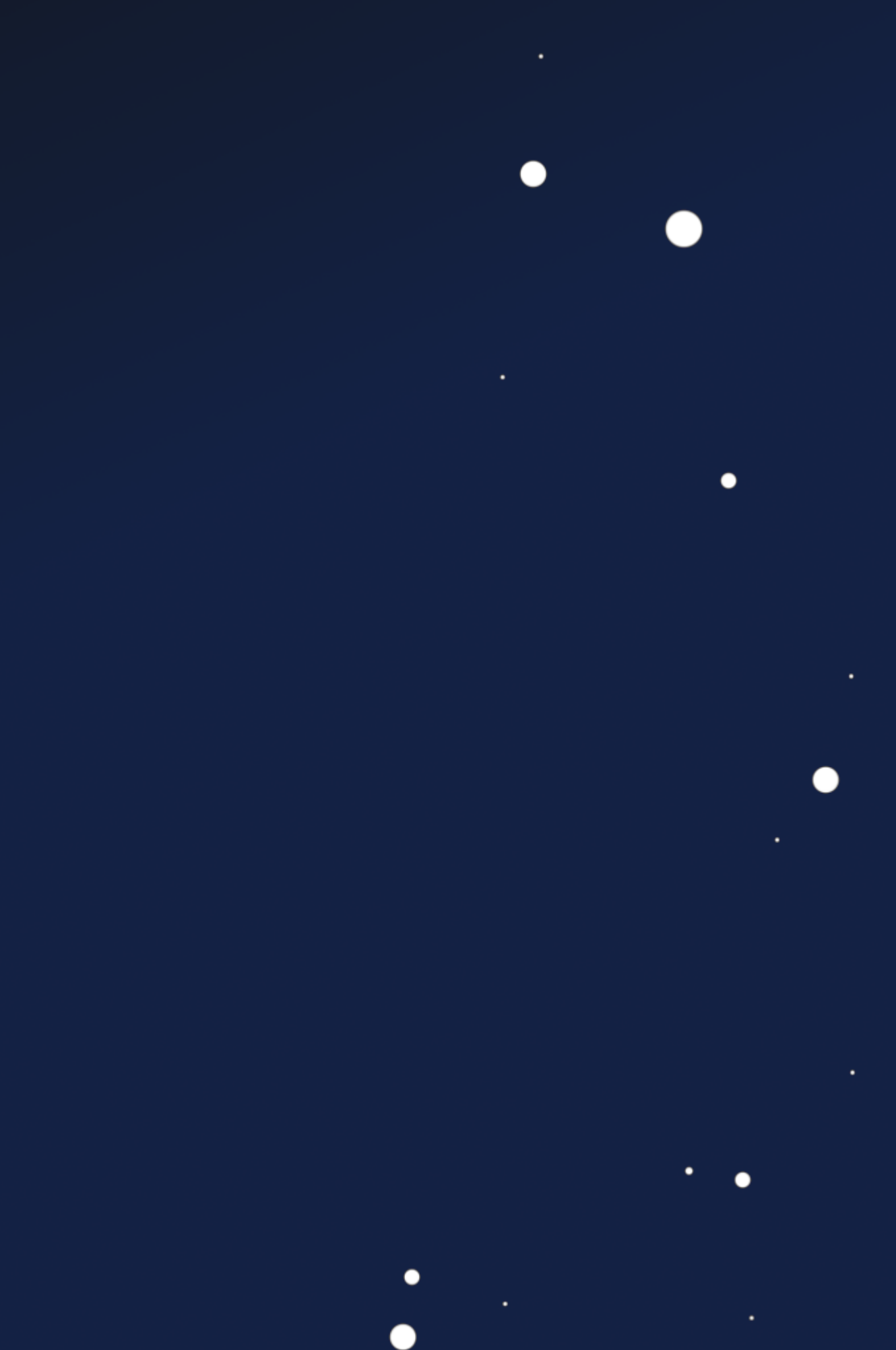

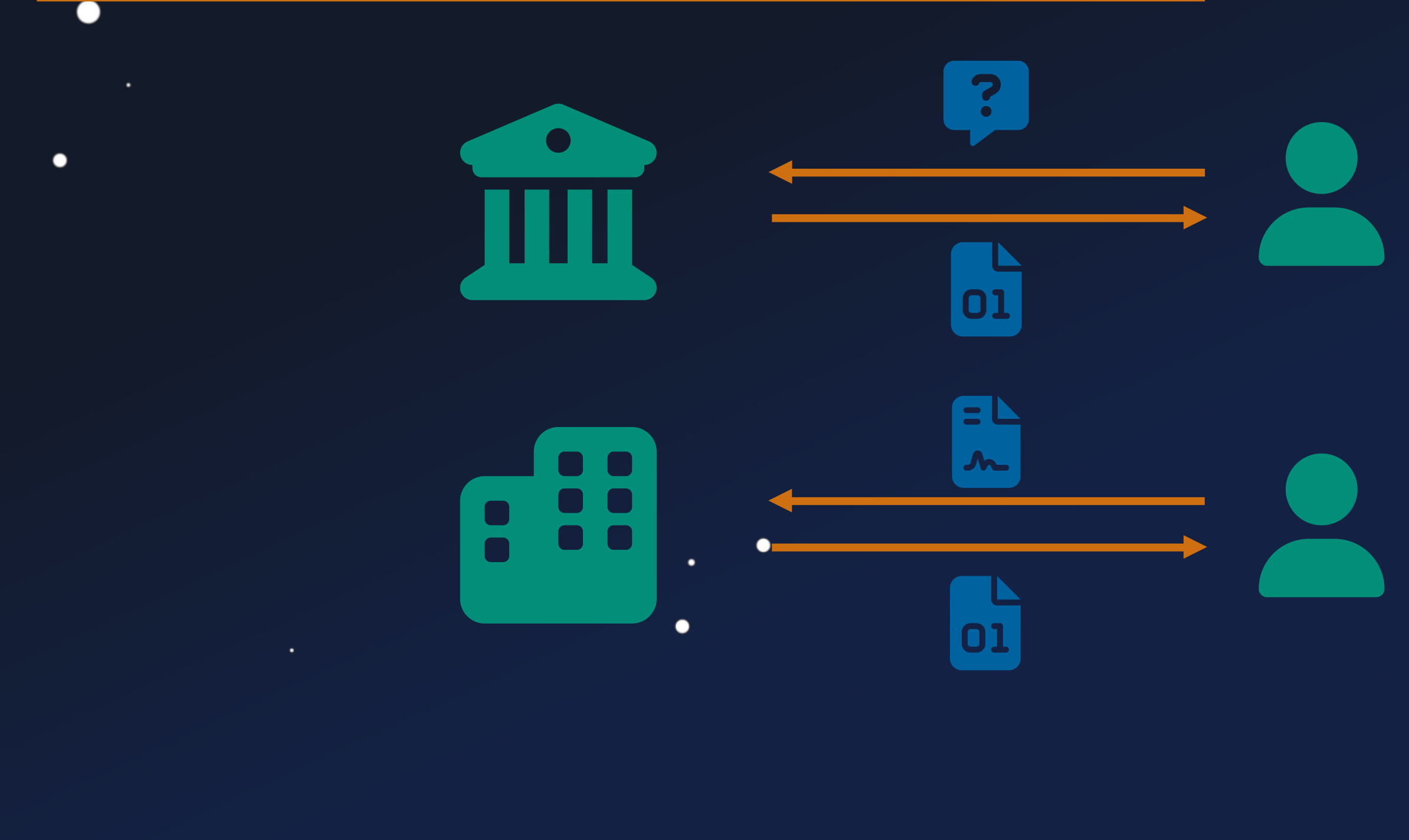

 $\bullet$  $\bullet$ 

●

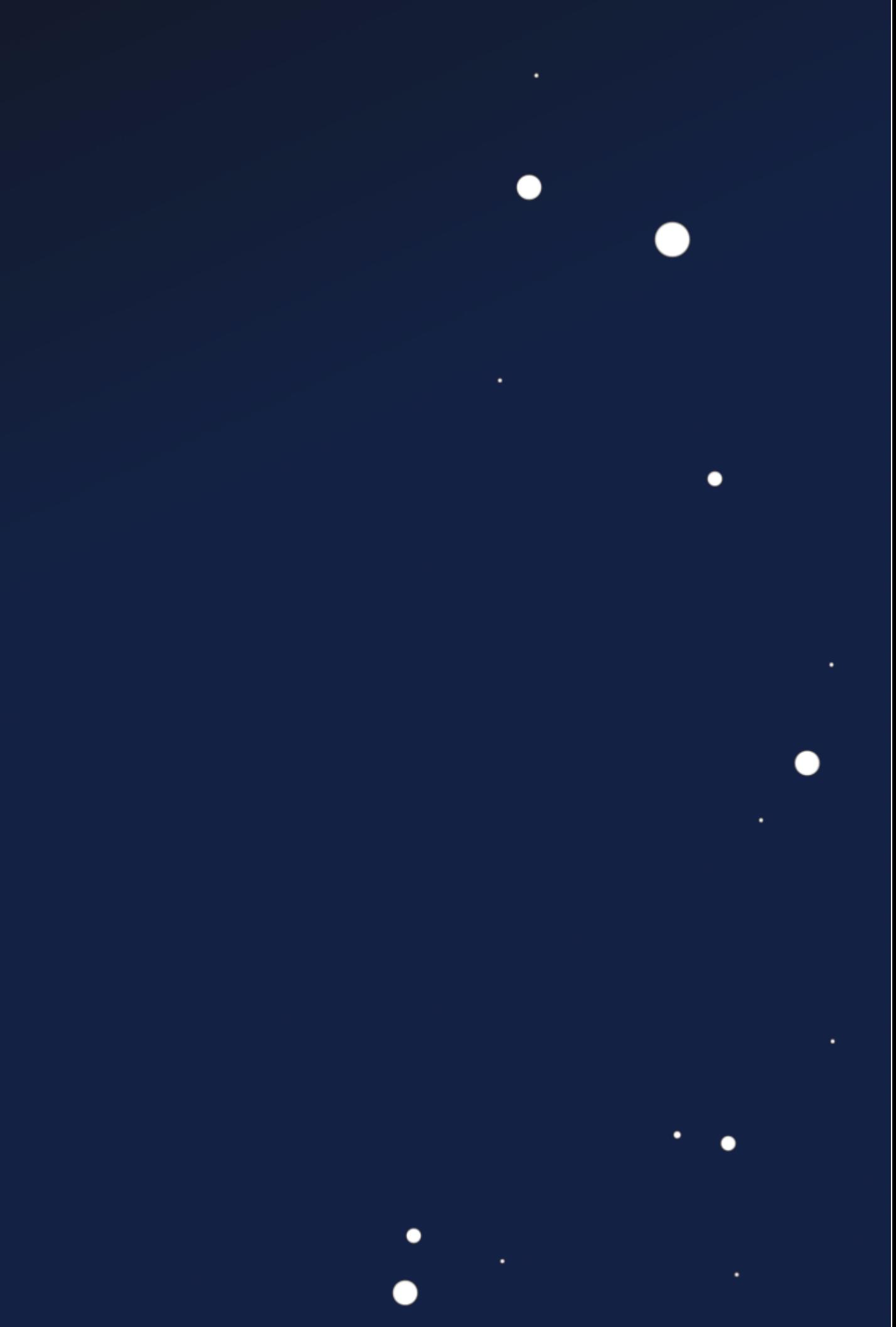

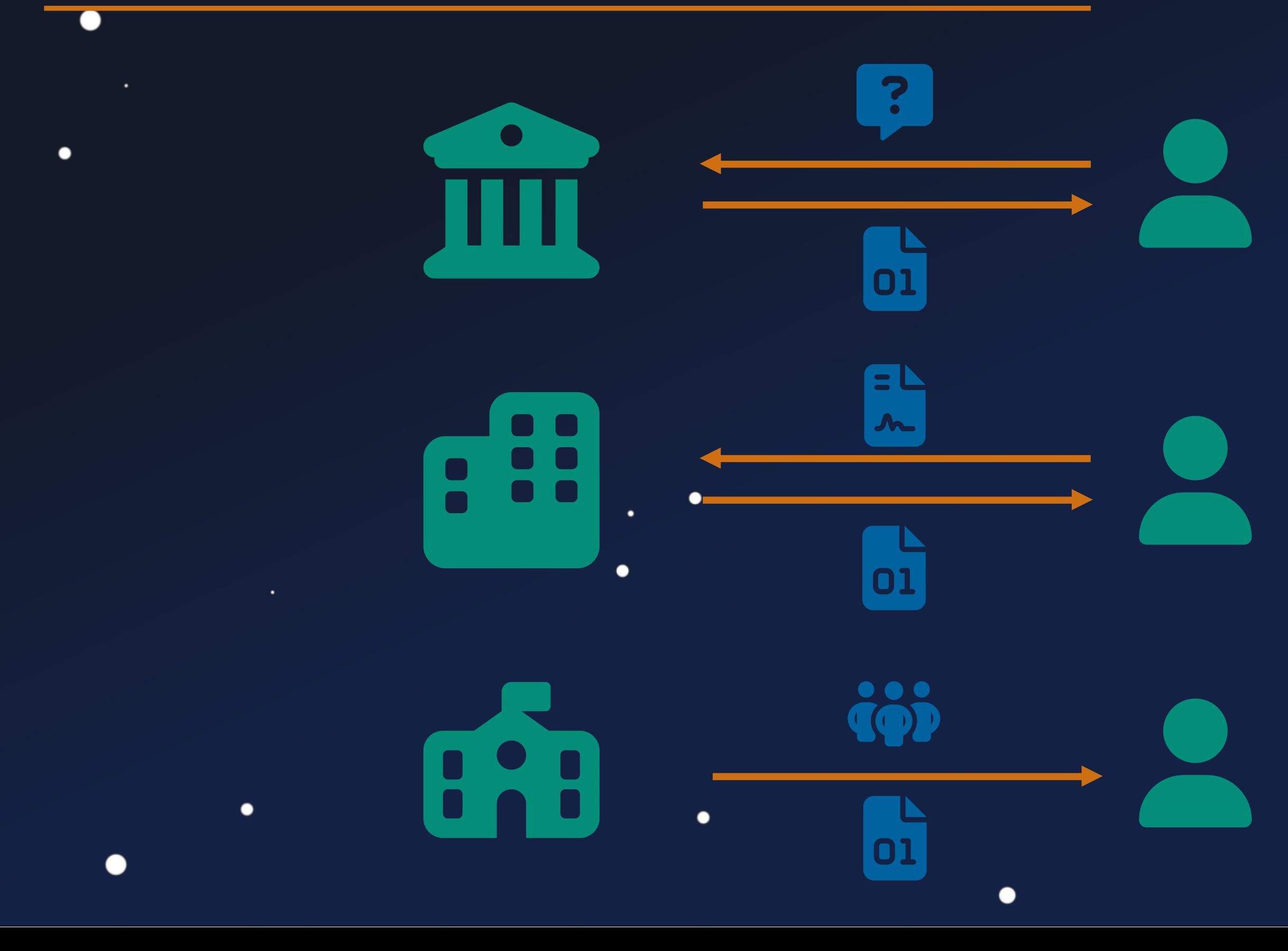

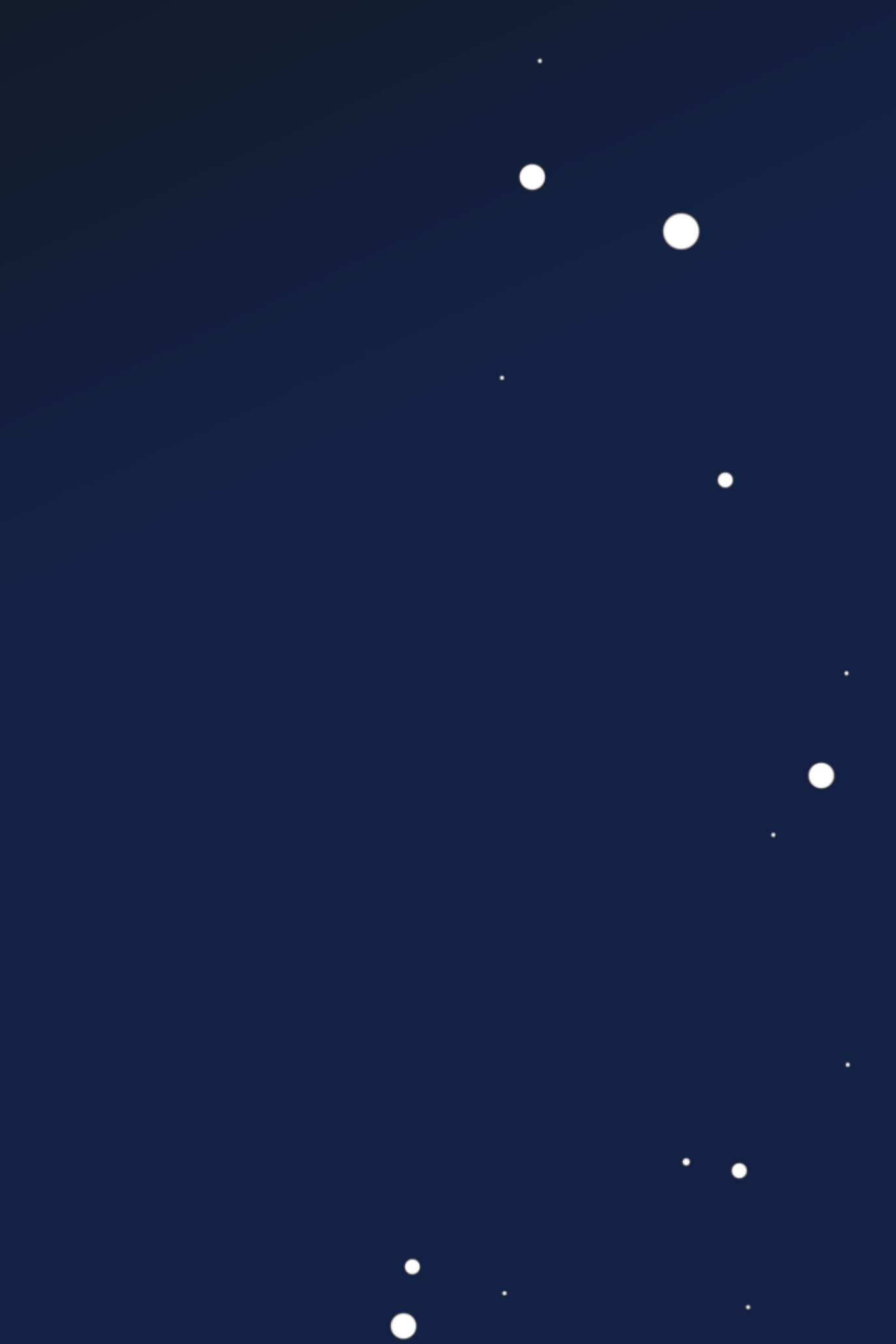

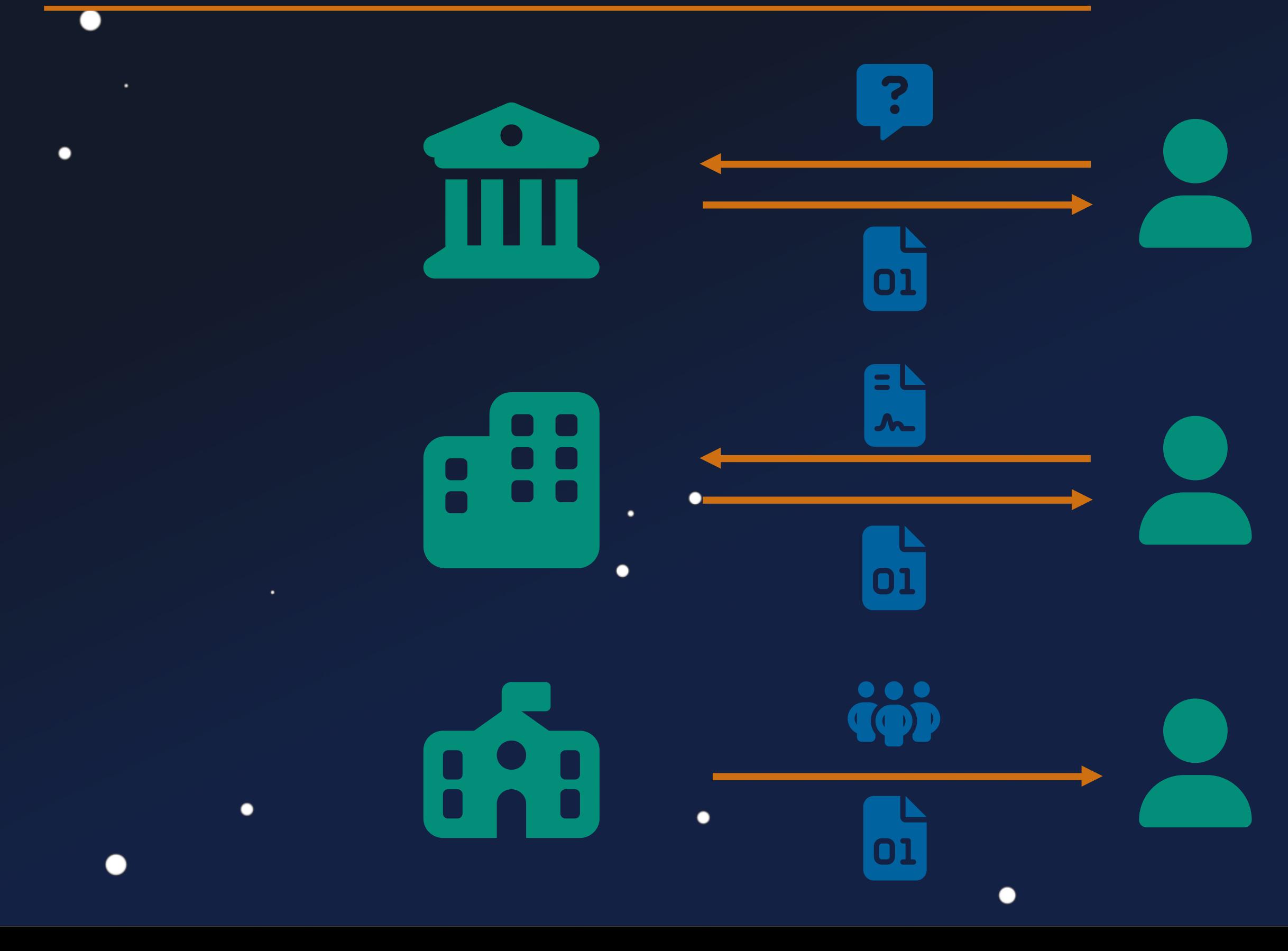

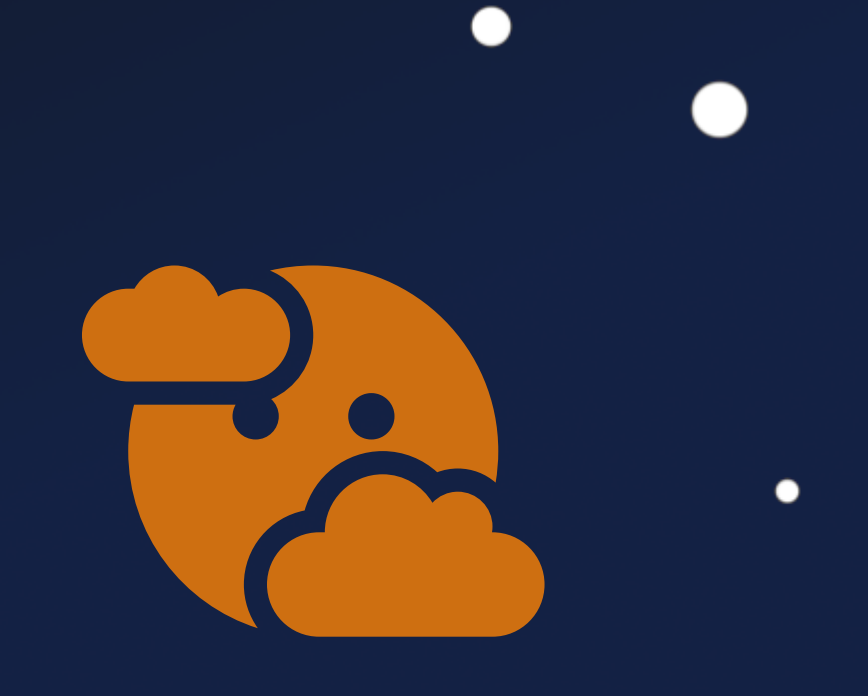

## Security by Obscurity

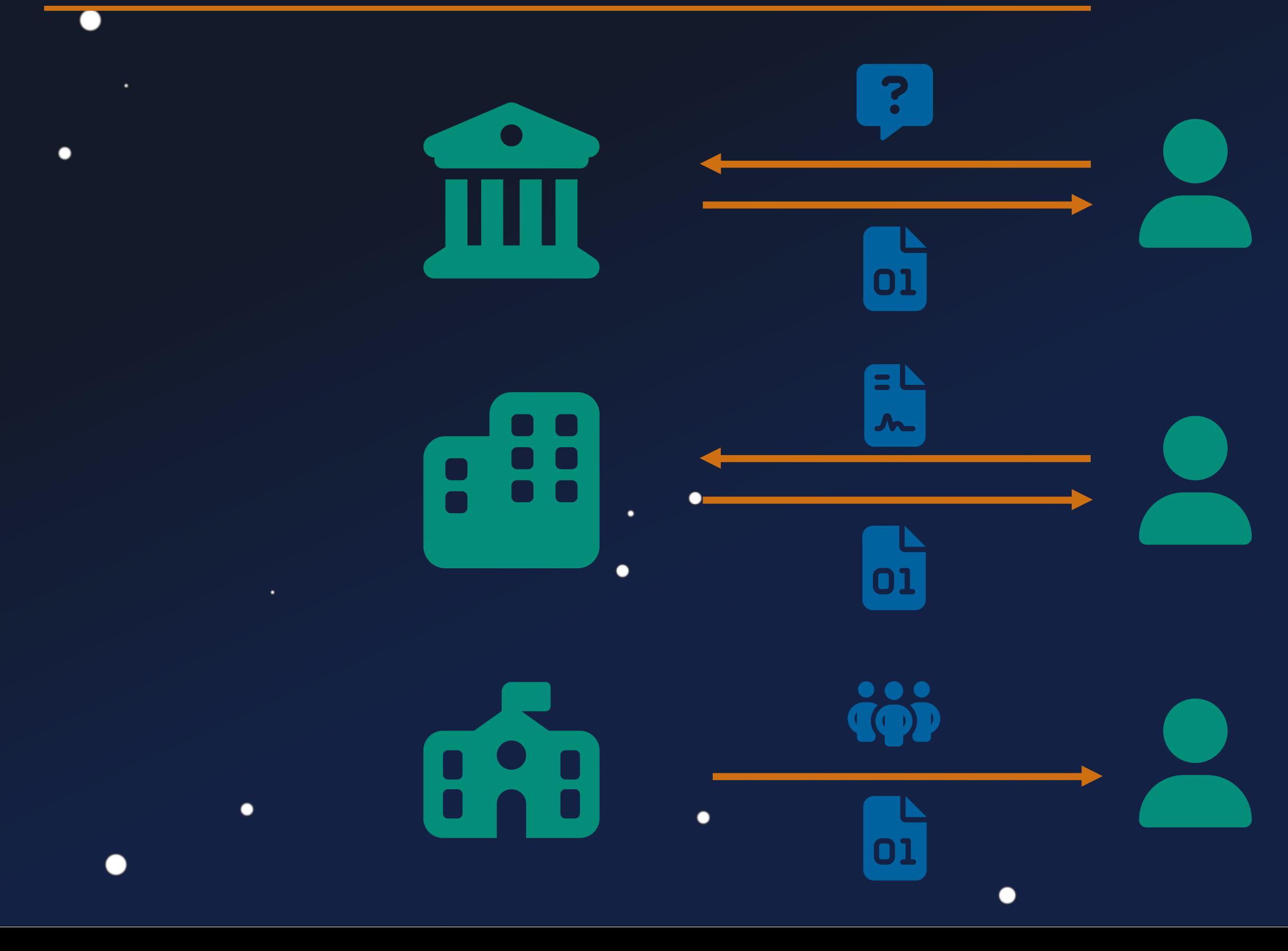

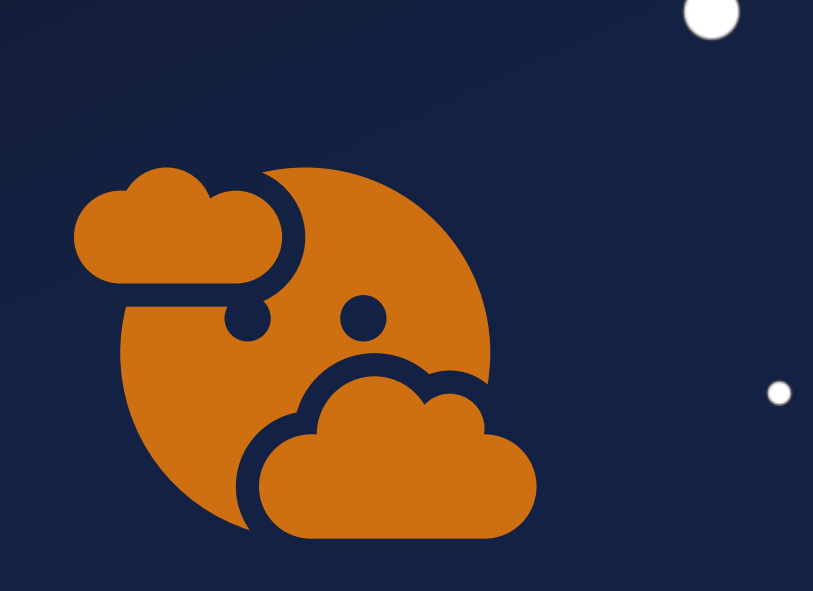

 $\bullet$ 

Result Publication

## Security by Obscurity

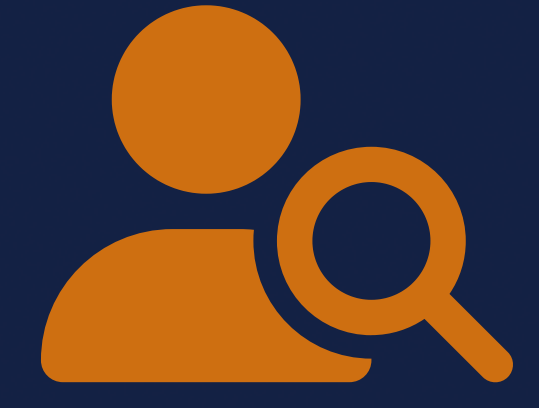
$\bullet$ 

 $\bullet$ 

 $\bullet$ 

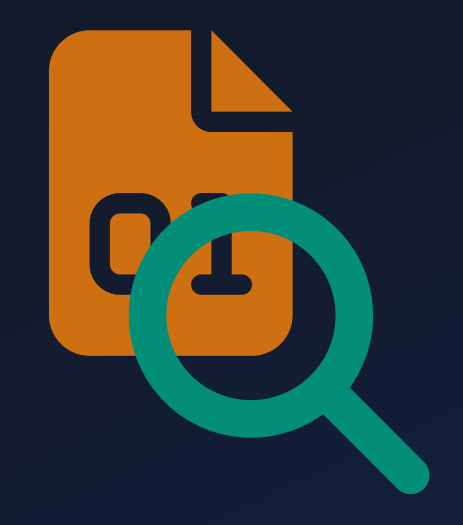

 $\bullet$ 

Manual Reverse Engineering

 $\bullet$ 

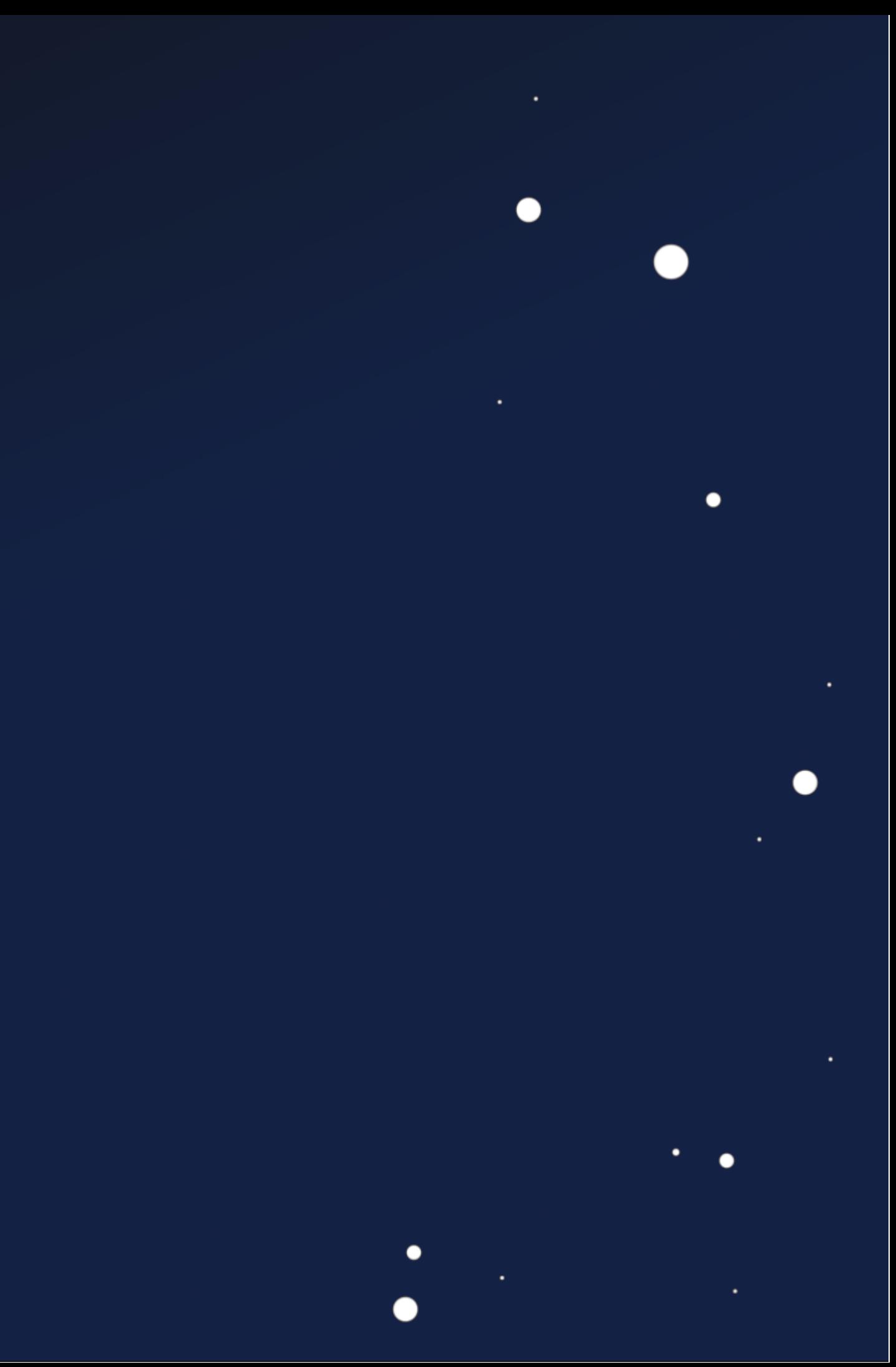

.

 $\bullet$ 

∩

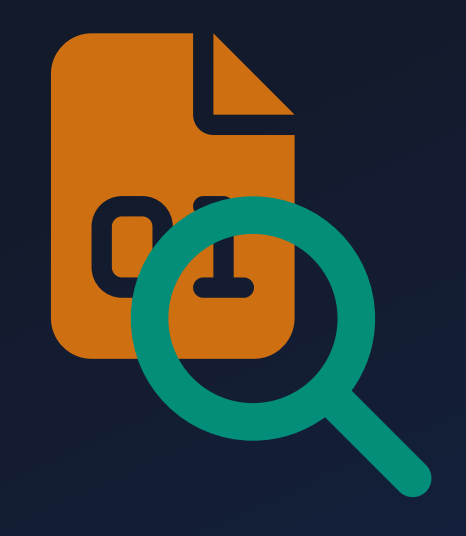

 $\bullet$ 

- Underlying system designs
- "Rare" Target architectures
- New protocols
- Redundancies

 $\bullet$ 

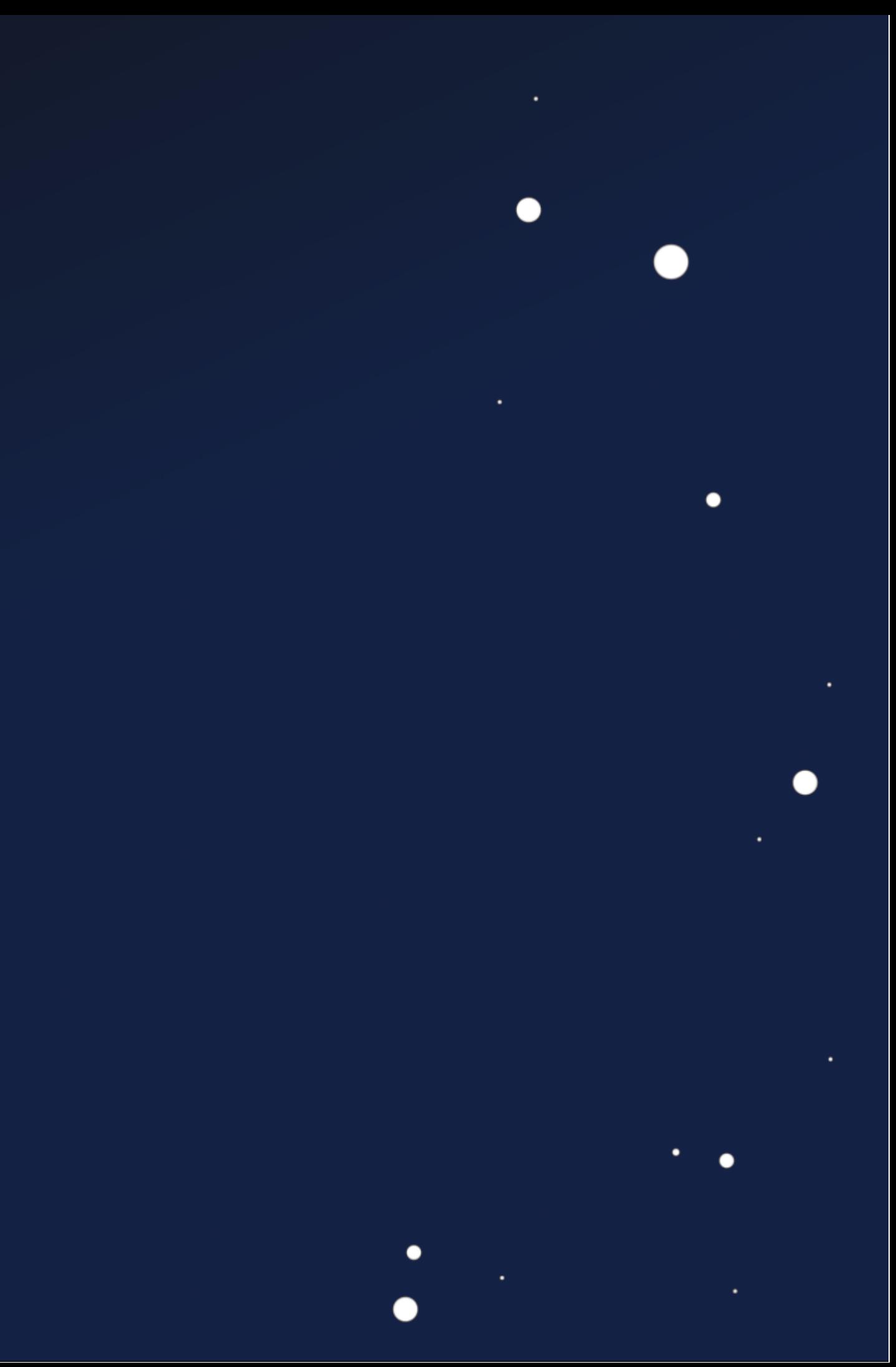

Manual Reverse Engineering

 $\bullet$ 

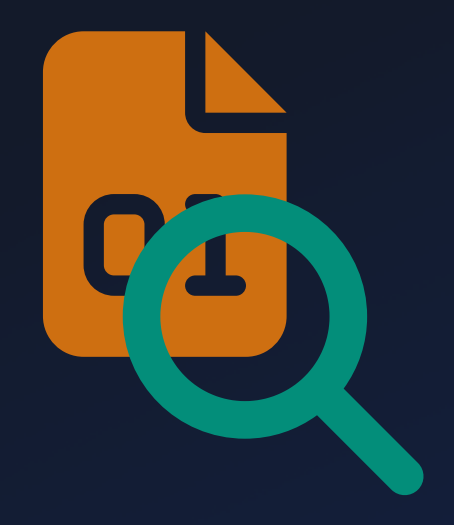

 $\bullet$ 

Manual Reverse Engineering

- Underlying system designs
- "Rare" Target architectures
- New protocols
- Redundancies

 $\bullet$ 

### Manual Vulnerability Analysis

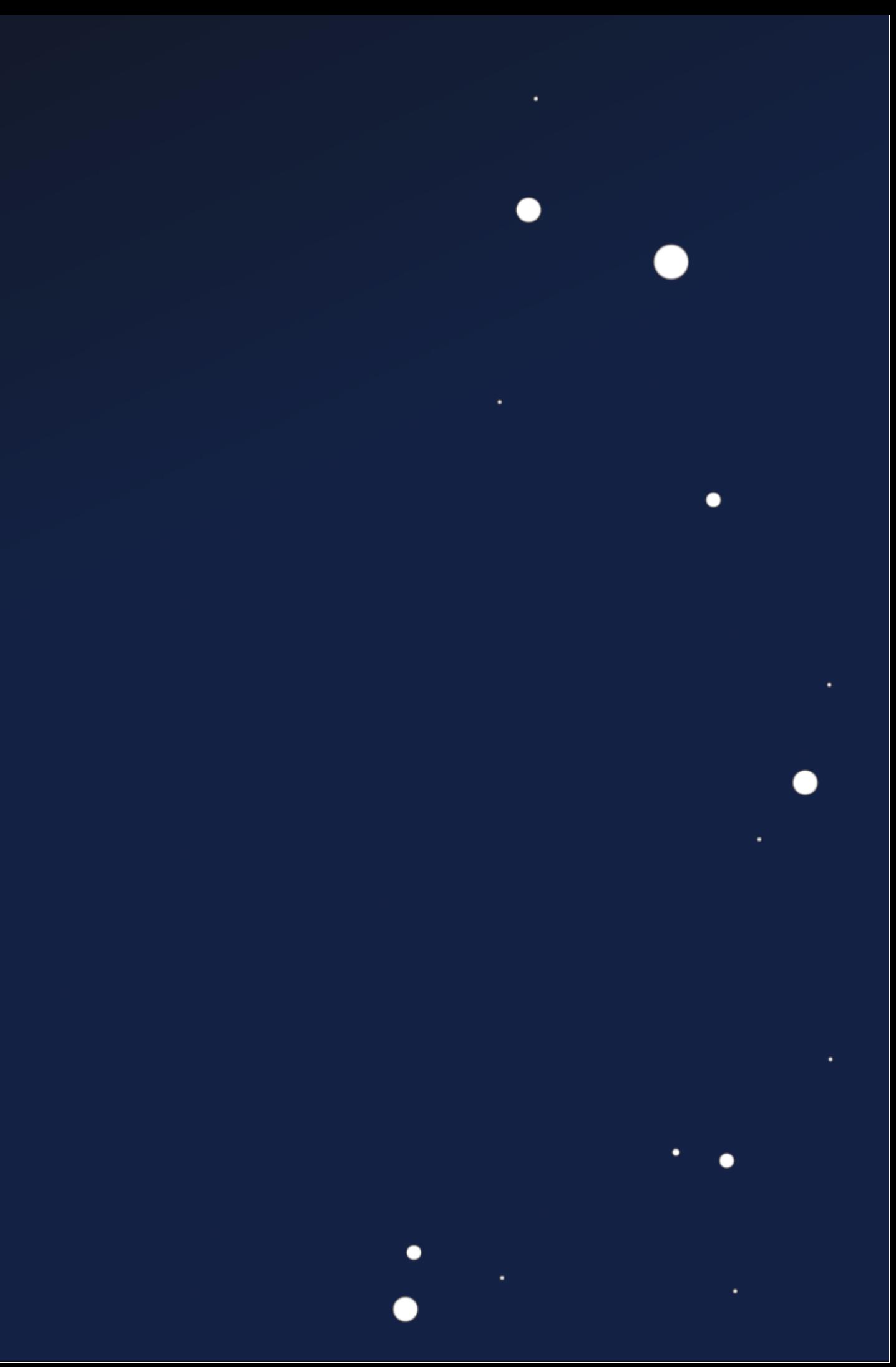

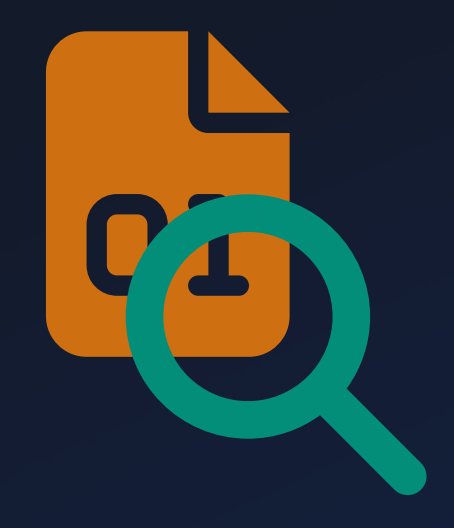

Manual Reverse Engineering

Manual Vulnerability Analysis

- Followed TC data paths
- Missing security measures
- Dangerous TC actions
- **.** Low hanging Fruits: memcpy, strcpy, etc.

 $\bullet$ 

 $\bullet$ 

 $\bullet$ 

Underlying system designs

- "Rare" Target architectures
- New protocols
- **•** Redundancies

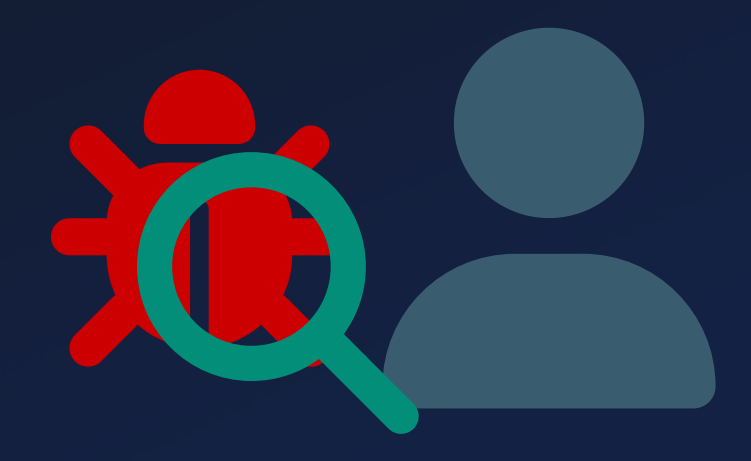

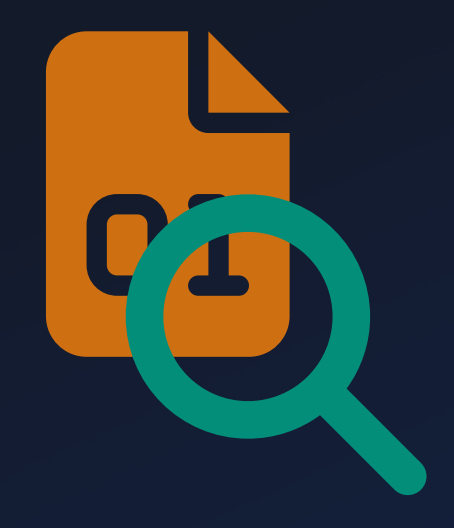

Manual Reverse Engineering

Manual Vulnerability **Analysis** 

### Automated Fuzz **Testing**

- Followed TC data paths
- Missing security measures
- Dangerous TC actions
- **.** Low hanging Fruits: memcpy, strcpy, etc.

 $\bullet$ 

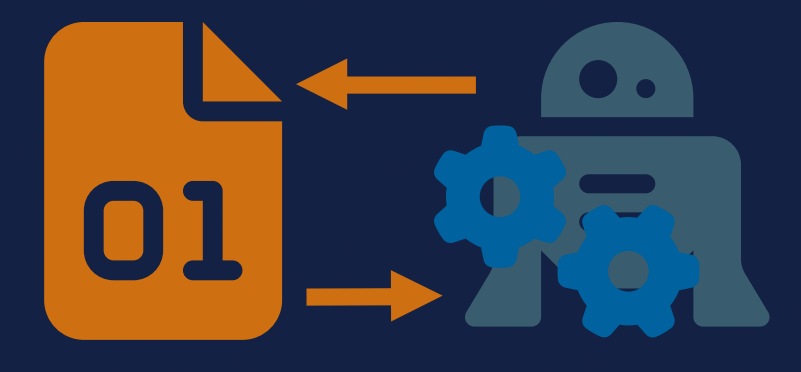

 $\bullet$ 

 $\bullet$ 

Underlying system designs

- "Rare" Target architectures
- New protocols
- Redundancies

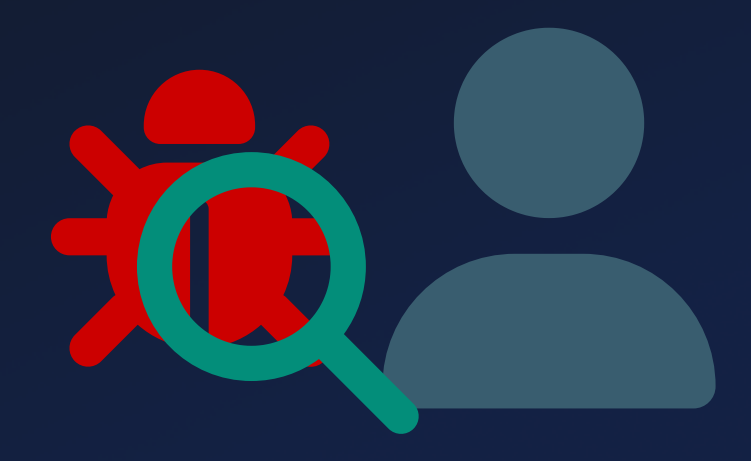

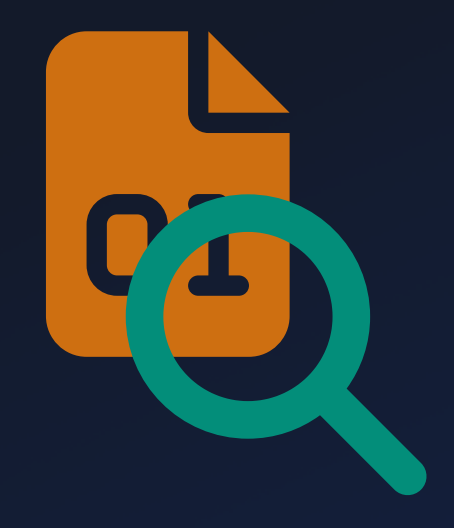

Manual Reverse Engineering

• Underlying system designs

- "Rare" Target architectures
- New protocols
- Redundancies

٠

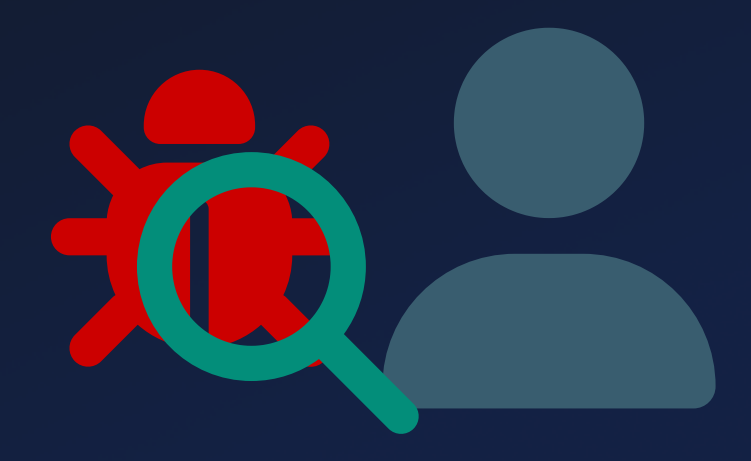

### Automated Fuzz **Testing**

- Missing emulators
- **•** Satellite-specific configurations
- More @ Typhoocon'23

Manual Vulnerability Analysis

- Followed TC data paths
- Missing security measures
- Dangerous TC actions
- Low hanging Fruits: memcpy, strcpy, etc.

 $\bullet$ 

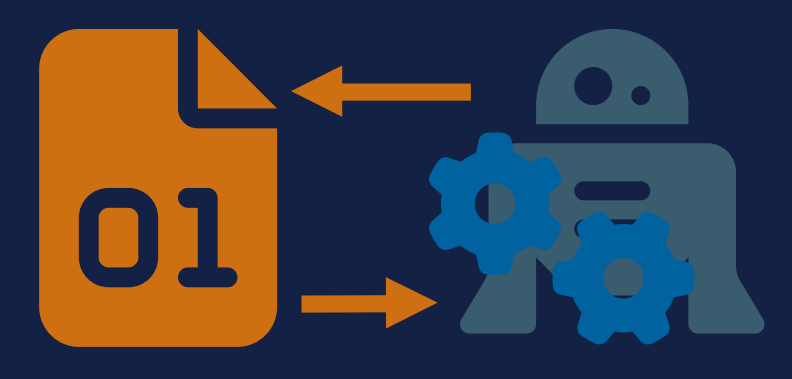

 $\bullet$ 

# **System Analysis**

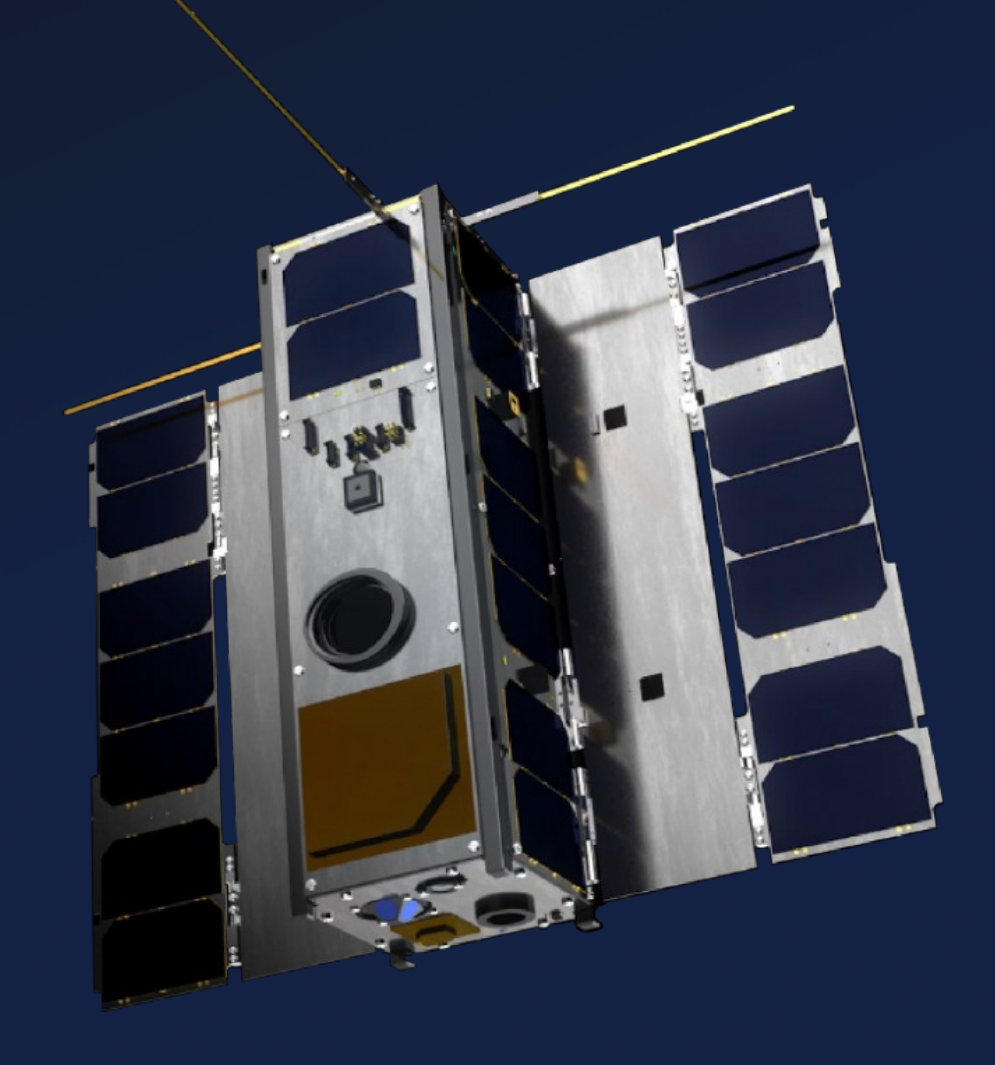

●

# **OPS-Sat**

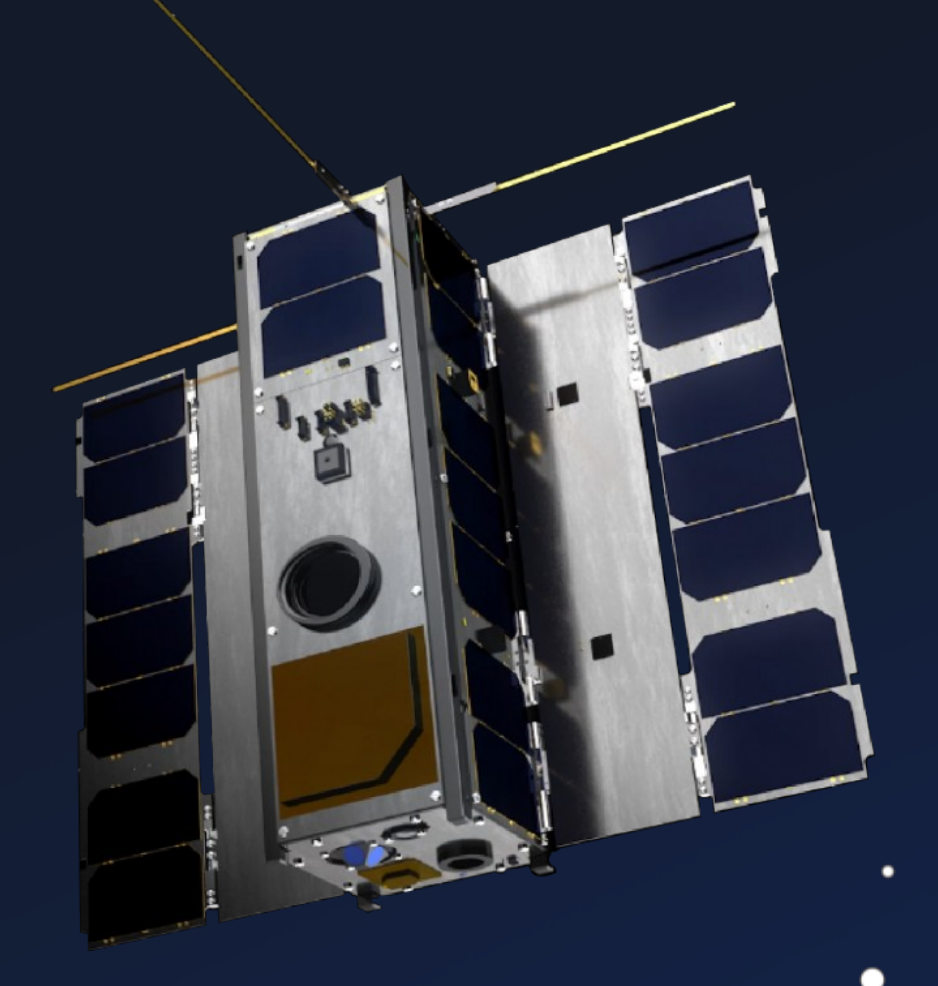

∩

 $\bullet$ 

 $\bullet$ 

## **Experimenter**

Peripherals

## S-/X-Band, SDR, Optical Rx., Camera, ...

Launched

 $\bullet$ 

 $\bullet$ 

December 2019

Payload Plattform

ARM-Based Linux + FPGA

Operated by ESA Open for Research

# **System Chart**

 $\bullet$ 

 $\bullet$ 

 $\bullet$ 

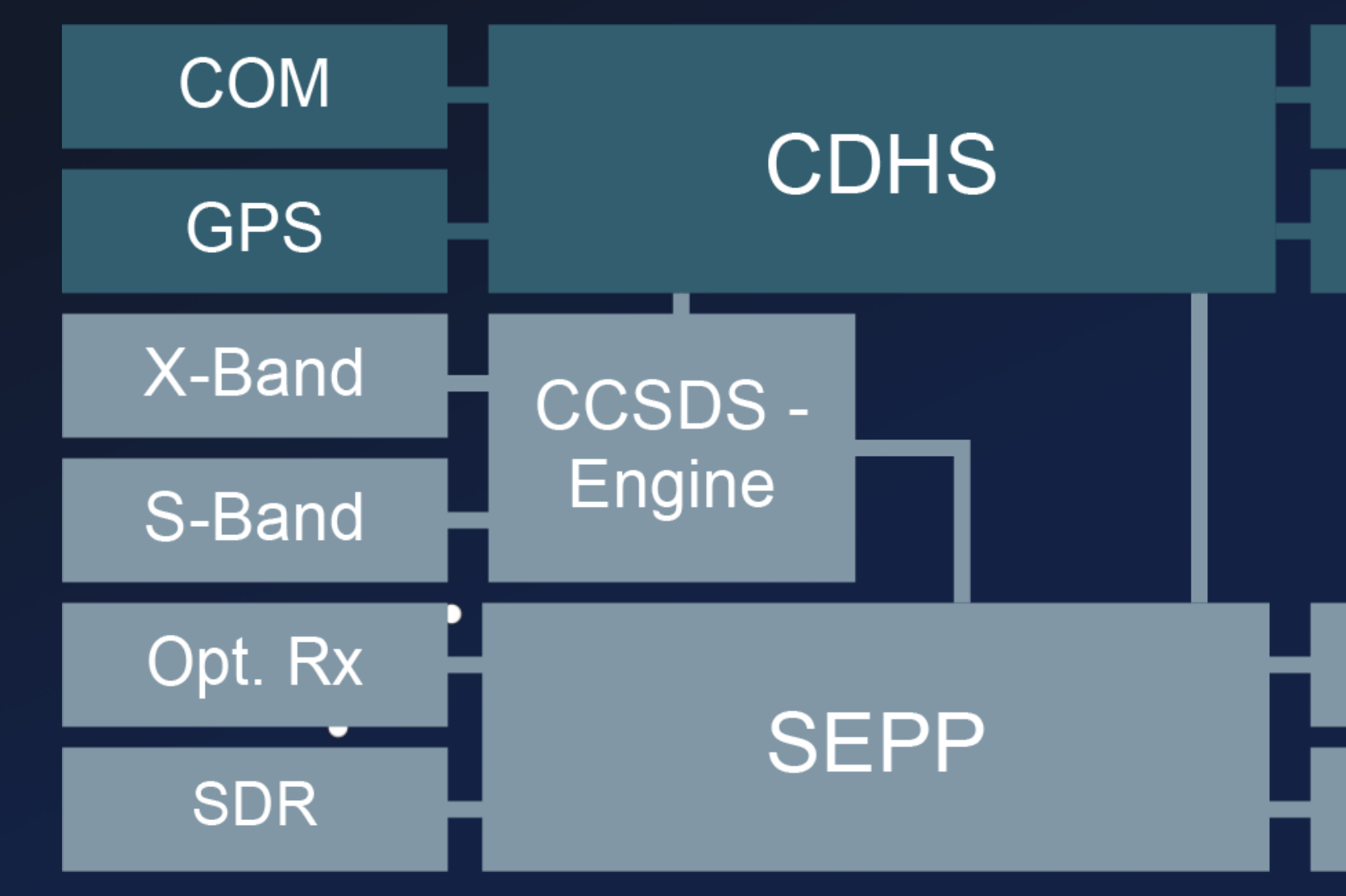

 $\bullet$ 

 $\bullet$ 

## **EPS**

 $\bullet$ 

 $\bullet$ 

### **ADCS**

### **Fine ADCS**

### Camera

# **System Chart**

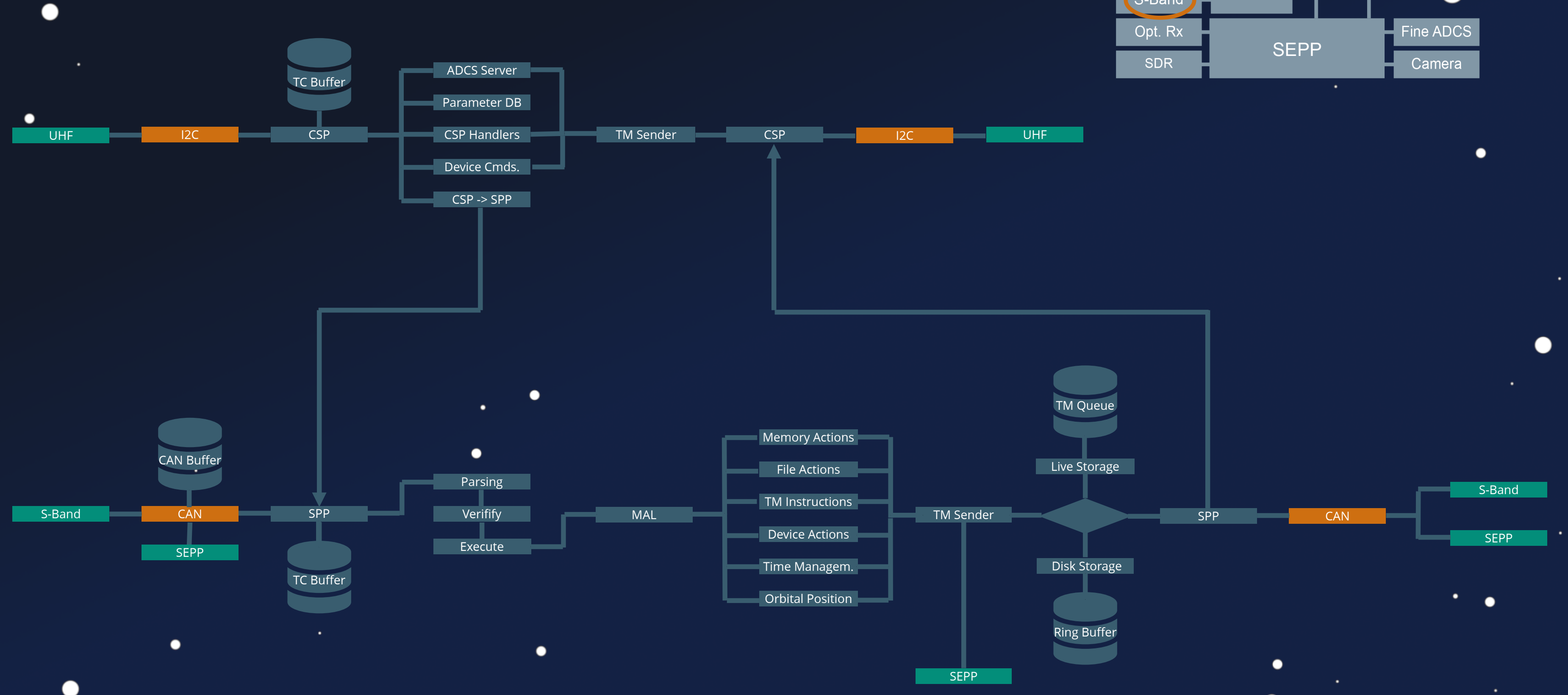

 $\bullet$ 

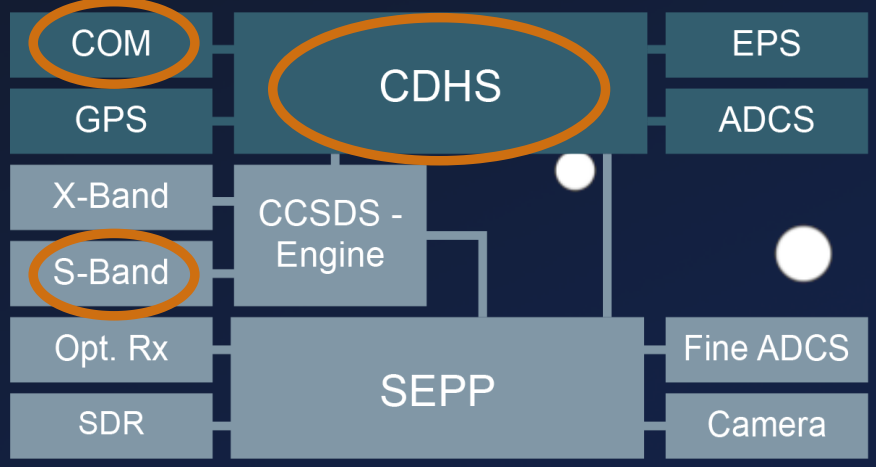

●

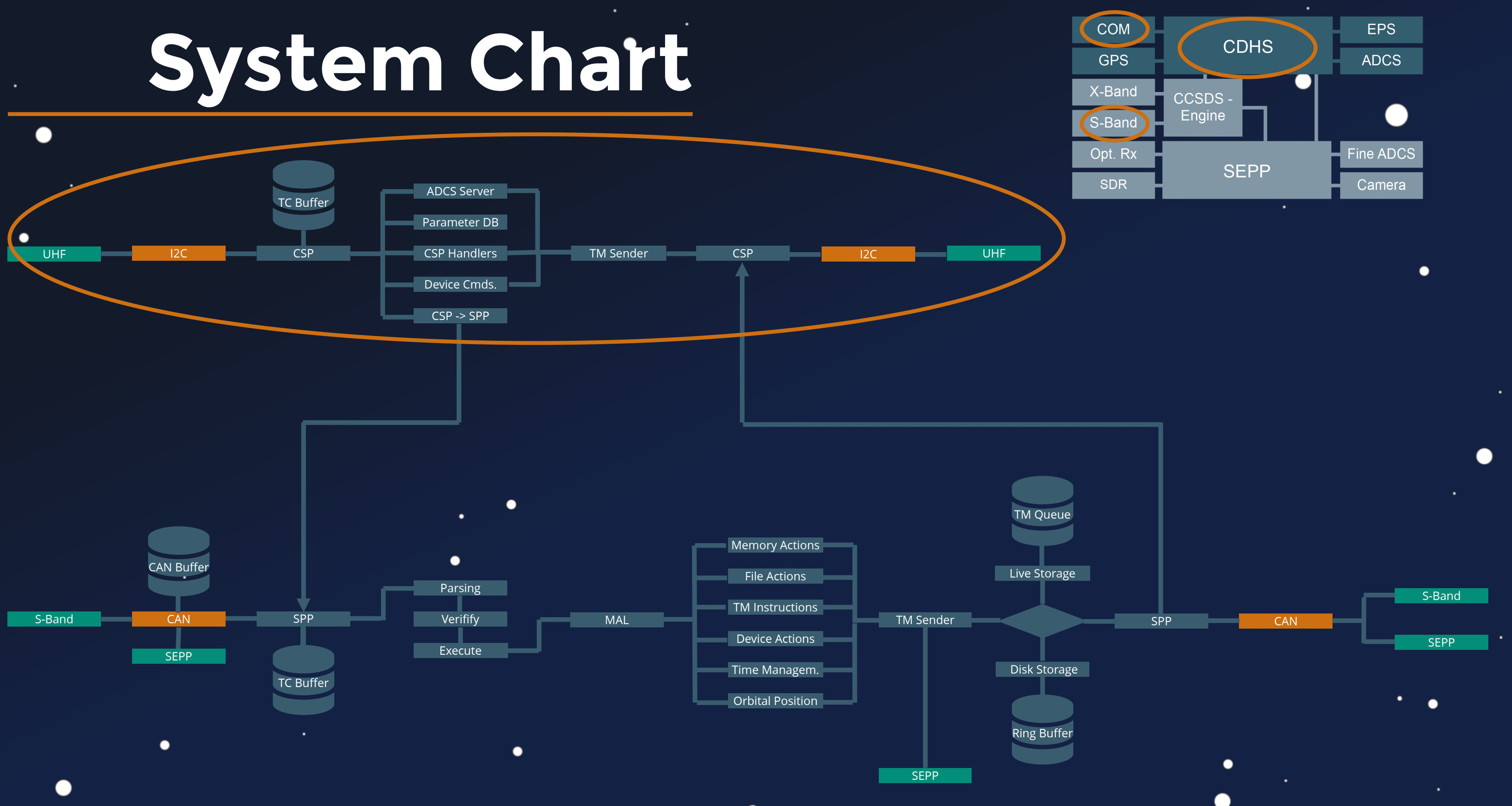

# **System Chart**

![](_page_83_Figure_1.jpeg)

 $\bullet$ 

![](_page_83_Figure_2.jpeg)

●

 $\bullet$ 

```
\bullet\bullet\bulletvoid csp_i2c_rx(i2c_frame_t *frame,void *pxTaskWoken) {
1
 2
      if (frame) {
 3
       frame len = frame->len - 4;
 4
        if (frame_len > 0xfc) {
 5
         csp if i2c.frame = csp if i2c.frame + 1;
 6
         csp buffer free isr(frame);
 7
 8
          return;
 9
    }
10
       frame->len = frame len;
        i2c_rx_csp_packet = (csp_packet_t *) frame;
11
       h32 = csp\_ntoh32(frame->data[3] | frame->data[1] << 0x1012
13
                            frame->data[0] << 0x18 | frame->data[2] << 8);
14
       frame->data[3] = (uint8_t)h32;15
       frame->data[0] = (uint8_t)(h32 >> 0x18);
       frame->data[1] = (uint8_t)(h32 >> 0x10);
16
17
       frame->data[2] = (uint8 t)(h32 >> 8);csp qfifo write(i2c rx csp packet, &csp if i2c, pxTaskWoken);
18
19
    }
20
      return;
}
21
```
![](_page_84_Figure_2.jpeg)

 $\bullet$ 

 $\bullet$ 

 $\bullet$ 

 $\bullet$ 

```
\bullet\bullet\bulletvoid csp_i2c_rx(i2c_frame_t *frame,void *pxTaskWoken) {
1
 2
       if (frame) {
 3
        frame\bullet \bullet \bullet4
 5
    if (i) \lim_{n \to \infty} 0.22 + \lim_{n \to \infty} 0.6uint32_t csp_ntoh32(uint32_t n32) {
1
 6
    \text{CS}^{\text{c}}_{\text{c}} csp_ift_constraints = csp_ift_constraints = c if \text{CS}^{\text{c}}_{\text{c}}.
                2
                    return n32;
    \csc_{\beta} \frac{1}{2} \cot_{\beta}7
                   }
               3ret8
 9
     }
10
        fram \epsilon i2c_rx_csp_packet = (csp_packet_t *) frame;
11
        h32 = csp\_ntoh32(frame->data[3] | frame->data[1] << 0x1012
                                 frame->data[0] << 0x18 | frame->data[2] << 8);
13
14
        frame->data[3] = (uint8_t)h32;15
        frame->data[0] = (uint8_t)(h32 >> 0x18);
16
        frame->data[1] = (uint8_t)(h32 >> 0x10);
17
        frame->data[2] = (uint8 t)(h32 >> 8);csp qfifo write(i2c rx csp packet, &csp if i2c, pxTaskWoken);
18
19
     }
20
       return;
}
21
```
![](_page_85_Figure_2.jpeg)

 $\bullet$ 

 $\bullet$ 

```
\bullet\bullet\bulletvoid csp_i2c_rx(i2c_frame_t *frame,void *pxTaskWoken) {
1
 2
       if (frame) {
 3
         frame\bullet \bullet \bullet4
 5
    if (i) \lim_{n \to \infty} 0.22 + \lim_{n \to \infty} 0.6uint32_t csp_ntoh32(uint32_t n32) {
1
    \text{CS}^{\text{c}}_{\text{c}} csp_ift_constraints = csp_ift_constraints = c if \text{CS}^{\text{c}}_{\text{c}}.
 6
                2
                    return n32;
 7
    \csc_{\beta} \frac{1}{2} \cot_{\beta}3}
 8
    ret<sup>o</sup> f
 9
     }
10
         fram \epsilon i2c_rx_csp_packet = (csp_packet_t *) frame;
11
        h32 = csp\_ntoh32(frame->data[3] | frame->data[1] < 0x1012
                                 frame->data[0] << 0x18 | frame->data[2] << 8);
13
14
         frame->data[3] = (uint8_t)h32;15
         frame->data[0] = (uint8_t)(h32 >> 0x18);
         frame->data[1] = (uint8_t)(h32 >> 0x10);
16
17
         frame->data[2] = (uint8 t)(h32 >> 8);csp qfifo write(i2c rx csp packet, &csp if i2c, pxTaskWoken);
18
19
     }
20
       return;
}
21
```
![](_page_86_Figure_2.jpeg)

![](_page_86_Picture_3.jpeg)

 $\bullet$ 

### Cubesat Space Protocol (CSP) v1 (D) / libcsp

*Source: https://en.wikipedia.org/wiki/Cubesat\_Space\_Protocol*

 $\bullet$ 

![](_page_87_Figure_5.jpeg)

![](_page_87_Picture_2.jpeg)

 $\bullet$ 

 $\bullet$ 

 $\bullet$ 

![](_page_87_Picture_71.jpeg)

### Cubesat Space Protocol (CSP) v1

1. MAC comparison leaks timing data #44 • memcmp to compare the digest 2. HMAC doesn't protect headers #45 • Same problem for the CRC checks 3. XTEA encrypt packet nonce too predictable #162  $\bullet$  const uint32\_t nonce = (uint32\_t)rand();

 $\bullet$ 

### Security Issues

### *Authors*: Issues fixed in libcsp v2

![](_page_88_Figure_13.jpeg)

![](_page_88_Picture_2.jpeg)

 $\bullet$ 

- HMAC-SHA1 Authentication
- XTEA Encryption Support

- 
- -
- -
- -

 $\bullet$ 

```
\bullet\bullet\bulletint csp_route_security_chek(...) {
1
      if (packet->id.flags & CSP_FXTEA) {
2
3
        csp_log_error("Received XTEA encrypted packet, but CSP was
   compiled without XTEA support. Discarding packet");
     }
 4
 5
 6
 7
      if (packet->id.flags & CSP_FHMAC) {
 8
        csp_log_error("Received packet with HMAC, but CSP was compiled
 \overline{9}without HMAC support. Discarding packet");
10
     }
11
12
}
13
```
 $\bullet$ 

![](_page_89_Figure_3.jpeg)

![](_page_90_Picture_242.jpeg)

![](_page_90_Figure_7.jpeg)

 $\bullet$ 

```
\text{initialised} == \text{false}csp socket(0);
i ( return; }
nd(cspSocket, CSP ANY PORT);
relurn; }
sten(cspSocket, 10);
relurn; }
tialised = true;
 csp accept(cspSocket, 10);
onn) {
st packet = csp read(cspServerConn,0), packet) {
 csp conn dport (cspServerConn);
 port) {
```

```
pServerConn);
```
### Cubesat Space Protocol (CSP) v1

![](_page_90_Picture_2.jpeg)

"Default" Server

٠

 $\bullet$ 

 $\bullet$ 

socket, bind, listen,accept

 $\bullet$ 

 $\bullet$ 

### $\bullet\bullet\bullet$

```
if (cspServerInitialised == false) {
                         \verb|csp_soct(0)|t) { return; }
                         nd(cspSocket, CSP_ANY_PORT);
                         sten(cspSocket, 10);
                          cialised = true;
                            csp accept(cspSocket, 10);
                          {\tt nn} ) {\tt l}st packet = csp read(cspServerConn,0), packet) {
                            csp conn dport (cspServerConn);
                           port) {
Experimental controls of the sense of the sense of the sense of the sense of the sense of the sense of the sense of the sense of the sense of the sense of the sense of the sense of the sense of the sense of the sense of th
```

```
pServerConn);
```
![](_page_91_Picture_168.jpeg)

![](_page_91_Figure_7.jpeg)

### Cubesat Space Protocol (CSP) v1

![](_page_91_Picture_2.jpeg)

"Default" Server

٠

 $\bullet$ 

 $\bullet$ 

socket, bind, listen,accept

 $\bullet$ 

 $\bullet$ 

### Cubesat Space Protocol (CSP) v1

![](_page_92_Picture_2.jpeg)

- Network Info Handlers
- Ping

٠

 $\bullet$ 

 $\bullet$ 

- OS Tasklist
- Remaining Memory .
- System Reboot
- Current Time

```
 case 2: // OS Tasklist
ist(str, size);
```

```
packet, 0);
```

```
ng Memory
memfree();
```

```
packet, 0);
```

```
Reboot
```
![](_page_92_Picture_253.jpeg)

 $\bullet$ 

**if**(packet->data[0..4] == BYTESEQ) { csp\_sys\_reboot(); }

![](_page_92_Figure_10.jpeg)

```
(conn)) {
 case 0: // Network information handlers
er(conn, packet);
```

```
, "SERVICE: Ping received");
```
### Cubesat Space Protocol (CSP) v1

![](_page_93_Picture_2.jpeg)

- Network Info Handlers
- **•** Ping

٠

 $\bullet$ 

 $\bullet$ 

- OS Tasklist
- Remaining Memory .
- System Reboot
- Current Time

**if**(packet->data[0..4] == BYTESEQ) { csp\_sys\_reboot(); }

![](_page_93_Picture_139.jpeg)

![](_page_93_Figure_10.jpeg)

```
conn)) {
er(conn, packet);
```

```
"SERVICE: Ping received");
```

```
st(str, size);
```

```
packet, 0);
```

```
memfree();
```

```
packet, 0);
```
 $\bullet$ 

 $\bullet$ 

```
dest_port = csp_conn_dport(conn);
1
switch(dest_port) {
2
     case 0x00 - 0x06:
       csp_service_handler(conn, pkt);
     case 0x07:
      rparam service handler(conn, pkt);
     case 0x10:
      CSP ProcessReceivedSPP(pkt);
}
9
3
4
5
6
7
8
```
### $\bullet\bullet\bullet$

 $\bullet$ 

### Central Services

### $\bullet\bullet\bullet$

٠

 $\bullet$ 

 $\bullet$ 

![](_page_94_Picture_315.jpeg)

### ADCS Server

```
nd(0x14), accept
 ADCS Mode
\texttt{-}\texttt{data} + 2, \texttt{_ads\_mode}, 7);
p = \sqrt{0};
 = 0;ret set len;
\iota ( ) ;
\text{Set} ADCS Wheel position
  gs_adcs_wheels_diag(packet->data[2],&val0,&val1);
\beta_1 = '\0';
pnd6 (val0);
p_j = (char)(h16 \& 0xffff);p_1 = (char)((h16 \& 0xffff) >> 8);pnd6 (val1);
\mathcal{F}] = (char)(h16 & 0xffff);
 = (char)((h16 & 0xffff) >> 8);
```
 $= 0;$ 

![](_page_94_Figure_7.jpeg)

 $\bullet$ 

 $\bullet$ 

```
dest_port = csp_conn_dport(conn);
1
switch(dest_port) {
2
     case 0x00 - 0x06:
       csp_service_handler(conn, pkt);
     case 0x07:
       rparam_service_handler(conn, pkt);
     case 0x10:
      CSP ProcessReceivedSPP(pkt);
}
9
3
4
5
6
7
8
```
 $\bullet$ 

![](_page_95_Picture_247.jpeg)

### Central Services

### $\bullet\bullet\bullet$

٠

 $\bullet$ 

 $\bullet$ 

![](_page_95_Figure_7.jpeg)

```
ADCS Mode
->data + 2, _adcs_mode, 7);
 = '\0';
 = 0;goto set len;
\text{Set} ADCS Wheel position
  gs_adcs_wheels_diag(packet->data[2],&val0,&val1);
p = \sqrt{0};
pnd6 (val0);
 p = (char)(h16 \& 0xffff);p = (char) ((h16 & 0xffff) >> 8);\mathop{\mathrm{on}}\nolimits16 (val1);
p = (char)(h16 \& 0xffff);= (char)((h16 & 0xffff) >> 8);
```
 $= 0;$ 

 $\bullet$ 

 $\bullet$ 

```
dest_port = csp_conn_dport(conn);
1
switch(dest_port) {
2
     case 0x00 - 0x06:
       csp_service_handler(conn, pkt);
     case 0x07:
       rparam_service_handler(conn, pkt);
     case 0x10:
      CSP ProcessReceivedSPP(pkt);
}
9
3
4
5
6
7
8
```
 $\bullet$ 

![](_page_96_Picture_304.jpeg)

### Central Services

### $\bullet\bullet\bullet$

٠

 $\bullet$ 

 $\bullet$ 

![](_page_96_Figure_7.jpeg)

```
\texttt{p}data + 2, \texttt{adcs_model}, 7);
 = 0;let set len;
```
### $n$  ( ) ;

```
Set ADCS Wheel position
  gs_adcs_wheels_diag(packet->data[2],&val0,&val1);
p = \sqrt{0};
\texttt{nn16} (val0);
\mathcal{G}] = (char)(h16 & 0xffff);
p = (char) ((h16 & 0xffff) >> 8);on16(val1);
p = (char)(h16 \& 0xffff);p = (char) ((h16 & 0xffff) >> 8);
```
 $= 0;$ 

 $\bullet$ 

 $\bullet$ 

### $\bullet\bullet\bullet$ dest\_port = csp\_conn\_dport(conn); 1 **switch**(dest\_port) { 2 **case** 0x00 - 0x06: 3 csp\_service\_handler(conn, pkt); 4 **case** 0x07: 5 rparam\_service\_handler(conn, pkt); 6 **case** 0x10: 7 CSP ProcessReceivedSPP(pkt); 8 } 9

٠

### Central Services

 $\bullet$ 

 $\bullet$ 

![](_page_97_Picture_370.jpeg)

 $\bullet$ 

### ADCS Server

```
4 memcpy(packet->data + 2, _adcs_mode, 7);
  memcpy(packet->data + 2, _adcs_mode, 7);
7 goto send_packet_set_len;
      gs_adcs_gps_on();
 gs_adcs_wheels_diag(packet->data[2],&val0,&val1);
     c<br>h16 = util_hton16(val0);
     \frac{1}{2} packet->data[5] = (char)(h16 & 0xffff);
     \frac{1}{\sqrt{2}} packet->data[4] = (\text{char})((h16 \& 0xffff) >> 8); packet->data[5] = (char)(h16 & 0xffff);
 packet->data[7] = (char)(h16 & 0xffff);
      packet->data[4] = (char)((h16 & 0xffff) >> 8);
 packet->data[6] = (char)((h16 & 0xffff) >> 8);
     \mathsf{p}_\mathsf{a} and \mathsf{p}_\mathsf{a} = \mathsf{p}_\mathsf{a}8 packet->length = 0;<br>
7 goto send packet_set_len;<br>
8 case 0xlc:<br>
9 s_adcs_gps_on();<br>
10 break;<br>
case '\x14': # Set ADCS Wheel position<br>
12 gs_adcs_wheels_diag(packet->data[2],.<br>
packet->data[1] = '\0';<br>
14 h16 = util_ht
                                    p = \sqrt{0};
                                     = 0;\vert = '\0';
```
![](_page_97_Figure_5.jpeg)

```
\bullet\bullet\bullet1 send_packet_set_len:
             *(char *)((int)&packet->length + 1) = len;
2
3 send_packet:
            ret = csp_send(conn,packet,0);
4
            if (!ret) goto failed;;
5
```
 $\bullet$ 

 $\bullet$ 

 $\bullet$ 

### Sending Telemtry

 $\bullet$ 

 $\bullet$ 

 $\bullet$ 

 $\bullet$ 

![](_page_98_Figure_4.jpeg)

# **System Chart**

![](_page_99_Figure_1.jpeg)

 $\bullet$ 

![](_page_99_Figure_2.jpeg)

●

# **System Chart**

![](_page_100_Figure_1.jpeg)

![](_page_100_Figure_2.jpeg)

### CAN Frames

 $\bullet$ 

### $\bullet\bullet\bullet$

 $\bullet$ 

 $\bullet$ 

```
void can_rx_task_gmv(void) {
1
     if(frame type == STRT) {
        // Allocate packet
       if (curr_buf->packet == (CFP_Packet_t *)0x0) {
         tmp = csp buffer size();packet = (CFP\_Packet_t *) csp_buffer_set(tmp - 0xe); curr_buf->packet = packet;
        } else { ... }
       curr_buf->rx_count = 0;curr buf->remain = frame id >> 0xd & 0x1f;
        // Copy to Global Buffer
       memcpy(datablockGlobalRx.Data, &can frame.data, can frame.dlc);
        datablockGlobalRx.Size = can_frame.dlc + datablockGlobalRx.Size;
    }
      else if(frame_type == CONTINUE) {
       can remain = frame id >> 0xd & 0x1f; // Check continous ID
 2
 3
 4
 5
 6
 7
 8
 9
10
11
12
13
14
15
16
17
18
19
20
```
## S-Band Stack

![](_page_101_Picture_1.jpeg)

![](_page_101_Figure_5.jpeg)

## S-Band Stack CAN Buffe

 $\bullet$ 

 $\bullet$ 

### CAN Frames

```
\bullet\bullet\bulletvoid can_rx_task_gmv(void) {
1
1 void can_rx_task_gmv(void) {
   3
3
        if(frame_type == START) {
 if(frame_type == START) {
   4
4
        // Allocate packet
 // Allocate packet
   5
5
        if (curr_buf->packet == (CFP_Packet_t *)0x0) {
 if (curr_buf->packet == (CFP_Packet_t *)0x0) {
   6
6
        tmp = csp_buffer_size();
 tmp = csp_buffer_size();
   7
7
        packet = (CFP_Packet_t *)csp_buffer_get(tmp - 0xe);
 packet = (CFP_Packet_t *)csp_buffer_get(tmp - 0xe);
   8
8
        curr_buf->packet = packet;
 curr_buf->packet = packet;
   9
9
        } else { ... }
 } else { ... }
 10
10
 11
11
        curr_buf->rx_count = 0;
 curr_buf->rx_count = 0;
 12
12
        curr_buf->remain = frame_id >> 0xd & 0x1f;
 curr_buf->remain = frame_id >> 0xd & 0x1f;
 13
13
        // Copy to Global Buffer
 // Copy to Global Buffer
 14
14
        memcpy(datablockGlobalRx.Data, &can_frame.data, can_frame.dlc);
 memcpy(datablockGlobalRx.Data, &can_frame.data, can_frame.dlc);
 15
15
        datablockGlobalRx.Size = can_frame.dlc + datablockGlobalRx.Size;
 datablockGlobalRx.Size = can_frame.dlc + datablockGlobalRx.Size;
 16
16
 17
17
        }
        }
18
  else if(frame_type == CONTINUE) {
18 else if(frame_type == CONTINUE) {
  can_remain = frame_id >> 0xd & 0x1f;
19 can_remain = frame_id >> 0xd & 0x1f;
```
![](_page_102_Picture_1.jpeg)

![](_page_102_Figure_4.jpeg)

![](_page_102_Picture_258.jpeg)

# S-Band Stack CAN Buffer

 $\bullet$ 

 $\bullet$ 

### CAN Frames

```
15 datablockGlobalRx.Size = can_frame.dlc + datablockGlobalRx.Size;
      else if (frame type == CONTINUE) {
    can remain = frame_id >> 0xd & 0x1f;
    (a) The continual Check continues ID
    if (can_remain == curr_buf->remain - 1) {
    curr_buf->remain = can_remain;
    curr_buf->rx_count = curr_buf->rx_count + (ushort)can_frame.dlc;
    memcpy(datablockGlobalRx.Data + datablockGlobalRx.Size,
    curremain = frame.data, can_frame.dlc);
    datablockGlobalRx.Size = (uint)can_frame.dlc + datablockGlobalRx.Size;
    memorphisms are defined as a canonical data block \Delta\sigma and \Delta\sigma are defined as a canonical data, can frame.
    \mathcal{S} = \mathcal{S} }
31 else if(frame_type == END) {
\frac{1}{32} can_remain = frame_id >> 0xd & 0x1f;
33 if \overline{c} (can_remain != \overline{c} urr_buf->remain - 1) {
34 memcpy(datablockGlobalRx.Data + datablockGlobalRx.Size,
16
4
18
5
19
6
20
7
21
8
22
9
23
10
24
25
12
26
13
27
14
28
15
29
32
33
18 else if(frame_type == CONTINUE) {<br>
19 can_remain = frame_id >> 0xd & (<br>
20 // Check continous ID<br>
11 if (can_remain == curr_buf->remain<br>
22 curr_buf->remain = can_remain;<br>
23 curr_buf->rx_count = curr_buf-<br>
24 // Co
            // Copy to Global Buffer
     }
13. // Copy to Global Buffer
14 memcpy(datablockGlobalRx.Data, &can frame.data, can frame.dlc);
```
![](_page_103_Picture_1.jpeg)

![](_page_103_Figure_4.jpeg)

![](_page_103_Picture_290.jpeg)

# S-Band Stack CAN Buffer

 $\bullet$ 

 $\bullet$ 

### CAN Frames

```
27 datablockGlobalRx.Size = (uint)can_frame.dlc + datablockGlobalRx.Size;
     \lambda // Allocate packet packet packet packet packet packet packet packet packet packet packet packet packet packet
     \epsilonlse if(frame_type == END) {
     can remain = frame_id >> 0xd & 0x1f;
     if (can_remain != curr_buf->remain - 1) {
     memcpy(datablockGlobalRx.Data + datablockGlobalRx.Size,
     elservices and the set of the set of the set of the set of the set of the set of the set of the set of the set of the set of the set of the set of the set of the set of the set of the set of the set of the set of the set o
      curr_buf->rx_count = 0;
     memopy (dacabiooxofobalitar filal.baca, dacar
     1/ Capub to Global Buffer Transport Copy of the Global Buffer Transport Copy of the Global Buffer Transport Co
     \alphadatablockGlobalNxrlnal.Dize = datablockGlobalNx.Dize, canadidata, canadidata, canadidata, canadidata, canadidata, canadidata, canadidata, canadidata, canadidata, canadidata, canadidata, canadidata, canadidata, canadid
     datablockGlobalPag = 1,<br>Can addressed the Canol and Californial and Clarameral
     \mathcal{L}_{\mathbf{A}\mathbf{B}}28
4
30
5
31
6
32
7
33
8
34
9
35
\overline{1}\frac{1}{2}\frac{1}{2}\frac{1}{2}JJ<br>40
ュ∪<br>⊿ュ
그금..
2 9 3 0 3 1 e.<br>
3 1 3 2 3 3 4 5 6 7 8 9 9 0<br>
4 2 3 4 5 9 9 0 1<br>
4 2 3 4 4 5 16 9 1
      datablockGlobalRx.Size = can_frame.dlc + datablockGlobalRx.Size;
      memcpy(datablockGlobalRxFinal.Data, datablockGlobalRx.Data, 
                           datablockGlobalRx.Size);
      datablockGlobalRxFinal.Size = datablockGlobalRx.Size;
               datablockGlobalFlag = 1;
      CAN_AddPacketToCanStore(&datablockGlobalRxFinal);
25 memcpy(datablockGlobalRx.Data + datablockGlobalRx.Size, 
26 6can frame.data, can frame.dlc);
36
37
38
39
40
41
```
![](_page_104_Picture_1.jpeg)

![](_page_104_Figure_4.jpeg)

![](_page_104_Picture_254.jpeg)

 $\bullet$ 

![](_page_105_Picture_1.jpeg)

![](_page_105_Figure_3.jpeg)

 $\bullet$ 

![](_page_106_Picture_1.jpeg)

![](_page_106_Figure_3.jpeg)

# S-Band Stack

 $\bullet$ 

٠

 $\bullet$ 

### CCSDS - Space Packet Protocol (SPP)

![](_page_107_Picture_1.jpeg)

![](_page_107_Figure_5.jpeg)

 $\bullet$ 

![](_page_107_Figure_8.jpeg)

### Packet Data Field

![](_page_107_Picture_3.jpeg)

 $\bullet$ 

 $\bullet$ 

6 Bytes 1 - 65536 Bytes
### CCSDS - Space Packet Protocol (SPP)

 $\bullet$ 

 $\bullet$ 

## S-Band Stack

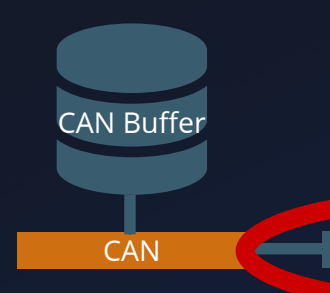

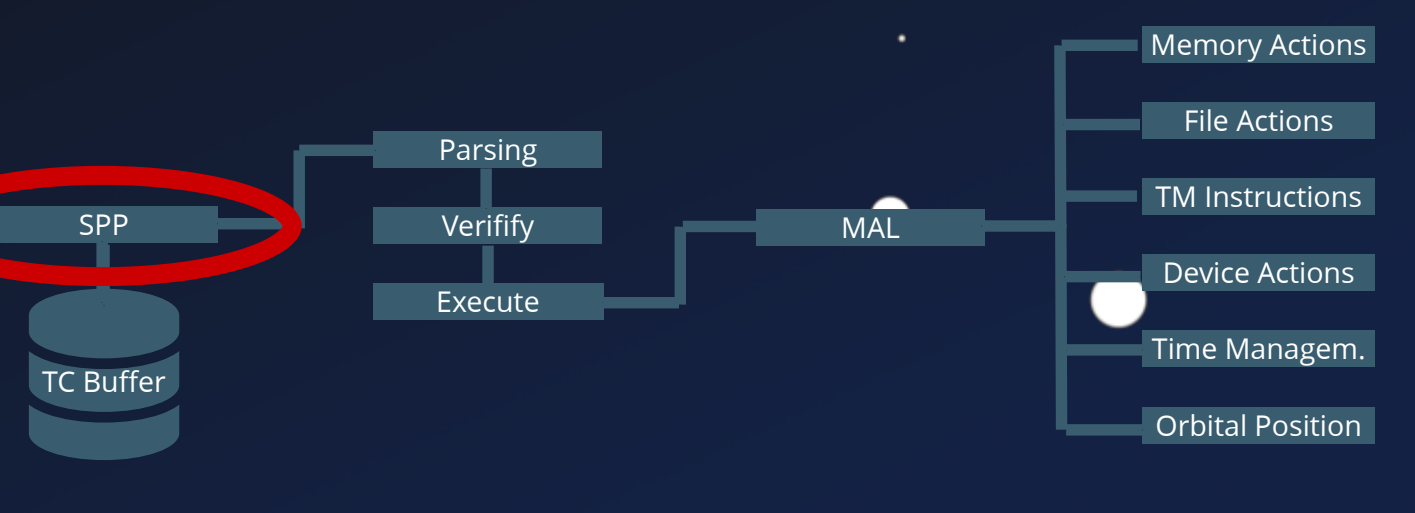

 $\bullet$ 

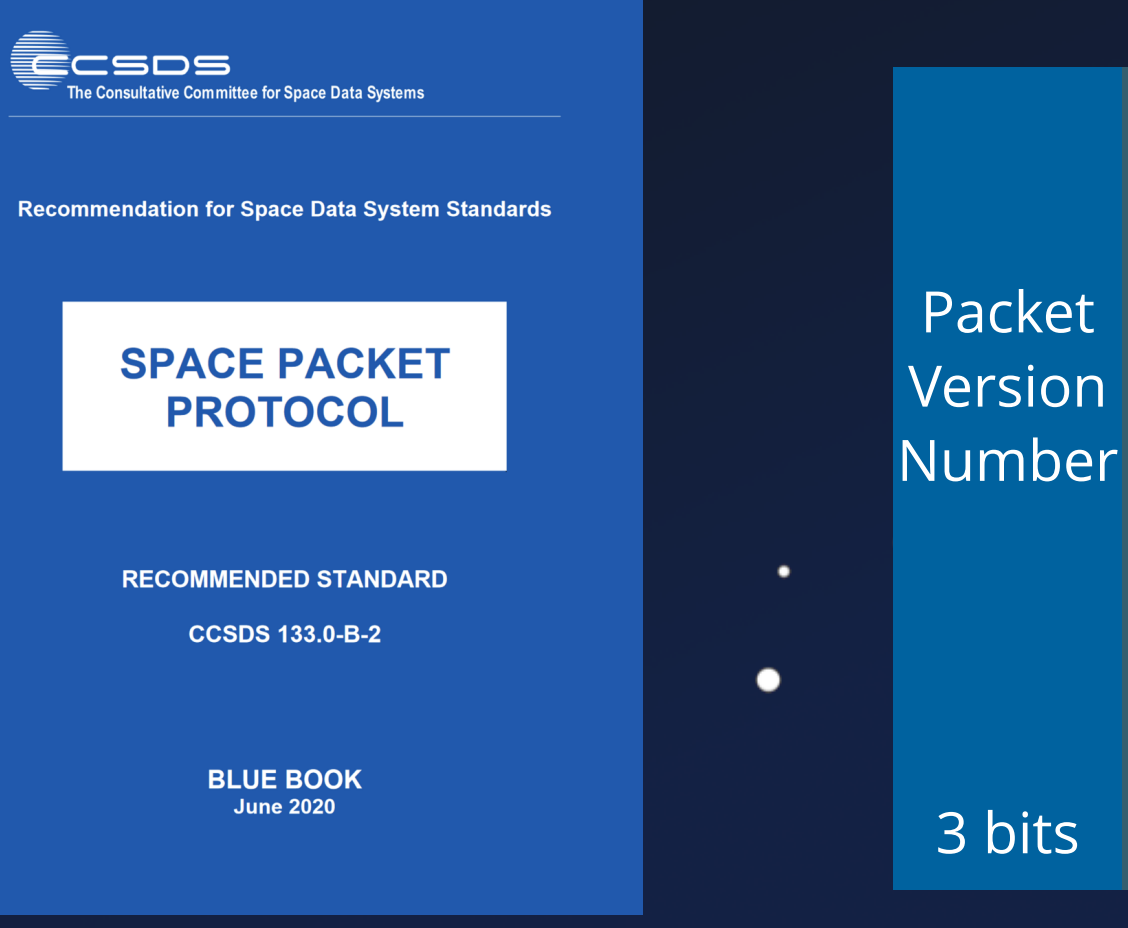

 $\bullet$ 

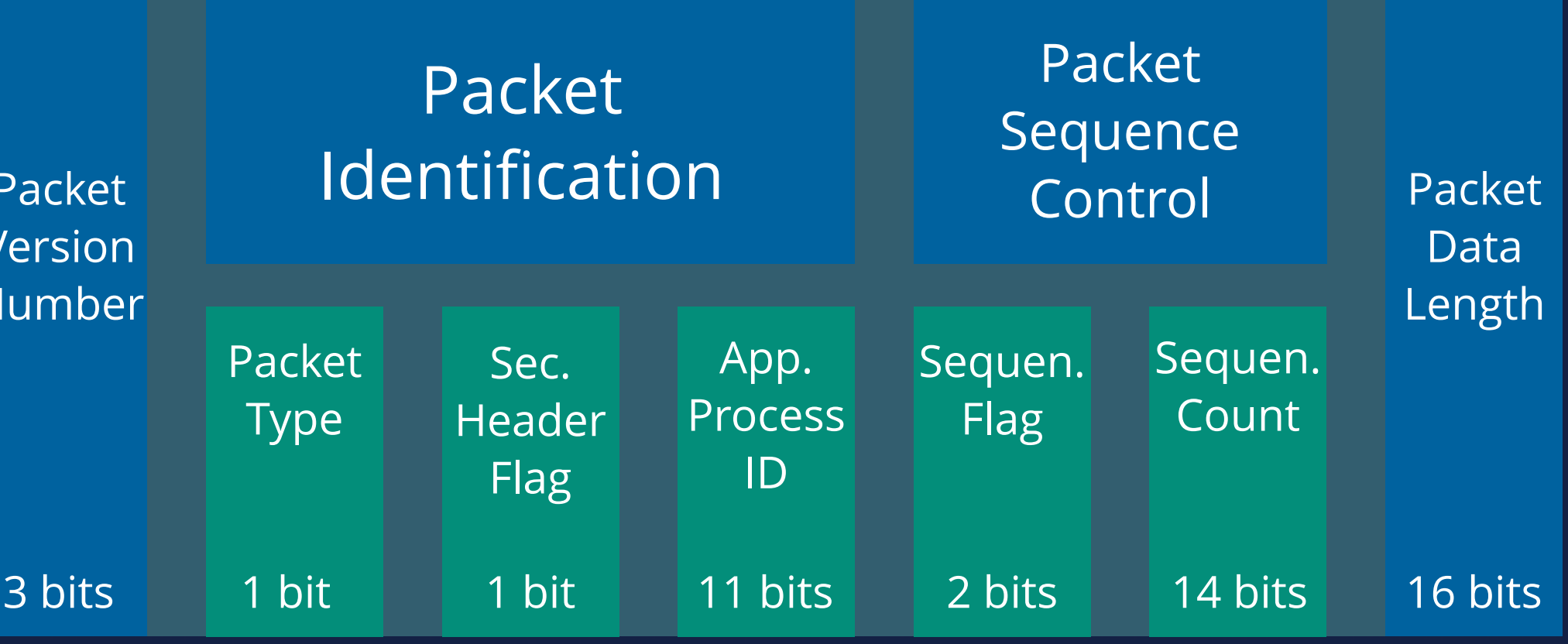

 $\bullet$ 

٠

 $\bullet$ 

```
void TCTA_Cycle(void) {
1
    TCMA CleanTCBuffers();
    TCMA ReadCommand();
    TCMA VerifyCommand();
     TCMA_ExecuteCommand();
     return;
}
7
2
3
4
5
6
```
٠

### $\bullet\bullet\bullet$

```
int TCMA_ReadCommand(void) {
1
      packet = gRawPacketBuffer;
      ret = COMTT_GetReceivedTCPacket(&packet,0xff,&source_channel);
      if (ret == SUCCESS) {
        CKSM_ComputeCRC(packet, &offset);
        do {
          currentState = &gTelecommandsInProcess[i].currentState;
          if(*currentState == EMPTY) {
            *currentState = READING;
            ret = SPP_ReadSpacePacket(packet, packet.Size,
                            &gTelecommandsInProcess[i].telecommand)
           if(ret == SUCCESS) {
              // Read and set more fields ...
              *currentState = READ;
             i = 0x14; } else {
              *currentState = REJECTED;
    }
    }
        } while (i < 0x14);
}
22
 2
 3
 4
 5
 6
 7
 8
 9
10
11
12
13
14
15
16
17
18
19
20
21
```
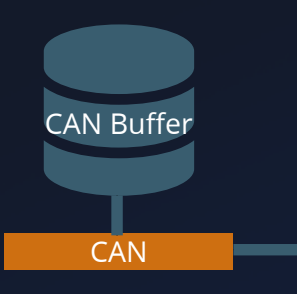

### $\bullet\bullet\bullet$

 $\bullet$ 

 $\bullet$ 

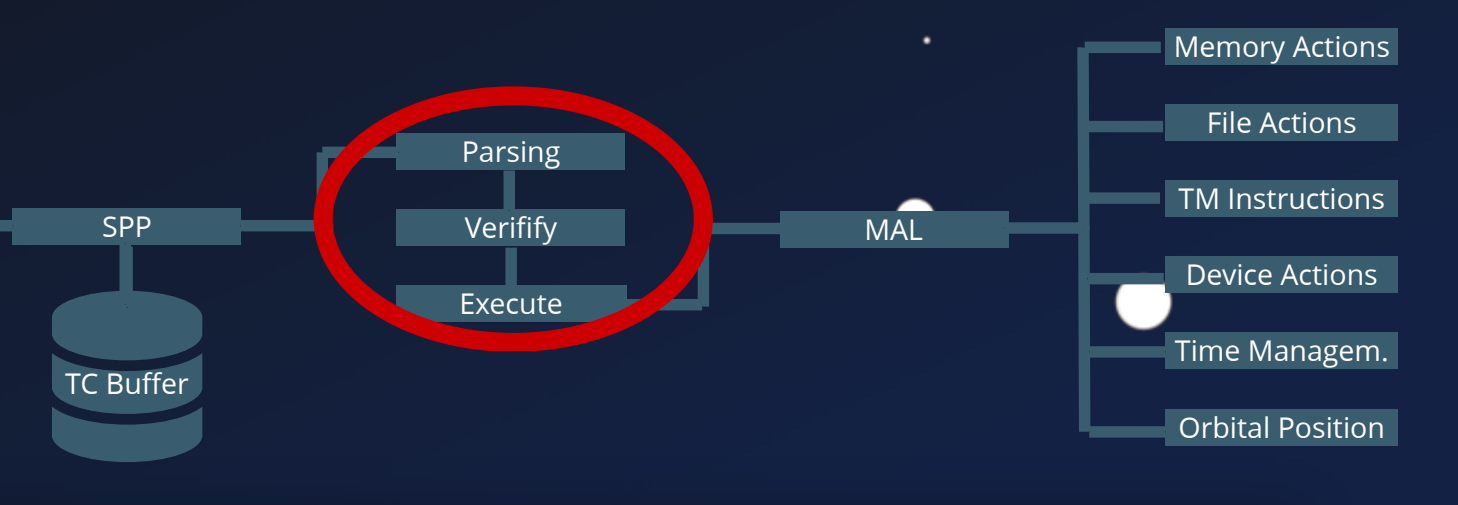

### CCSDS - Message Abstraction Layer (MAL)

٠

 $\bullet$ 

 $\bullet$ 

 $\bullet$ 

Ēcsos The Consultative Committee for Space Data Systems

 $\bullet$ 

 $\bullet$ 

**Recommendation for Space Data System Standards** 

**MISSION OPERATIONS MESSAGE ABSTRACTION LAYER** 

**RECOMMENDED STANDARD** 

**CCSDS 521.0-B-2** 

**BLUE BOOK March 2013** 

٠

### S-Band Stack

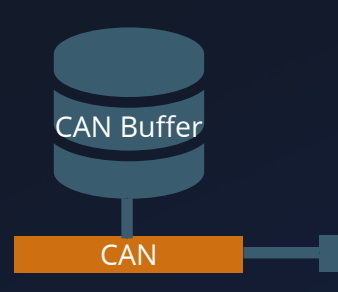

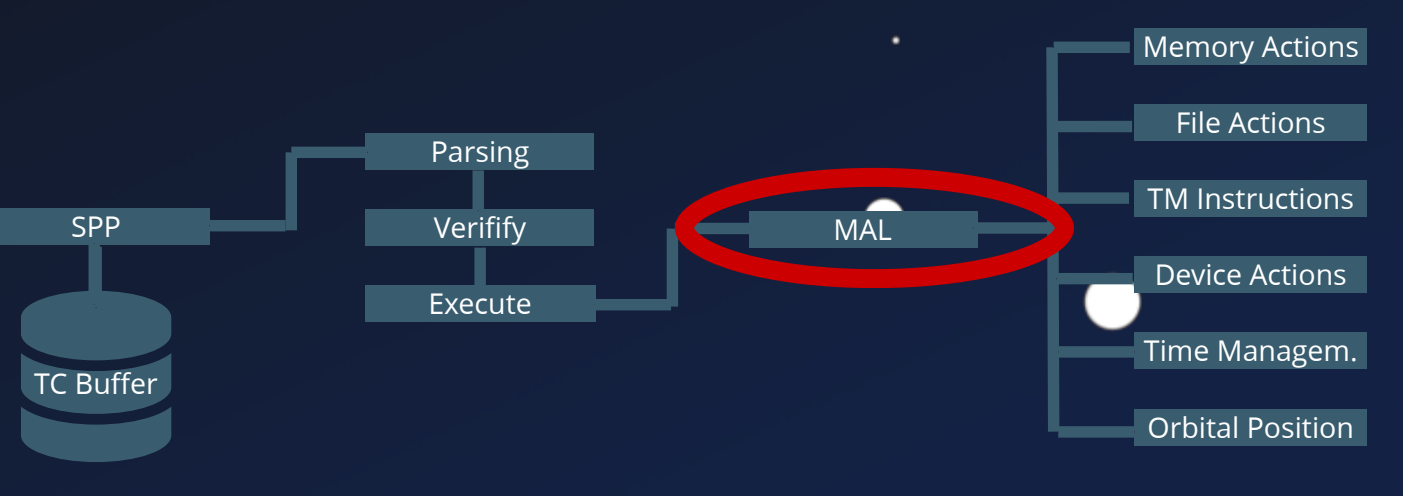

- 
- 
- 
- 
- 
- 
- 
- 
- -
- 

 $\bullet$ 

 $\blacksquare$ 

 $\bullet$ 

### CCSDS - Message Abstraction Layer (MAL)

●

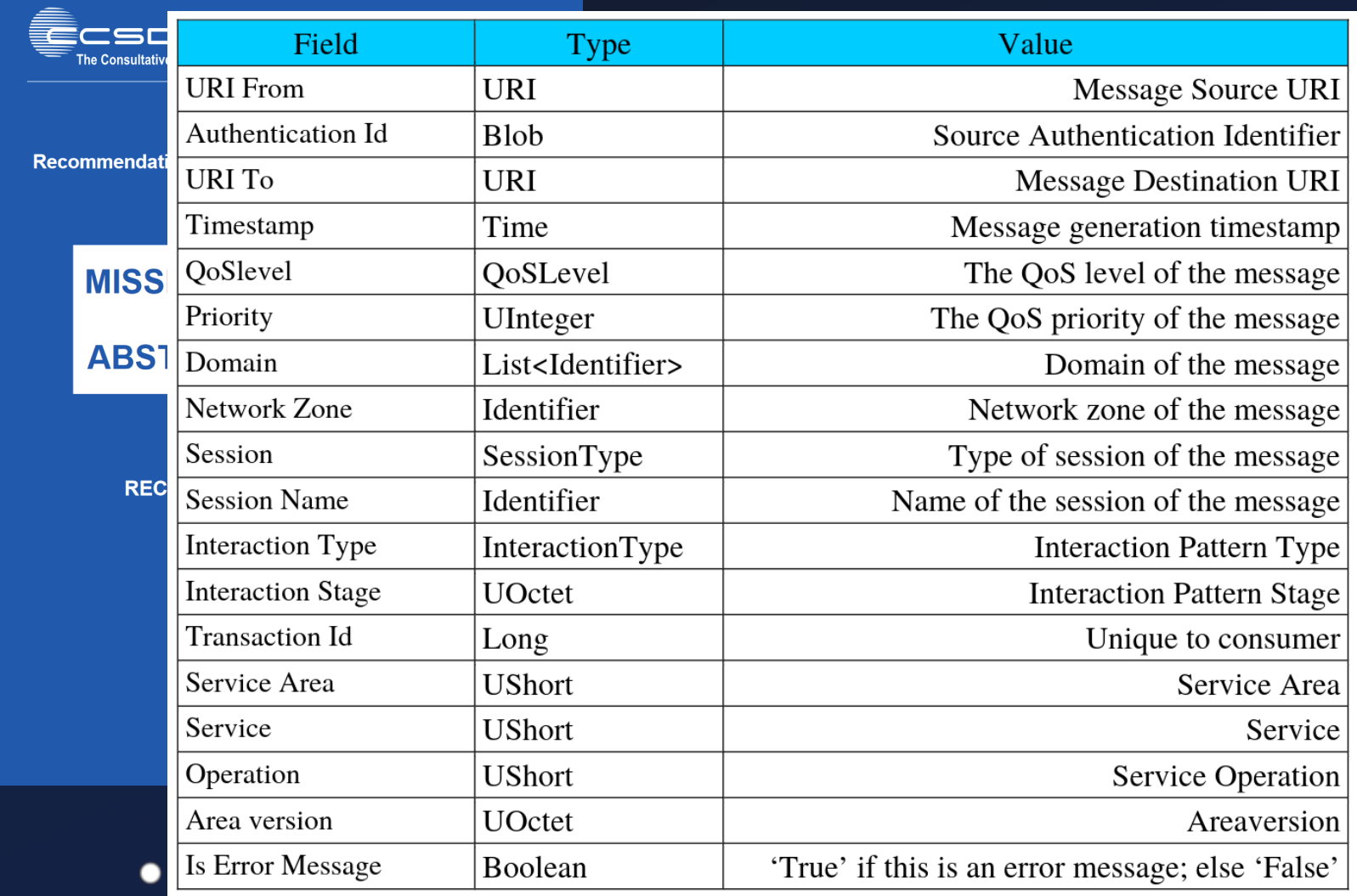

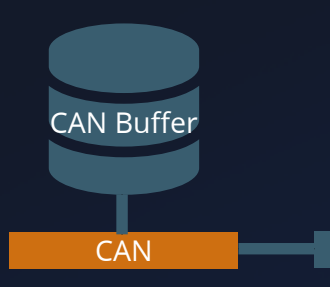

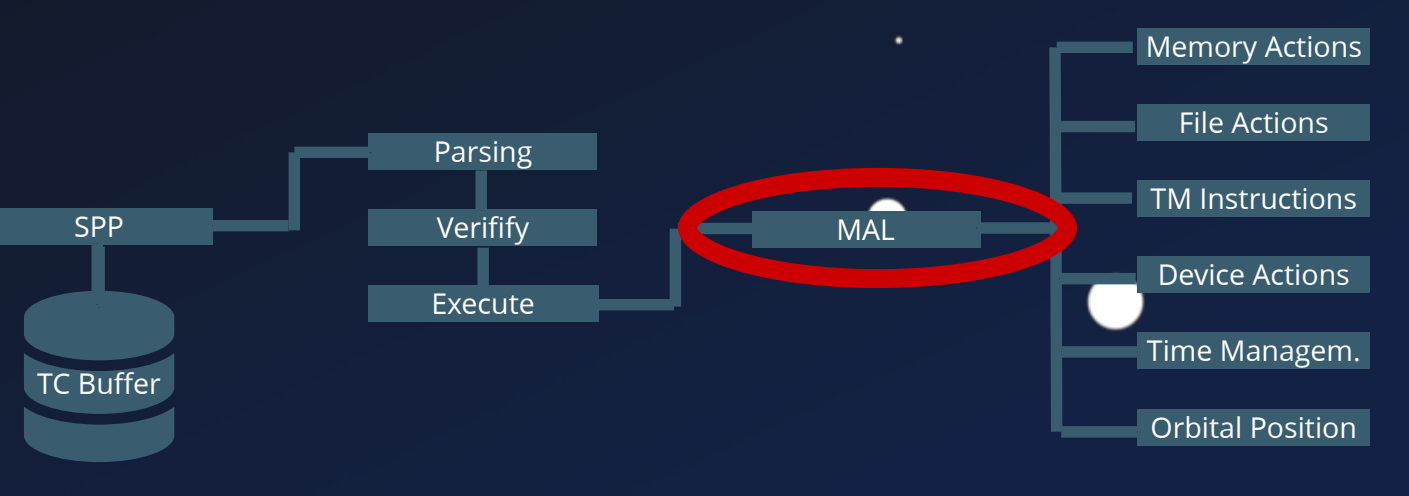

- 
- 
- 
- 
- 
- 
- 
- - - -

 $\bullet$ 

 $\bullet$ 

 $\bullet$ 

### CCSDS - Message Abstraction Layer (MAL)

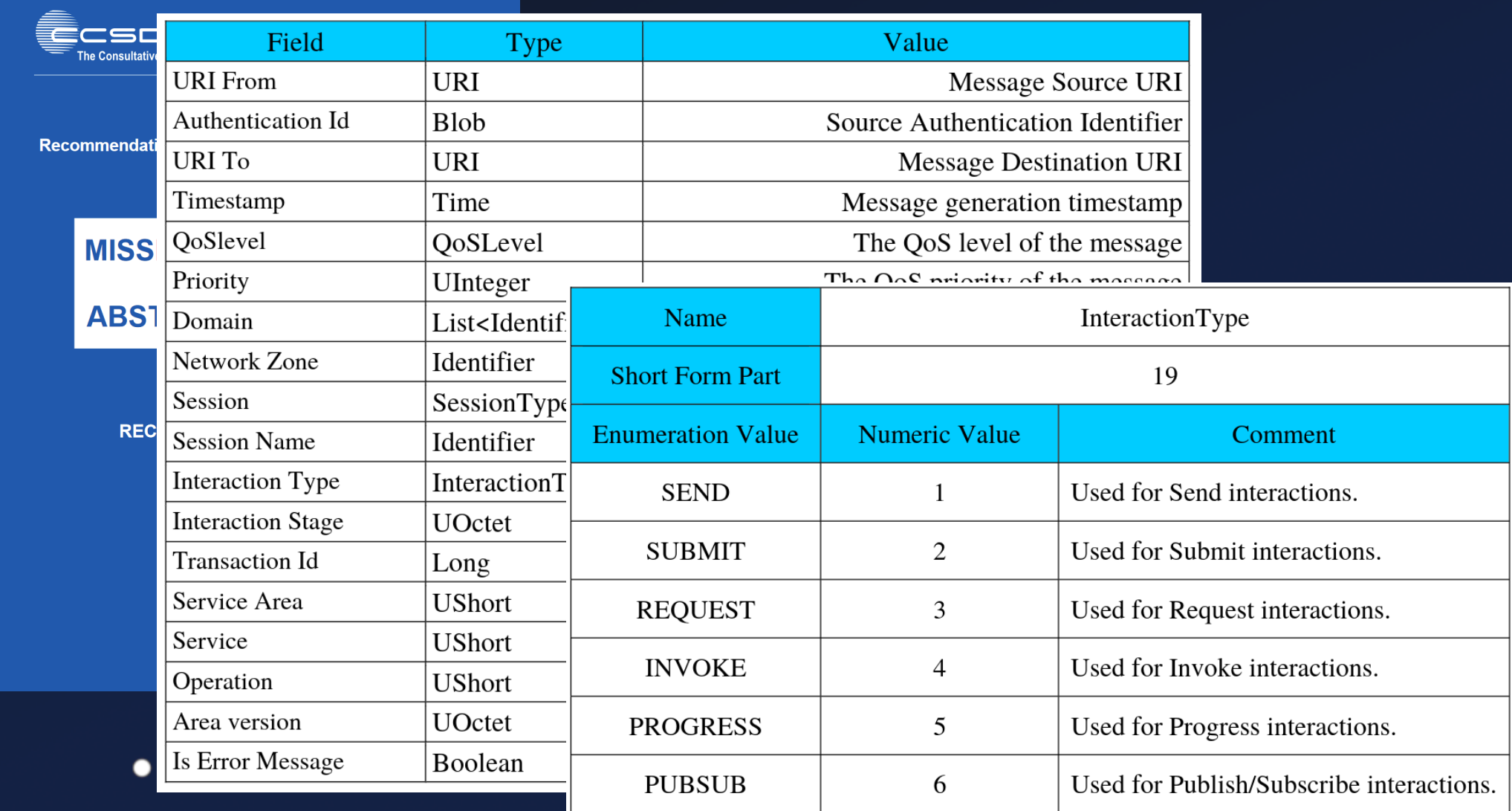

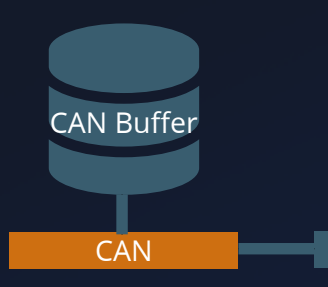

 $\bullet$ 

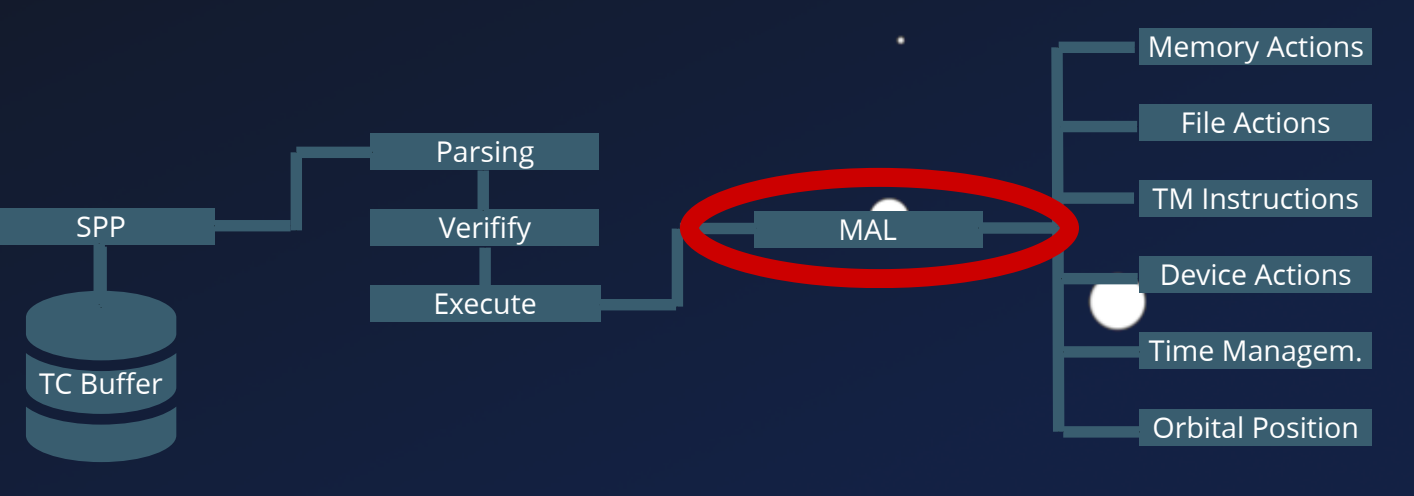

- 
- 
- 
- 
- 
- 
- 
- - - -

 $\bullet$ 

 $\bullet$ 

 $\bullet$ 

### CCSDS - Message Abstraction Layer (MAL)

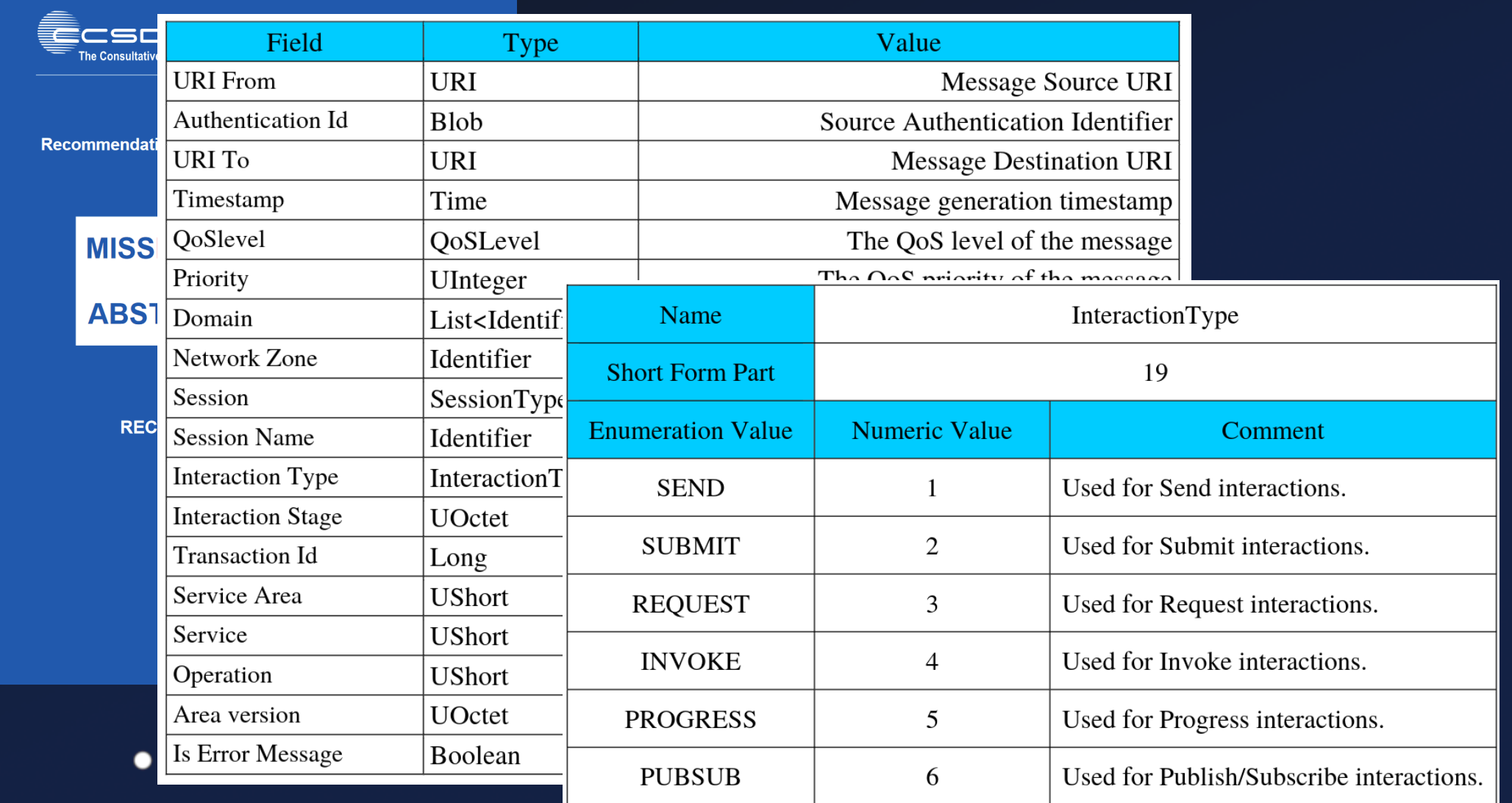

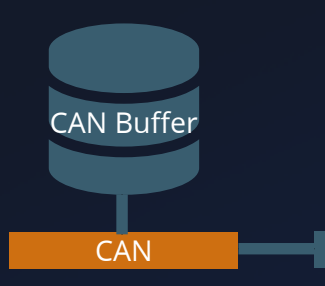

 $\bullet$ 

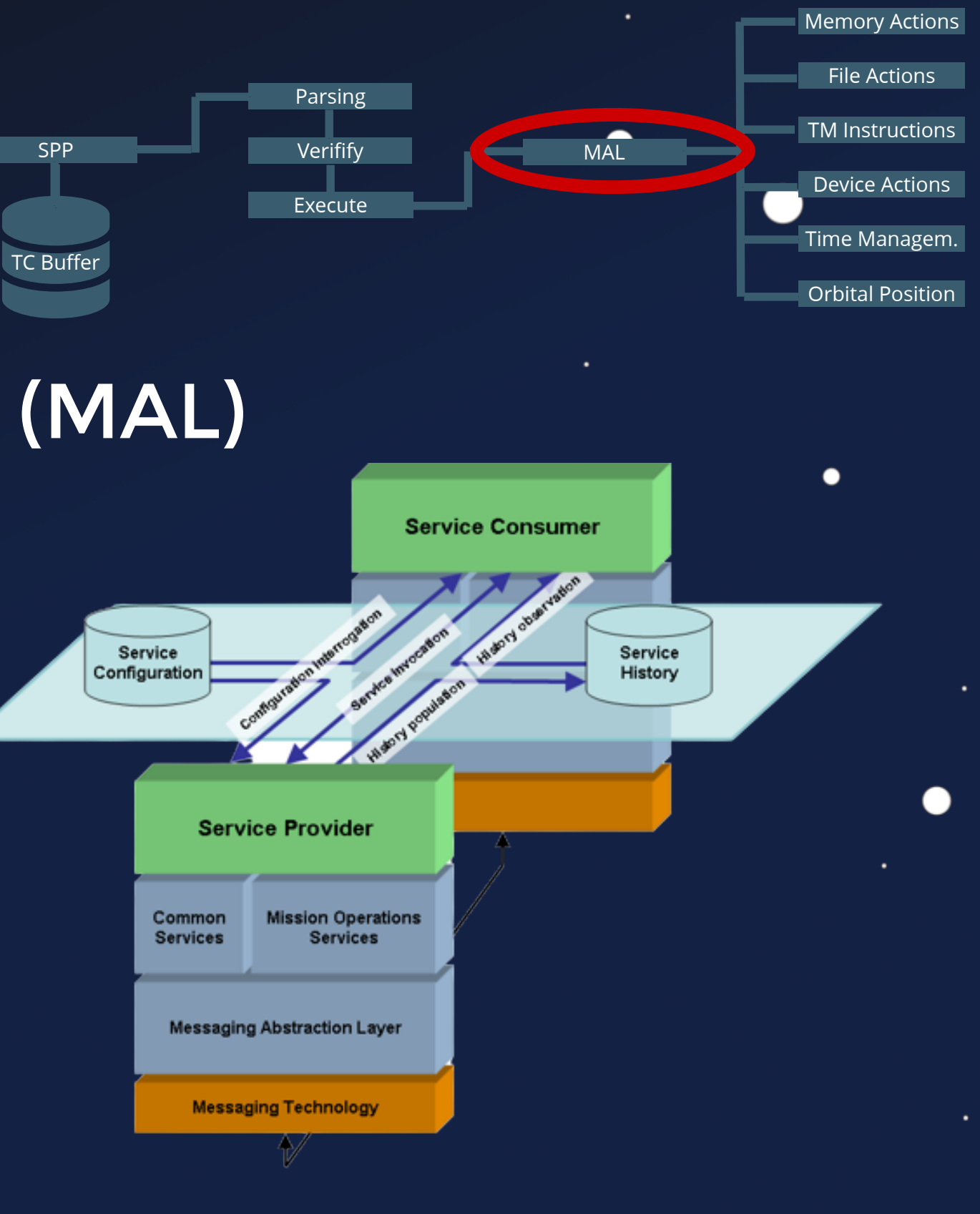

*https://en.wikipedia.org/wiki/Message\_Abstraction\_Layer*

 $\bullet$ 

```
\bullet\bullet\bulletif (serviceArea == 0x20001) {
  1 if (se)<br>
2 // .<br>
3 if (<br>
4 } else<br>
5 6 if (<br>
7 } else<br>
// ...<br>
8 9 0 pera<br>
if (d<br>
1 if (d<br>
1 if (d<br>
1 if (d<br>
1 if (d<br>
1 if (d<br>
1 if (d<br>
1 if (d<br>
1 if (d<br>
1 if (d<br>
1 if (d<br>
1 if (d
 2
         if ((operation & 0xffffff00) == 0x18100) { PUBSUB_MonitorEvent(msg); }
  3
     } else if (serviceArea == 0x40001) {
 4
 5
        if ((operation & 0xfffff00) == 0x18100) { SUBMIT SubmitAction(msg); }
  6
     } else if (serviceArea == 0x4a000f) {
 7
 8
        operation = operation & 0x \text{eff} \text{ff} \text{eff} \text{00};
 9
       if (operation == 0x10100) { SUBMIT_CreateFile(msg); }
10
       if (operation == 0x20100) { SUBMIT_RemoveFile(msg); }
11
       if (operation == 0x30100) { REQUEST_WriteFile(msg); }
12
        if (operation == 0x50100) { PROGRESS ReadFile(msg); }
13
}
14
15 // ...
16
```
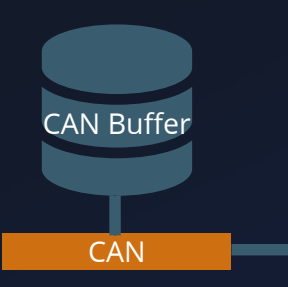

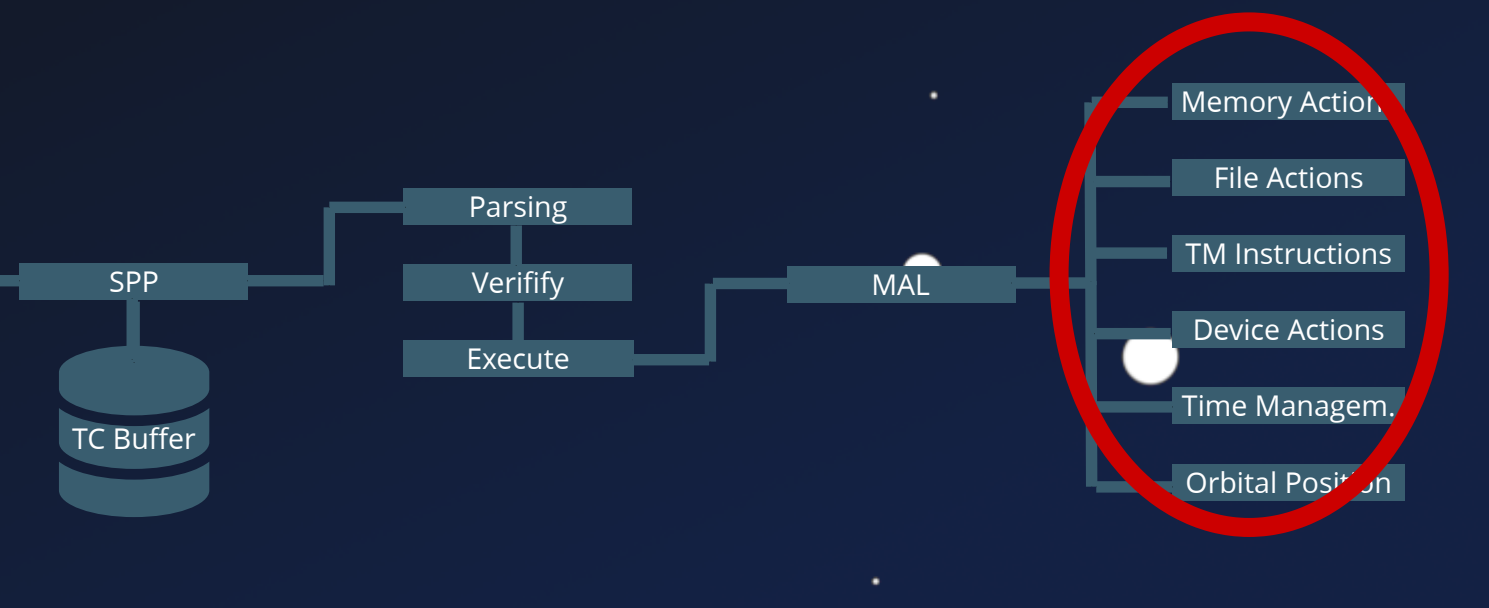

 $\bullet$ 

 $\bullet$ 

 $\bullet$ 

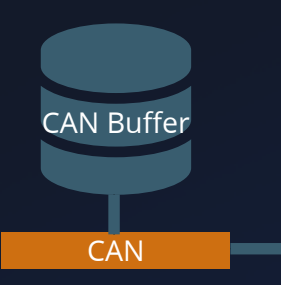

```
\bullet\bullet\bulletvoid SUBMIT_CreateFile(MAL_Message_t *pMessage) {
1
      msg = (pMessage->body).data;
 2
     ret = MAL ReadBoolean(msg, &offset,(pMessage->body).length, &report acceptance);
 3
     if(ret == SUCCESS) {
 4
       ret = MAL ReadString(msg, &offset, (pMessage->body).length, &unused str);
 5
        if(ret == SUCCESS) {
 6
 7
          // Inform about Acceptance
         COMActivityTracking PublishAcceptanceEvent(...);
 8
 9
    }
10
    }
11
12
     ret = MAL ReadBoolean(msg, &offset,(pMessage->body).length, &boolVal);
13
     if(ret == SUCCESS) {
14
       ret = MAL ReadString(msg, &offset, (pMessage->body).length, &filename);
15
       if(ret == SUCCESS) {
         strcpy(full filename,"/flash/");
16
         strncpy(full filename + 7,filename.character, filename.length);
17
18
         full filename[filename.length + 7] = 0;
19
         file handle = fopen(full filename,"r");
20
```
 $\bullet$ 

 $\bullet$ 

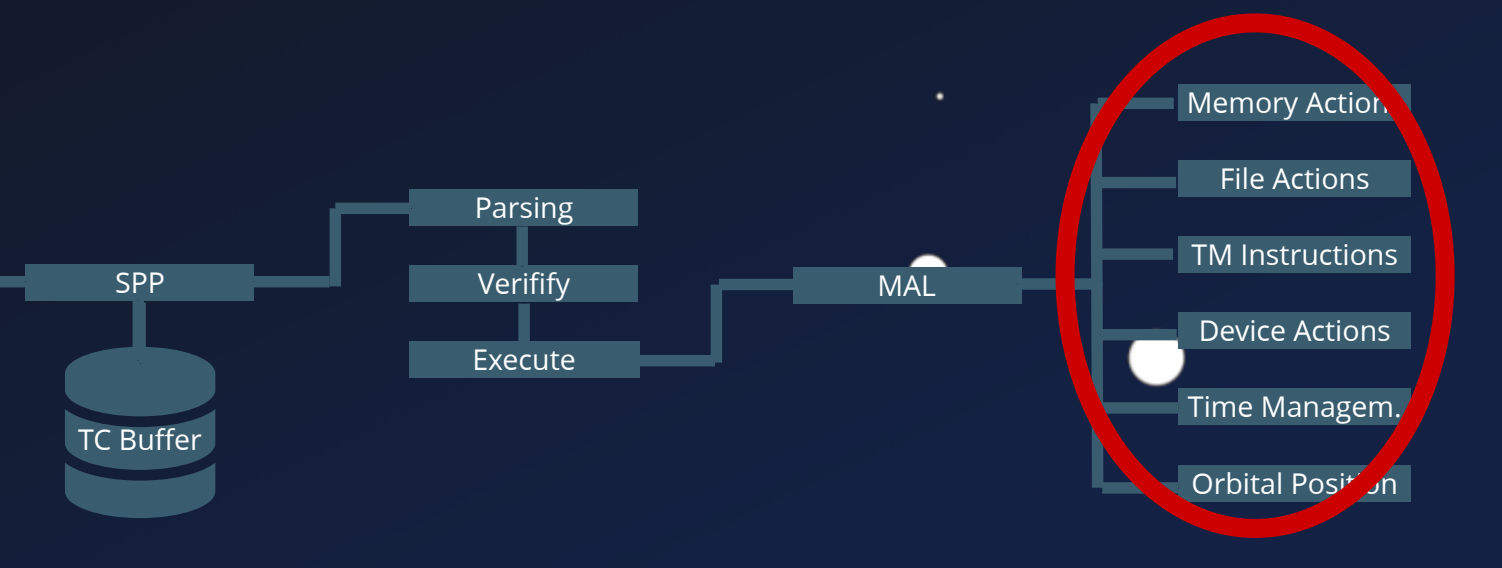

 $\bullet$ 

 $\bullet$ 

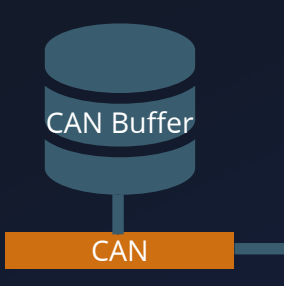

```
void SUBMIT_CreateFile(MAL_Message_t *pMessage) {
1
  msg = (pMessage->body).data;
      ret = MAL ReadBoolean(msg, &offset,(pMessage->body).length, &report acceptance);
      if(ret == SUCCES) {
         ret = MAL ReadString(msg, &offset, (pMessage->body).length, &unused str);
        if(ret == SUCCESS) {
            // Inform about Acceptance
           COMActivityTracking PublishAcceptanceEvent(...);
     }
     }
      ret = MAL ReadBoolean(msg, &offset,(pMessage->body).length, &boolVal);
      if(ret == SUCCESS) {
         ret = MAL ReadString(msg, &offset, (pMessage->body).length, &filename);
        if(ret == SUCCESS) {
           strcpy(full filename,"/flash/");
           strncpy(full filename + 7,filename.character, filename.length);
           full filename[filename.length + 7] = 0;
           file handle = fopen(full filename,"r");
 2
 3
 4
 5
 6
 7
 8
 9
10
13
15
16
18
   e void SUBMIT_CreateFile(MAL_Message_t *pMessage) {<br>
msg = (pMessage->body).data;<br>
ret = MAL_ReadBoolean(msg, &offset,(pMessage->body).length, &ret<br>
if (ret == SUCCESS) {<br>
(ret == SUCCESS) {<br>
if (ret == SUCCESS) {<br>
if (ret
```
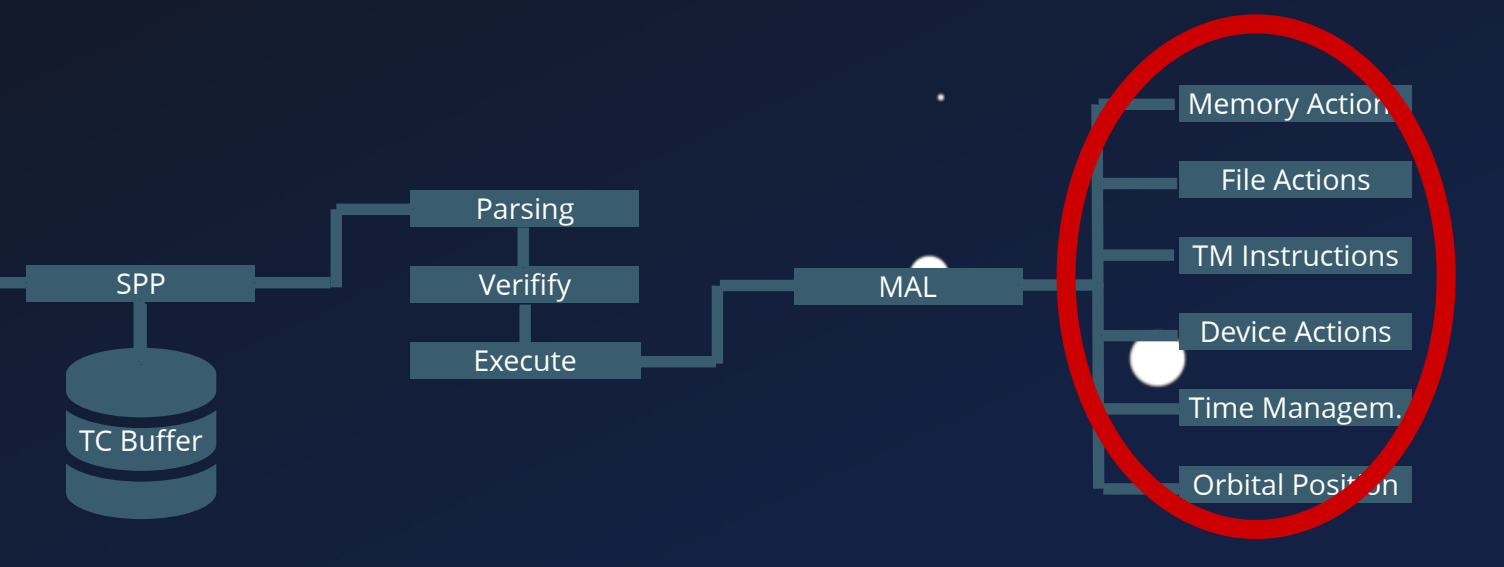

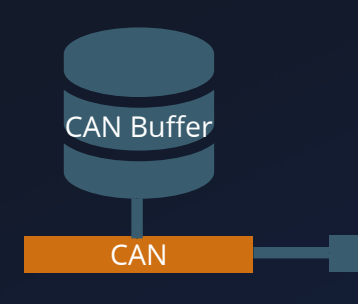

```
5 ret = MAL_ReadString(msg, &offset, (pMessage->body).length, &unused_str);
 \delta if(ret == SUCCESS) {
 8 COMActivityTracking_PublishAcceptanceEvent(...);
      ret = MAL ReadBoolean(msg, & offset, (pMessage->body).length, & boolVal);
    \textbf{if}(\text{ret} == \text{SUCCESS}) {
            strcpy(full filename,"/flash/");
17 strncpy(full_filename + 7,filename.character, filename.length);
r=18 full_filename[filename.length + 7] = 0;
19 file_handle = fopen(full_filename,"r");
and the MAL_WriteUInteger(...);
and the formulation of \mathtt{MAL\_WriteBoolean}(\ldots);//
24MOSManager SendMessage(&outputMessage SUBMIT CreateFile);
12
13
14
15
16
18
20<sup>°</sup>22
23
15<br>16<br>17 18<br>19<br>19<br>20<br>21<br>22<br>23
   ret = MAL_ReadBoolean(msg, &offset,(pMessage->body).length, &boolVal);<br>
if(ret == SUCCESS) {<br>
ret = MAL_ReadString(msg, &offset, (pMessage->body).length, &filename<br>
if(ret == SUCCESS) {<br>
ret == SUCCESS) {<br>
stropy(full_file
          ret = MAL_ReadString(msg, &offset, (pMessage->body).length, &filename);
         if(ret == SUCCES) {
       ret = MAL ReadBoolean(msg, &oriset,(pMessage->body).length, &report acceptance);
       if(ret == SUCCESS)12 ret = MAL_ReadBoolean(msg, &offset,(1<br>13 if(ret == SUCCESS) {<br>14 ret = MAL_ReadString(msg, &offset,<br>15 if(ret == SUCCESS) {<br>16 strcpy(full_filename,"/flash/");
```
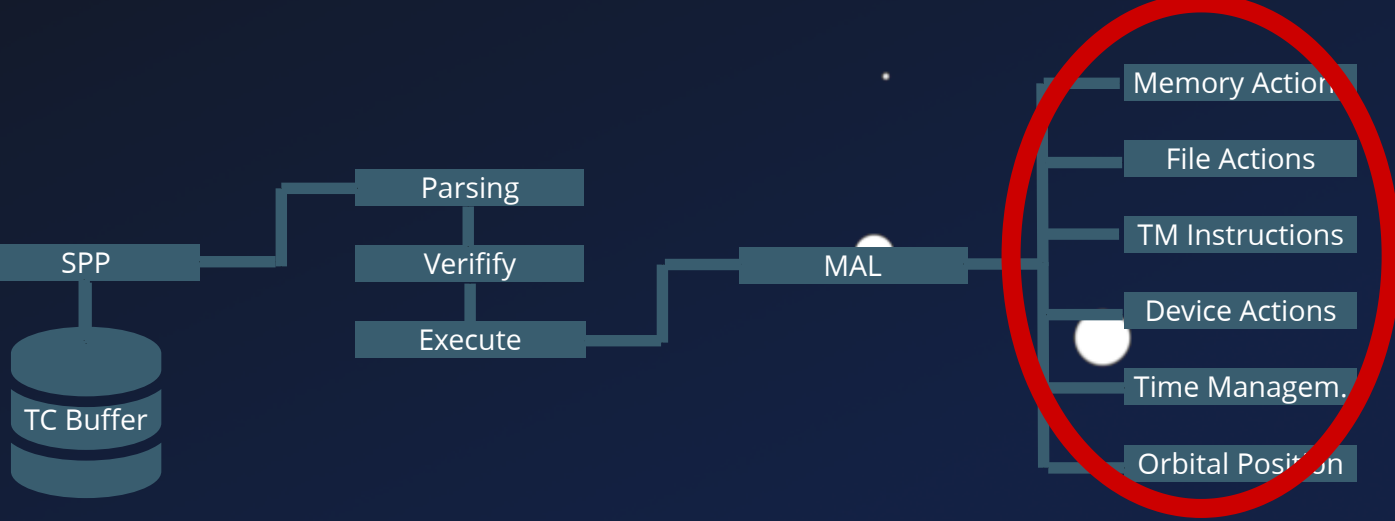

## S-Band Stack CAN Buffer

 $\bullet$ 

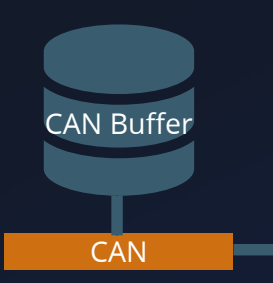

```
12 ret = MAL_ReadBoolean(msg, &offset,(pMessage->body).length, &boolVal);
r=13 if(ret == SUCCESS) {
14 ret = MAL_ReadString(msg, &offset, (pMessage->body).length, &filename);
15 if(ret == SUCCESS) {
           strcpy(full filename,"/flash/");
ret = MAL_WriteUInteger(...);
23 MAL_WriteBoolean(...);
24 MOSManager_SendMessage(&outputMessage_SUBMIT_CreateFile);
16
17
18
19
22
23
19<br>20<br>21 22<br>23<br>24 5<br>25<br>27
10 }<br>
11 ret = MAL_ReadBoolean(msg, &offset,(1<br>
13 if(ret == SUCCESS) {<br>
14 ret = MAL_ReadString(msg, &offset,<br>
15 if(ret == SUCCESS) {<br>
strcpy(full_filename,"/flash/");<br>
strncpy(full_filename + 7,filename<br>
11 file_handle 
           strncpy(full filename + 7,filename.character, filename.length);
           full filename[filename.length + 7] = 0;
           file handle = fopen(full filename,"r");
7 // Inform about Acceptance
           COMActivityTracking PublishAcceptanceEvent(...);
16 <br>
17 <br>
17 <br>
18 <br>
full_f:<br>
19 <br>
20 // ...
```
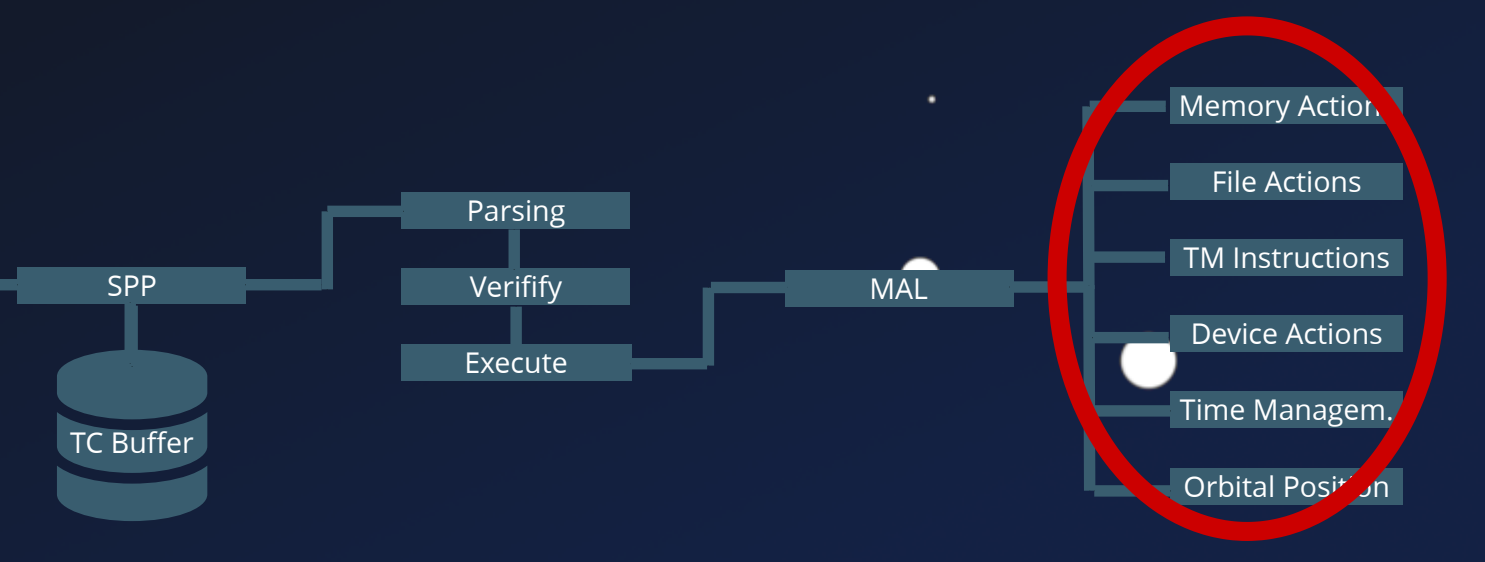

## S-Band Stack CAN Buffer

 $\bullet$ 

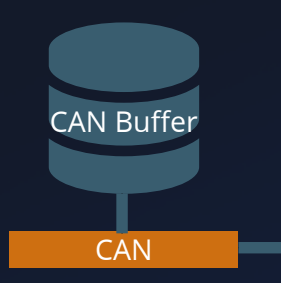

```
12 ret = MAL_ReadBoolean(msg, &offset,(pMessage->body).length, &boolVal);
 if(ret == SUCCESS) {
13 if(ret == SUCCESS) {
14 ret = MAL_ReadString(msg, &offset, (pMessage->body).length, &filename);
 if(ret == SUCCESS) {
15 if(ret == SUCCESS) {
16 strcpy(full_filename,"/flash/");
17 strncpy(full_filename + 7,filename.character, filename.length);
            MAL_WriteUInteger(...);
    ret = MAL_WriteBoolean(...);
    MOSManager_SendMessage(&outputMessage_SUBMIT_CreateFile);
15
16
18
13
22
14
23
15
24
20<br>21<br>22 3<br>24<br>25 6<br>26<br>22<br>28 }
11<br>
2 ret = MAL_ReadBoolean(msg, 13<br>
if(ret == SUCCESS) {<br>
14 ret = MAL_ReadString(msg,<br>
if(ret == SUCCESS) {<br>
strcpy(full_filename,"/1<br>
strncpy(full_filename,"/1<br>
17 strncpy(full_filename,"/1<br>
18 full_filename[filename...
8 COMACtivityTracking_PublishAcceptanceEvent(...);
 9 }
            full filename[filename.length + 7] = 0;file handle = fopen(full filename,"r");
```
.

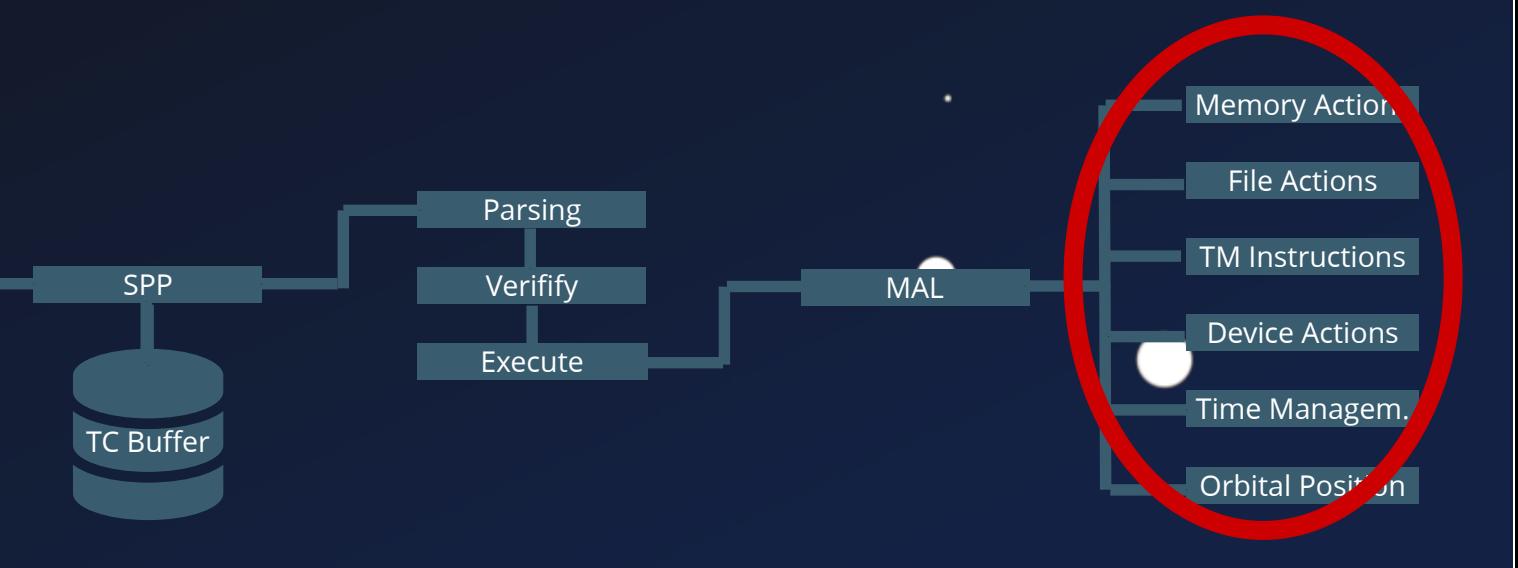

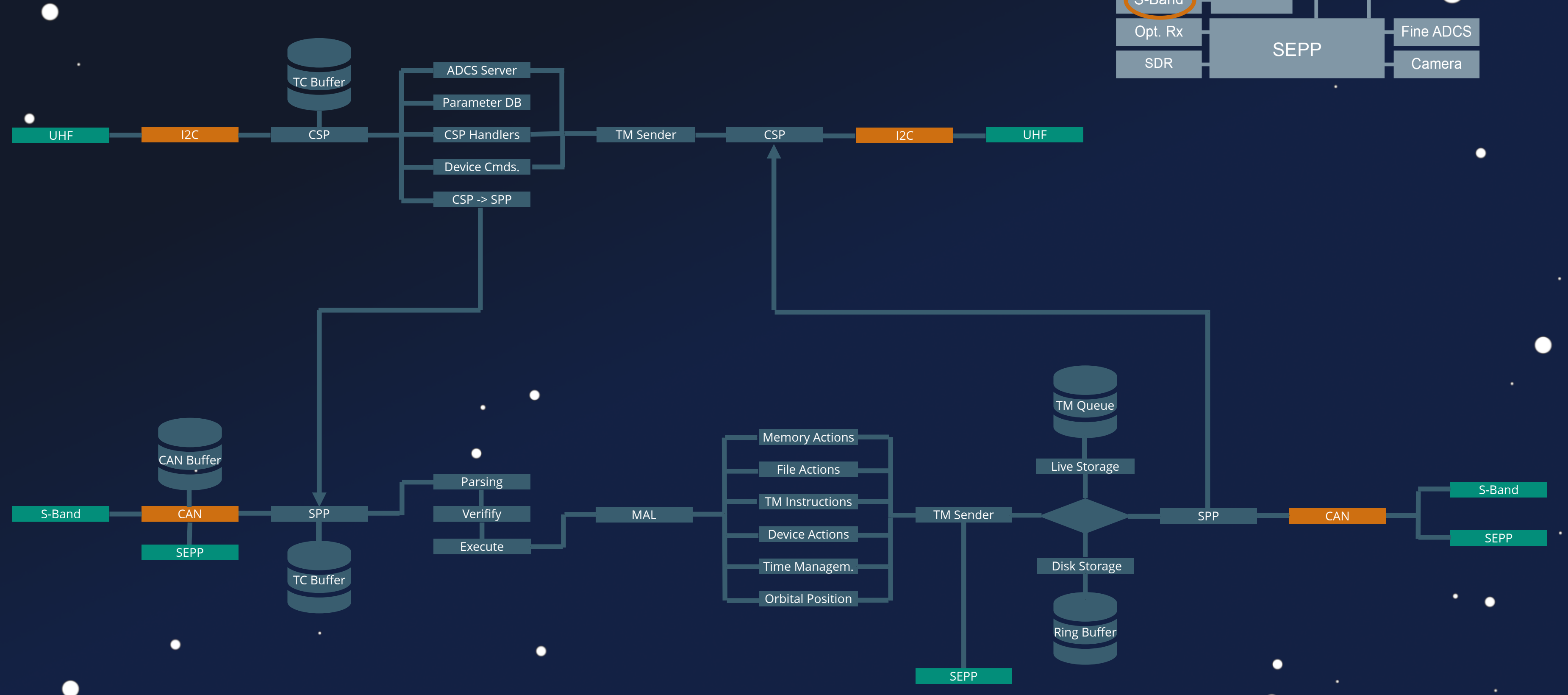

 $\bullet$ 

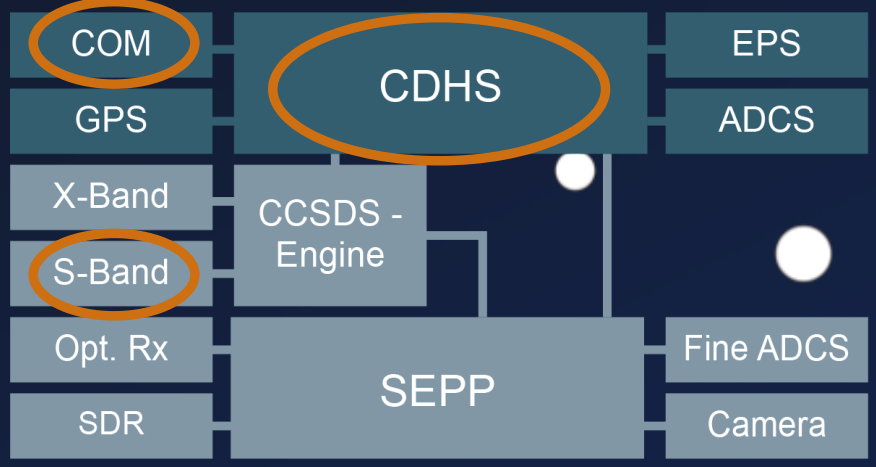

●

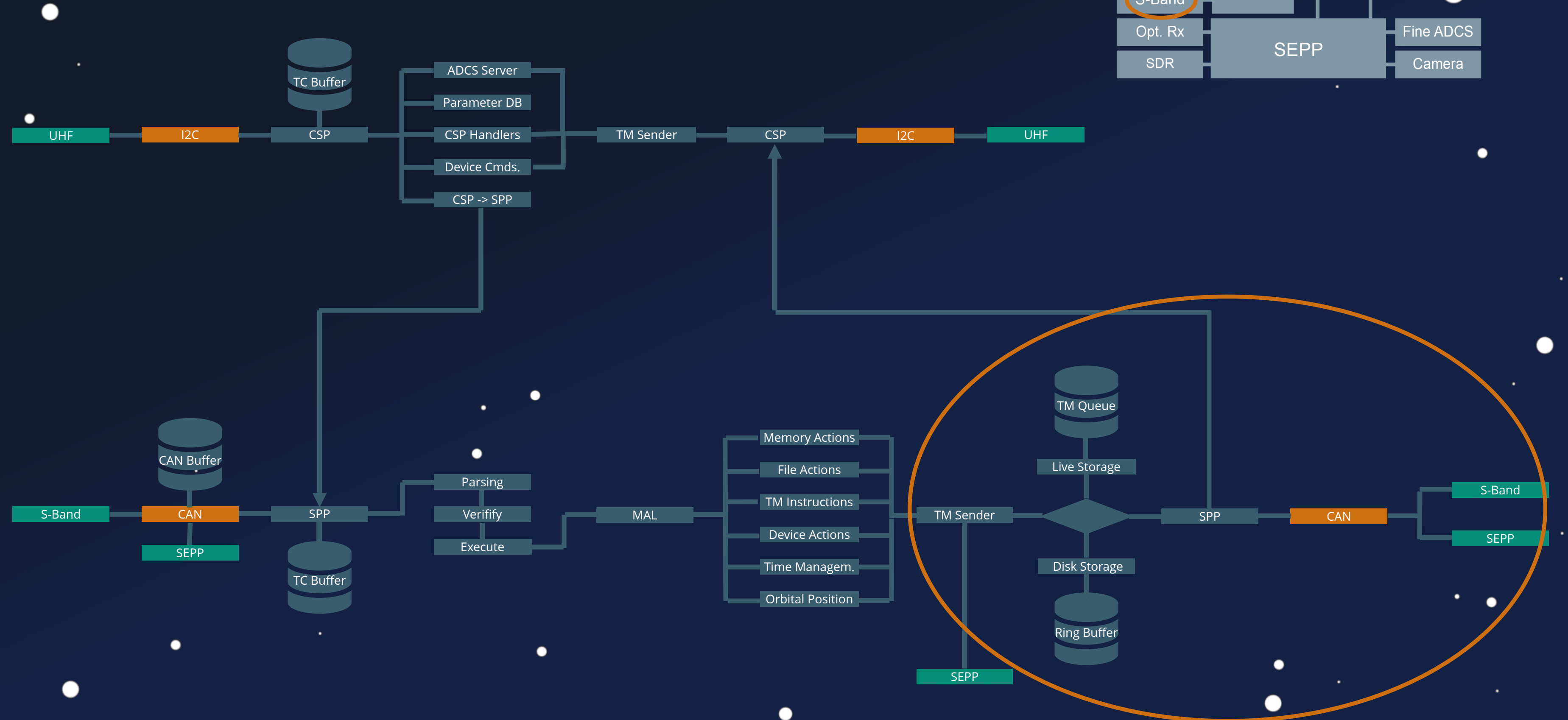

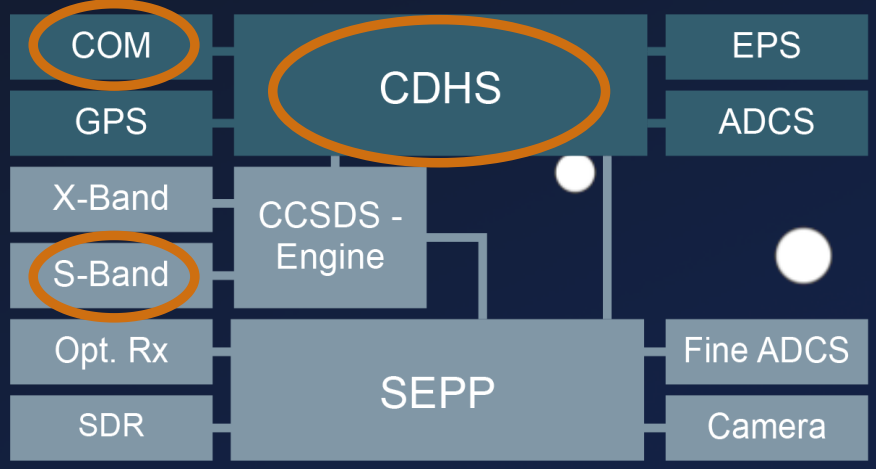

## **Telemetry**

 $\bullet$ 

 $\bullet$ 

```
\bullet\bullet\bulletvoid MOSManager_SendPacket(SPP_Packet_t *pPacket) {
1
     ret = SPP GetPacketType(pPacket, &packet type);
 2
      if (ret == SUCCESS) {
 3
        if (packet_type == SPP_PACKETTYPE_TC) {
 4
          tc_routing = pPacket->primaryHeader.packetID | pPacket->primaryHeader.packetSC;
 5
 6
    }
        else {
 7
          tc routing = (pPacket->secondaryHeader).areaVersion | /* ... */;
 8
 9
    }
       if (tc routing == /* ... */) {
10
          TMPK_CreatePacket(pPacket,&tmpPacket);
11
12
          CAN_SendFrameToSEPP(&tmpPacket,0);
13
        }
14
        else {
15
           SVTM_SendPacket(pPacket);
16
    }
17
    }
      return;
18
19
   }
```
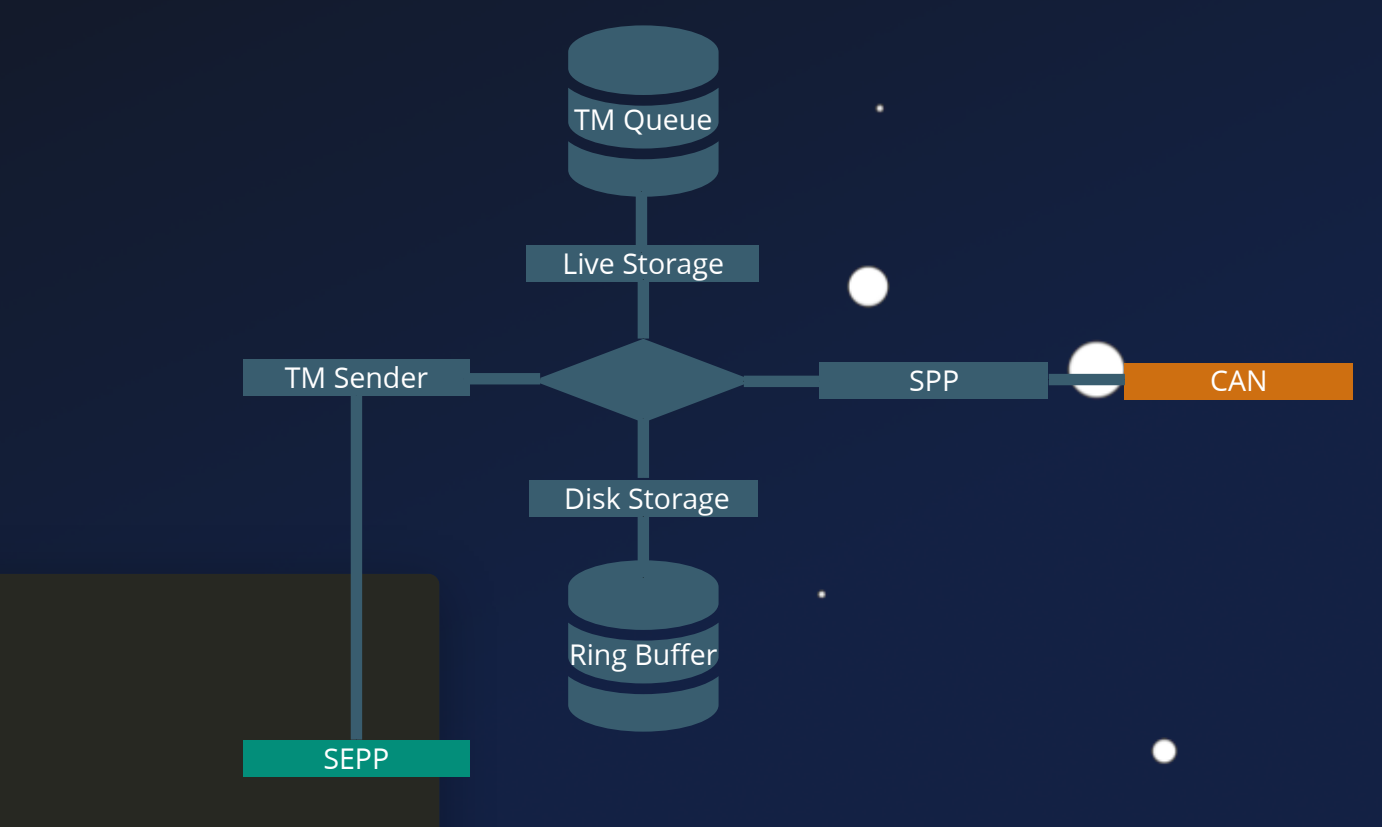

## **Telem e t r y**

٠

 $\bullet$ 

 $\bullet$ 

 $\bullet$ 

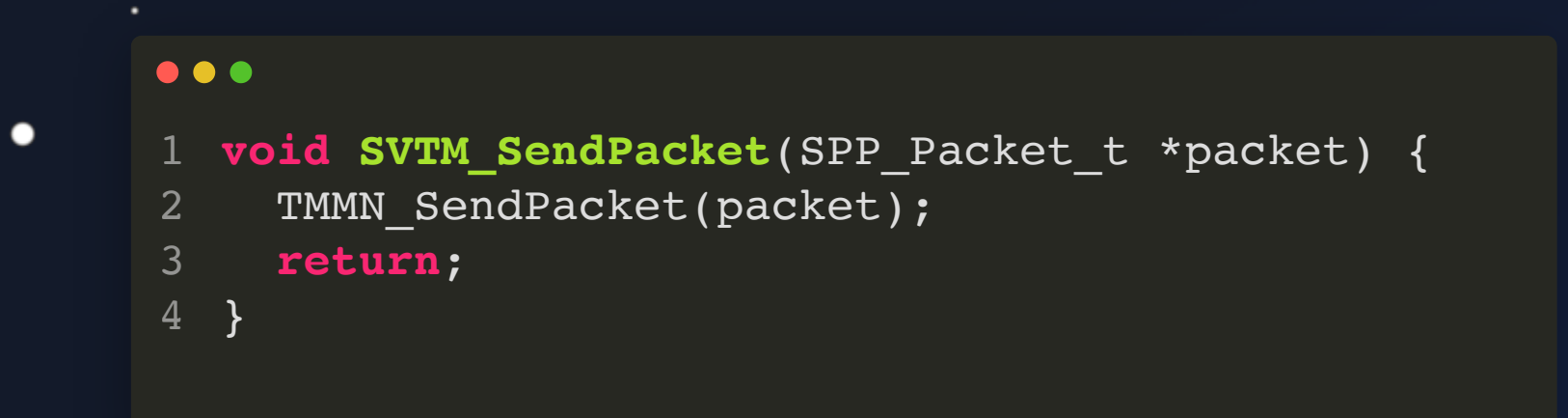

 $\bullet$ 

 $\bullet$ 

 $\bullet$ 

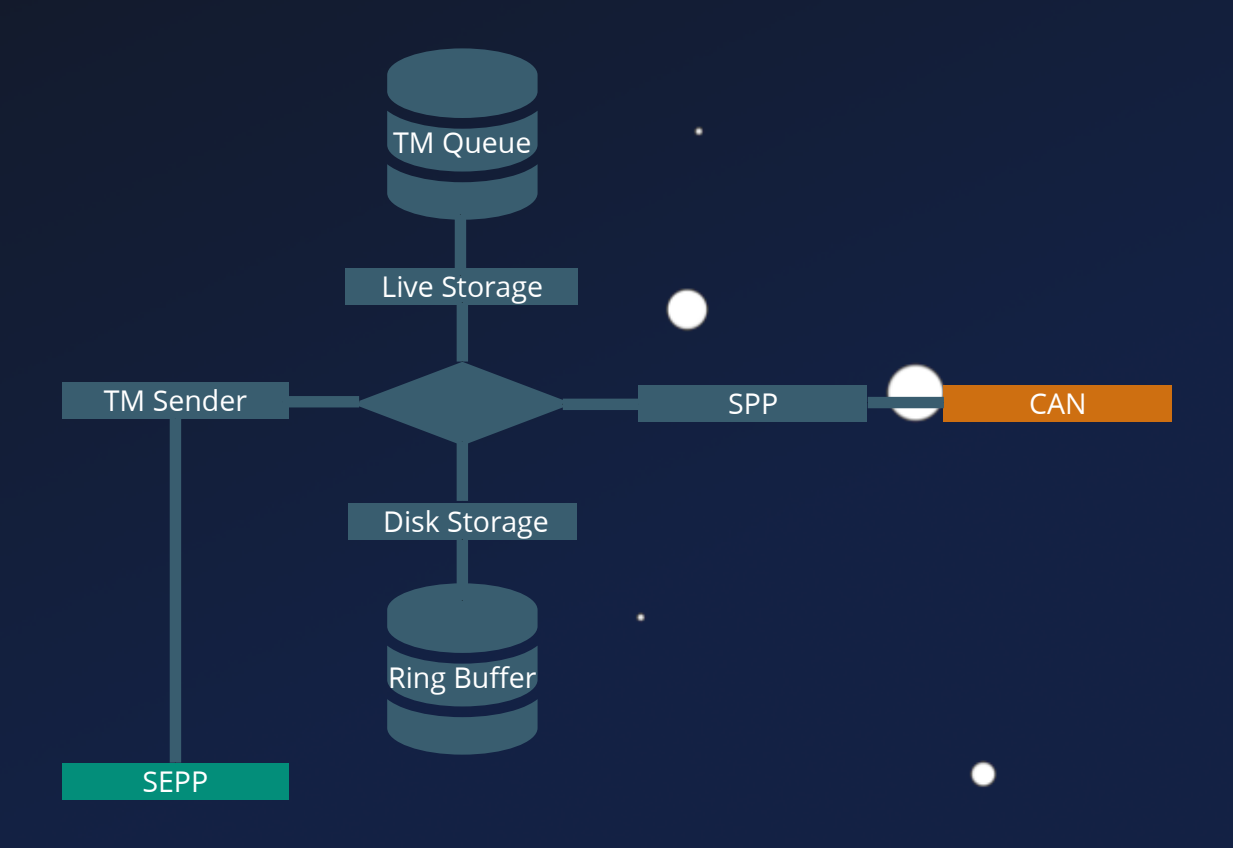

.

## **Telem e t r y**

 $\bullet$ 

 $\bullet$ 

 $\bullet$ 

 $\qquad \qquad \bullet$ 

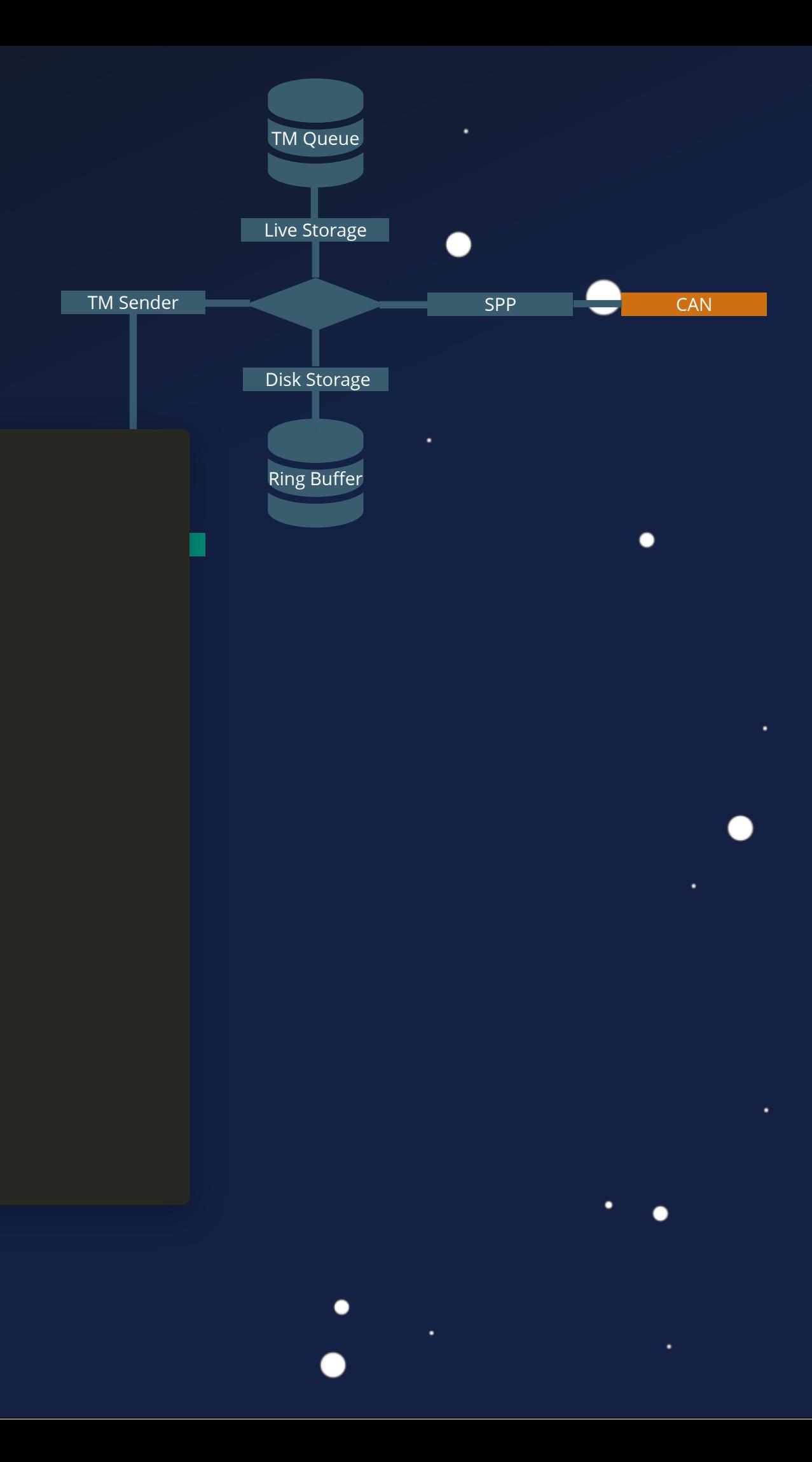

```
\bullet\bullet\bullet1234
   void TMMN_SendPacket(SPP_Packet_t *packet) {
  123456789
   SSOS_LockMutex(tmmn_MutexId);
 2
 3<sup>1</sup>\overline{4}if (gSendPackets != '\x01') {
 5<sub>1</sub> TMPS_StopPSPackets();
 6<sup>1</sup>\overline{7} }
       if ((packet->route == ROUTE_UHF) || (gSendPackets == '\x01')) {
 8<sup>°</sup> TMLI_AddPacketToLiveStore(packet);
 910
        }
11
       else {
          TMPS_AddPacketToPacketStore(packet);
12
13
        }
14
        SSOS_UnlockMutex(tmmn_MutexId);
15
     return
;
}
16
17
```
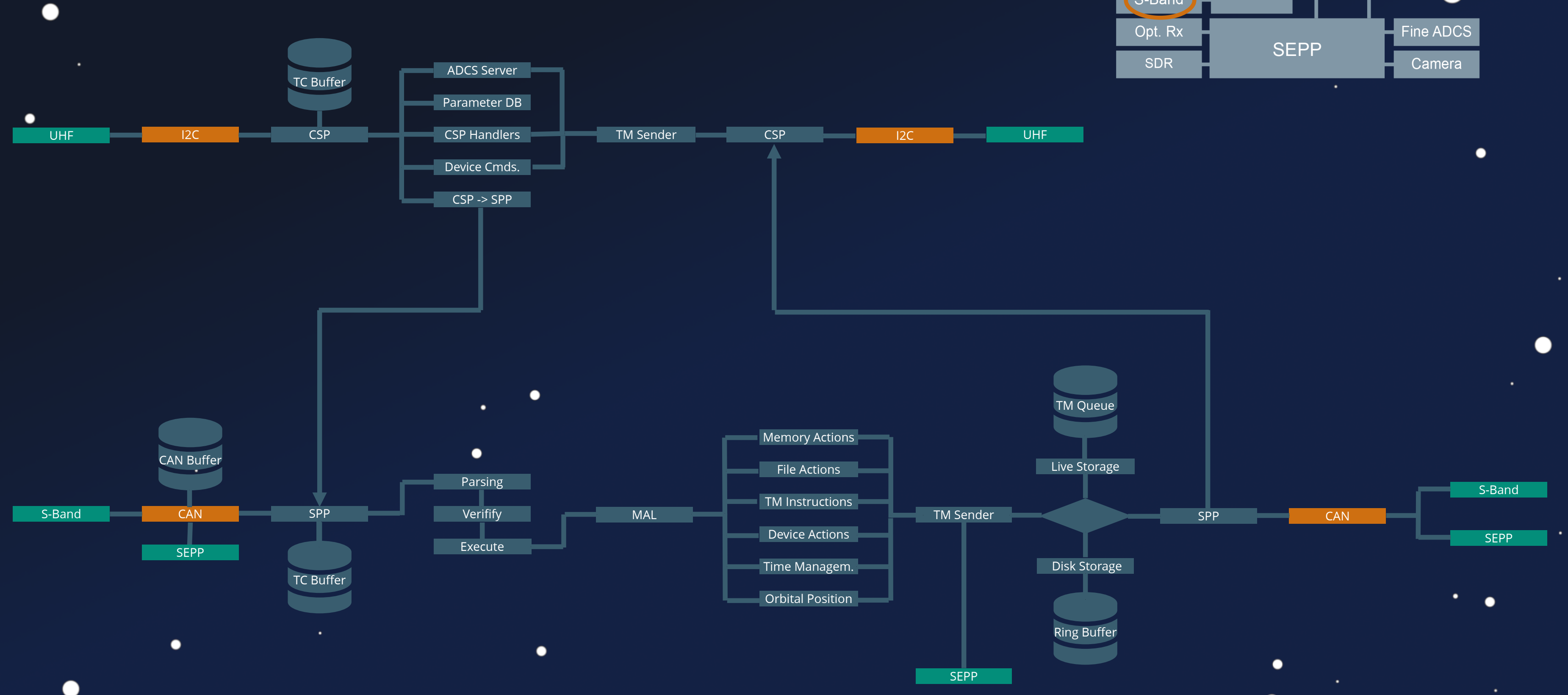

 $\bullet$ 

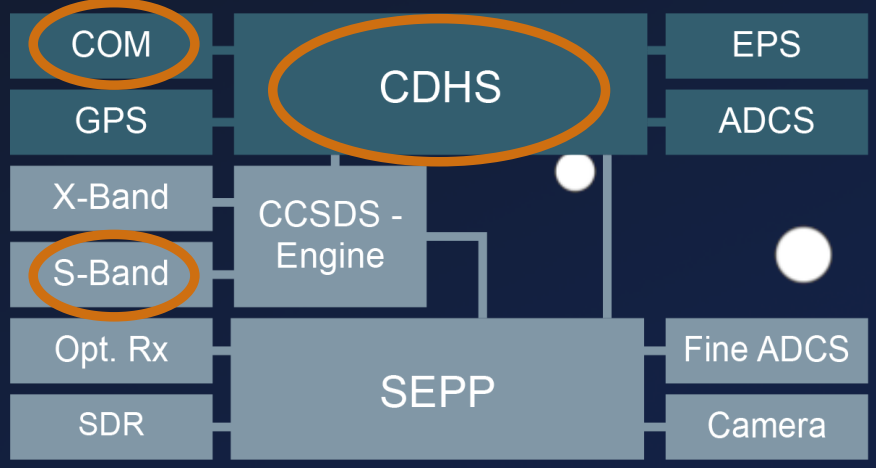

●

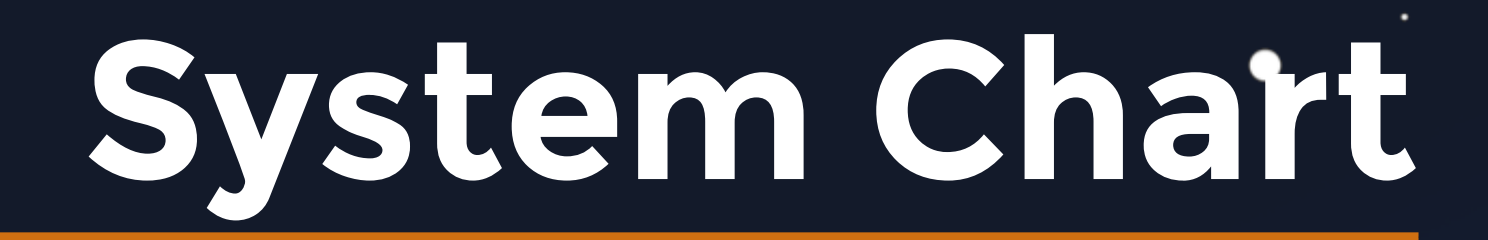

 $\bullet$ 

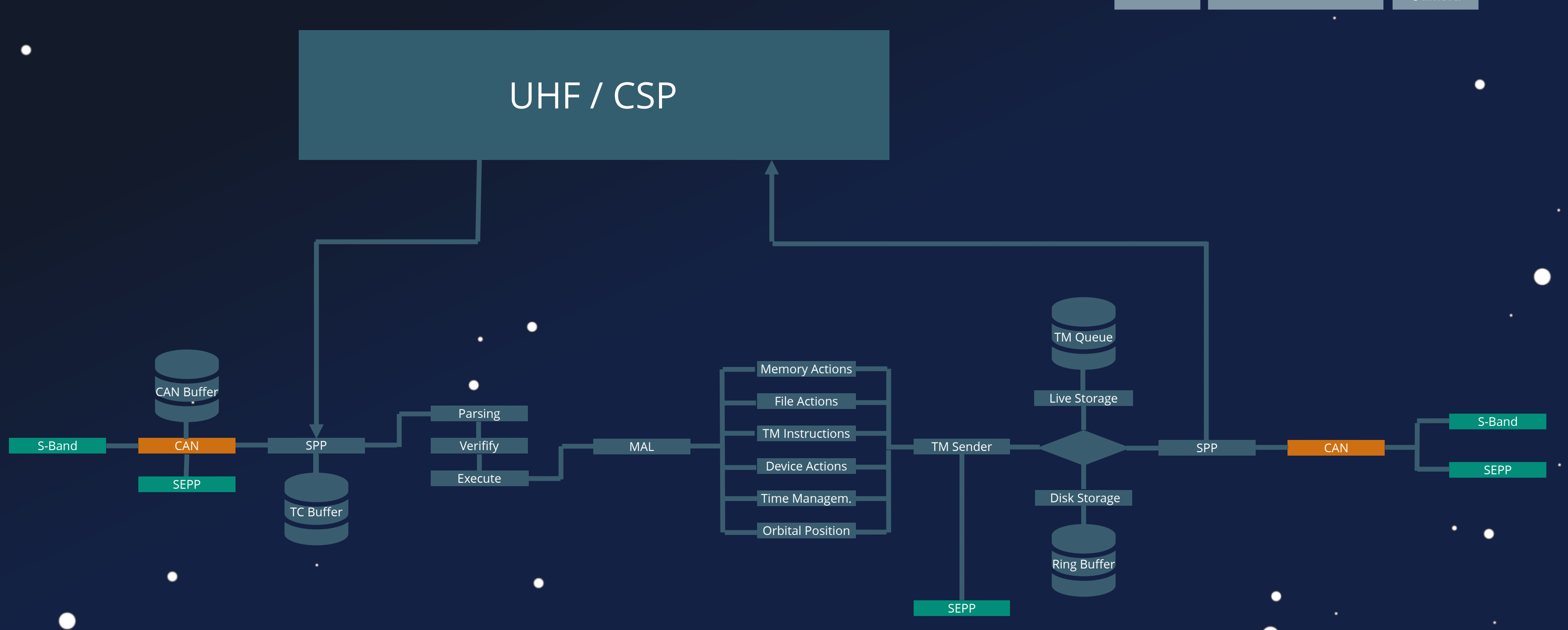

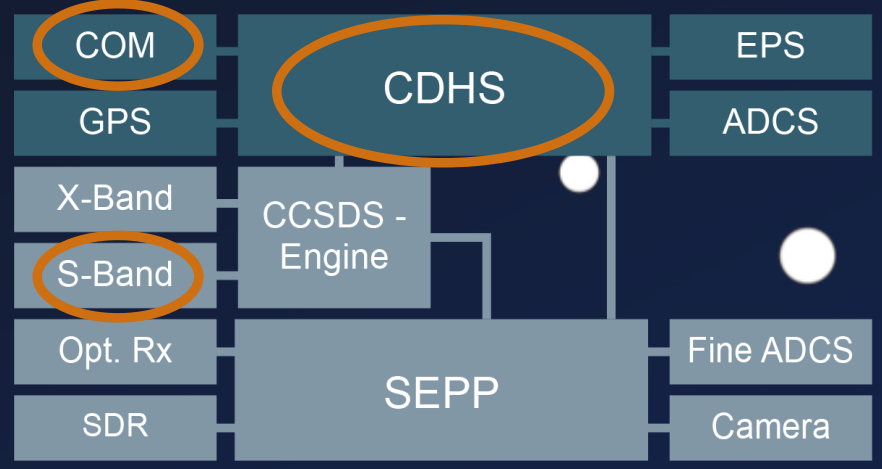

### **CSP vs SPP Stack**

 $\bullet$ 

 $\bullet$ 

 $\bullet$ 

### UHF / CSP

### S-Band + SEPP / SPP

 $\bullet$ 

 $\bullet$ 

 $\bullet$ 

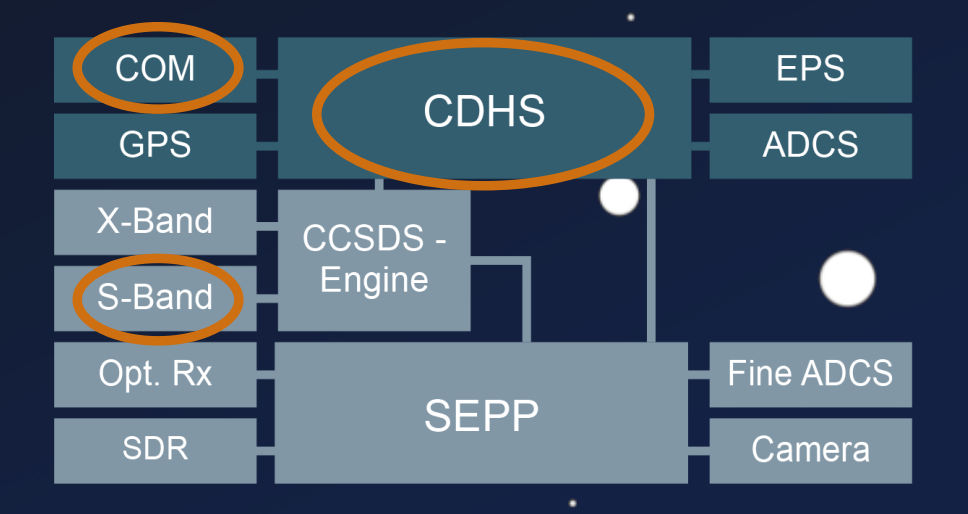

### **CSP vs SPP Stack**

 $\bullet$ 

 $\bullet$ 

 $\bullet$ 

### UHF / CSP

### S-Band + SEPP / SPP

 $\bullet$ 

 $\bullet$ 

 $\bullet$ 

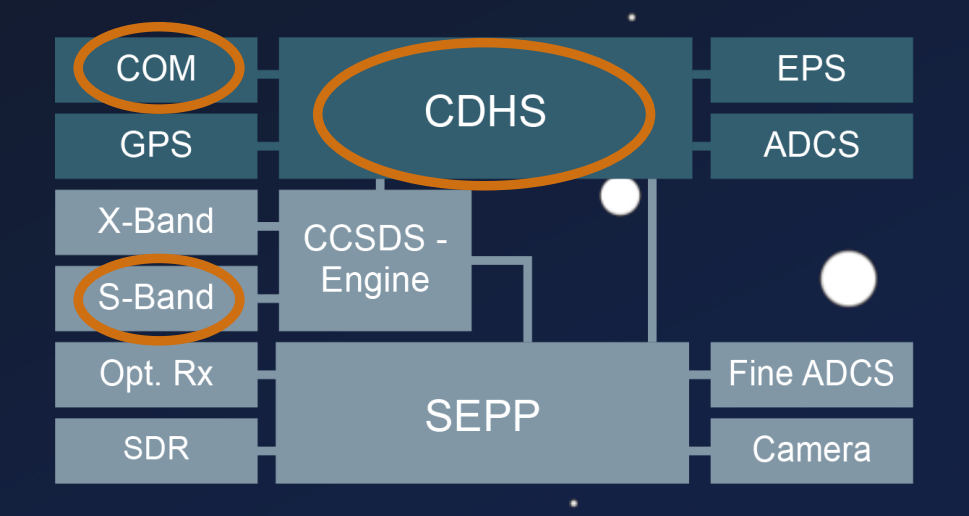

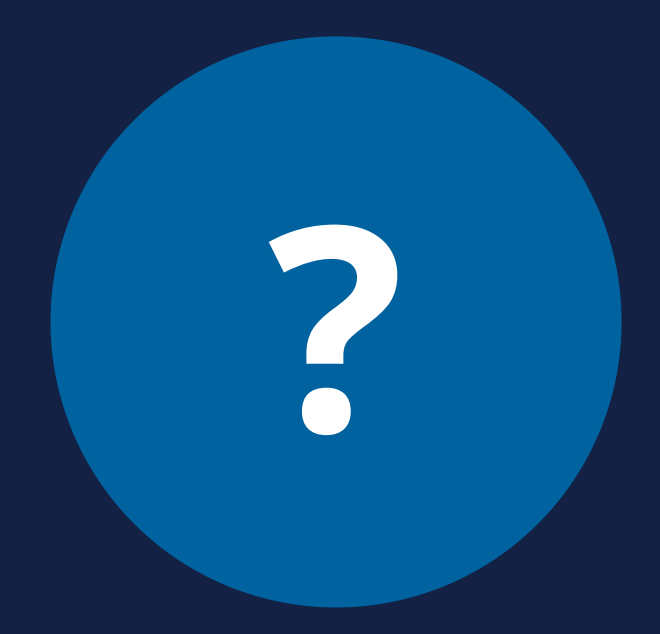

## **CSP-Stack User** UHF/CSP

 $\bullet$ 

 $\bullet$ 

Used by Operators

 $\bullet$ 

◠

 $\bullet$ 

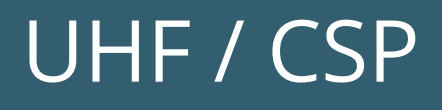

### **CSP-Stack User United Stack User**

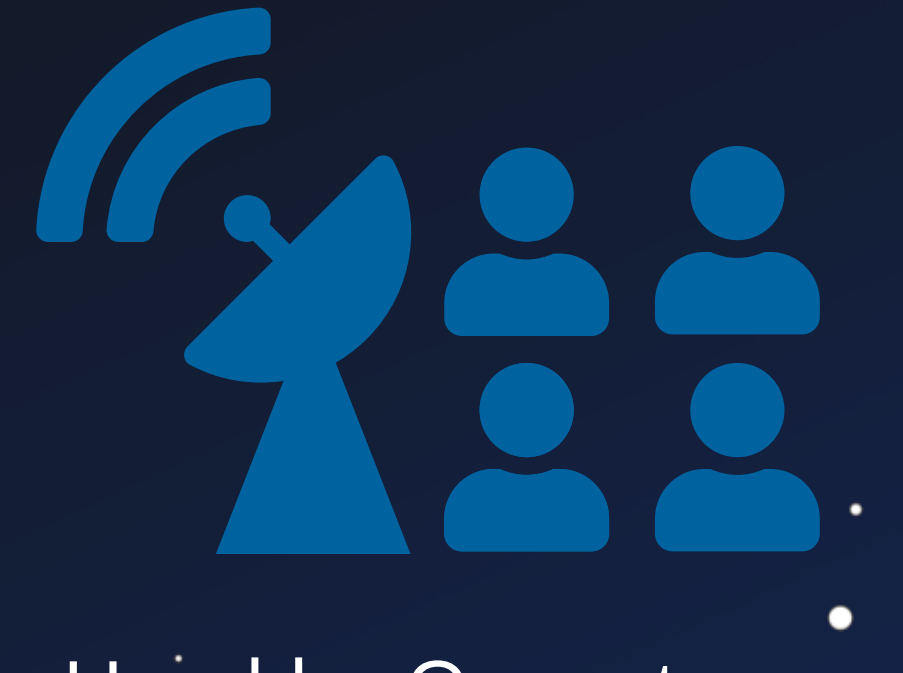

 $\bullet$ 

 $\bullet$ 

Used by Operators

 $\bullet$ 

 $\bullet$ 

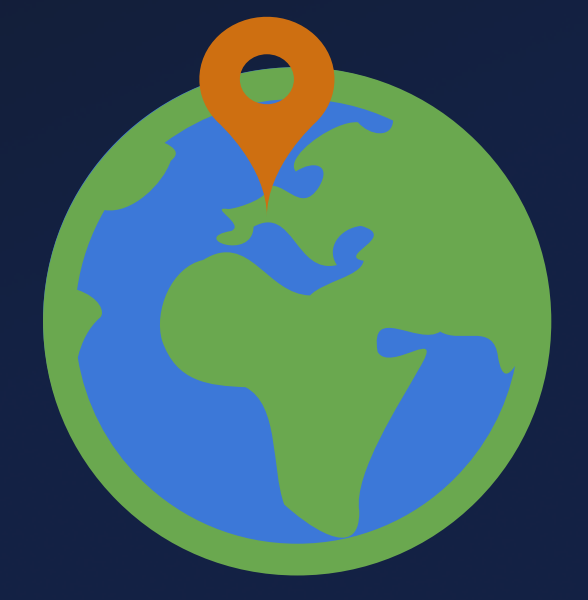

### Specific GS Location

∩

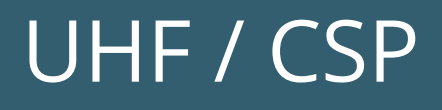

### **CSP-Stack User United Stack User**

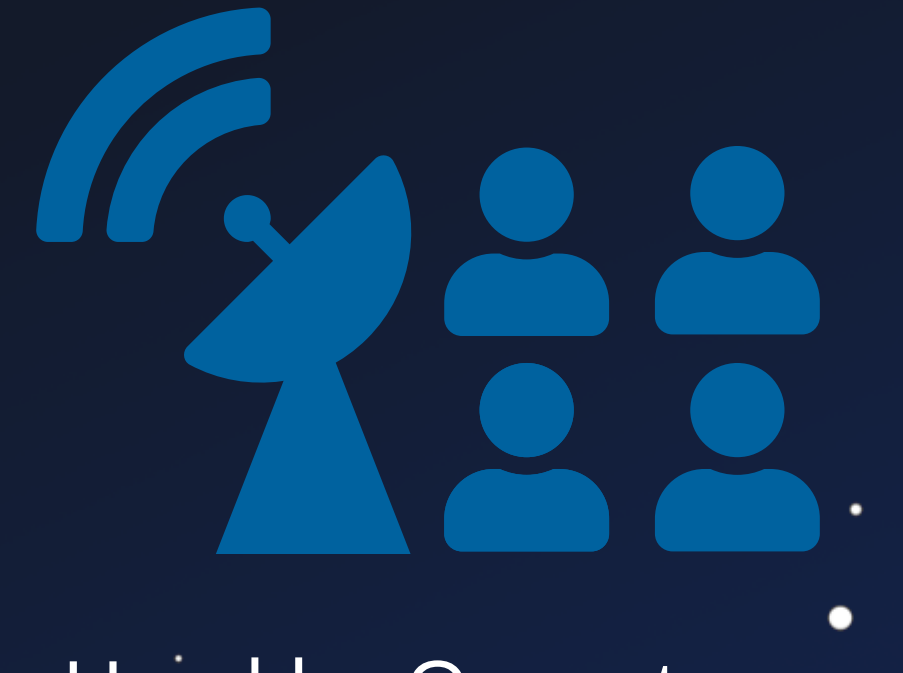

 $\bullet$ 

 $\bullet$ 

Used by Operators

 $\bullet$ 

 $\bullet$ 

 $\blacksquare$ 

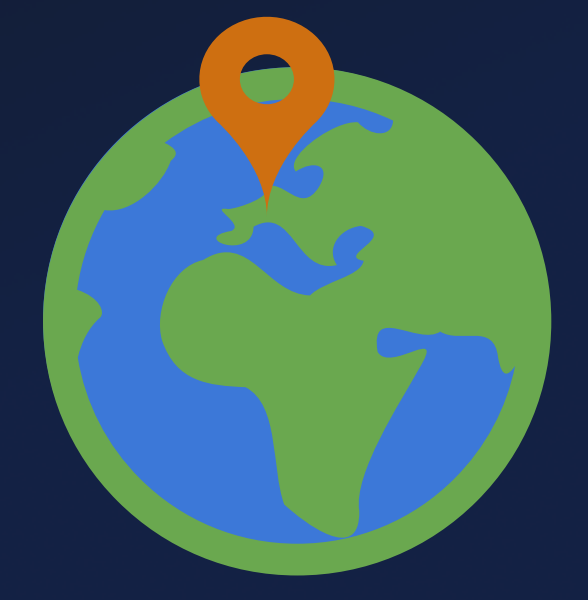

### Specific GS Location

 $\bullet$ 

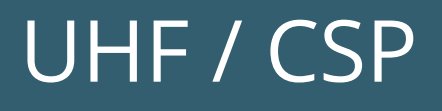

 $\bullet$ 

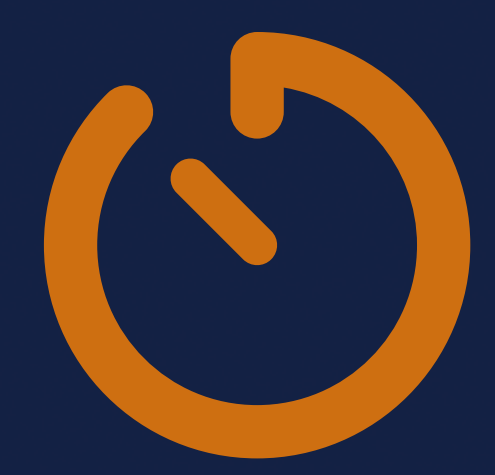

### 10-20 mins

## SPP-Stack User<br>S-Band + SEPP / SPP

 $\bullet$ 

 $\bullet$ 

Used by Payload & Experimentors

 $\bullet$ 

◠

 $\bullet$ 

## SPP-Stack User S-Band + SEPP / SPP

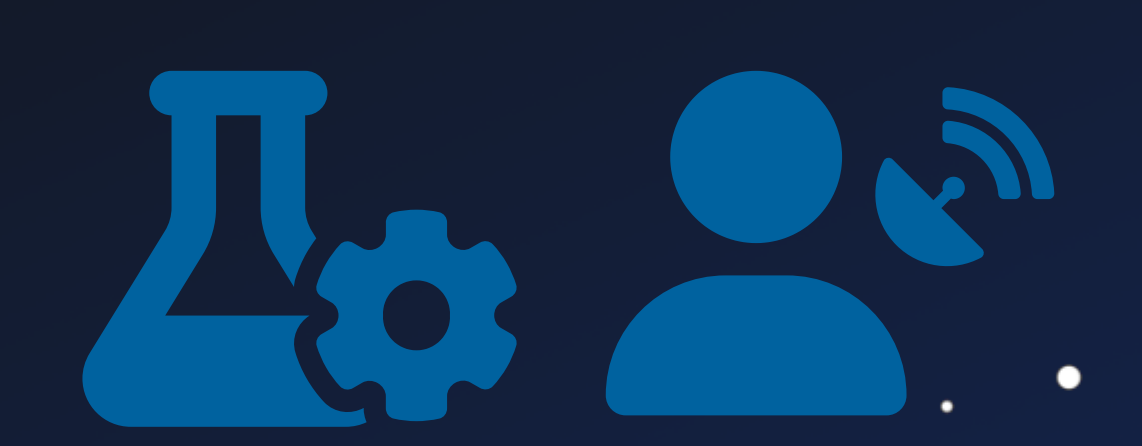

 $\bullet$ 

 $\bullet$ 

Used by Payload & Experimentors

.

 $\bullet$ 

Specific GS Location

∩

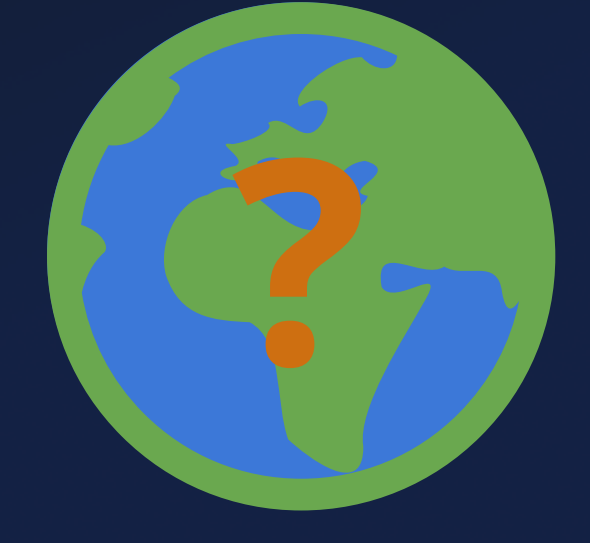

## SPP-Stack User S-Band + SEPP / SPP

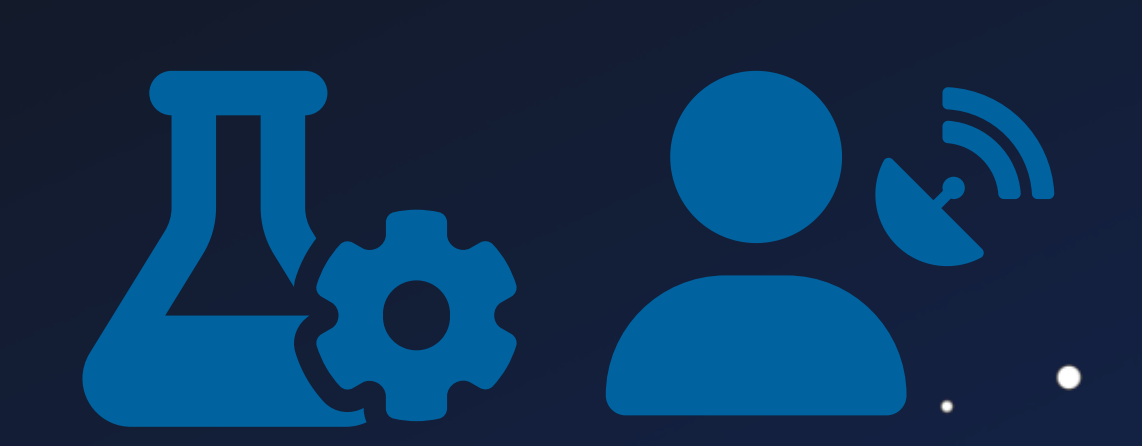

 $\bullet$ 

 $\bullet$ 

Used by Payload & Experimentors

 $\bullet$ 

 $\bullet$ 

### Specific GS Unknown Time

Location

 $\bullet$ 

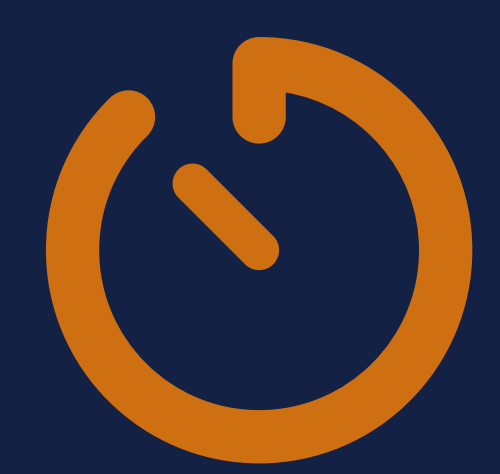

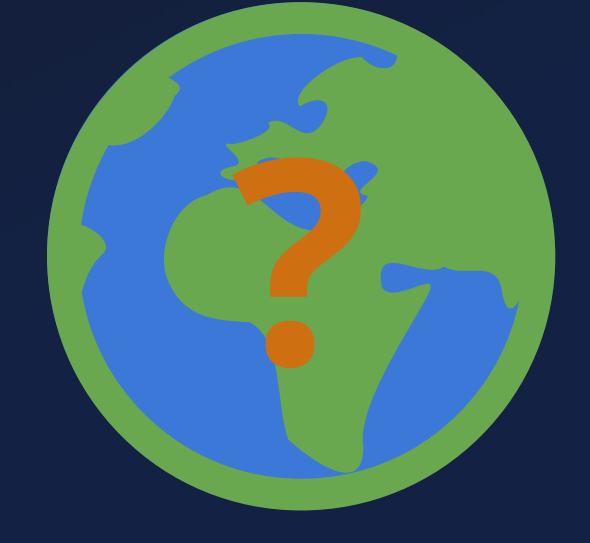

# **Security Analysis**

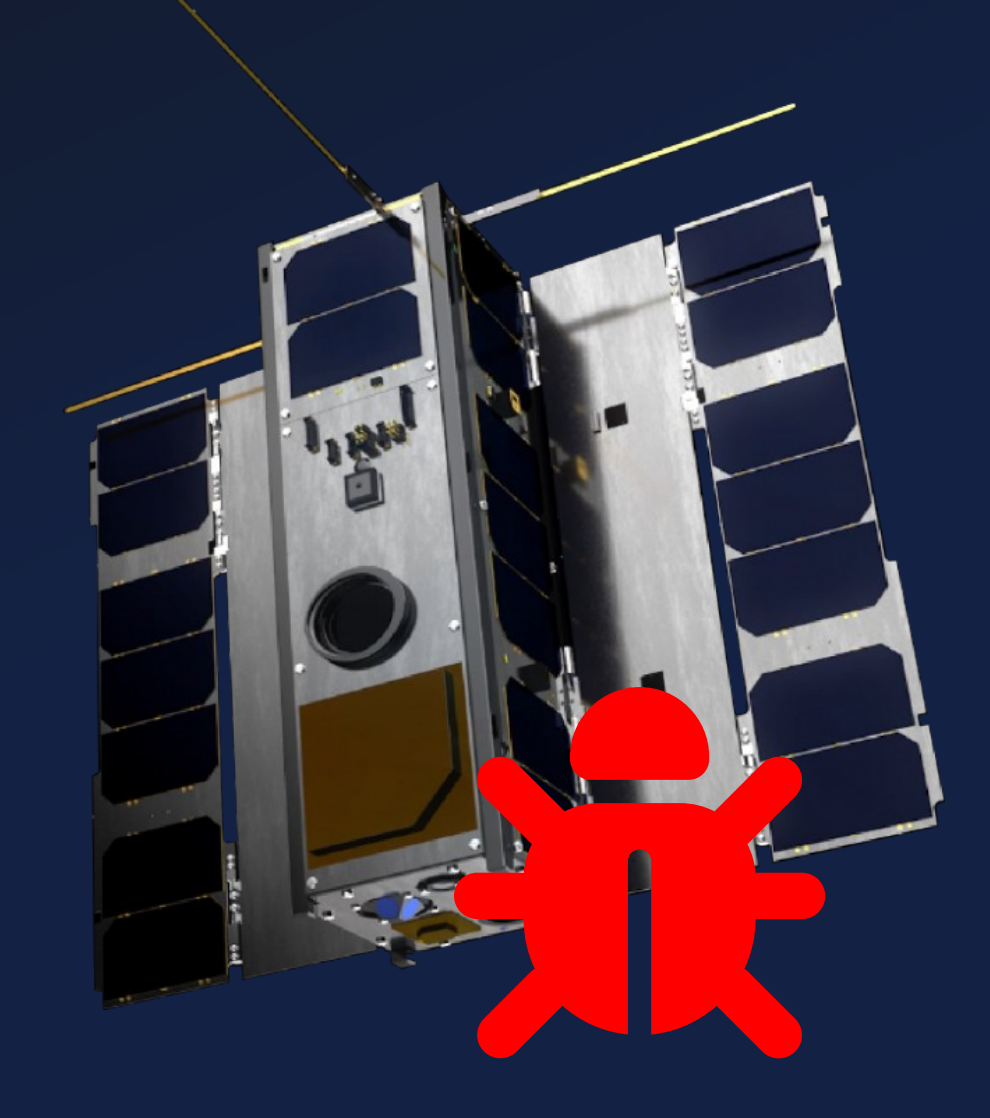

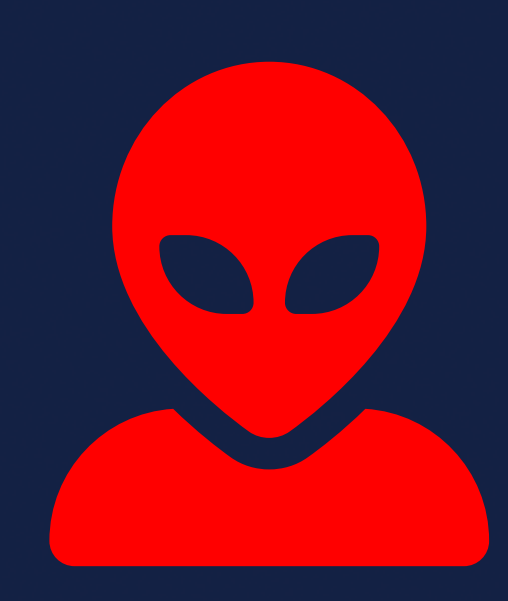

## **Objectives**

 $\bullet$ 

٠

 $\bullet$ 

### Bypass COM Protection

### Dangerous / Vulnerable TC

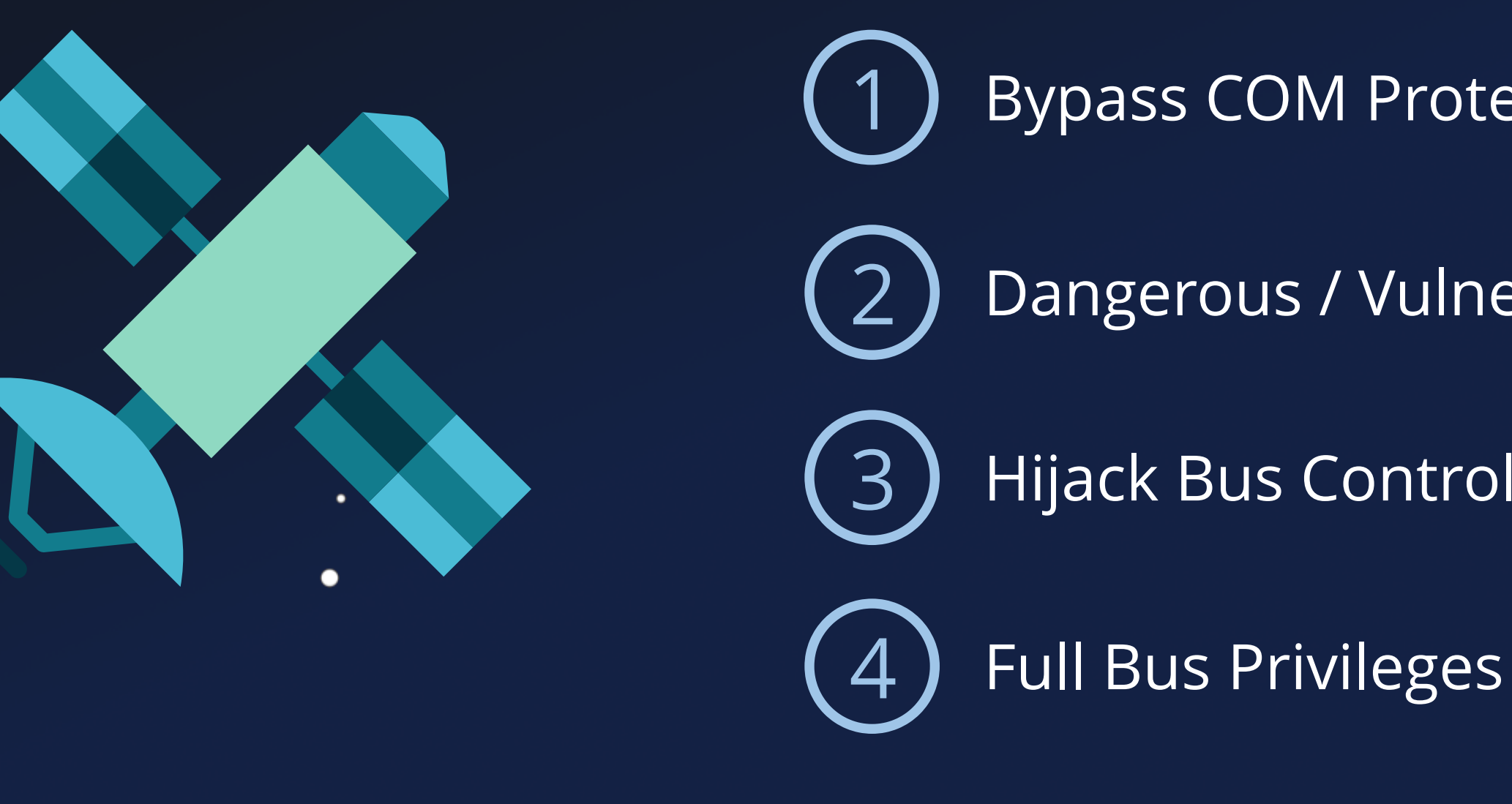

 $\bullet$ 

 $\bullet$ 

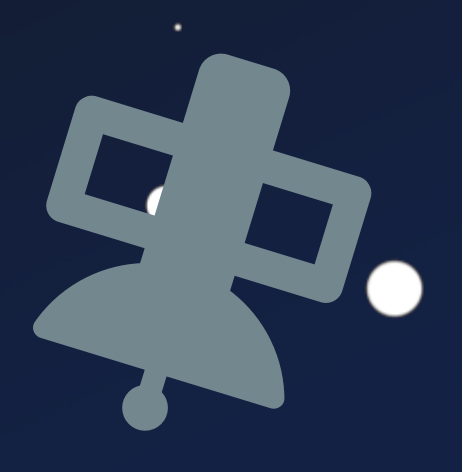

 $\bullet$ 

### Hijack Bus Control Flow

 $\bullet$ 

 $\bullet$ 

٠

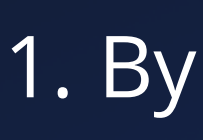

### 1. Bypass COM Protection  $\bullet$ Compiler-disabled Auth. + Enc.

 $\bullet$ 

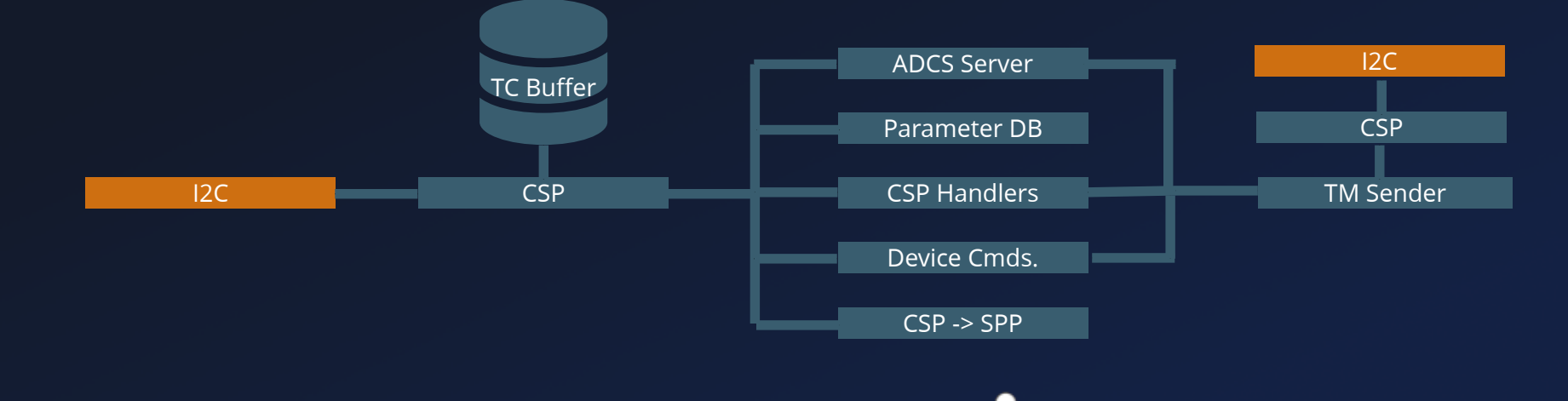

 $\bullet$ 

 $\bullet$ 

∩

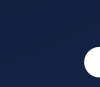

 $\bullet$ 

 $\bullet$ 

٠

### 1. Bypass COM Protection Compiler-disabled Auth. + Enc.

```
\bullet\bullet\bulletint csp_route_security_chek(...) {
1
      if (packet->id.flags & CSP_FXTEA) {
 2
        csp log error("Received XTEA encrypted packet, but CSP
 3
   was compiled without XTEA support. Discarding packet");
    }
 4
 5
 6
 7
 8
   Device Cmds.
 if (packet->id.flags & CSP_FHMAC) {
         csp_log_error("Received packet with HMAC, but CSP was
 9
   compiled without HMAC support. Discarding packet");
    }
10
11
12
}
13
```
 $\bullet$ 

 $\bullet$ 

٠

### 2. Bypass COM Protection Compiler-disabled Auth. + Enc.

```
\bullet\bullet\bulletint csp_route_security_chek(...) {
1
      if (packet->id.flags & CSP_FXTEA) {
 2
        csp log error("Received XTEA encrypted packet, but CSP
 3
   was compiled without XTEA support. Discarding packet");
    }
 4
 5
 6
 7
 8
   Device Cmds.
 if (packet->id.flags & CSP_FHMAC) {
         csp_log_error("Received packet with HMAC, but CSP was
 9
   compiled without HMAC support. Discarding packet");
    }
10
11
12
}
13
```
 $\bullet$ 

 $\bullet$ 

### 2. Bypass COM Protection Compiler-disabled Auth. + Enc. 2. Dangerous / Vulnerable TC

```
\bullet\bullet\bulletint csp_route_security_chek(...) {
1
      if (packet->id.flags & CSP_FXTEA) {
 2
        csp log error("Received XTEA encrypted packet, but CSP
 3
   was compiled without XTEA support. Discarding packet");
 4
    }
 5
 6
 7
 8
   Device Cmds.
 if (packet->id.flags & CSP_FHMAC) {
         csp_log_error("Received packet with HMAC, but CSP was
 9
   compiled without HMAC support. Discarding packet");
    }
10
11
12
}
13
```

```
int sch_handler_set_raw_memory(scheduler_cmd_t* pCmd) {
1
      raw_mem_access_cmd_t* pAddr = pCmd−>pCmdArgs;
      char* pWriteData;
      if (pAddr) {
        if (g_sch_exec_mode != 1 ) { 
          /* exception and return */
    }
        char* pWriteData = &pAddr−>start_of_data_buf;
        if (pAddr−>filesystem_target) {
        } else {
          memcpy(pAddr−>targetAddr, 
                  &pAddr−>start_of_data_buf, 
                  pAddr−>writeLength);
    }
    }
   }
 2
 3
 4
 5
 6
 7
 8
 9
10
11
12
13
14
15
16
17
18
19
```
 $\bullet$ 

 $\bullet$ 

*memcpy* as TC **E** Config Changes **Quick/Hot Patching Debugging** 

 $\bullet$ 

 $\bullet$ 

## **System Chart**

### $\bullet\bullet\bullet$

٠

 $\bullet$ 

٠

 $\bullet$ 

 $\bullet$ 

```
int sch_handler_set_raw_memory(scheduler_cmd_t* pCmd) {
1
  raw_mem_access_cmd_t* pAddr = pCmd−>pCmdArgs;
       char* pWriteData;
       if (pAddr) {
        if (g sch exec mode != 1 ) {
         char* pWriteData = &pAddr−>start_of_data_buf;
         if (pAddr−>filesystem_target) {
            memcpy(pAddr−>targetAddr, 
                     &pAddr−>start_of_data_buf, 
                     pAddr−>writeLength);
 2
13
14
15
16
3 4 5 6 7 8 9 10<br>
5 6 7 8 9 10<br>
1 1 2 3 4 15<br>
1 5 16<br>
1 7 3
```
*memcpy* as TC **E** Config Changes **Quick/Hot Patching Debugging** 

 $\bullet$ 

 $\bullet$ 

 $\bullet$ 

- 
- - $\bullet$
	- $\bullet$
	-
	- $\bullet$  $\bullet$

 $\bullet$ 

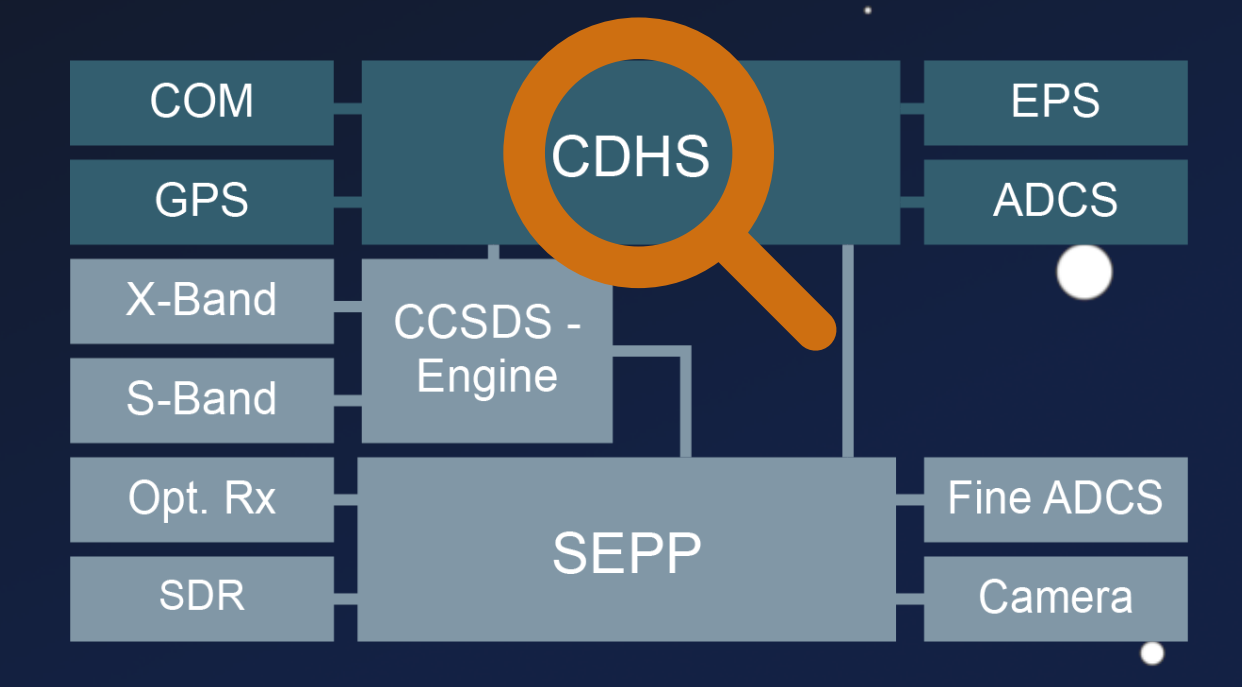
$\bullet$ 

 $\bullet$ 

 $\bullet$ 

 $\bullet$ 

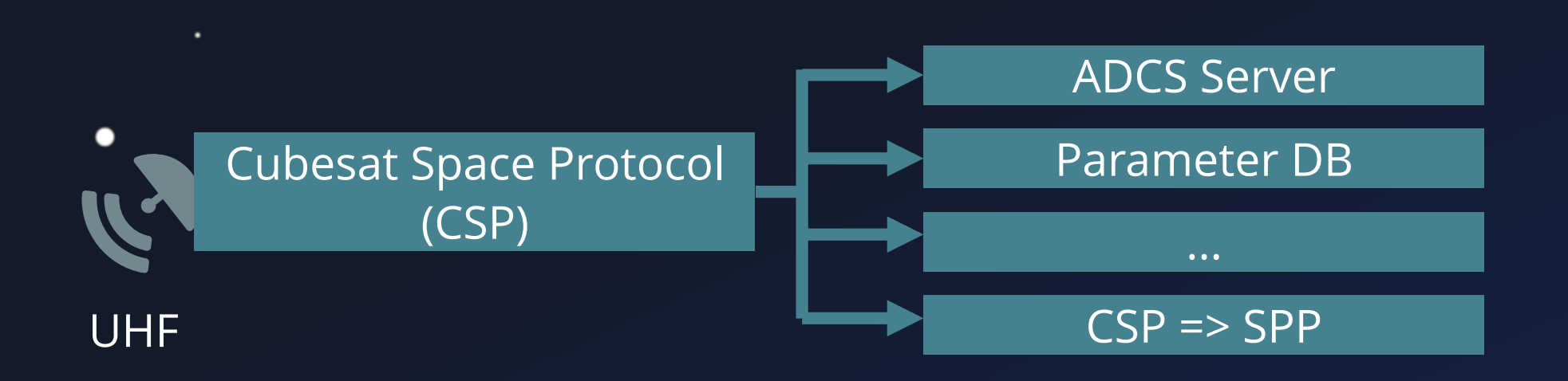

 $\bullet$ 

 $\bullet$ 

 $\bullet$ 

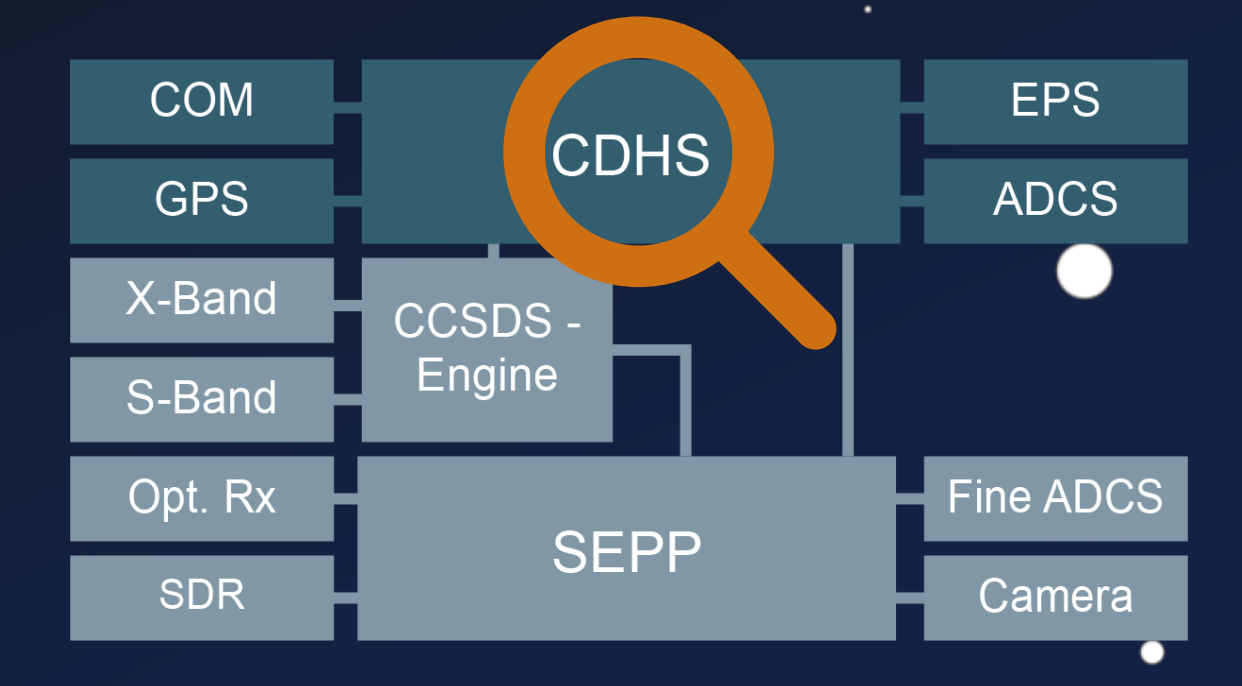

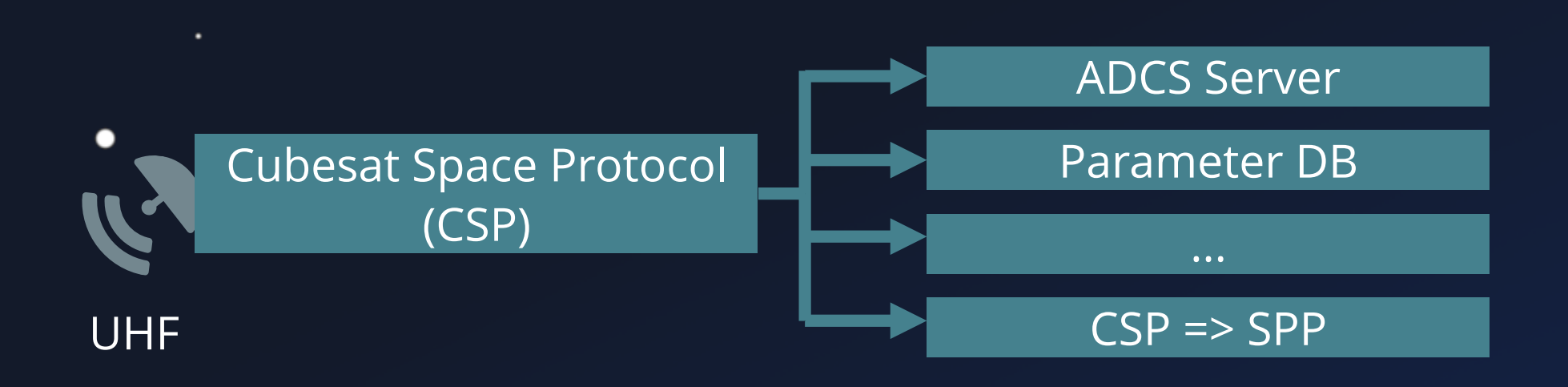

 $\bullet$ 

 $\bullet$ 

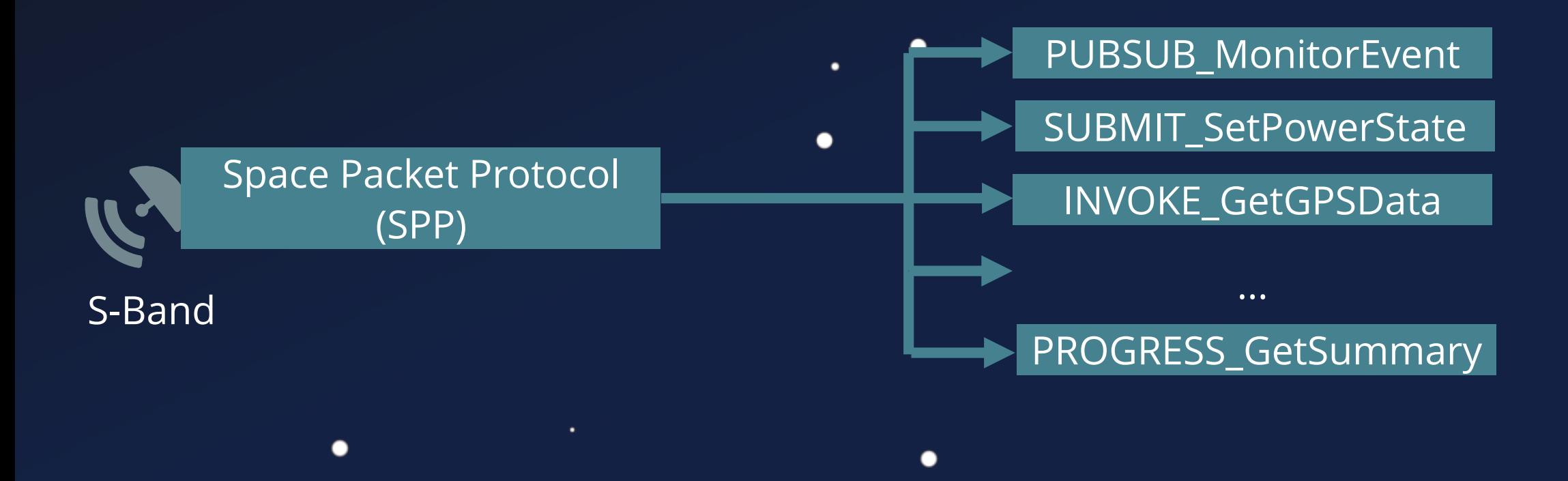

 $\bullet$ 

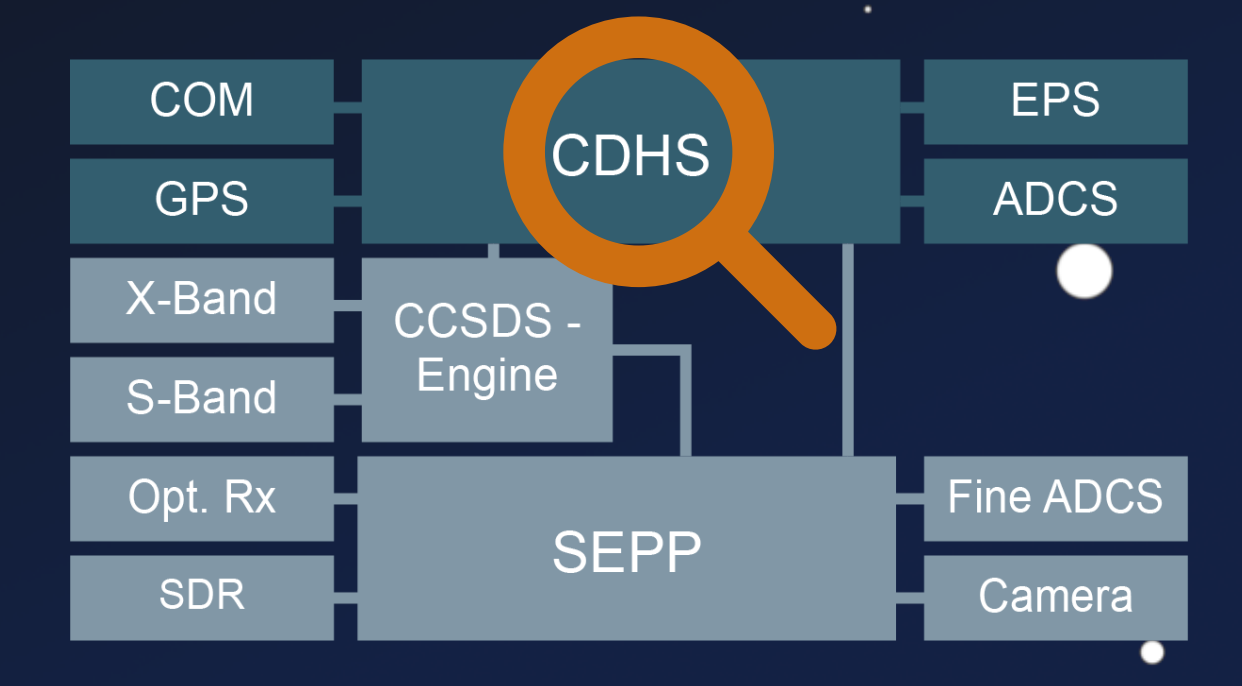

٠

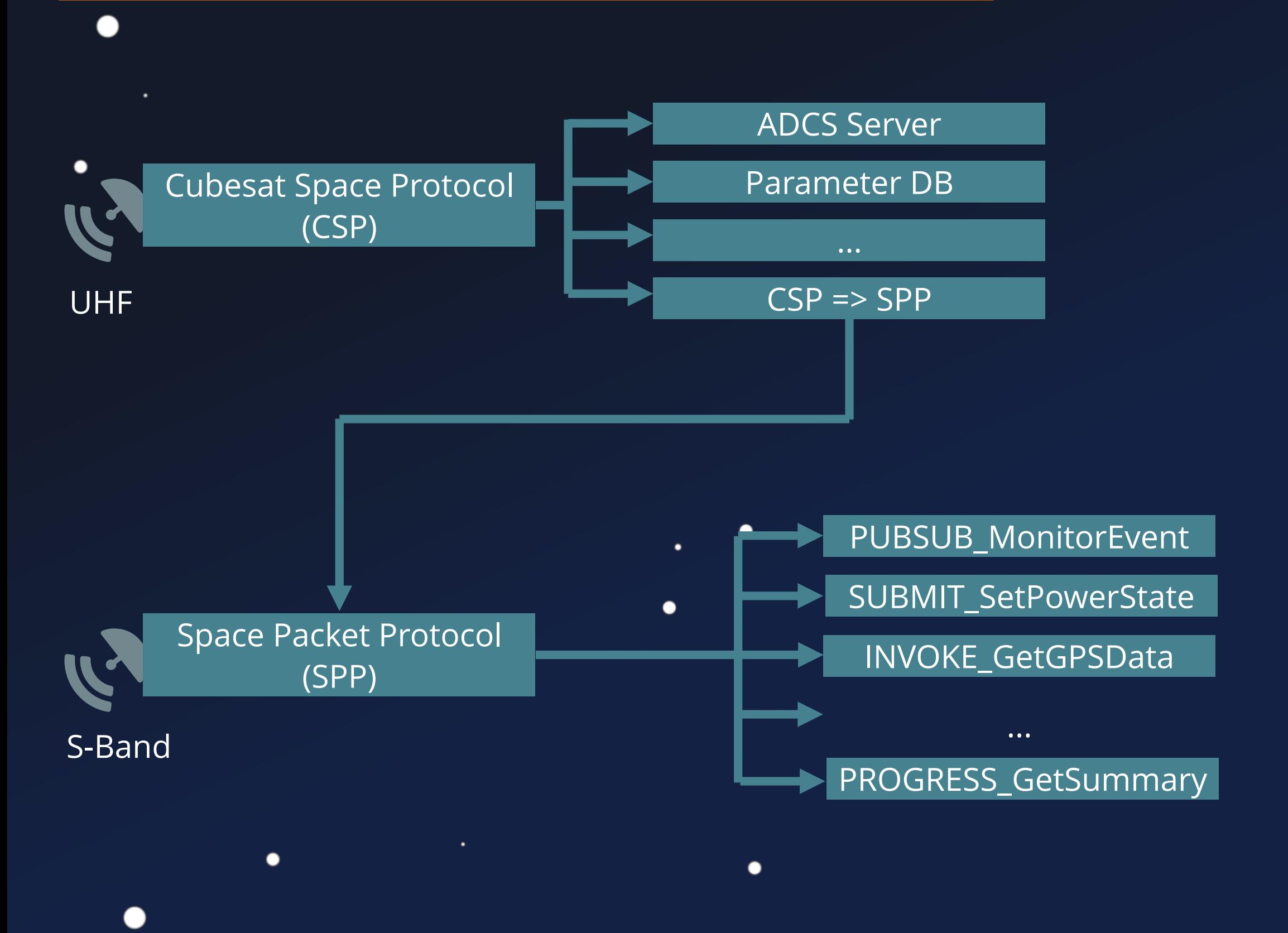

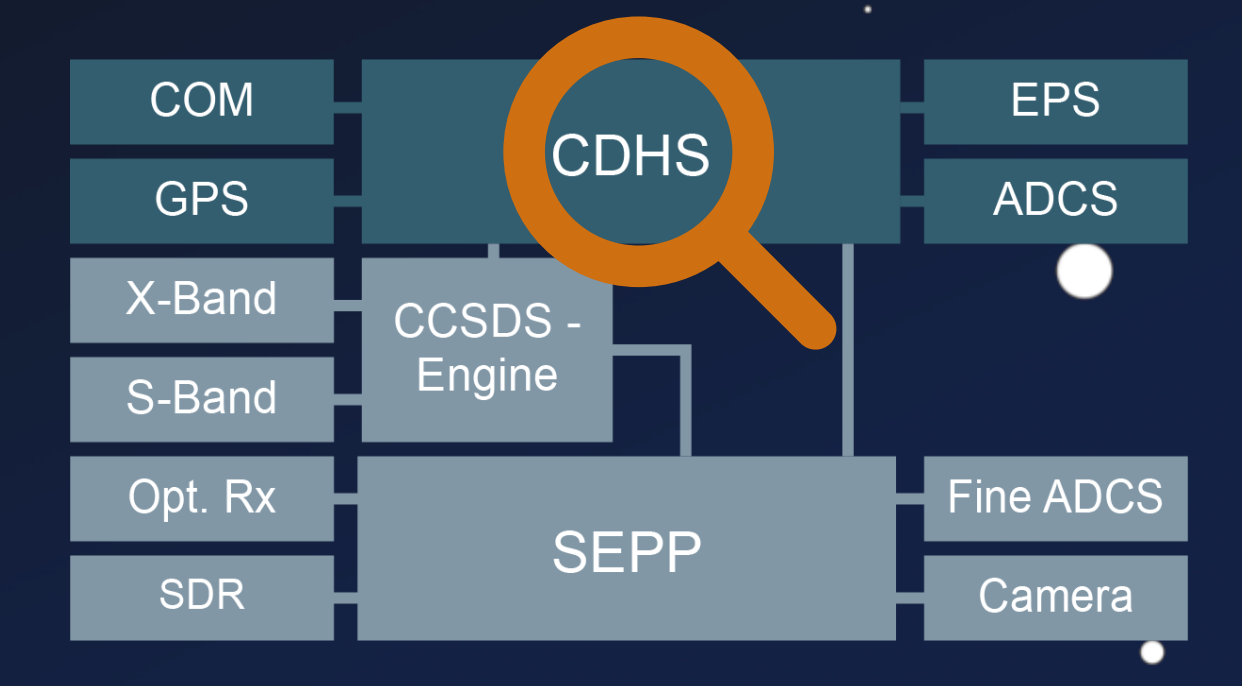

٠

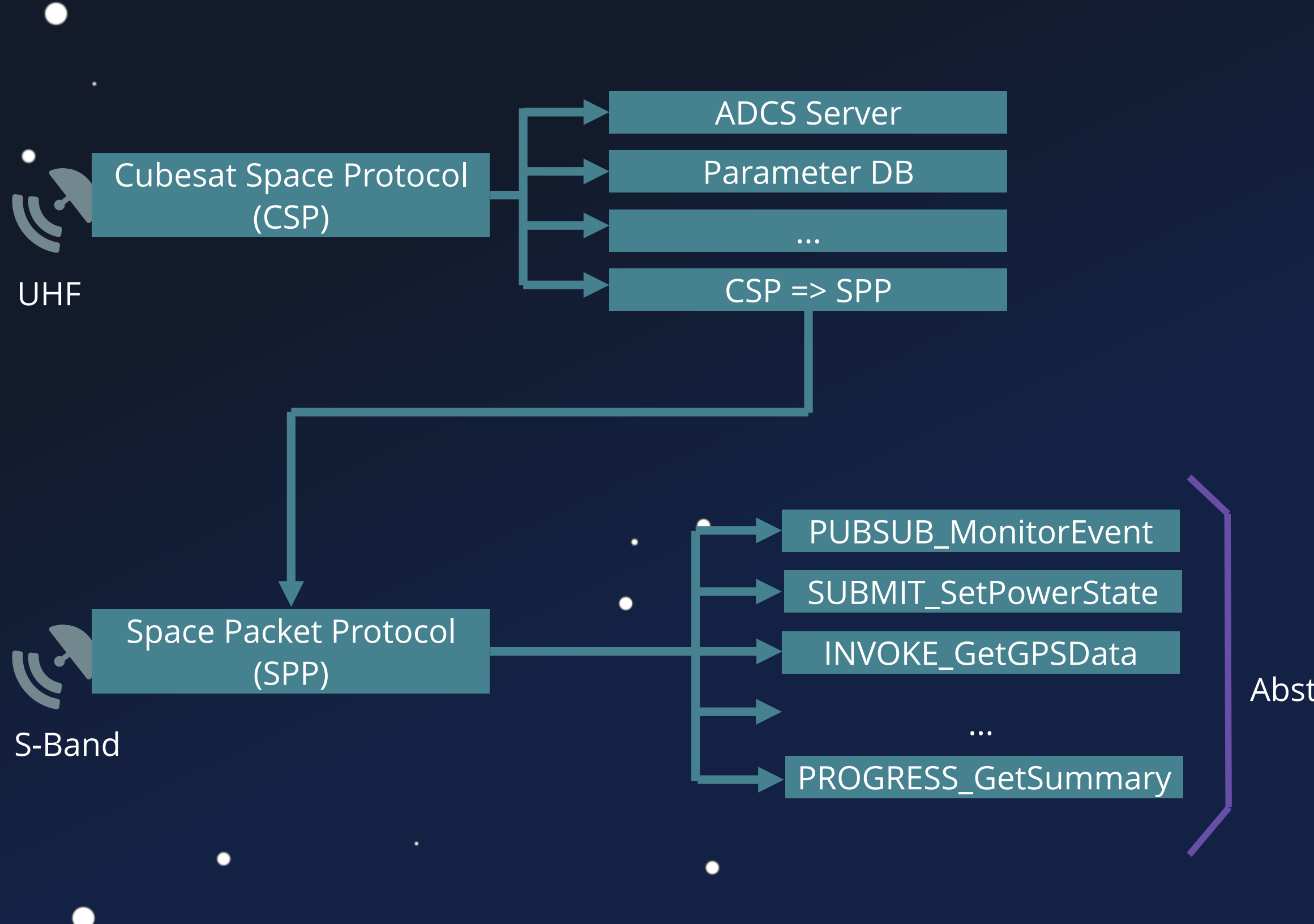

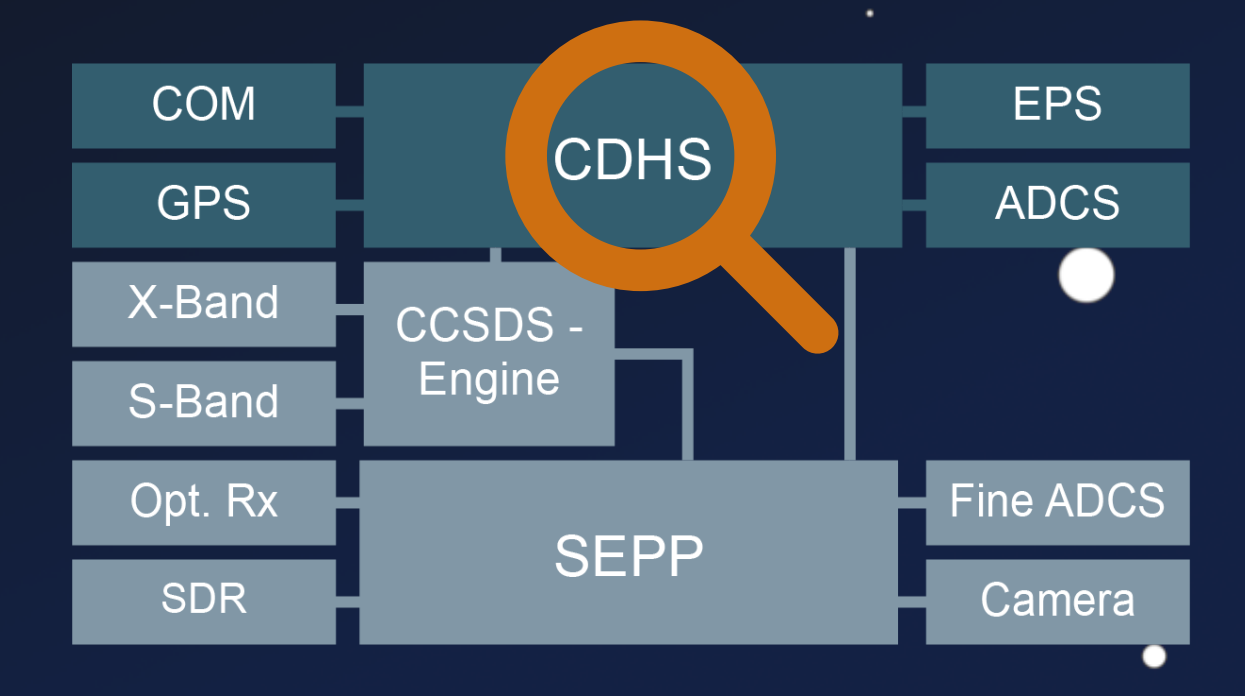

Message Abstraction Layer (MAL)

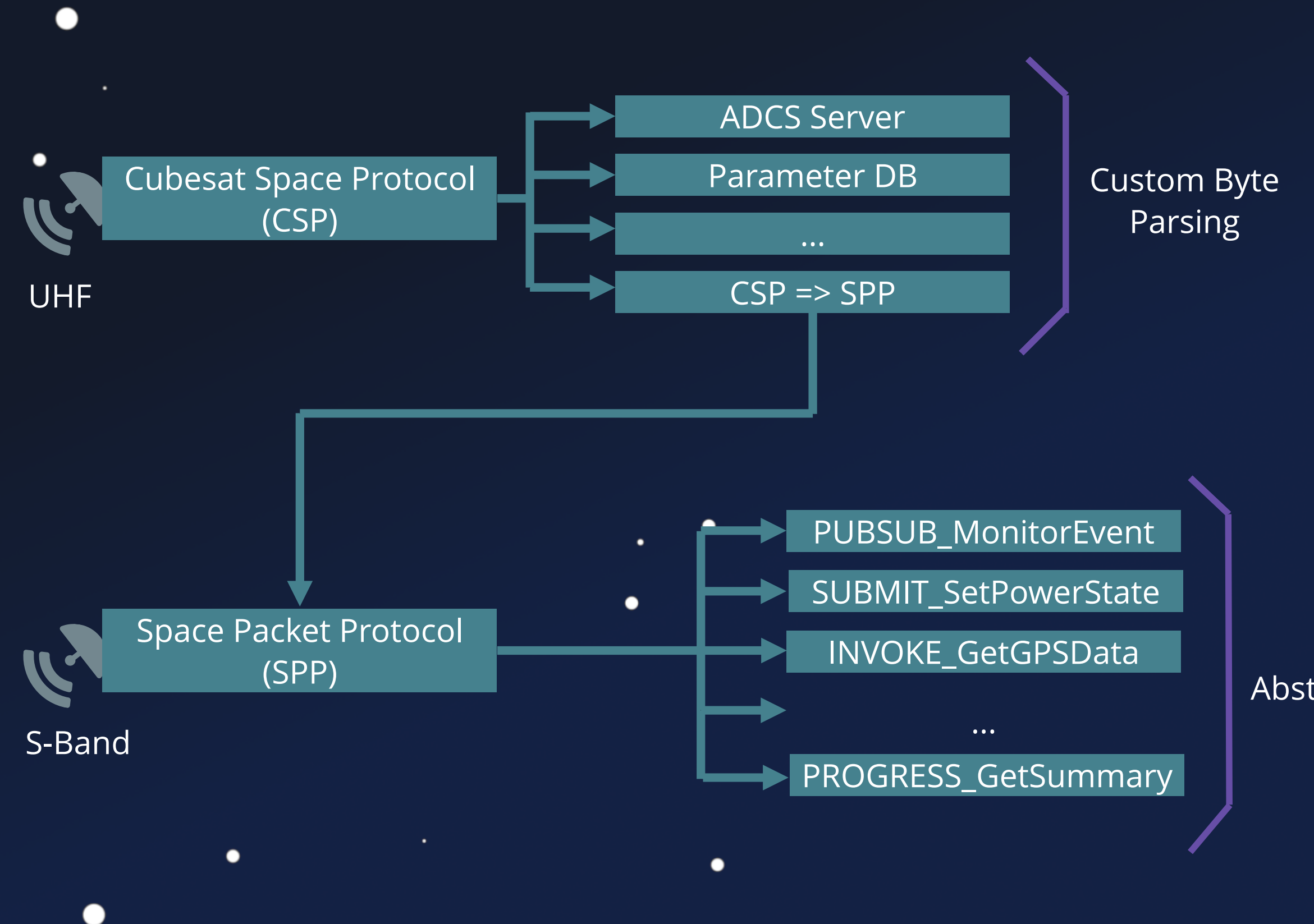

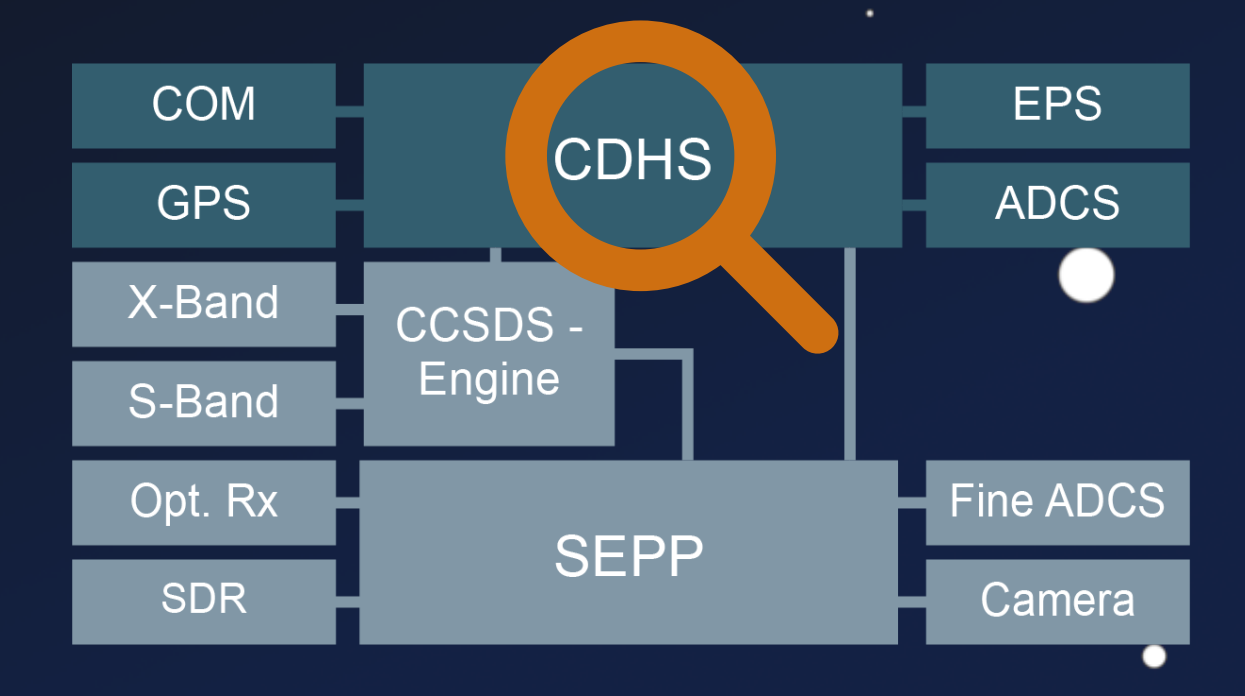

Message Abstraction Layer (MAL)

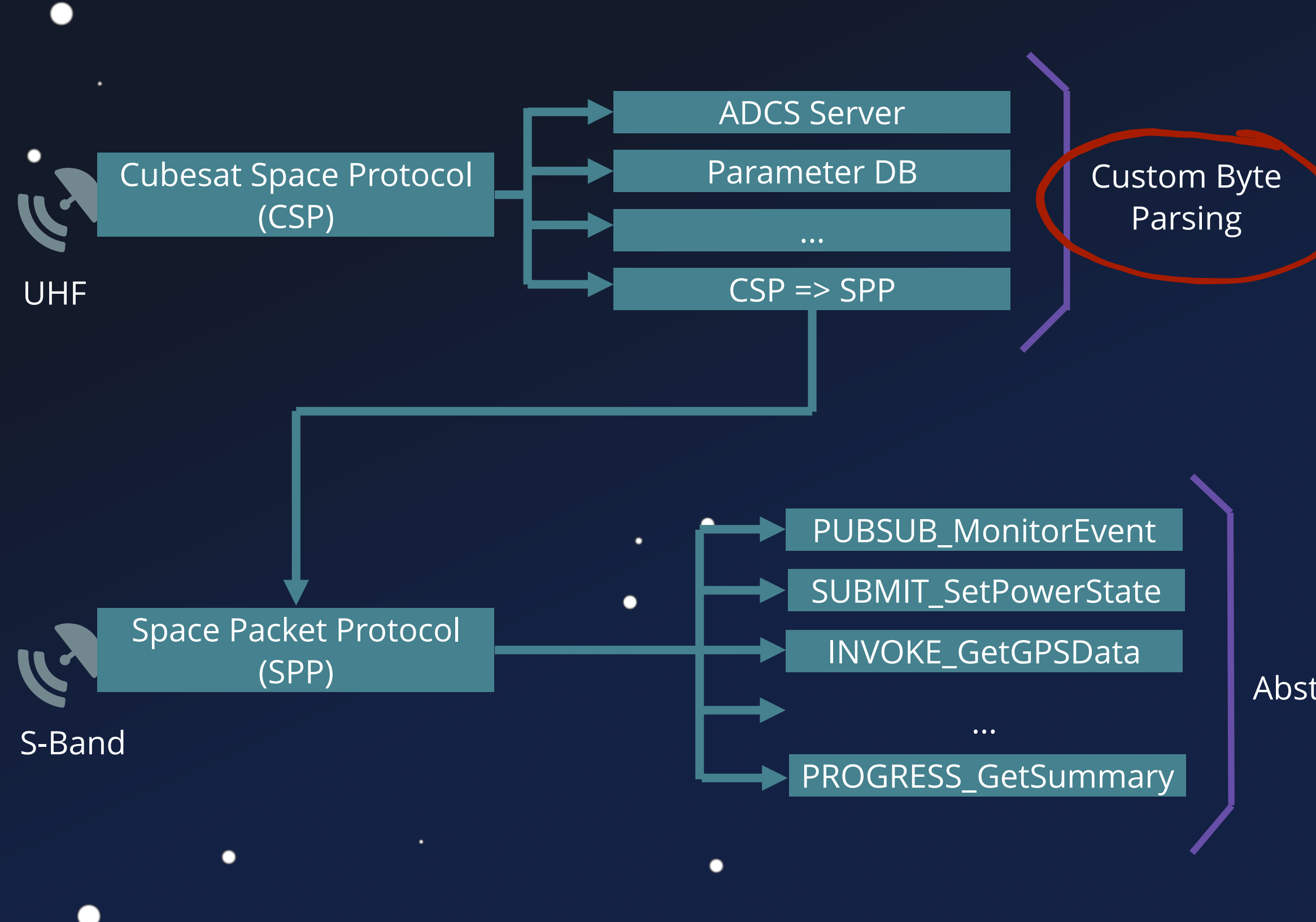

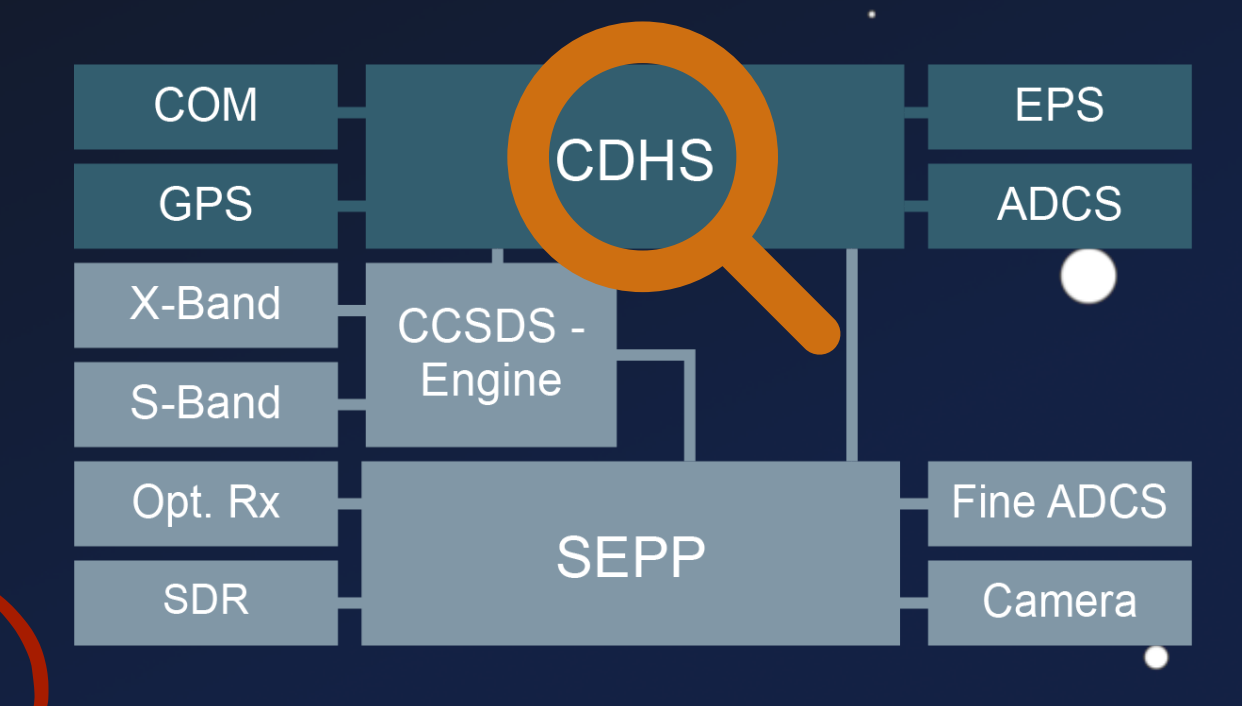

Message Abstraction Layer (MAL)

Cubesat Space Protocol (CSP) ADCS Server

 $\bullet$ 

 $\bullet$ 

```
void task_adcs_servr() {
1
        char log_file_name [32];
       csp listen(socket, 10);
        csp_bind(socket, port);
        do {
          do {
           conn = csp accept(socket, 0xff);
          } while (do_wait_for_conn);
         packet = csp\_read(conn, 10); if (packet) {
            packet_data = packet->data;
            switch(*packet_data) {
              case SET_LOGFILE: {
               packet data = packet->data + 0xf;log_file_name[0] = '\\0';strcat(log_file_name,packet_data);
      }
      }
      }
       \mathcal{L}_{\mathcal{L}}2
  3
  4
  5
  6
  7
  8
  9
 10
 11
 12
 13
 14
 15
 16
 17
 18
 19
 20
 21
 22
 23
 24
C<sub>25</sub>
```
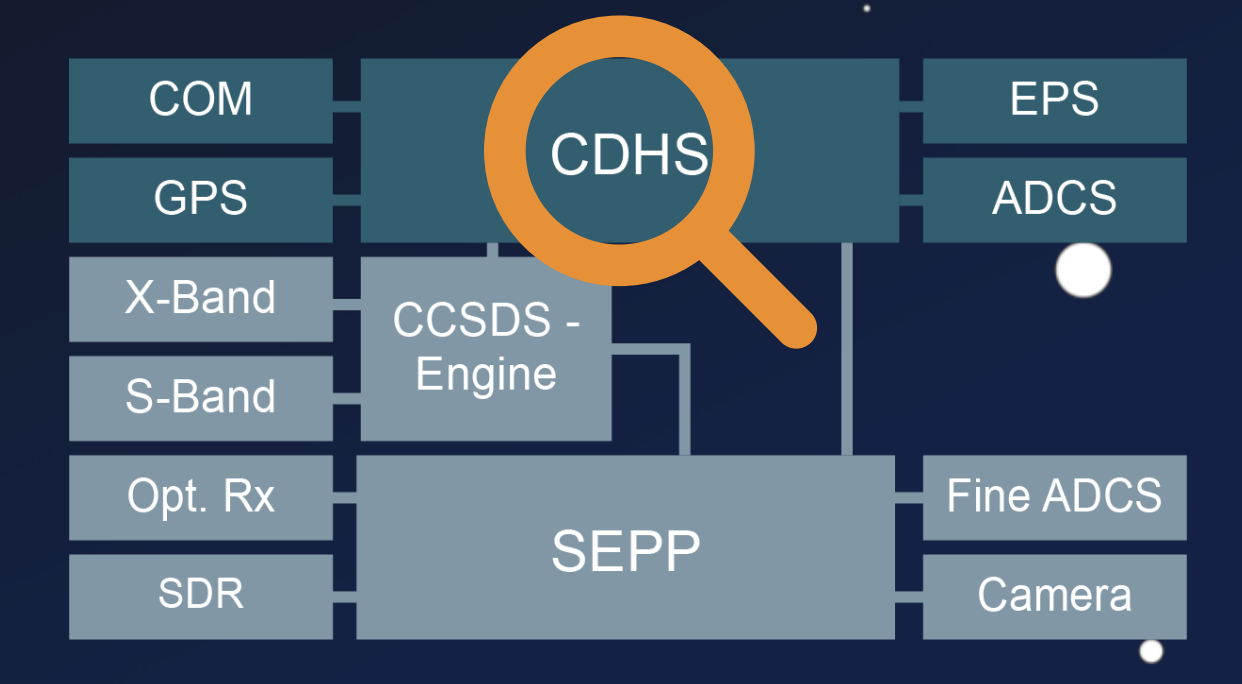

Cubesat Space Protocol (CSP) **ADCS** Server

 $\bullet$ 

 $\bullet$ 

```
void task_adcs_servr() {
1
  char log_file_name [32];
           csp_listen(socket, 10);
           csp_bind(socket, port);
              do {
                 conn = csp accept(socket, 0xff);
               } while (do_wait_for_conn);
              packet = csp\_read(conn, 10); if (packet) {
                  packet_data = packet->data;
                 switch(*packet_data) {
                     case SET_LOGFILE: {
                       packet data = packet->data + 0xf;log_file_name[0] = '\0;
                       strcat(log_file_name,packet_data);
   4
   5
   8
   9
  10
  11
  12
C<sub>25</sub>
  2 3 4 5 6 7 8 9 0 1 1 2 1 3 1 4 5 6 7 8 9 0 1 2 2 3 4 2 2 2 3 4
      System Charling Chartace System<br>
Videosat Space Protocol (CSP)<br>
values at log_file_name [32];<br>
osp_listen (socket, 10);<br>
osp_listen (socket, 10);<br>
osp_listen (socket, port);<br>
do {<br>
conn = csp_accept (socket, 0xff);<br>
> wh
```
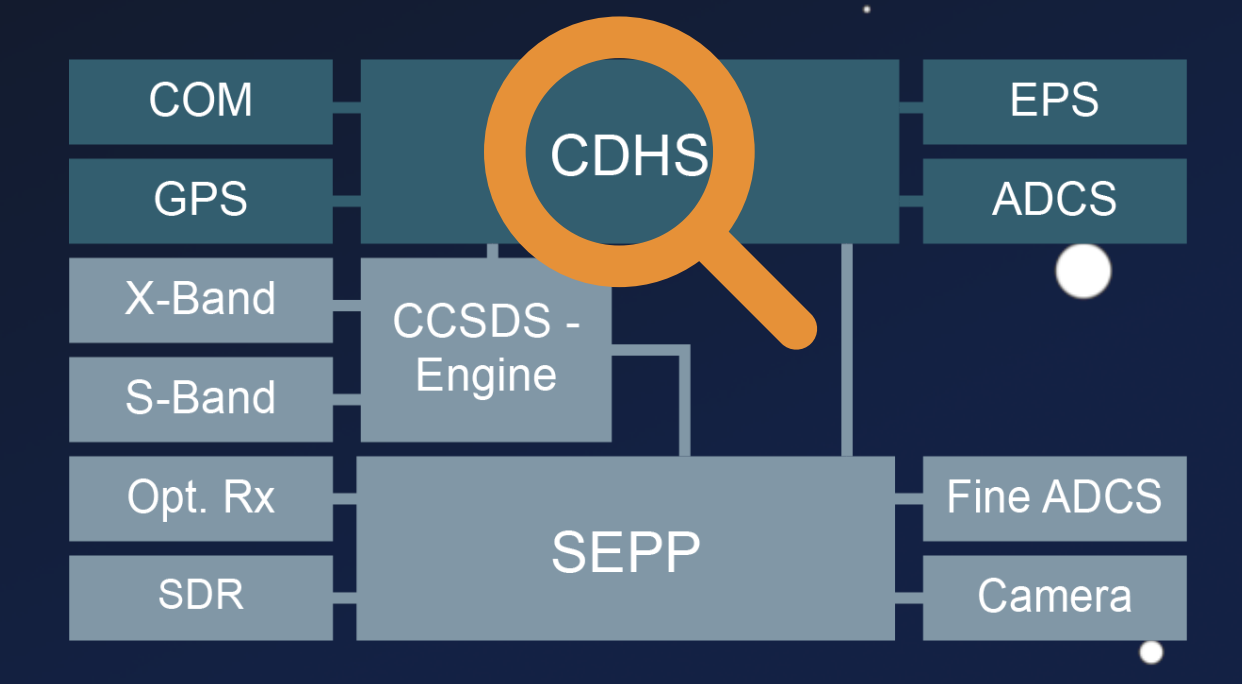

Cubesat Space Protocol (CSP) **ADCS** Server

 $\bullet$ 

 $\bullet$ 

```
void task_adcs_servr() {
1
  char log_file_name [32];
                csp_listen(socket, 10);
                csp_bind(socket, port);
                    do {
                        conn = csp accept(socket, 0xff);
                     } while (do_wait_for_conn);
                    packet = csp\_read(conn, 10); if (packet) {
                         packet_data = packet->data;
                         switch(*packet_data) {
                              case SET_LOGFILE: {
                                  packet_data = packet->data + 0xf;
                                  log_file_name[0] = ' \0';strcat(log_file_name,packet_data);
     2
  18
  19
   20
C<sub>25</sub>
    \begin{array}{l} {\bf 2} \hskip 2mm 3 \hskip 2mm 4 \hskip 2mm 5 \hskip 2mm 6 \hskip 2mm 7 \hskip 2mm 8 \hskip 3mm 9 \hskip 1mm 0 \hskip 1mm 1 \hskip 1mm 1 \hskip 1mm 2 \hskip 1mm 3 \hskip 1mm 4 \hskip 1mm 5 \hskip 1mm 6 \hskip 1mm 7 \hskip 1mm 8 \hskip 1mm 9 \hskip 1mm 0 \hskip 1mm 1 \hskip 1mm 2 \hskip 1mm 2 \hskip 1mm 2 \hskip 1mm 2 \hskip 1mm 3 \hskip 1mm 2System Charter (SP)<br>
Cubesat Space Protocol (CSP)<br>
1 void task_adcs_servr() {<br>
2 char log_file_name [32];<br>
4 csp_listen(socket, 10);<br>
5 csp_bind(socket, port);<br>
7 do {<br>
8 do {<br>
8 do {<br>
8 do {<br>
8 do {<br>
8 do {<br>
8 do {<br>
8 d
```
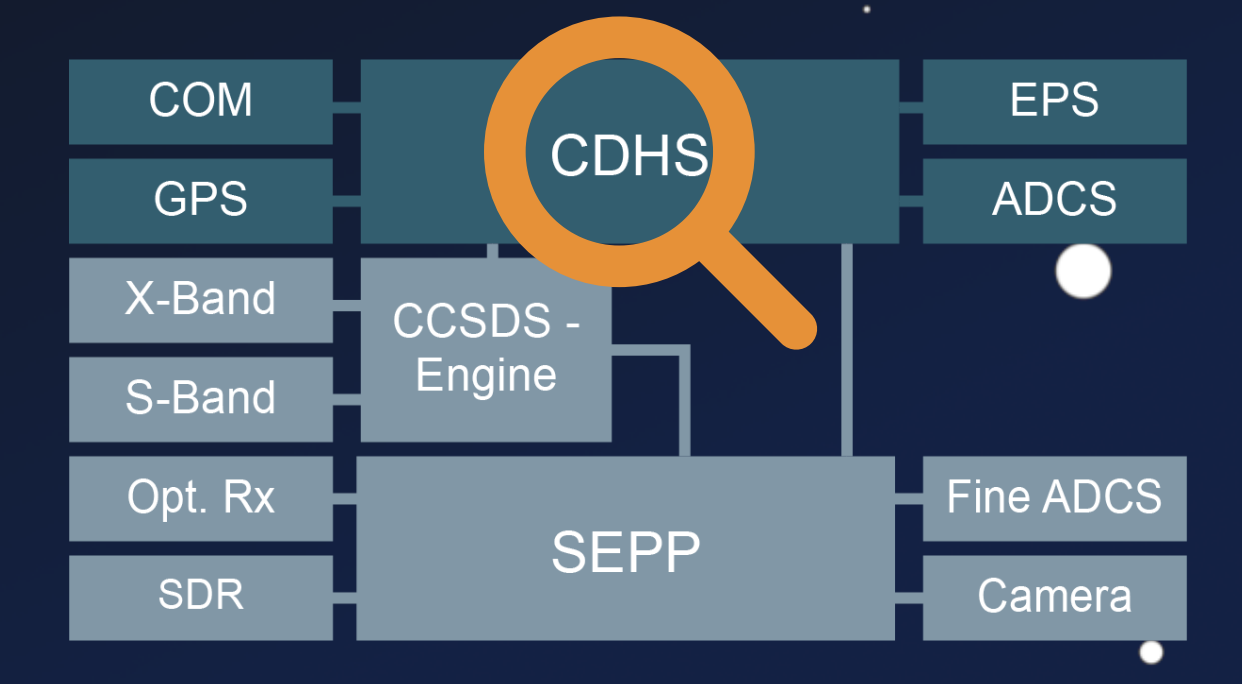

### 1. Bypass COM Protection 2. Dangerous / Vulnerable TC

 $\bullet$ 

## **System Chart**

 $\bullet$ 

٠

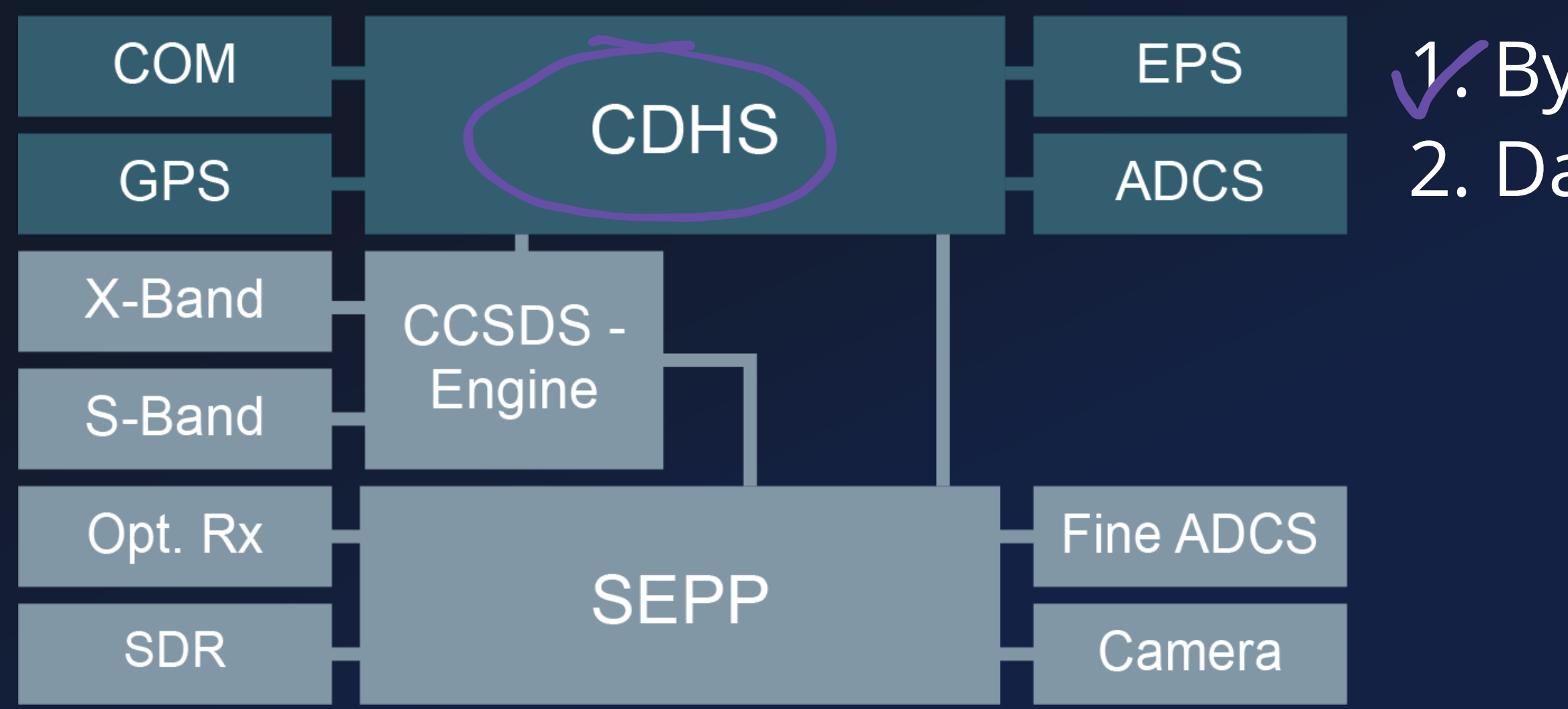

 $\bullet$ 

### 1. Bypass COM Protection 2. Dangerous / Vulnerable TC

 $\bullet$ 

## **System Chart**

 $\bullet$ 

 $\bullet$ 

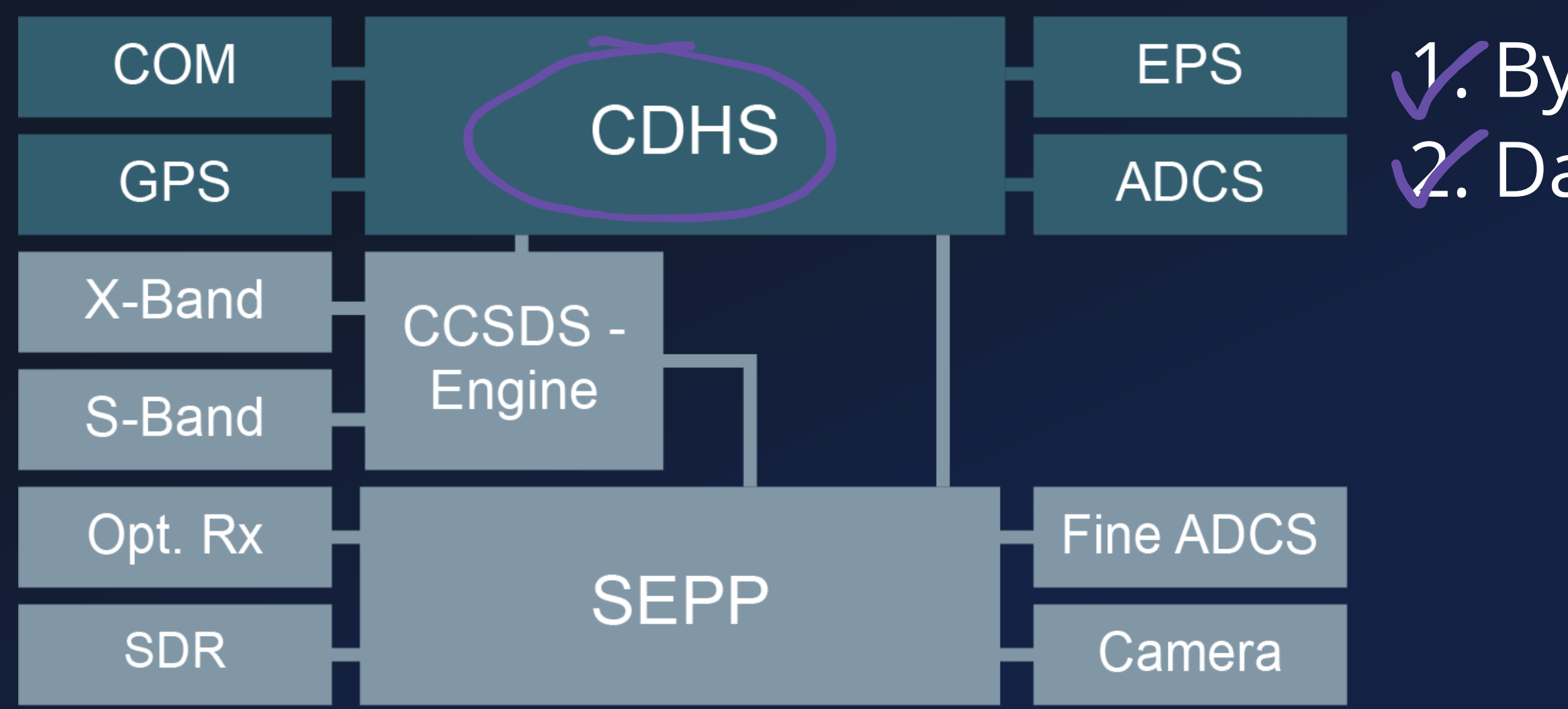

 $\bullet$ 

### 1. Bypass COM Protection 2. Dangerous / Vulnerable TC 3. Hijack Bus Control Flow

- No OS-Defenses
	- ASLR
	- **NX Stack**
- No SW-Defenses
	- **E** Stack Cookies

 $\bullet$ 

## **System Chart**

●

٠

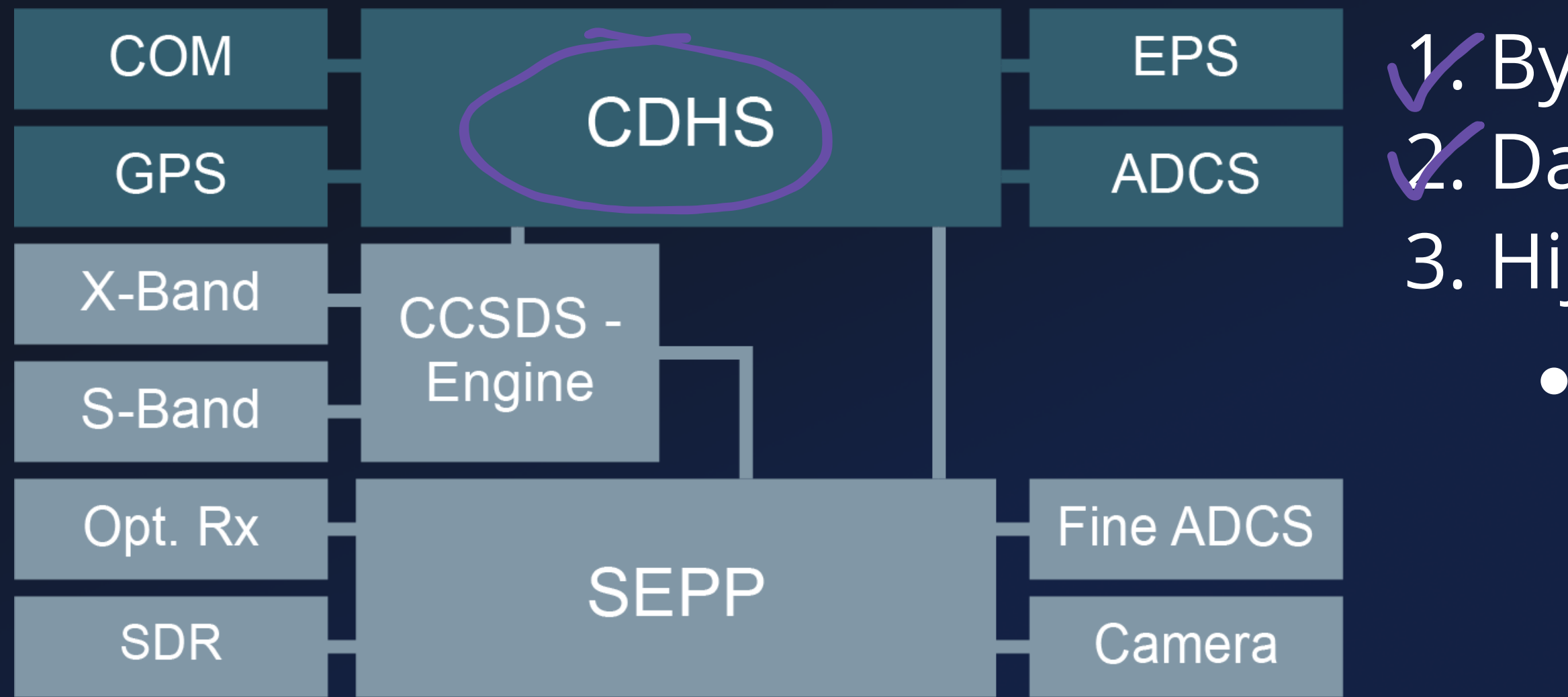

- No OS-Defenses
	- ASLR
	- **NX Stack**
- No SW-Defenses
	- **E** Stack Cookies

●

٠

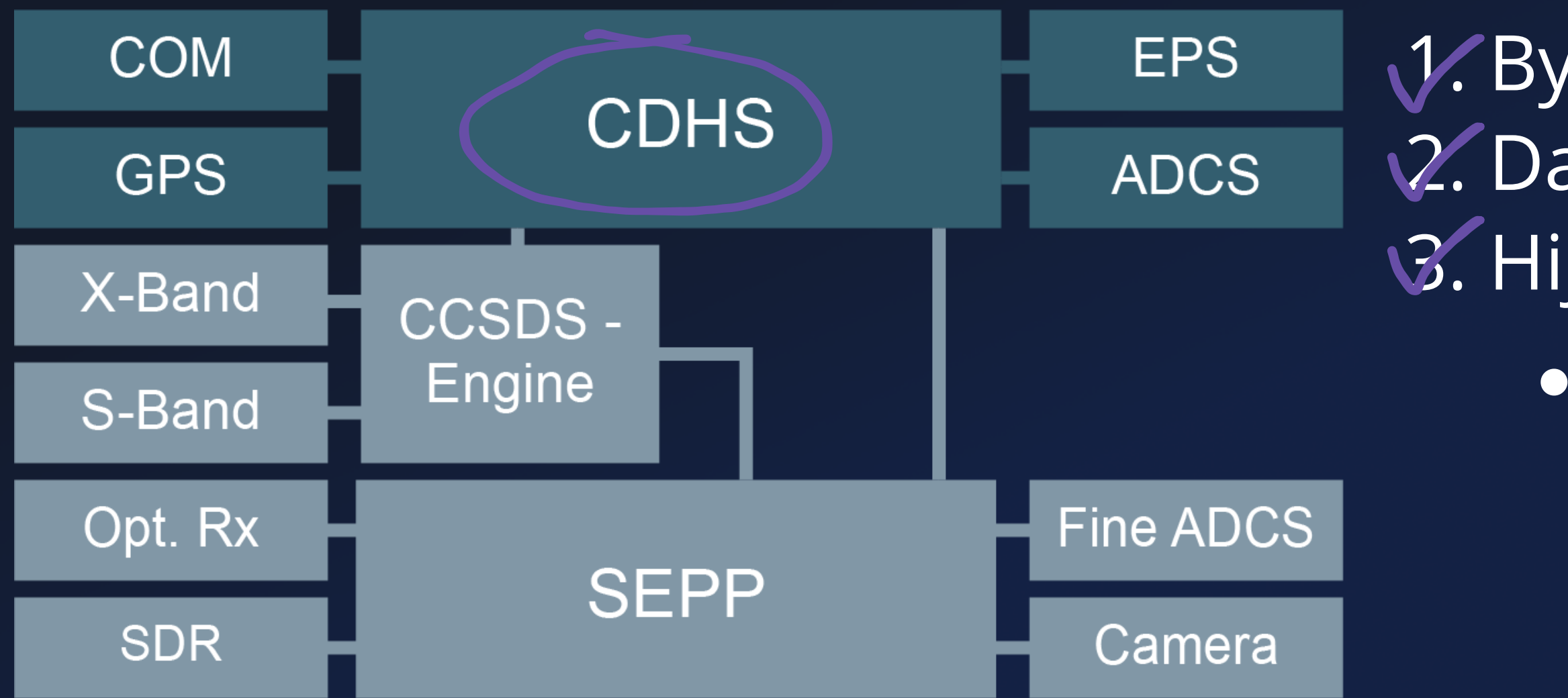

### 1. Bypass COM Protection 2. Dangerous / Vulnerable TC **3. Hijack Bus Control Flow**

●

 $\bullet$ 

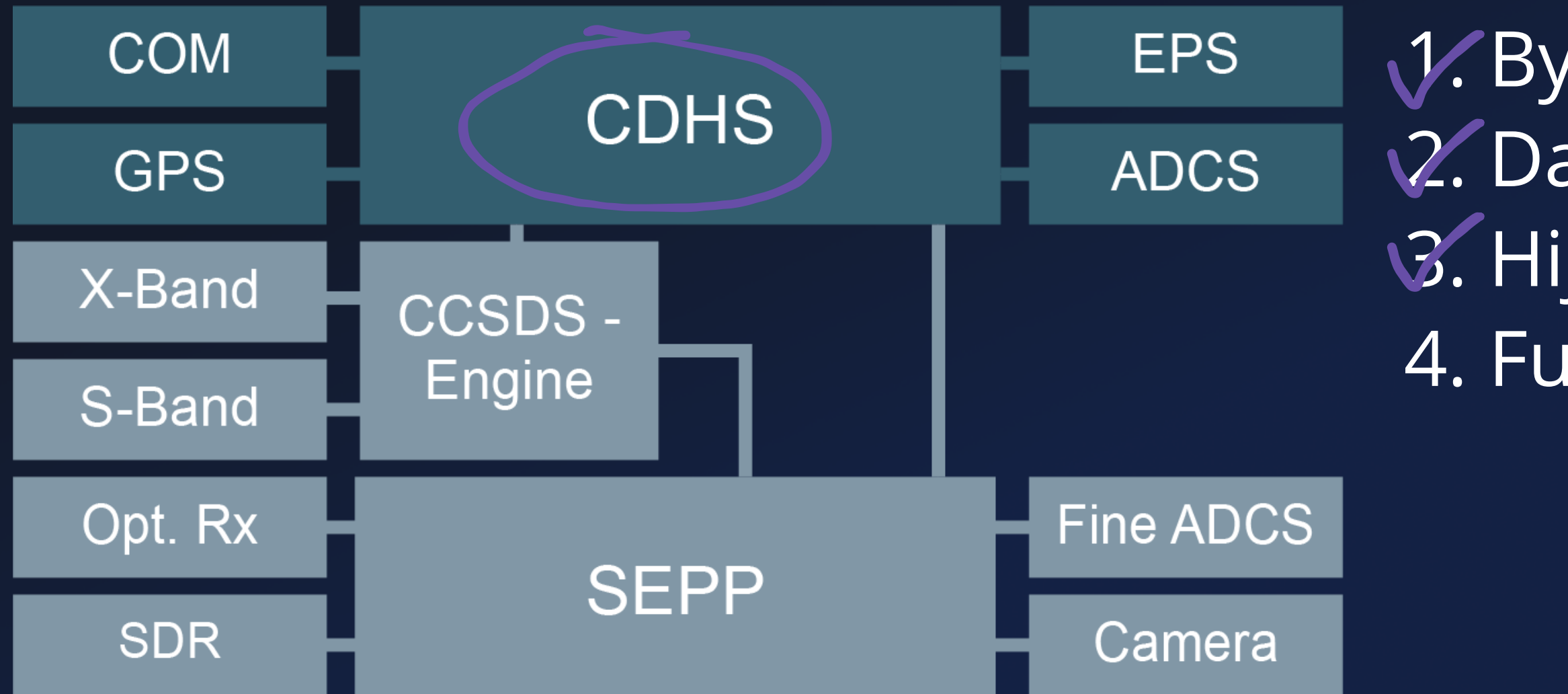

### 1. Bypass COM Protection 2. Dangerous / Vulnerable TC **3. Hijack Bus Control Flow** 4. Full Bus Privileges

Privilege-free RTOS

## **System Chart**

●

 $\bullet$ 

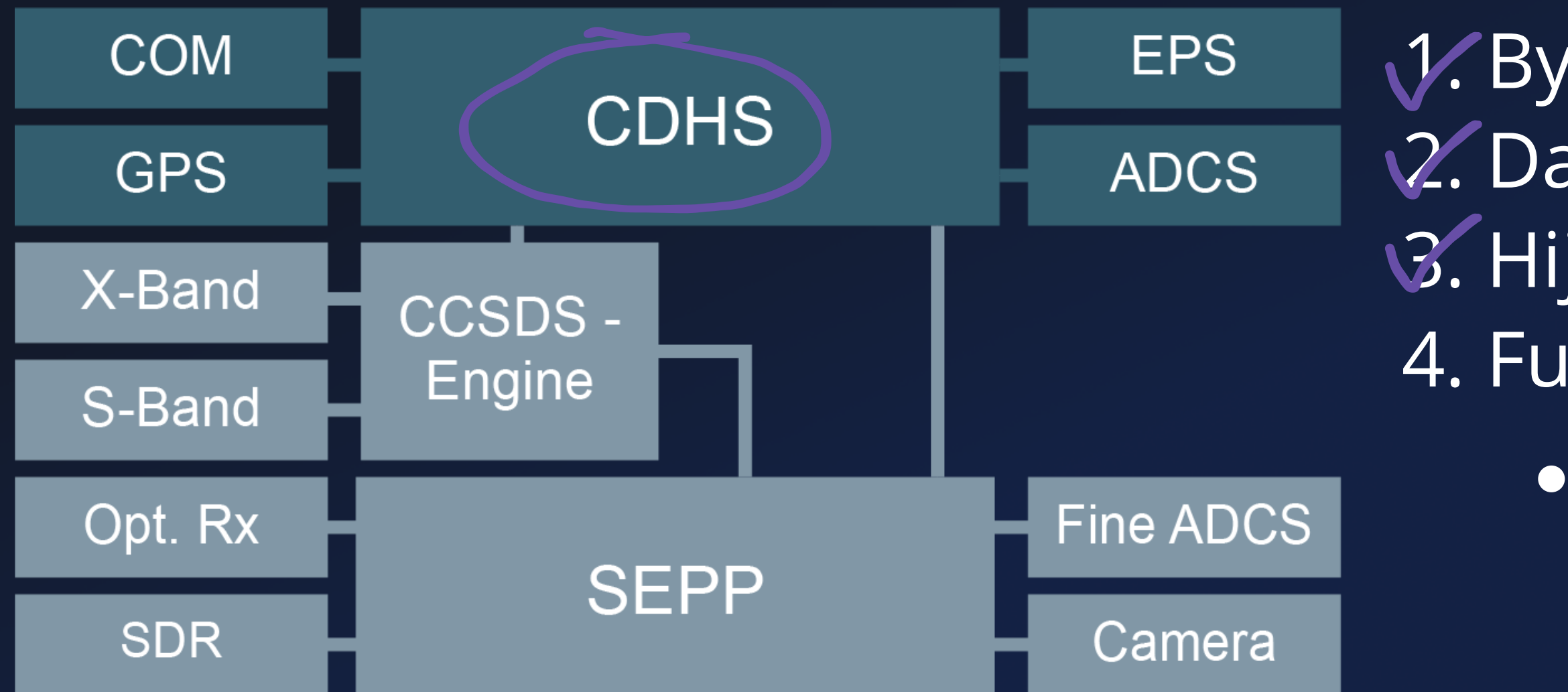

1. Bypass COM Protection 2. Dangerous / Vulnerable TC 3. Hijack Bus Control Flow 4. Full Bus Privileges

Privilege-free RTOS

## **System Chart**

●

 $\bullet$ 

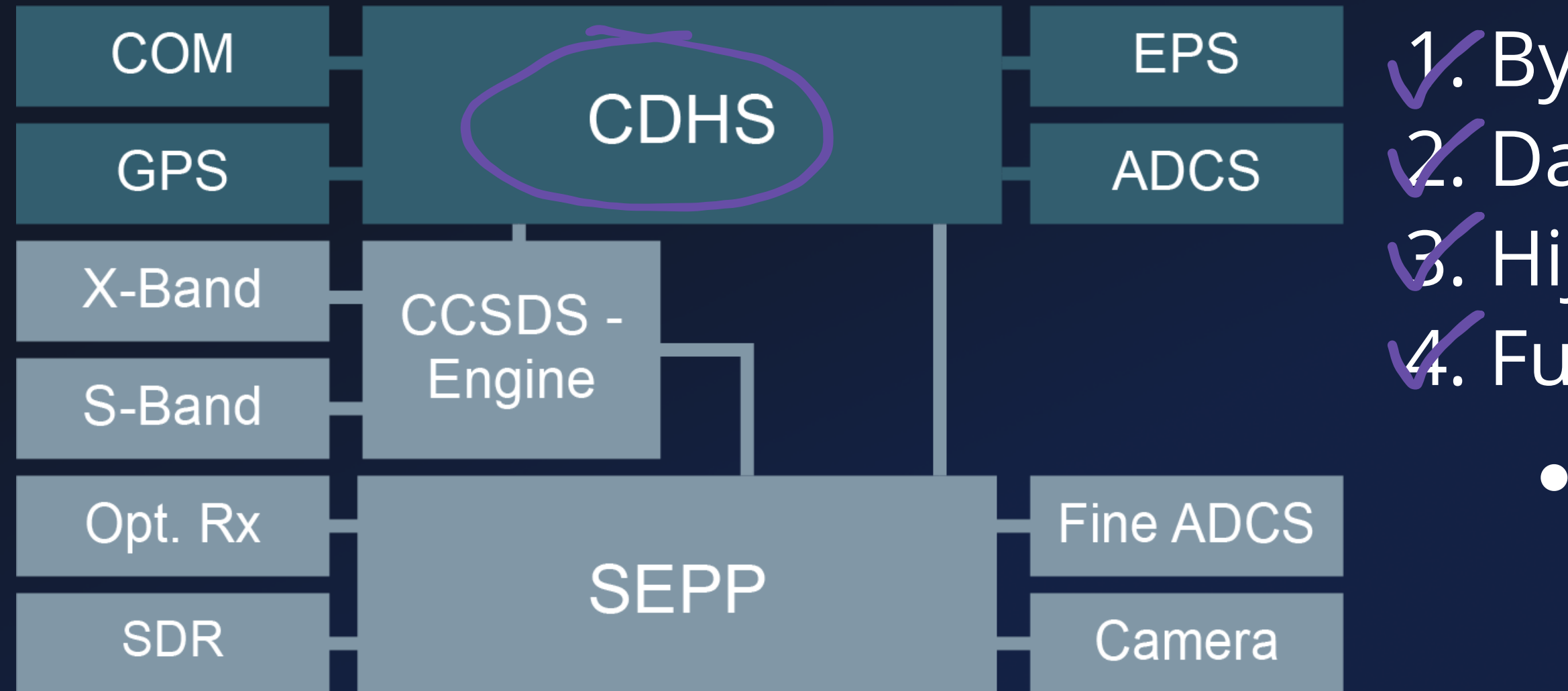

1. Bypass COM Protection 2. Dangerous / Vulnerable TC **3. Hijack Bus Control Flow V.** Full Bus Privileges

# Exploitation

∩

 $\bullet$ 

 $\bullet$ 

 $\bullet$ 

٠

●

●

 $\bullet$ 

# Exploit

 $\bullet$ 

٠

Hijack Control Flow Patch Live Firmware Add "Password" to TC stack  $\begin{array}{c} \boxed{3} \end{array}$  $\overline{4}$  $\bullet\bullet\bullet$ \$\$\$  $\bullet$ 

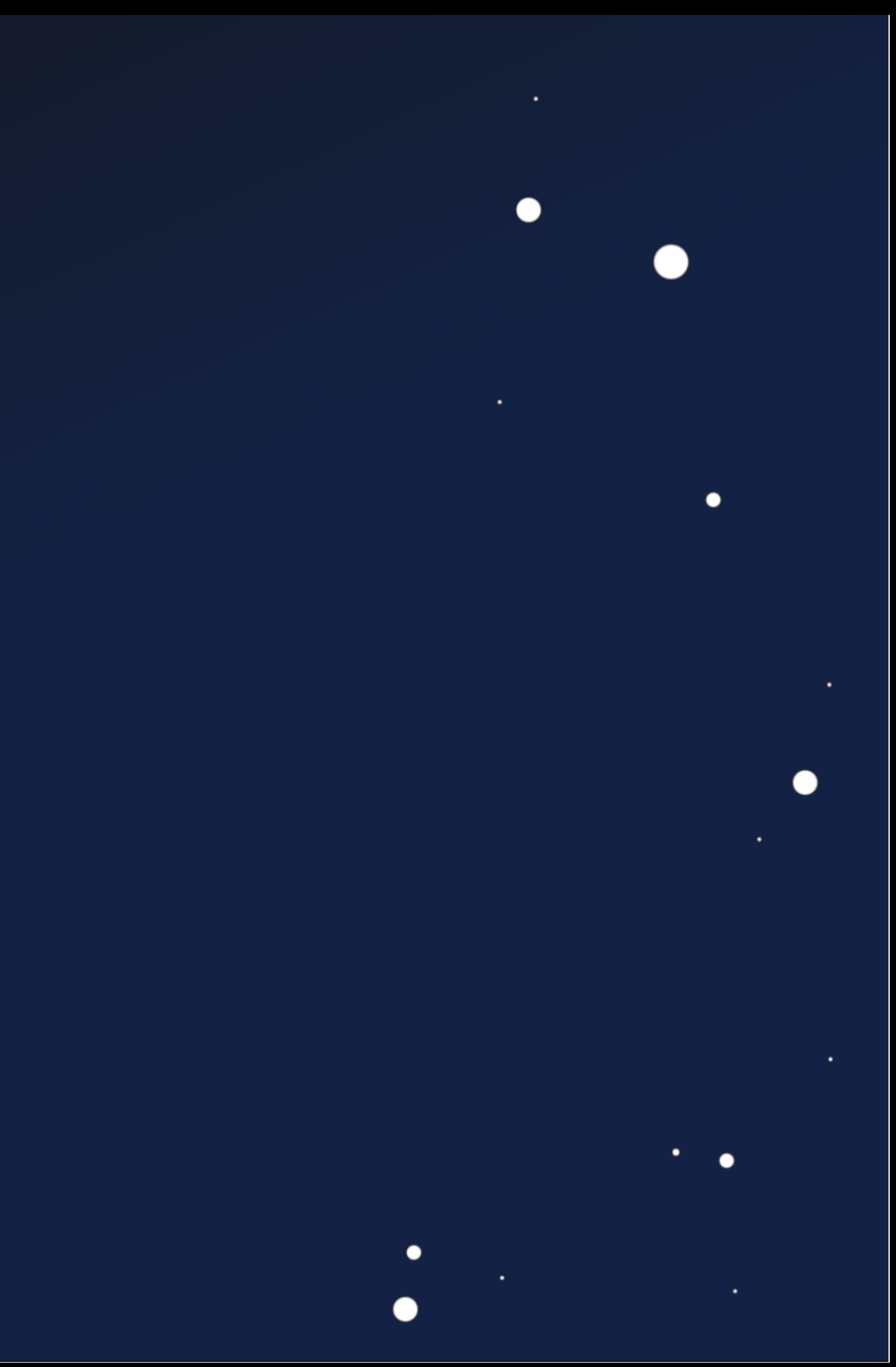

## **Exploit** 1 O Hijack Control Flow

 $\bullet$ 

 $\bullet$ 

```
void task_adcs_servr() {
1
 2
 3
      do {
 4
 5
       packet = csp\_read(conn, 10);6
        if (packet) {
 7
          packet_data = packet->data;
 8
 9
          switch(*packet_data) {
10
11
             case SET_LOGFILE: {
              \texttt{packet\_data = packet->data + 0xf};12
              log_file_name[0] = ' \0';13
               strcat(log_file_name,packet_data);
14
15
16
     }
17
     }
18
     }
19
     }
20
    }
21
        \bullet
```
 $\bullet$ 

- -
- -
- - -

## Exploit 1 Hijack Control Flow

```
void task_adcs_servr() {
1
         do {
     \bullet\bullet\bulletif \frac{1}{2} void init_adcs(void) {
      p = 2 and p = 0 and p = 0 and p = 0 and p = 0 and p = 0 and p = 0 and p = 0 and p = 0 and p = 0 and p = 0 and p = 0 and p = 0 and p = 0 and p = 0 and p = 0 and p = 0 and p = 0 and p = 0 and p = 0 and 5 cmd_adcs_setup();
      6 adcs_node_set(1,0x14);
      7 xTaskGenericCreate(task_adcs,"ADCS",0x2000, 0x0, 8, &pvStack_18, 0x0, 0x0);
      8 xTaskGenericCreate(task_adcs_server, "ASRV", 0x1000, &adcs_server_port, 9, &pvStack_18, 0x0, 0x0);
  2
  3
  4
  5
  6
  7
  8
  9
10
11
12
13
14
15
16
17
18
19
20
21
              gpio_enable_module((gpio_map_t *)GPS_USART_GPIO_MAP.18362,2);
            usart_init(1,32000000,0x2580);
       8
       2 3 4 5 6 7 8 9<br>9 9
```
 $\bullet$ 

 $\bullet$ 

 $\bullet$ 

 $\bullet$ 

```
void task_adcs_servr() {
1
  do {
      \bullet\bullet\bulletif \frac{1}{2} void init_adcs(void) {
       p = 2 and p = 0 and p = 0 and p = 0 and p = 0 and p = 0 and p = 0 and p = 0 and p = 0 and p = 0 and p = 0 and p = 0 and p = 0 and p = 0 and p = 0 and p = 0 and p = 0 and p = 0 and p = 0 and p = 0 and 5 cmd_adcs_setup();
       6 adcs_node_set(1,0x14);
       7 xTaskGenericCreate(task_adcs,"ADCS",0x2000, 0x0, 8, &pvStack_18, 0x0, 0x0);
       8 xTaskGenericCreate(task_adcs_server, "ASRV", 0x1000, &adcs_server_port, 9, &pvStack_18, 0x0, 0x0);
  4
  5
  8
  9
10
11
12
 2 3 4 5 6 7 8 9 10<br>
1 1 1 2 1 3 4 5 6 7 8 9 10<br>
1 1 2 1 3 4 5 6 7 8 9 10<br>
1 1 2 3 4 5 6 7 8 9 10
     EXPIOI<br>
void task adon rever() {<br>
void task adon rever() {<br>
de {<br>
i wold intr_dos(void) {<br>
principals enough control spin rever() {<br>
introduction rever() {<br>
interaction rever() {<br>
interaction rever() {<br>
interaction rev
                gpio_enable_module((gpio_map_t *)GPS_USART_GPIO_MAP.18362,2);
              usart_init(1,32000000,0x2580);
        8
         2 3 4 5 6 7 8 9<br>9 9
```
 $\bullet$ 

 $\bullet$ 

 $\bullet$ 

```
void task_adcs_servr() {
1
 \bullet\bullet\bulletif \frac{1}{2} void init_adcs(void) {
        p = 2 and p = 0 and p = 0 and p = 0 and p = 0 and p = 0 and p = 0 and p = 0 and p = 0 and p = 0 and p = 0 and p = 0 and p = 0 and p = 0 and p = 0 and p = 0 and p = 0 and p = 0 and p = 0 and p = 0 and 5 cmd_adcs_setup();
        6 adcs_node_set(1,0x14);
        7 xTaskGenericCreate(task_adcs,"ADCS",0x2000, 0x0, 8, &pvStack_18, 0x0, 0x0);
        8 xTaskGenericCreate(task_adcs_server, "ASRV", 0x1000, &adcs_server_port, 9, &pvStack_18, 0x0, 0x0);
   2
18
19
20
 2 3 4 5 6 7 8 9 0<br>
5 6 7 8 9 0<br>
1 1 1 2 3 4 5 6 7 8 9 0<br>
1 1 2 3 4 5 6 7 8 9 0<br>
1 1 2 3 4 5 6 7 8 9
 \begin{array}{ll}\n\text{1 void } \text{task\_adon\_server}) & \text{1 \texttt{i}} \\
\text{2 void } \text{task\_adon\_server}) & \text{2 \texttt{i}} \\
\text{3 void } \text{ int\_adon\_order} & \text{4 \texttt{i}} \\
\text{4 void } \text{ int\_adon\_order} & \text{5 \texttt{i}} \\
\text{5 \texttt{i}} & \text{6 \texttt{ii}} \\
\text{6 \texttt{ii}} & \text{6 \texttt{iii} } \text{1 \texttt{ii}} \\
\text{6 void } \text{ int\_adon\_order} & \text{6 \texttt{iv}} \\
\text{ gpio_enable_module((gpio_map_t *)GPS_USART_GPIO_MAP.18362,2);
                 usart_init(1,32000000,0x2580);
          8
           2 3 4 5 6 7 8 9<br>9 9
```
 $\bullet$ 

 $\bullet$ 

 $\bullet$ 

 $\bullet$ 

## Exploit 1 O Hijack Control Flow

```
case SET_LOGFILE: {
1
     packet_data = packet->data + 0xf;log_file_name[0] = \sqrt{0};
     strcat(log_file_name,packet_data);
     adcs_logdata._20_4_ = csp_hton32( packet->data[...] | ... );
     adcs_logdata._24_4_ = csp_hton32( packet->data[...] \vert \ldots );
     adcs\_{logdata[28]} = packet->data[10];
     adcs logdata[29] = packet->data[0xb]; adcs_get_jdate();
      GS_ADCS_Log_Start(log_file_name, packet_data, pcVar7)
}
14
 2
 3
 4
 5
 6
 7
 8
 9
10
11
12
13
15
```
 $\bullet$ 

 $\bullet$ 

 $\bullet$ 

٠

- -
- -
- - -

```
case SET_LOGFILE: {
1
 packet data = packet->data + 0xf;log_file_name[0] = ' \0';strcat(log_file_name,packet_data);
      adcs_logdata._20_4_ = csp_hton32( packet->data[...] | ... );
      adcs logdata._24_4 = csp\_hton32( packet->data[...] | ... );
      adcs\_{logdata[28]} = packet->data[10];
       adcs logdata[29] = packet->data[0xb]; adcs_get_jdate();
      GS ADCS Log Start(log f
|12|13
   completed and the start of the set of the set of the set of the set of the set of the set of the set of the set of the set of the set of the set of the set of the set of the set of the set of the set of the set of the set
                                          char sprintf_buf [60];
                                         n = sprintf(sprintf_buf,"%s\n%7.6f\n%3.1f\n%u%u%u%u\n", filename, ...);
                                          fd = fopen(filename, "wb");
                                          fwrite(\deltadata, 1, n, fd);
                                     2
                                     4
                                     3<br>4<br>5<br>6<br>7<br>8
```
 $\bullet$ 

 $\bullet$ 

 $\bullet$ 

٠

### Exploit 1 O Hijack Control Flow

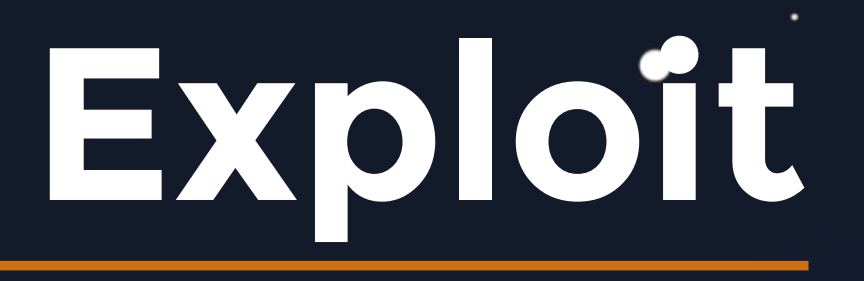

### Jump Address

 $\bullet$ 

 $\bullet$ 

 $\Box$ 

 $\bullet$ 

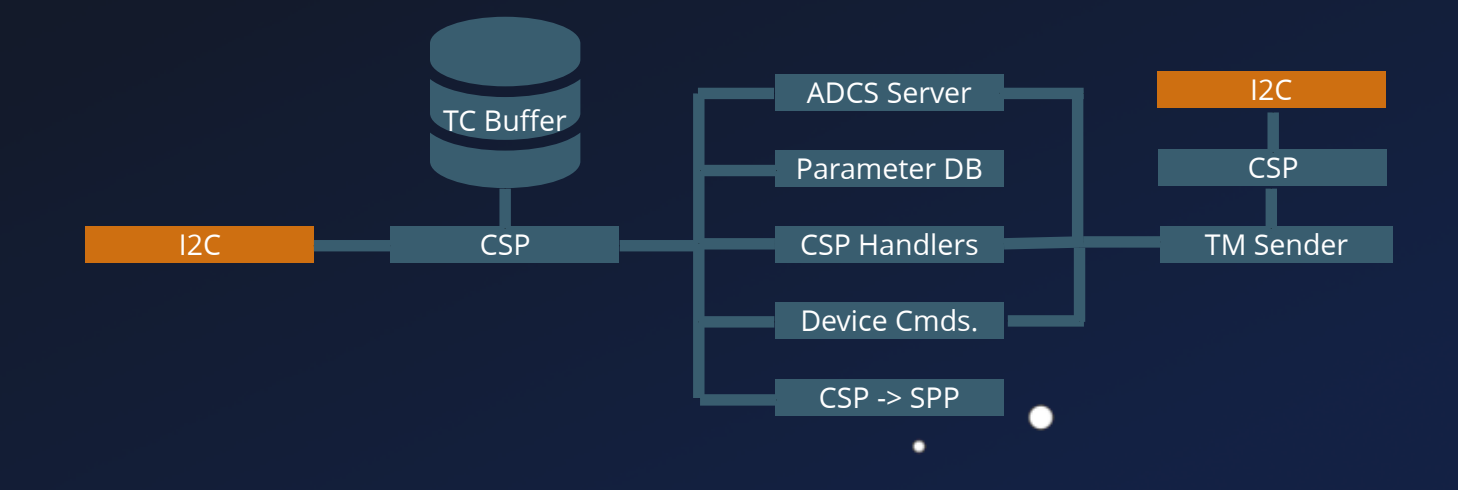

 $\bullet$ 

 $\bullet$ 

 $\bullet$ 

### Hijack Control Elow

- 
- -
	- -
		- -

## Exploit

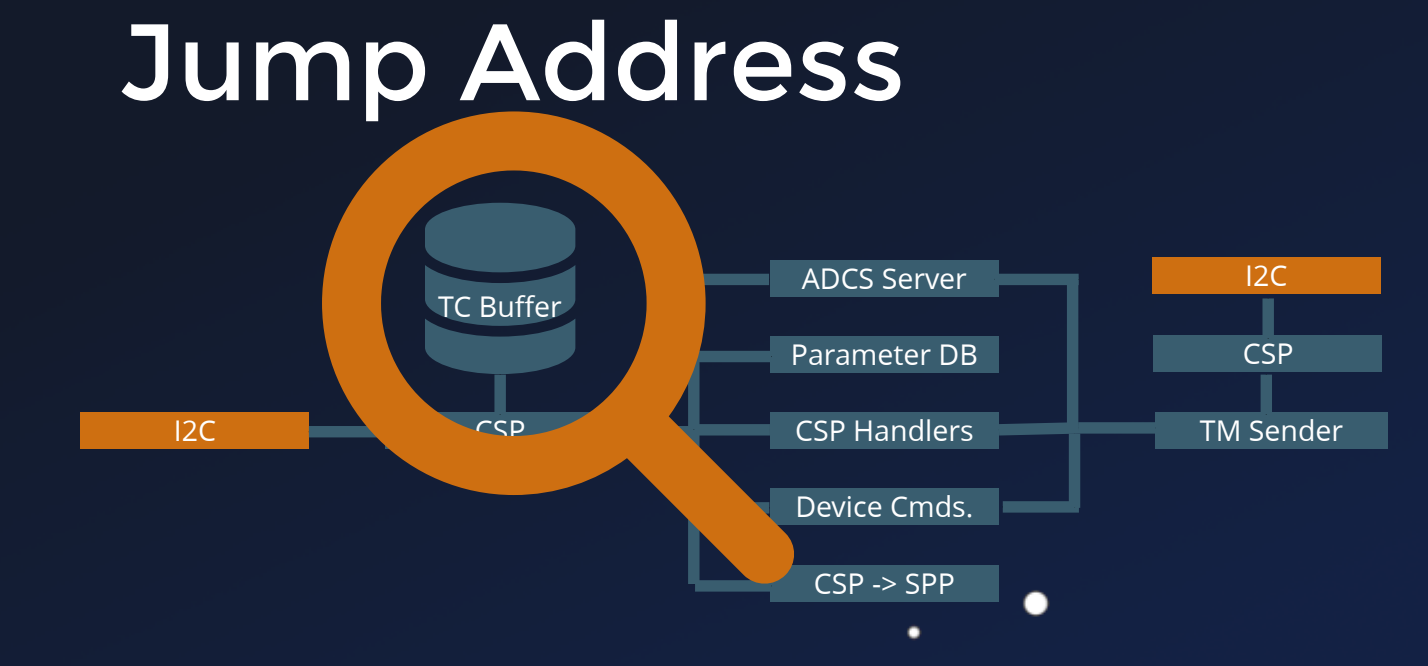

 $\bullet$ 

 $\bullet$ 

 $\bullet$ 

 $\Box$ 

 $\bullet$ 

 $\bullet$ 

 $\bullet$ 

### Hijack Control Elow

- 
- -
	- -
		- -

20 TC Buffers

...

 $\bullet$ 

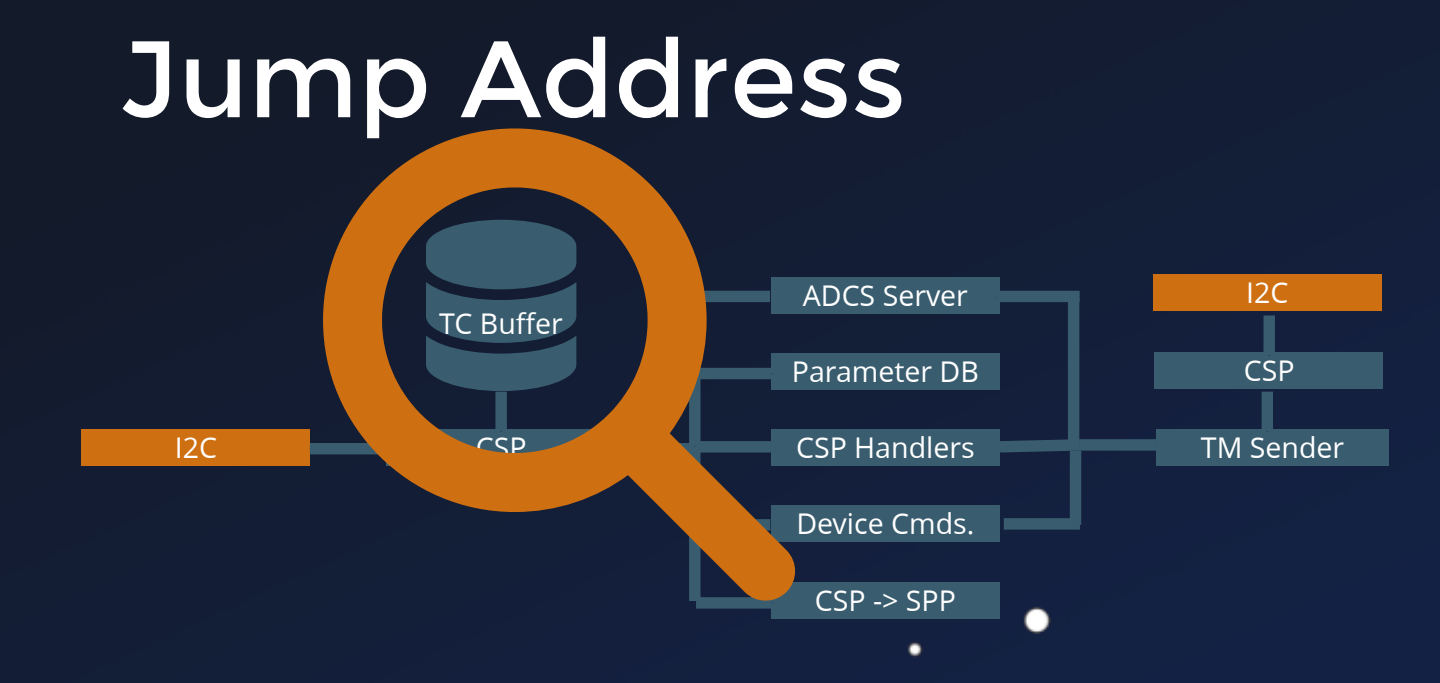

 $\bullet$ 

 $\bullet$ 

 $\qquad \qquad$ 

 $\bullet$ 

 $\bullet$ 

 $\bullet$ 

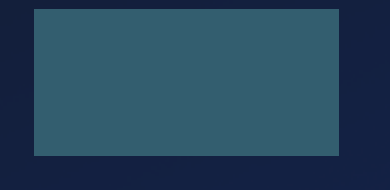

 $\bullet$ 

# **Exploit** 1 O Hijack Control Flow

20 TC Buffers

...

 $\bullet$ 

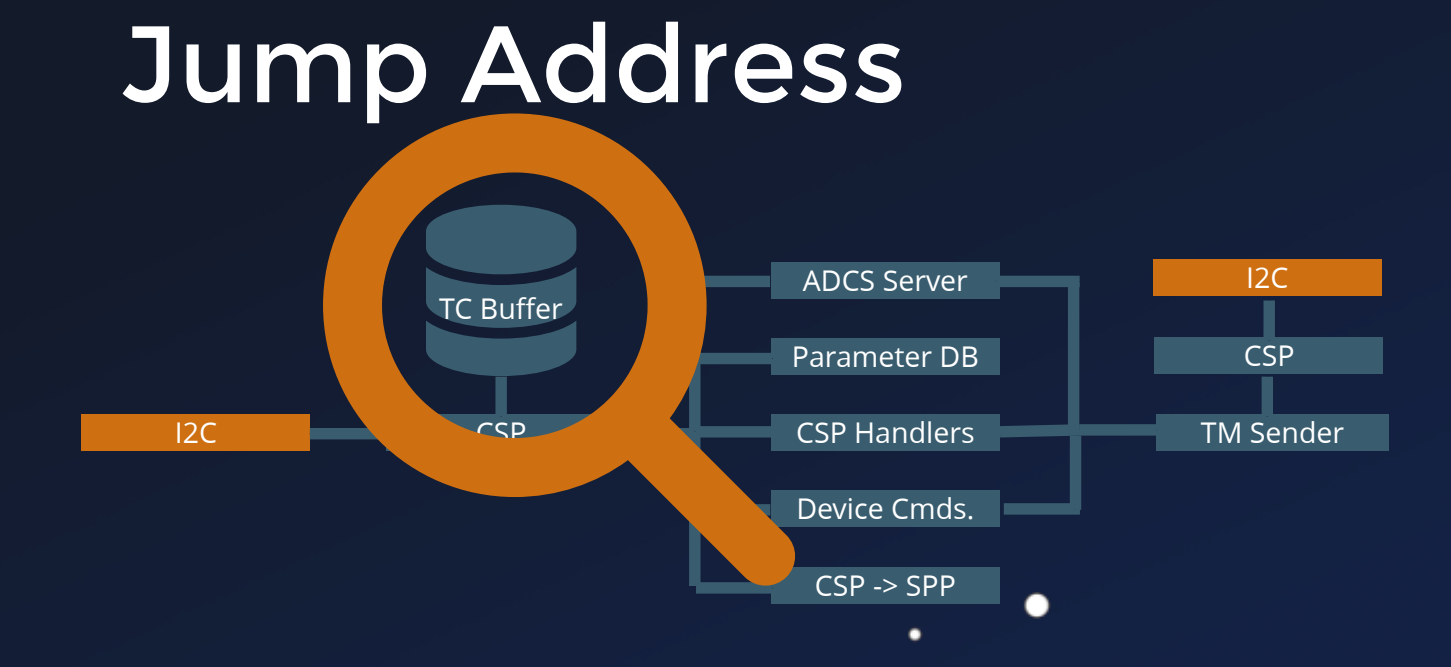

 $\bullet$ 

 $\bullet$ 

 $\Box$ 

 $\bullet$ 

 $\bullet$ 

 $\bullet$ 

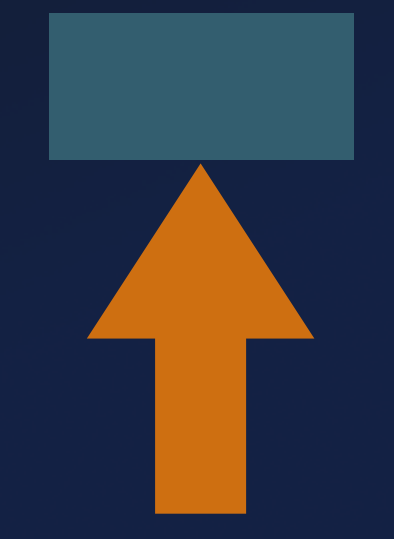

 $\bullet$ 

# **Exploit** 1 O Hijack Control Flow

# Exploit

 $\bullet\bullet\bullet$ 

 $\bullet$ 

●

 $\bullet$ 

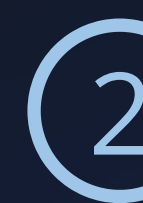

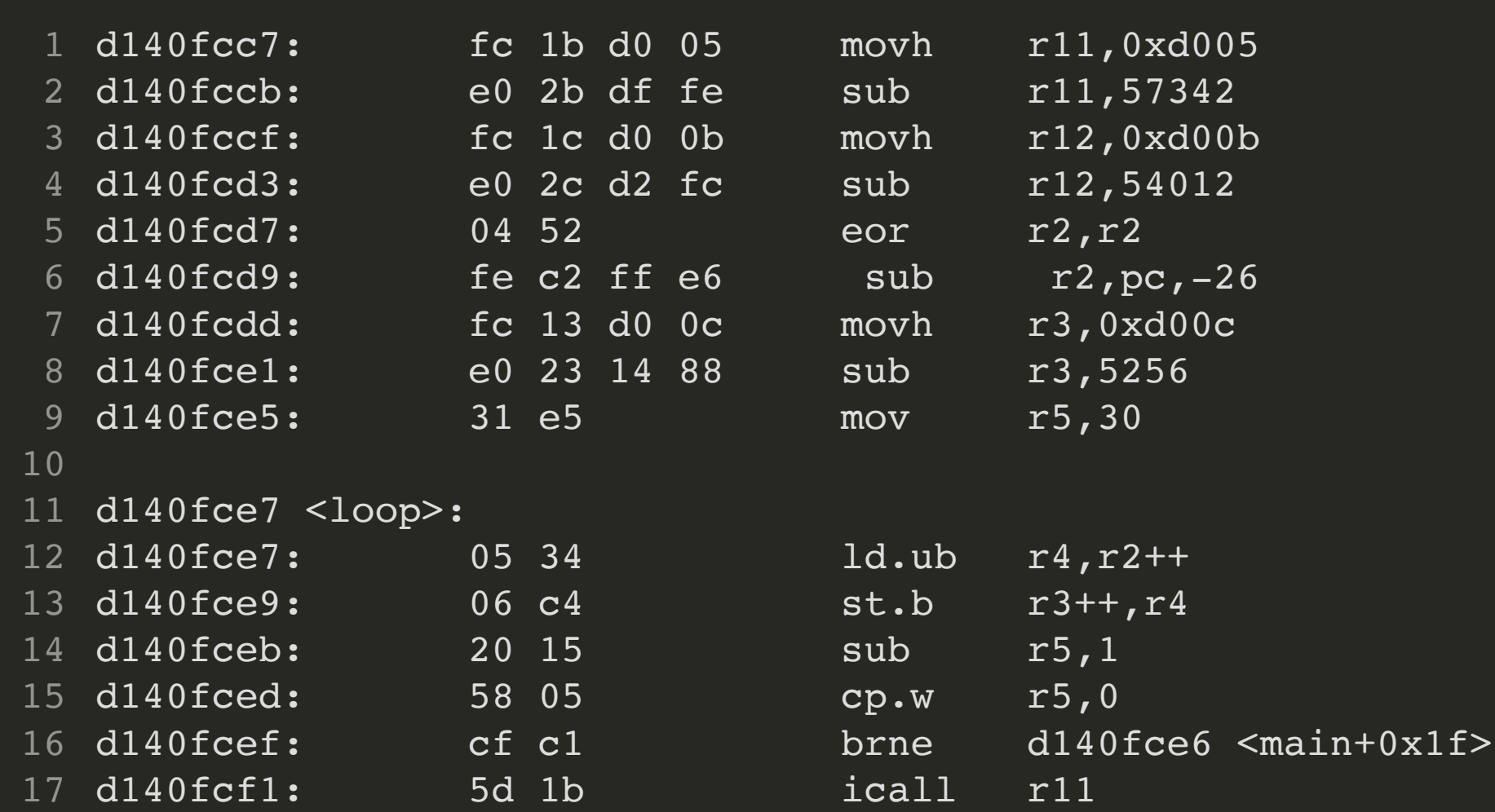

 $\bullet$ 

 $\bullet$ 

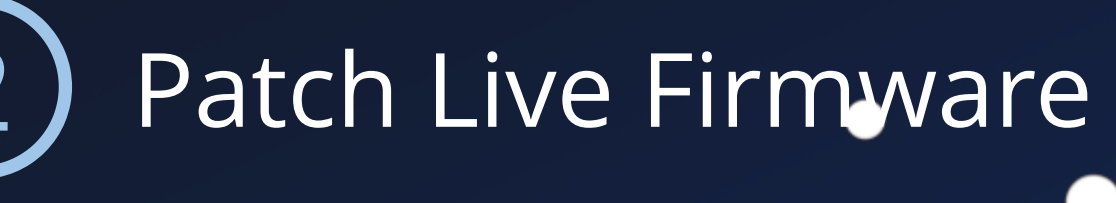

# Exploit

 $\bullet\bullet\bullet$ 

 $\bullet$ 

●

 $\bullet$ 

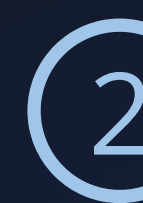

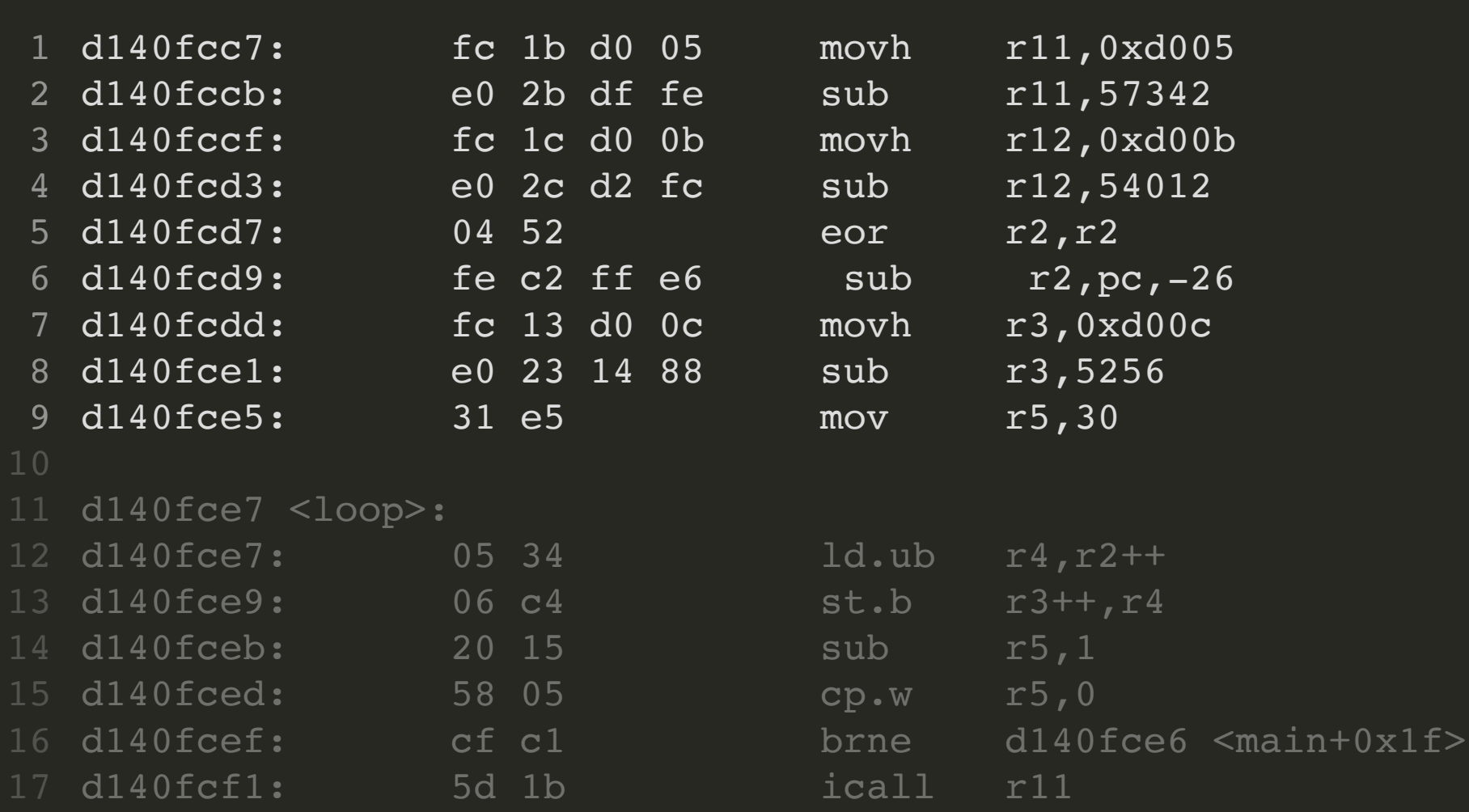

 $\bullet$ 

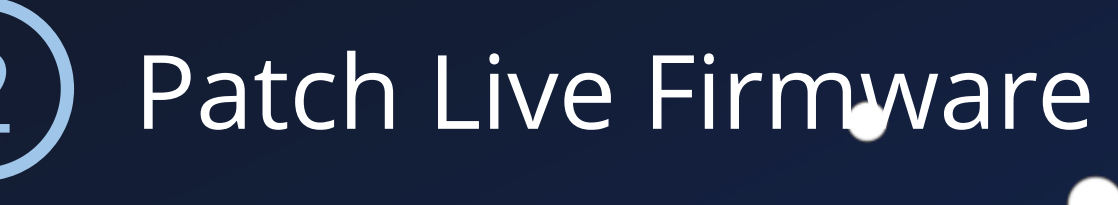

 $\bullet$ 

●

 $\bullet$ 

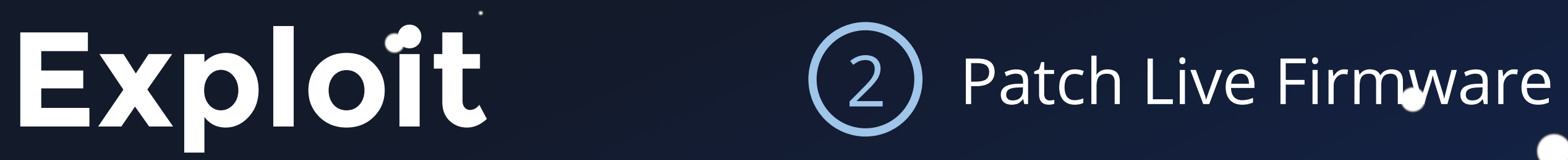

# $\bullet$

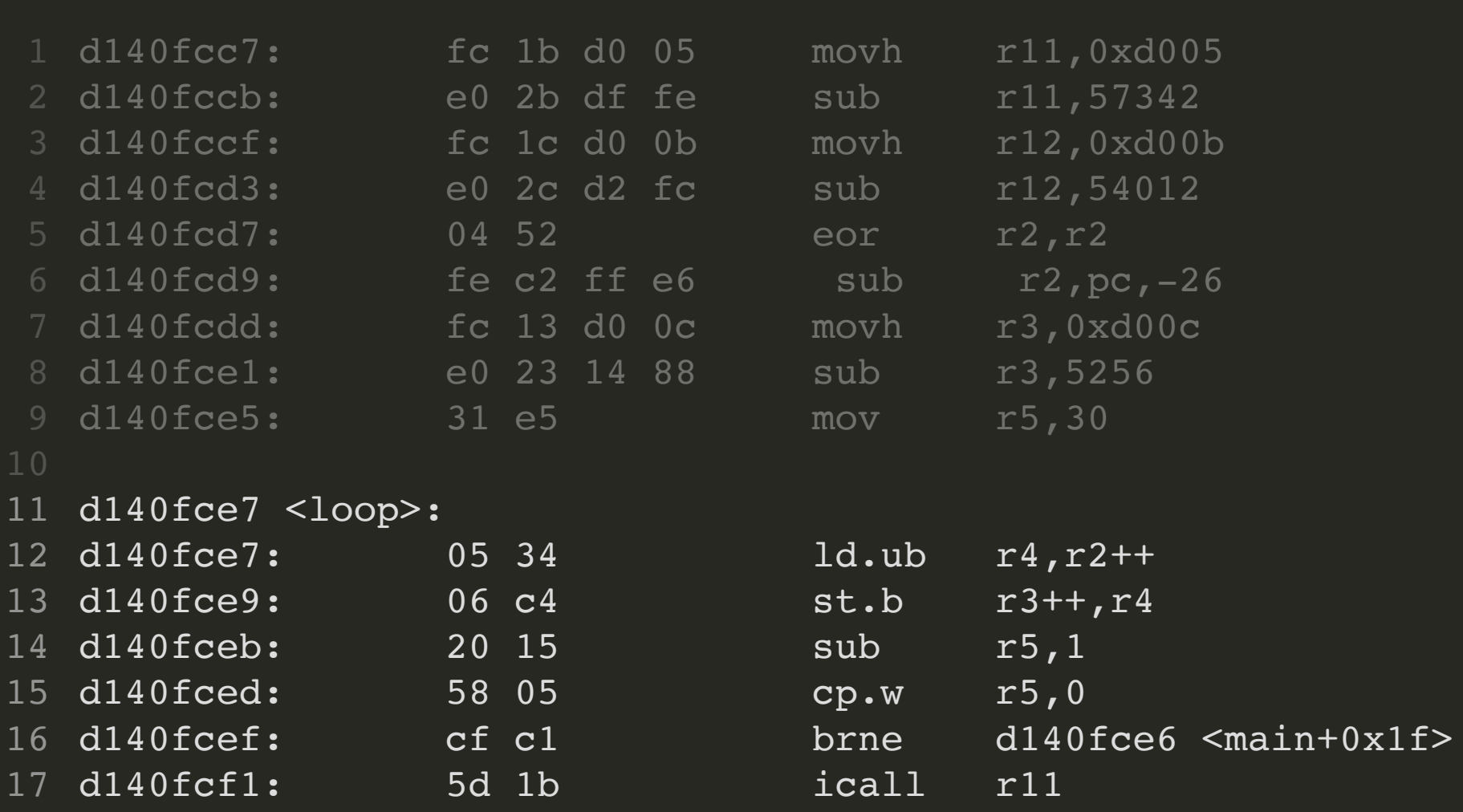

٠

 $\bullet$ 

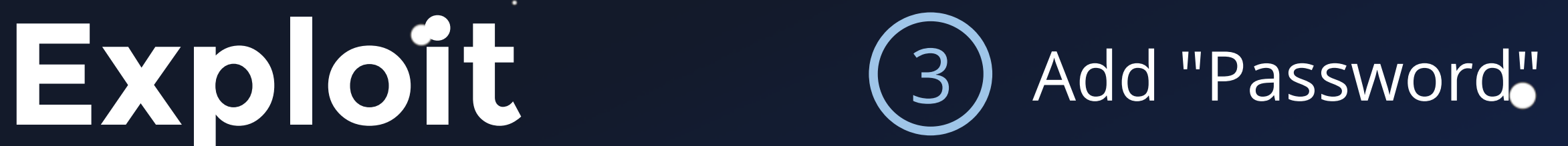

 $\bullet$ 

```
1 // ...
h32 = csp_ntoh32(frame->data[3] | frame->data[1] << 0x10 | 
2
                     frame->data[0] << 0x18 | frame->data[2] << 8);
3
```

```
frame->data[3] = (uint8_t)h32;
4
```

```
frame->data[0] = (uint8_t)(h32 >> 0x18);
5
```

```
6 frame->data[1] = (uint8_t)(h32 \gg 0x10);
```

```
frame->data[2] = (uint8_t)(h32 >> 8);
7
```
csp\_qfifo\_write(i2c\_rx\_csp\_packet, &csp\_if\_i2c, pxTaskWoken); 8

 $\bullet$ 

 $\bullet$ 

٠

 $\bullet$ 

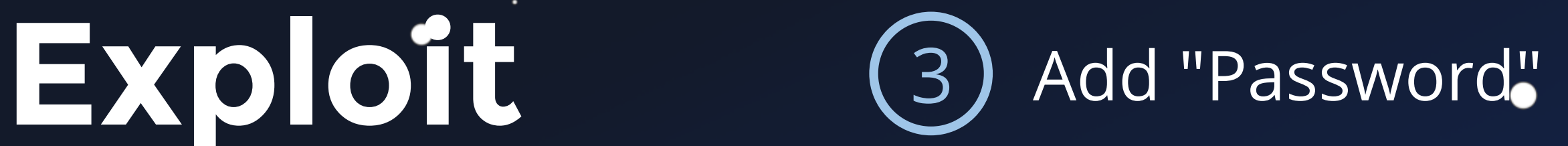

 $\bullet$ 

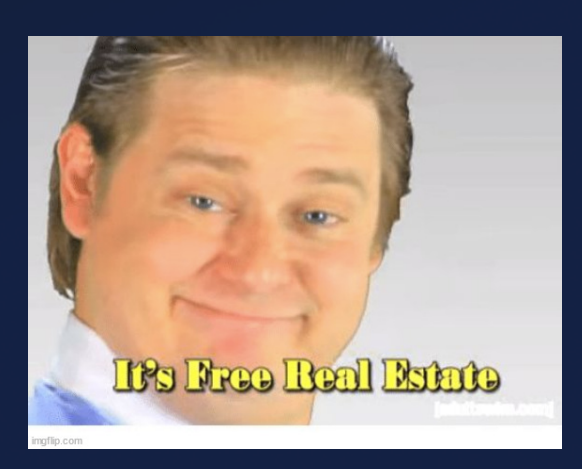

```
1 // ...
h32 = csp_ntoh32(frame->data[3] | frame->data[1] << 0x10 | 
2
                      frame->data[0] << 0x18 | frame->data[2] << 8);
3
```

```
frame->data[3] = (uint8_t)h32;
4
```

```
frame->data[0] = (uint8_t)(h32 >> 0x18);
5
```

```
frame->data[1] = (uint8_t)(h32 >> 0x10);
6
```

```
frame->data[2] = (uint8_t)(h32 >> 8);
7
```
csp\_qfifo\_write(i2c\_rx\_csp\_packet, &csp\_if\_i2c, pxTaskWoken); 8

 $\bullet$ 

 $\bullet$ 

 $\bullet$ 

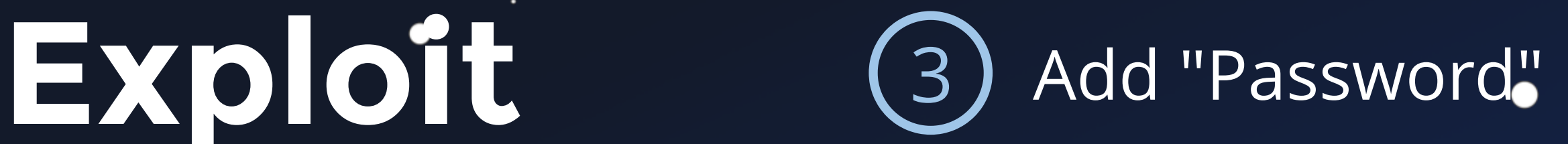

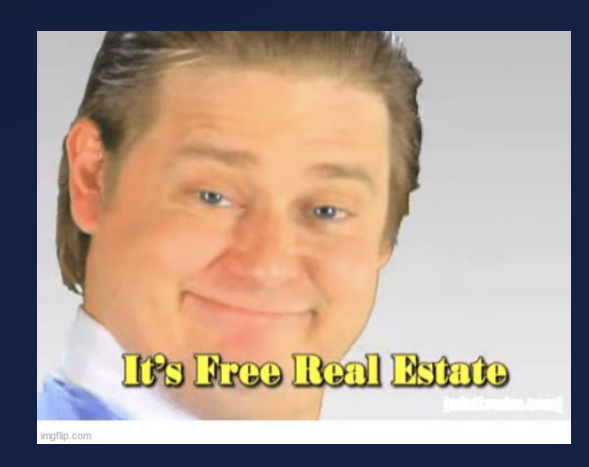

 $\bullet$ 

```
1 // ...
h32 = csp_ntoh32(frame->data[3] | frame->data[1] << 0x10 | 
2
                       frame->data[0] << 0 \times 0 \times 18 | frame->data[2] << 8);
frame->data[3] = (uint8_t)h32;
4
frame->data[0] = (uint8_t)(h32 >> 0x18);
5
frame->data[1] = (uint8_t)(h32 >> 0x10);
6
frame->data[2] = (uint8_t)(h32 >> 8);
7
3
```
- 2 \*(uint \*)frame->data = \*(uint \*)frame->data ^ 0xdeadbeef;
- csp\_qfifo\_write(i2c\_rx\_csp\_packet, &csp\_if\_i2c, pxTaskWoken); 3

 $\bullet$ 

csp\_qfifo\_write(i2c\_rx\_csp\_packet, &csp\_if\_i2c, pxTaskWoken); 8

### $\bullet\bullet\bullet$

٠

i2c\_rx\_csp\_packet = (**csp\_packet\_t** \*)frame; 1

 $\bullet$ 

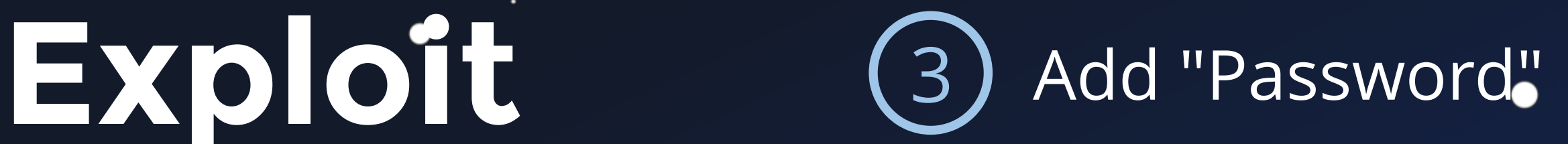

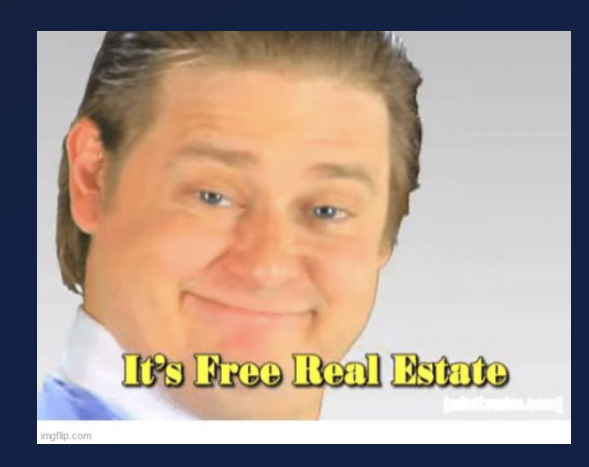

 $\bullet$ 

```
h32 = csp_ntoh32(frame->data[3] | frame->data[1] << 0x10 | 
2
                       frame->data[0] << 0 \times 0 \times 18 | frame->data[2] << 8);
frame->data[3] = (uint8_t)h32;
4
frame->data[0] = (uint8_t)(h32 >> 0x18);
5
frame->data[1] = (uint8_t)(h32 >> 0x10);
6
3
```

```
frame->data[2] = (uint8_t)(h32 >> 8);
7
```

```
csp_qfifo_write(i2c_rx_csp_packet, &csp_if_i2c, pxTaskWoken);
8
```
### $\bullet\bullet\bullet$

٠

```
i2c_rx_csp_packet = (csp_packet_t *)frame;
1
```
 $\bullet$ 

```
2 *(uint *)frame->data = *(uint *)frame->data ^ 0xdeadbeef;
```
csp\_qfifo\_write(i2c\_rx\_csp\_packet, &csp\_if\_i2c, pxTaskWoken); 3

 $\bullet$ 

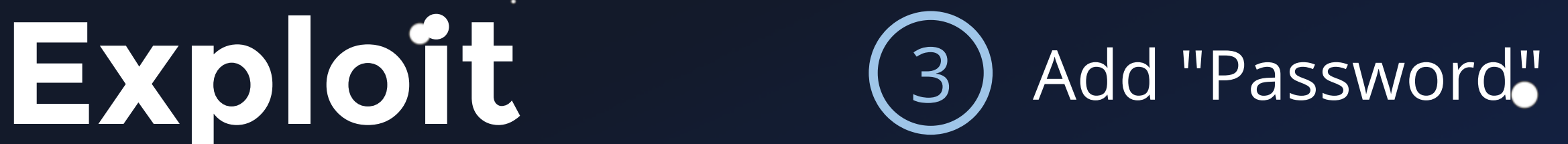

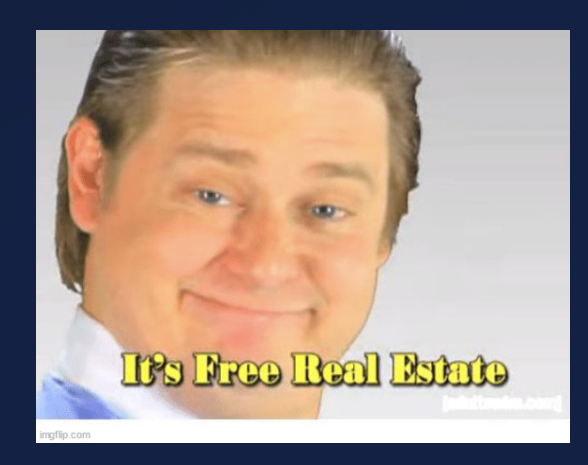

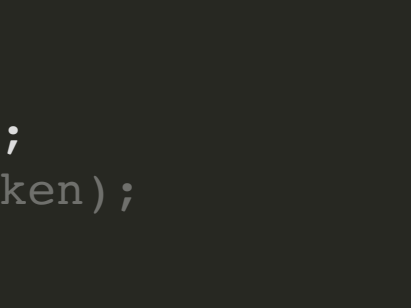

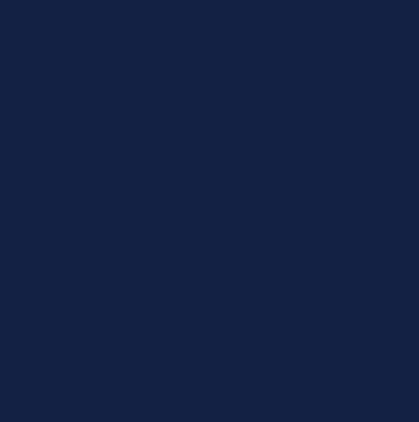

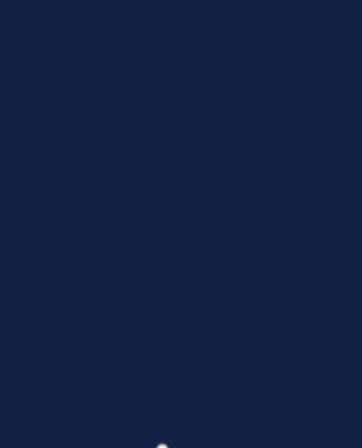

 $\bullet$ 

```
h32 = csp_ntoh32(frame->data[3] | frame->data[1] << 0x10 | 
2
                      frame->data[0] << 0x18 | frame->data[2] << 8);
frame->data[3] = (uint8_t)h32;
4
frame->data[0] = (uint8_t)(h32 >> 0x18);
5
frame->data[1] = (uint8_t)(h32 >> 0x10);
6
3
```

```
frame->data[2] = (uint8_t)(h32 >> 8);
7
```
csp\_qfifo\_write(i2c\_rx\_csp\_packet, &csp\_if\_i2c, pxTaskWoken); 8

### $\bullet\bullet\bullet$

 $\bullet$ 

```
i2c_rx_csp_packet = (csp_packet_t *)frame;
1
```
 $\bullet$ 

```
2 *(uint *)frame->data = *(uint *)frame->data ^ 0xdeadbeef;
```
csp\_qfifo\_write(i2c\_rx\_csp\_packet, &csp\_if\_i2c, pxTaskWoken); 3
# Demo Setup

٠

 $\bullet$ 

 $\bullet$ 

 $\bullet$ 

 $\bullet$ 

 $\bullet$ 

٠

 $0<sub>1</sub>$  $000$  $00111$ <u>J 0</u> 1 0 1 0 1  $J$  0 1 0 0 1 1 1 0 0 1 0  $11101$  $0001$ 0 0 1 1 0000001  $1010$  $1010$ 0 1 1 1 1 1 0 1 0 1 0 0  $1 0 1$  $\begin{array}{ccc} \n\begin{array}{ccc} \n\end{array} & \n\begin{array}{ccc} \n\end{array} & \n\begin{array}{ccc} \n\end{array} & \n\end{array}$ 1 1 1 0 1 1 1 0 1 0 0 0 1 J0001000111  $1111$ 1000011111 0 0 1 1 1011101000'  $000100010001000$ 1 1 1 0 1 1 0 1 0 1 0 0 1 0 1 0 1 0 1 1 0 1 0 1 0 1 1 0 0 1 1 0 0 0 0 0 1 0 1 0 0 0 0 1 0 0  $0 1 1 0$ J 0 0 1 0 0 1 0 0 0 0 0 1 1 1 0 1 1 1 0 0 1 0  $0 1 1 1$ 0 1 0 1 0 1 1 1 0 0 0 1 1 1 1 0 1 0 1  $0011$ 100111111110111000 1 0 1 100010111010111100  $0, 1, 0, 1$ 11111000100011011  $0 1 0 0$ 1 0 0 1 0 0 1 0 1 0 1 0  $\prime$  0 1 1 0  $J 1 0 1 f$  $1 1 0 0 0 1 0$ 0 0 0 0 1 1 1 J 0 1 0  $0 0 0 1 1 1 1 1 1$ </u> 10000111  $\overline{1}$   $\overline{1}$   $\overline{0}$ 11111 0 0 1 1 1 1 0 1 0 1 0 1 0 1 0  $0 1 0 1$  $\begin{array}{cccccccc} 1 & 1 & 1 & 0 & 0 & 1 & 1 & 0 & 0 \\ 0 & 0 & 0 & 0 & 0 & 0 & 1 & 0 & 0 \\ \end{array}$  $1\quad0$  $\overline{1}$  $0$  0 0  $\overline{\mathbf{0}}$  $1 1 0$  $1\quad1$  $\overline{\mathbf{0}}$  $\overline{0}$ 507  $1\,\,1\,\,1$  $\overline{0}$  $\overline{1}$  $\overline{0}$ 

٠

٠

 $\bullet$ 

●

### **Emulation Overview**

 $\bullet$ 

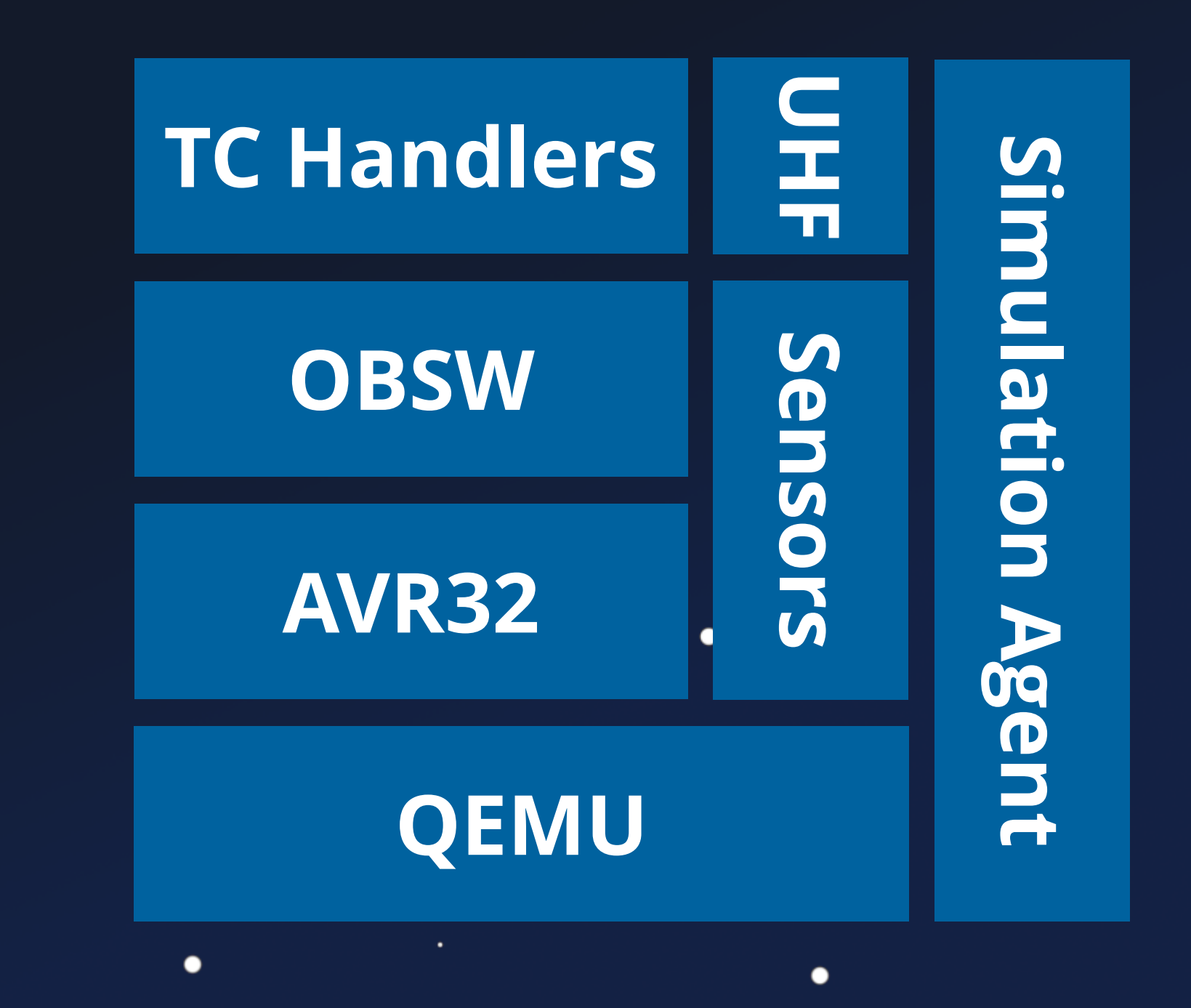

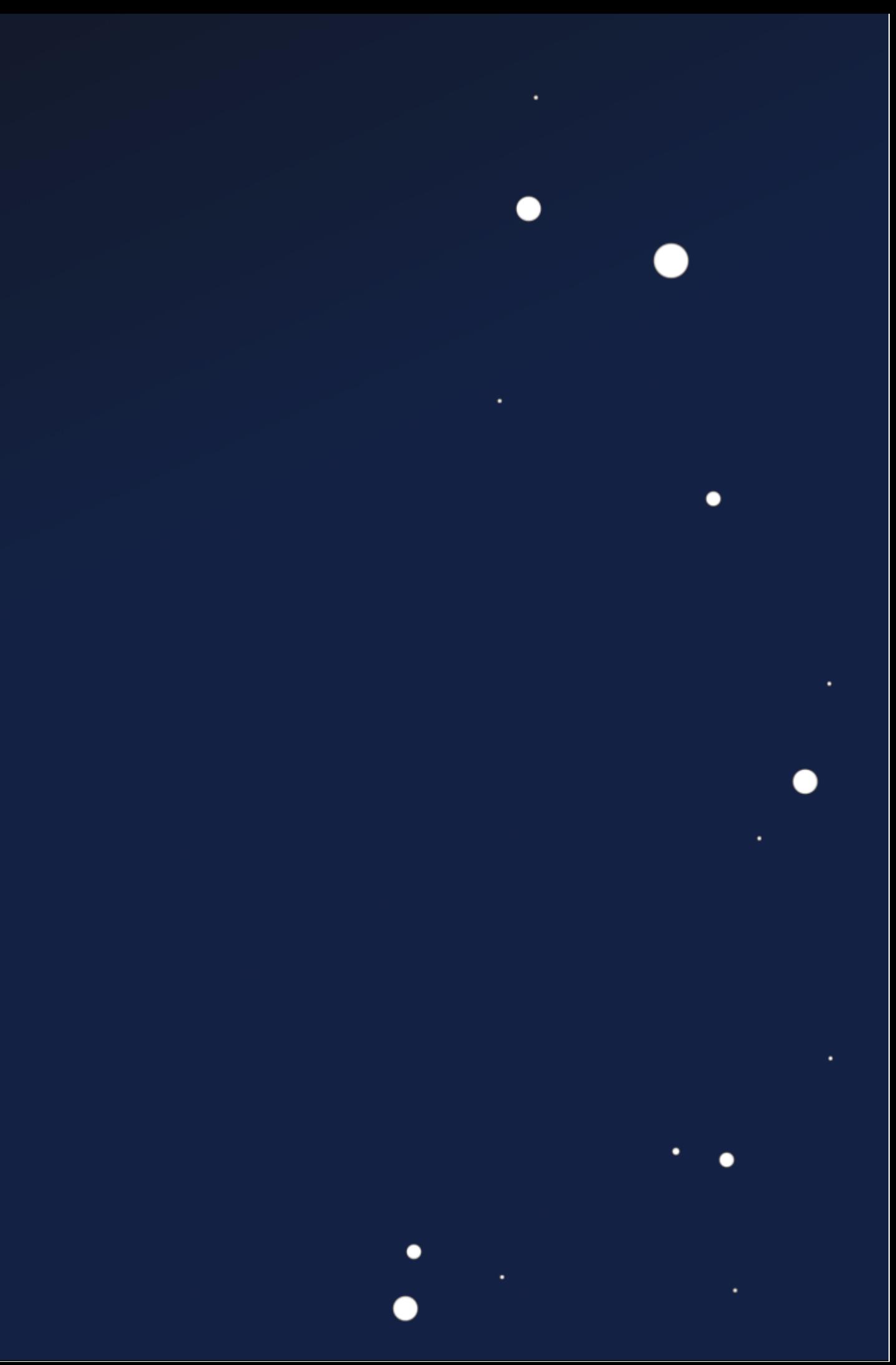

### **Emulation Overview**

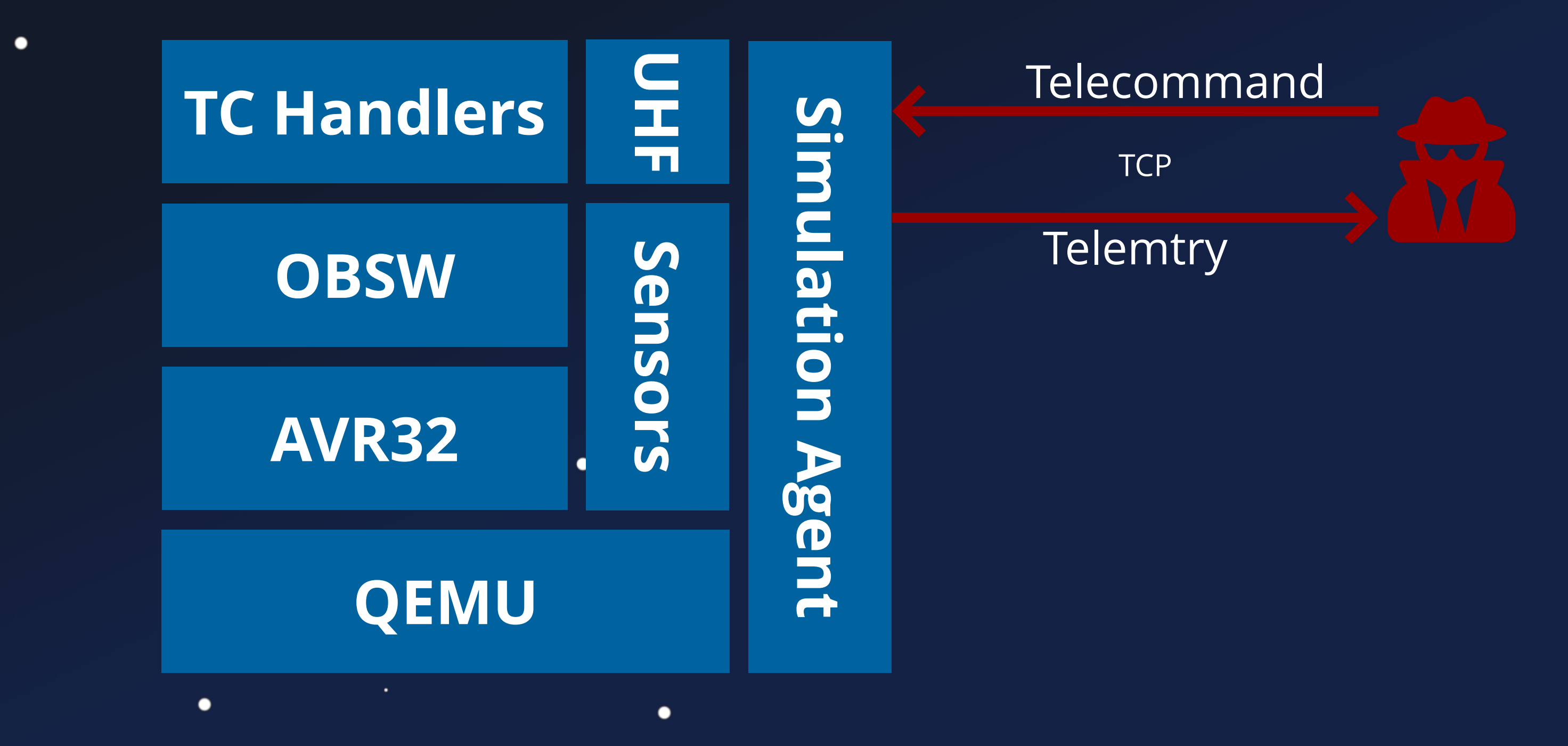

 $\bullet$ 

 $\bullet$ 

### **Emulation Overview**

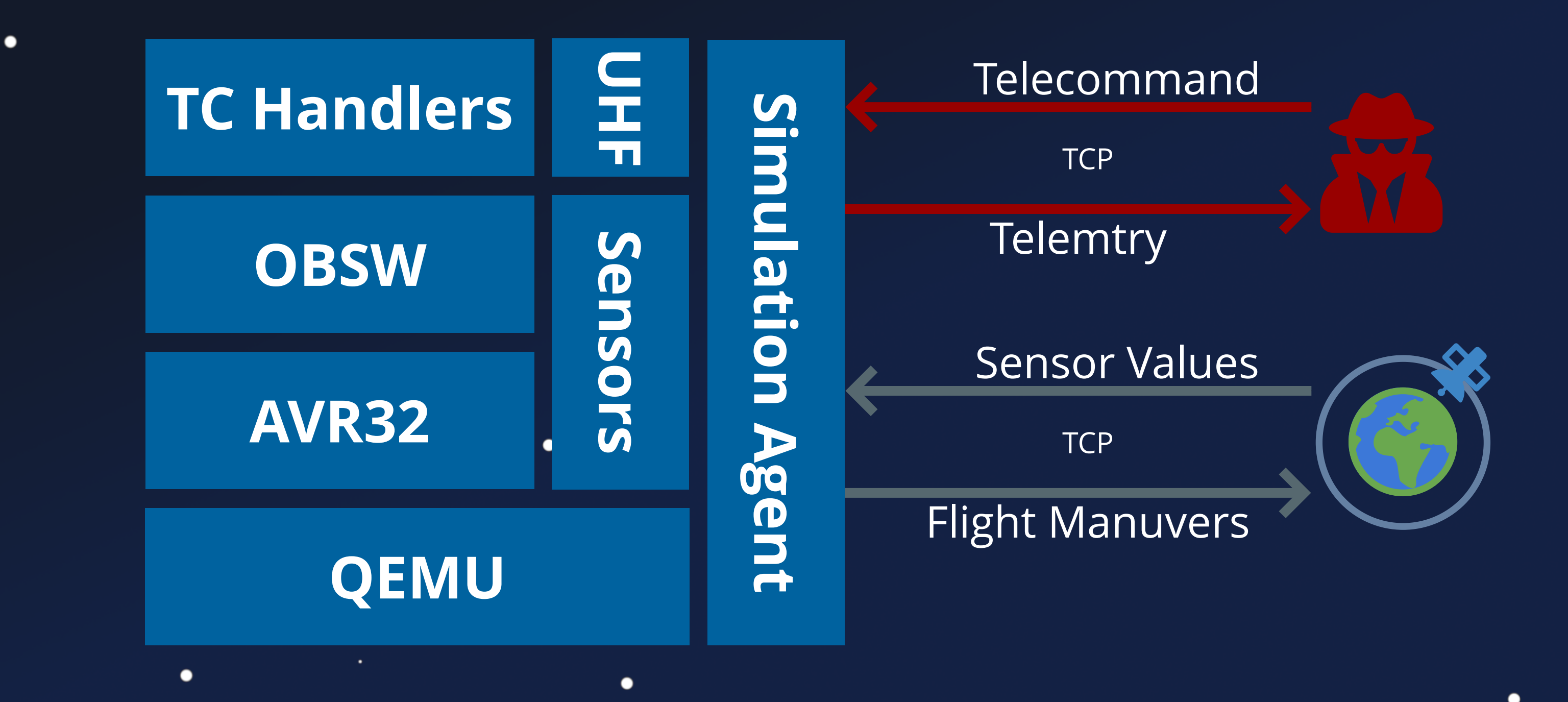

 $\bullet$ 

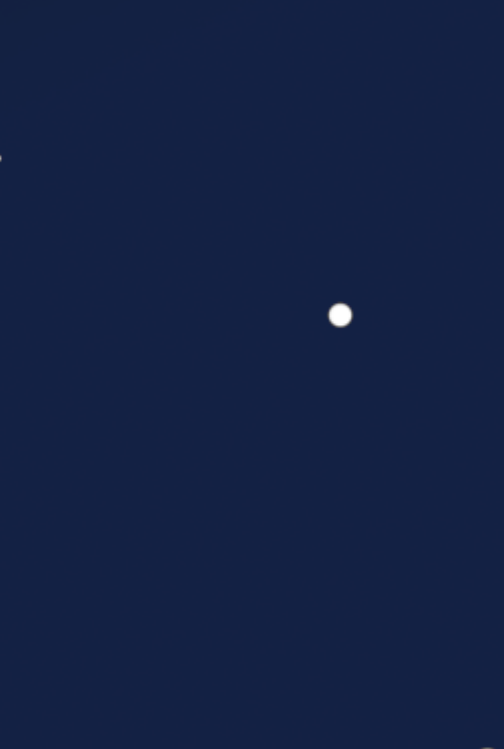

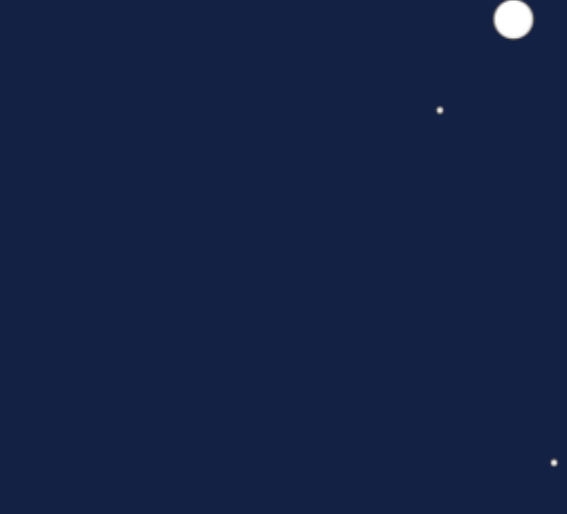

# **AVR32-QEMU**<br>
404 - AVR32 Not Found **QEMU**

 $\bullet$ 

 $\bullet$ 

 $\bullet$ 

 $\bullet$ 

٠

 $\bullet$ 

 $\bullet$ 

 $\bullet$ 

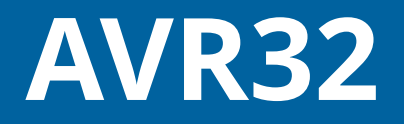

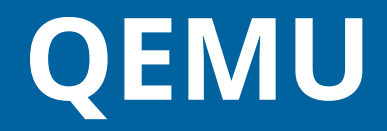

### AVR32-QEMU

### 404 - AVR32 Not Found

**RUHR RUB UNIVERSITÄT BOCHUM** 

RUHR-UNIVERSITÄT BOCHUM

Hacking the Stars: A Fuzzing Based Secu Assessment of CubeSat Firmware

Florian Göhler

Master's Thesis - December 22, 2022. Chair for System Security.

1st Supervisor: Prof. Dr. Thorsten Holz 2nd Supervisor: M.Sc. Johannes Willbold

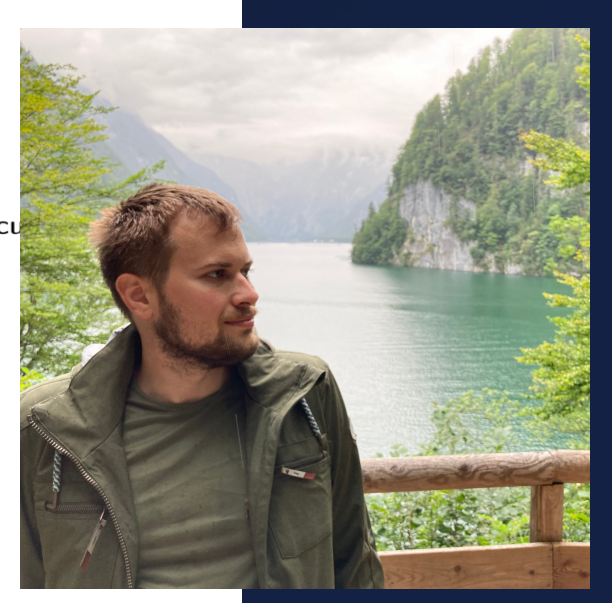

 $\bullet$ 

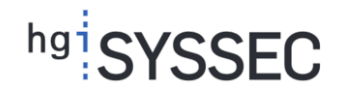

٠

 $\qquad \qquad \bullet$ 

 $\bullet$ 

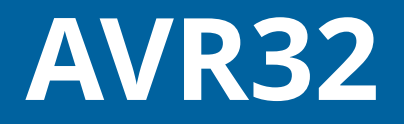

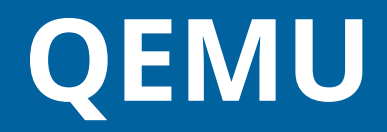

٠

### **AVR32-QEMU**

- Florian Göhler
- 
- 
- · Blog:
	- $\Box$

RUHR-UNIVERSITÄT BOCHUM

Hacking the Stars: A Fuzzing Based Secu-Assessment of CubeSat Firmware

Florian Göhler

Master's Thesis - December 22, 2022. Chair for System Security.

1st Supervisor: Prof. Dr. Thorsten Holz 2nd Supervisor: M.Sc. Johannes Willbold

### 404 - AVR32 Not Found

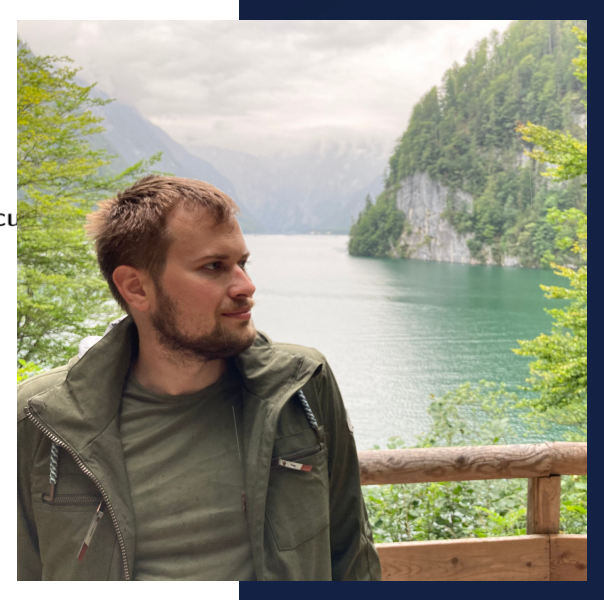

**UNIVERSITÄT BOCHUN** 

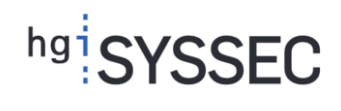

**RUB** 

AVR32 in QEMU from Scratch • Incl. I2C, SPI, PDCA, etc.

 $\bullet$ 

*How to add a new architectur e to QEMU - Part 1-4*

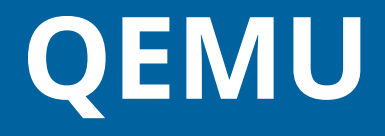

٠

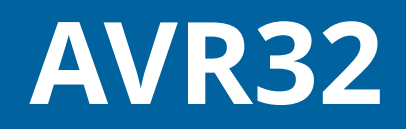

## **Simulation Agent**

Simulation Agent **Simulation Agent**

TCP Server in QEMU **Nites packets to I2C bus** o Same as on OPS-Sat **Provides Sensors with Values** 

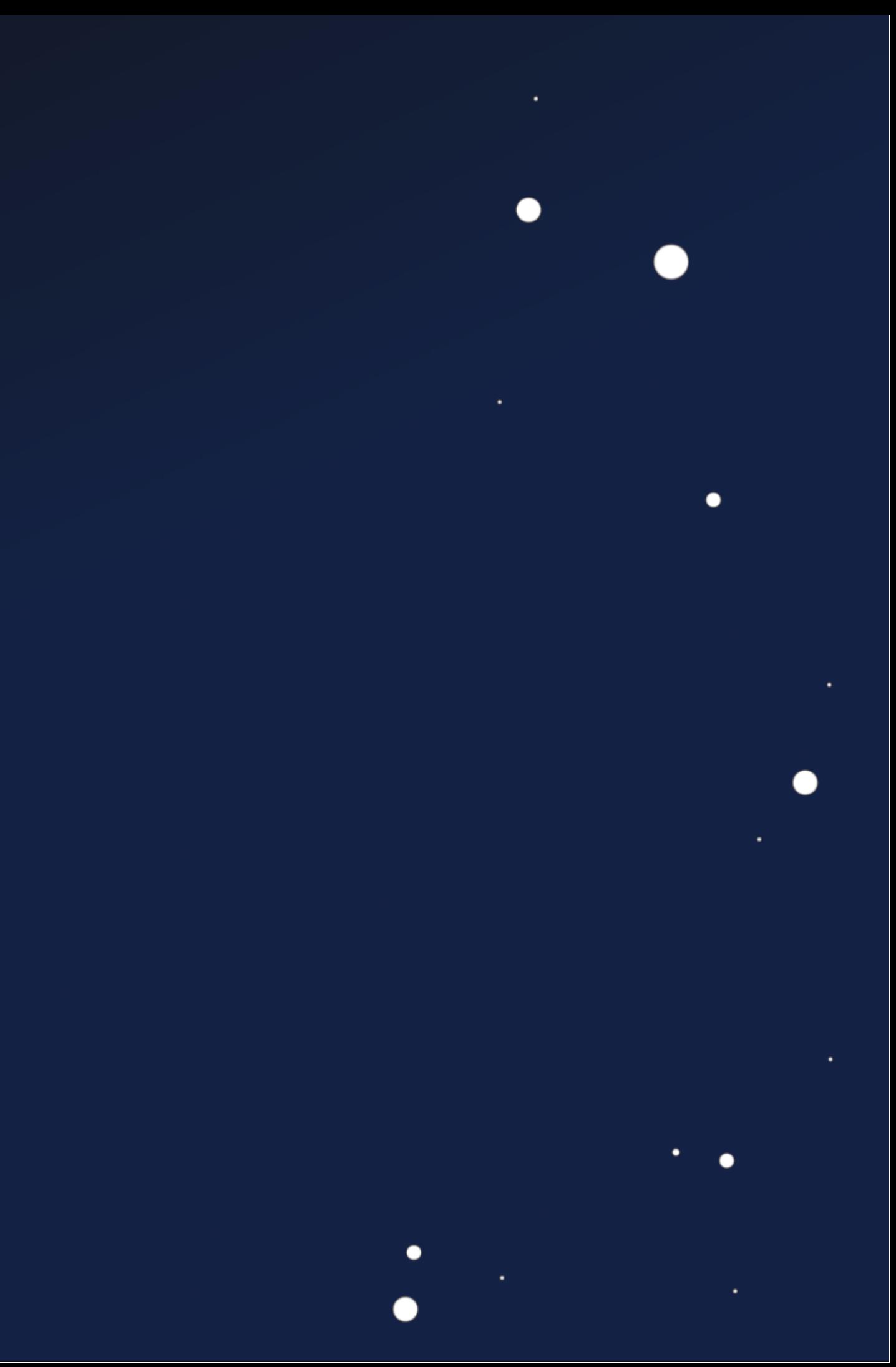

 $\bullet$ 

٠

## **Simulation Agent**

Simulation Agent **Simulation Agent**

TCP Server in QEMU **Nites packets to I2C bus**  $\circ$  Same as on OPS-Sat **Provides Sensors with Values** 

 $\bullet$ 

٠

### Telecommand

●

 $\bullet$ 

**TCP** 

**Telemtry** 

## **Simulation Agent**

**• TCP Server in QEMU N** Writes packets to I2C bus **Same as on OPS-Sat Provides Sensors with Values** 

 $\bullet$ 

٠

Simulation Agent **Simulation Agent**

### Telecommand

**TCP** 

**Telemtry** 

Flight Manuvers

Sensor Values

**TCP** 

 $\bullet$ 

## **Live Demo**

 $\bullet$ 

 $\bullet$ 

 $\bullet$ 

### $\bullet\bullet\bullet$

- 1 \$> ./access-satellite.
- 2  $[*]$  Uploading TC ...
- [\*] Deploying payload ... 3
- [\*] Payload written to flash ... 4
- [\*] Rebooting ... 5
- [\*] \$\$\$ 6

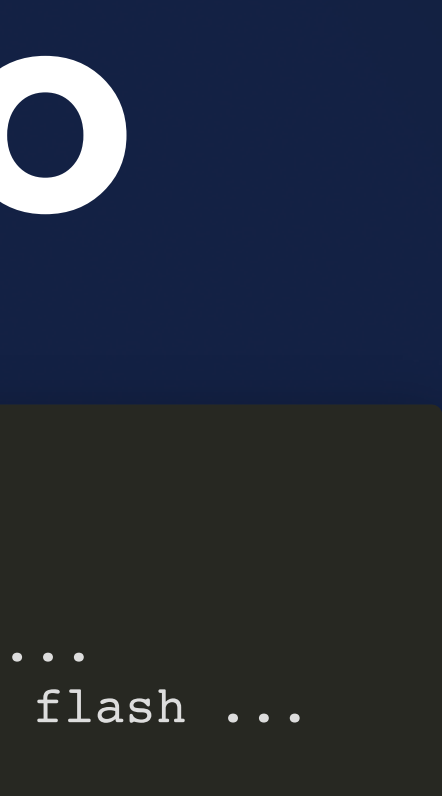

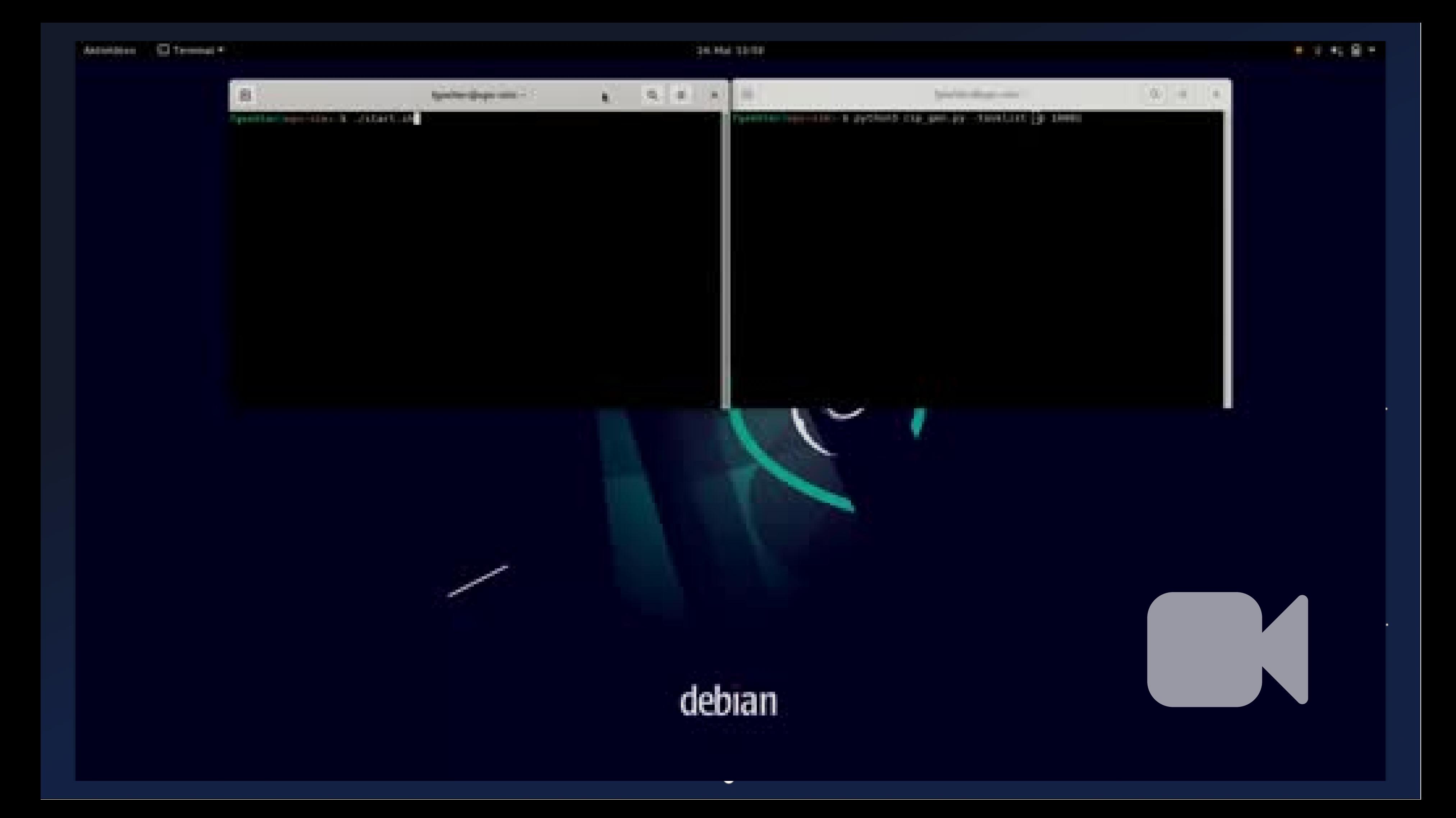

 $\bullet$ 

 $\bullet$ 

◠

 $\bullet$ 

 $\bullet$ 

 $\bullet$ 

●

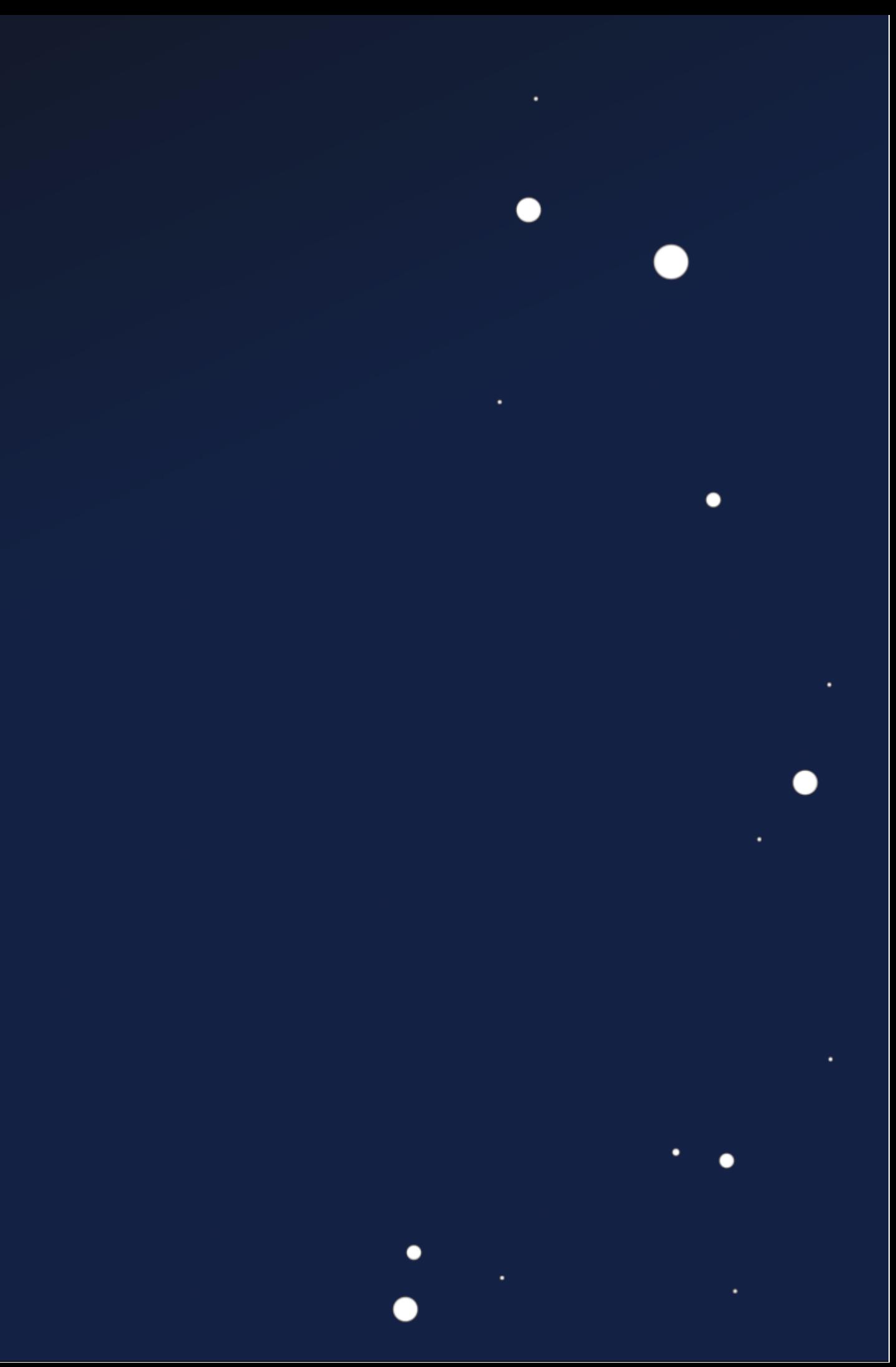

 $\bullet$ 

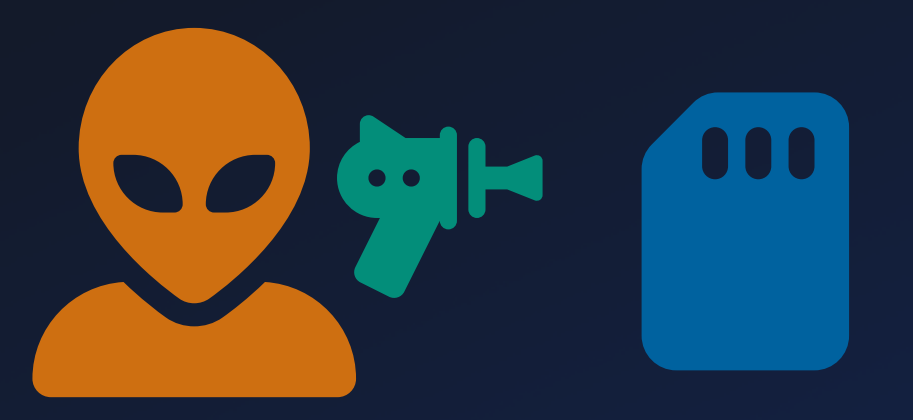

 $\bullet$ 

Cosmic Radiation Degraded Memory

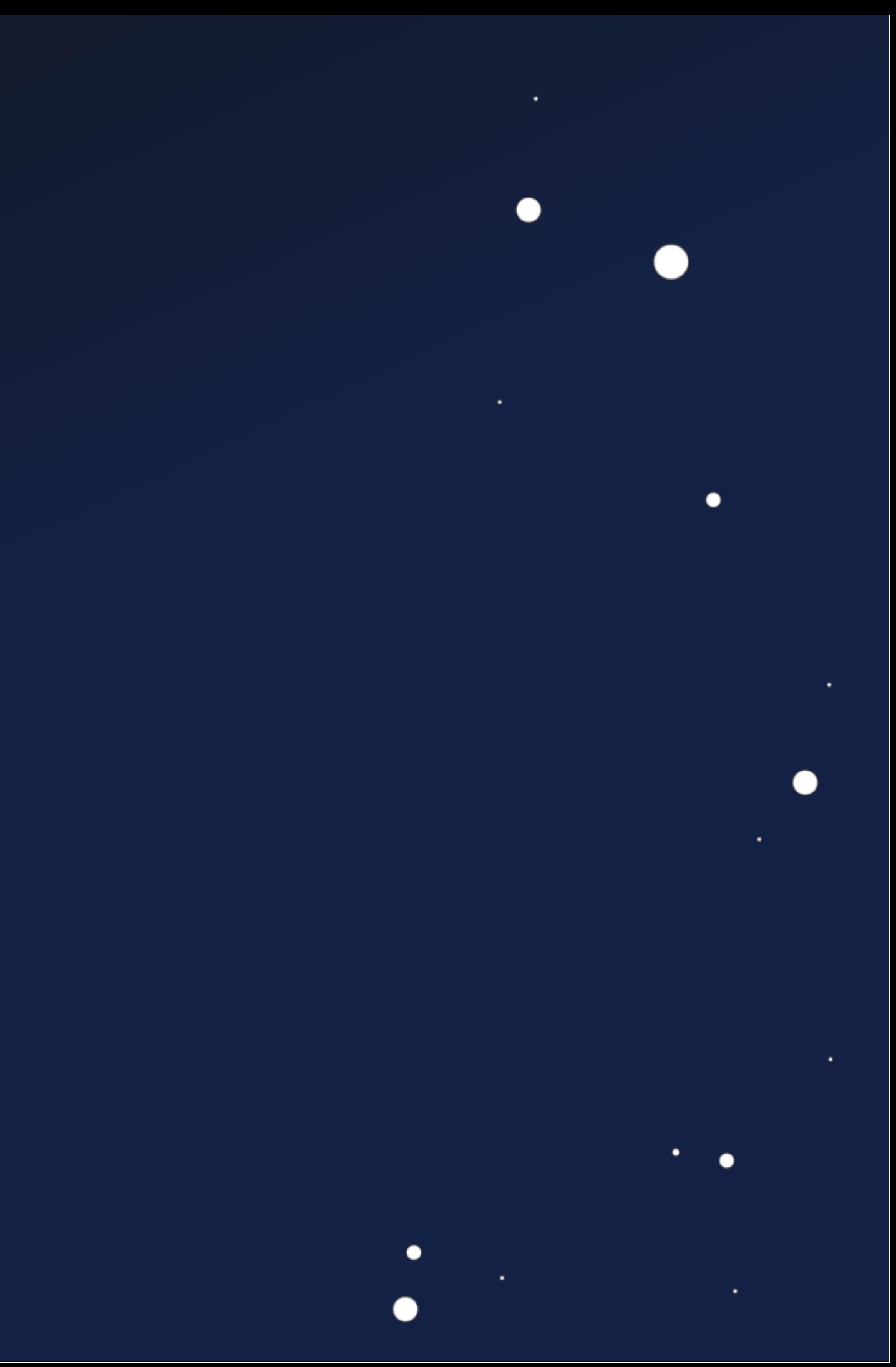

 $\bullet$ 

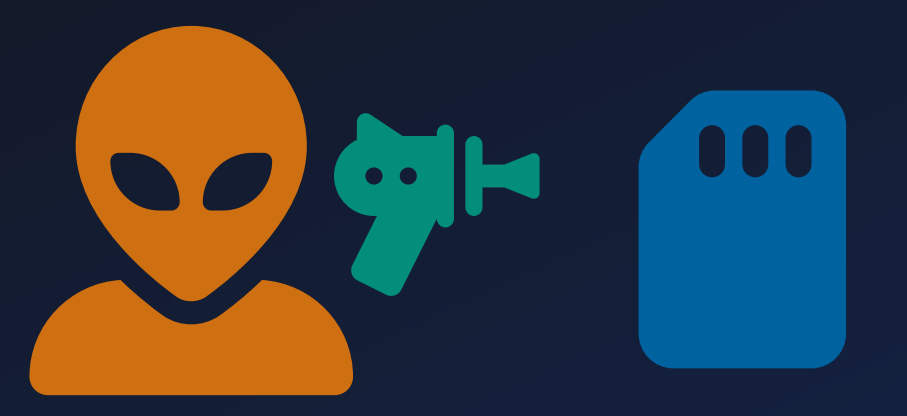

 $\bullet$ 

Cosmic Radiation Degraded Memory

 $\bullet$ 

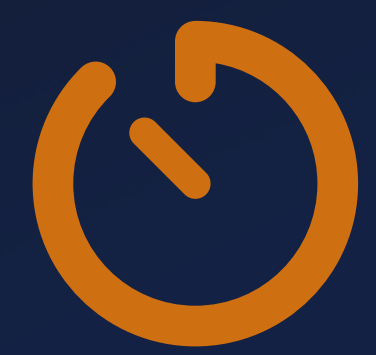

Very Limited Attack Time Windows

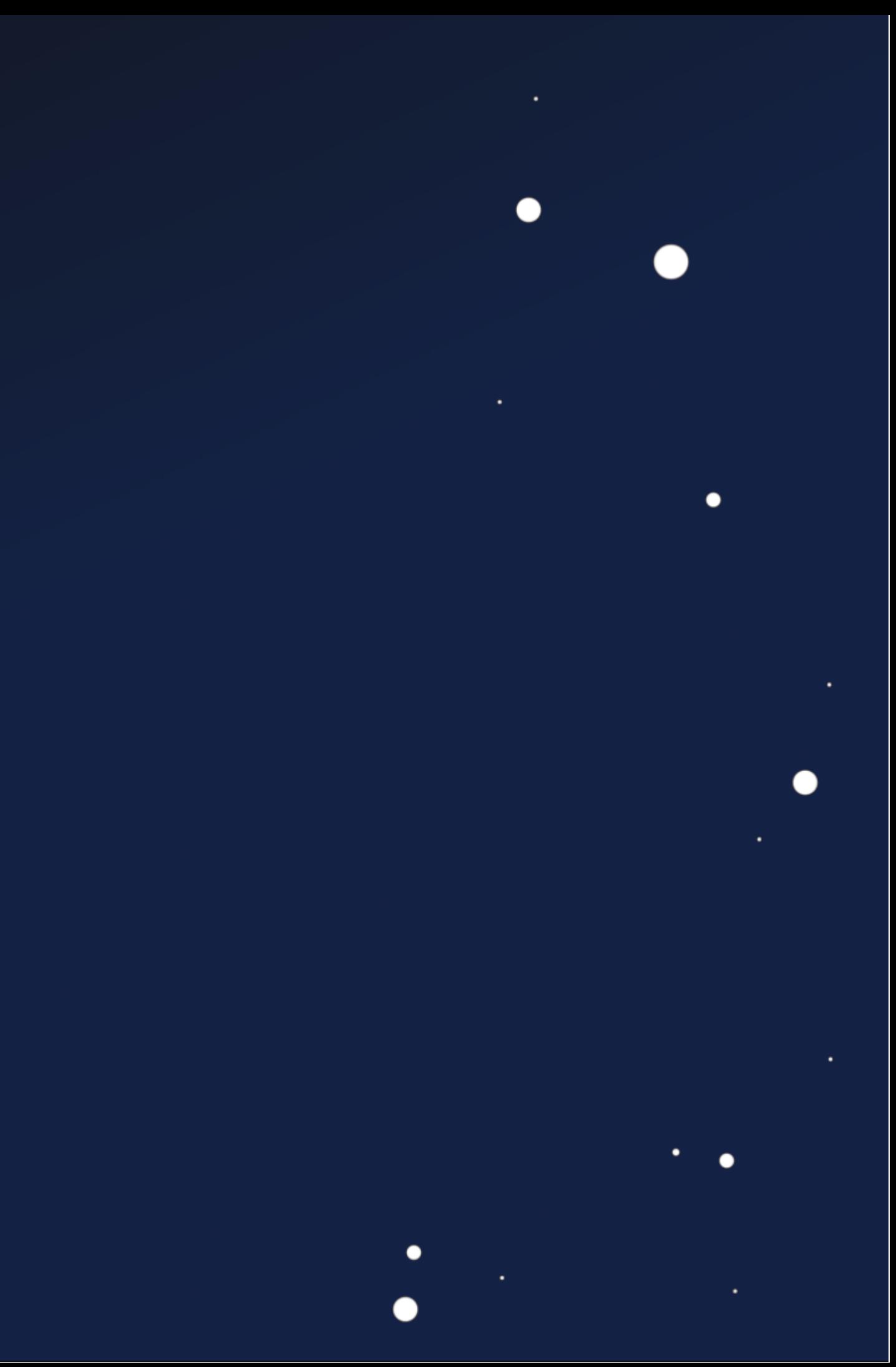

 $\bullet$ 

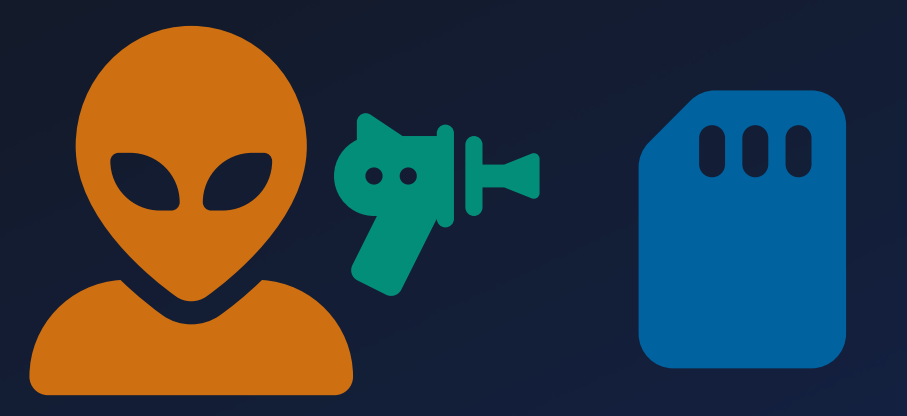

 $\bullet$ 

Cosmic Radiation Degraded Memory

٠

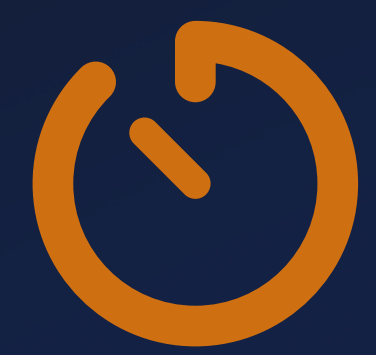

Very Limited Attack Time Windows

 $\bullet$ 

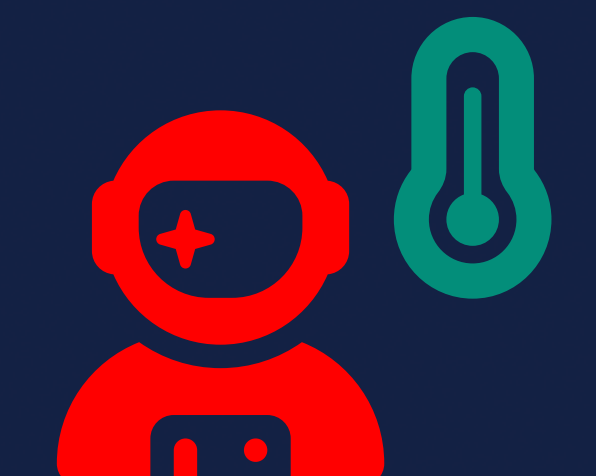

●

### Combined Attacks Software + Sensors

## **Lesson Learnt**

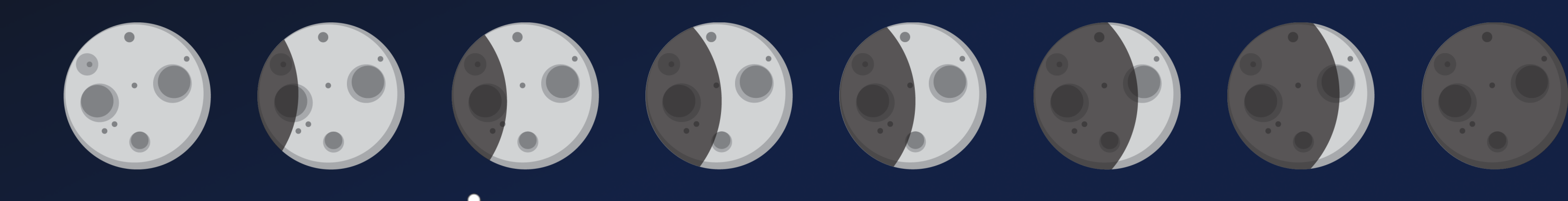

 $\bullet$ 

٠

●

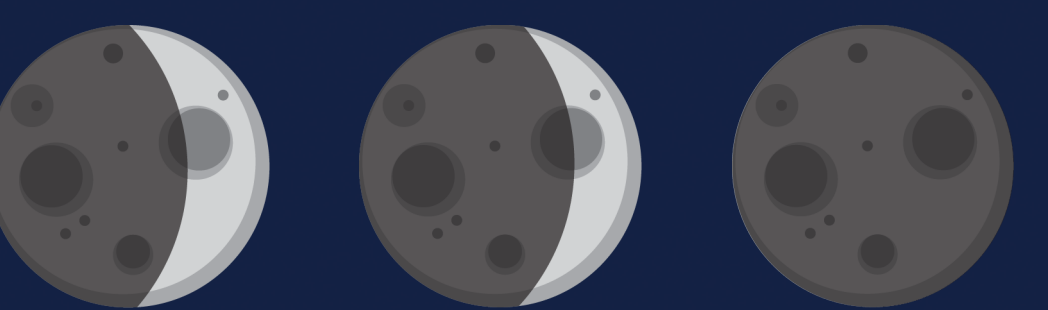

●

### **Lessons Learnt**

Firmware Attacks on Satellites are a thing

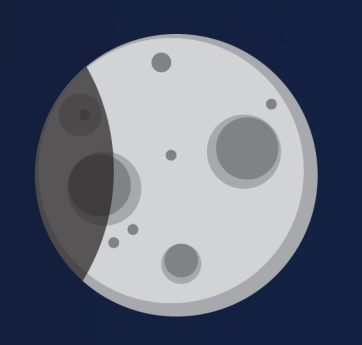

 $\bullet$ 

ViaSat Incident != Satellite Firmware Attack

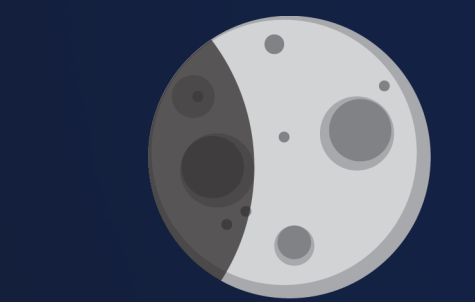

Common Sat Protocols lack Security

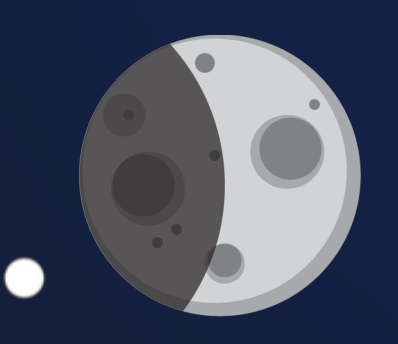

Security by Obscurity

### **Lessons Learnt**

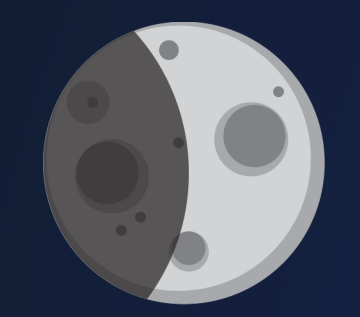

 $\bullet$ 

 $\overline{ }$ 

 $\bullet$ 

### Missing State-of-the-Art Defenses

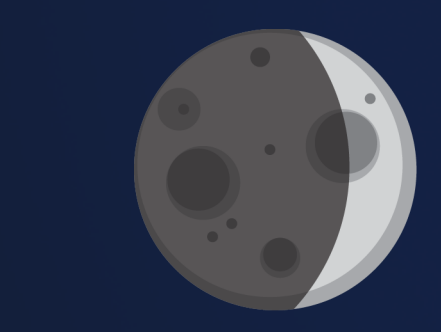

### Buffer Overflow => Remote Code Exeuction

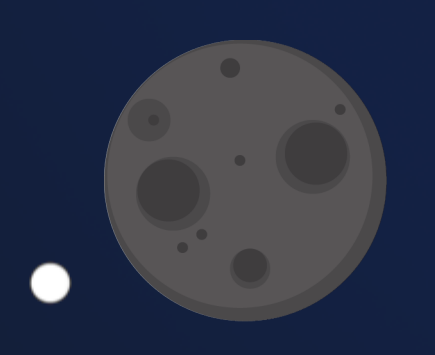

### Full Satellite Takeover

### Complex TC/TM pipelines

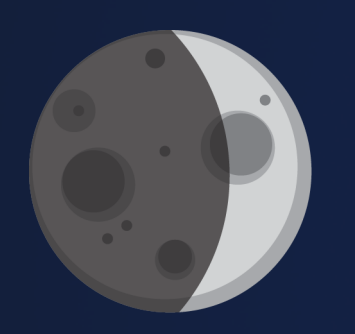

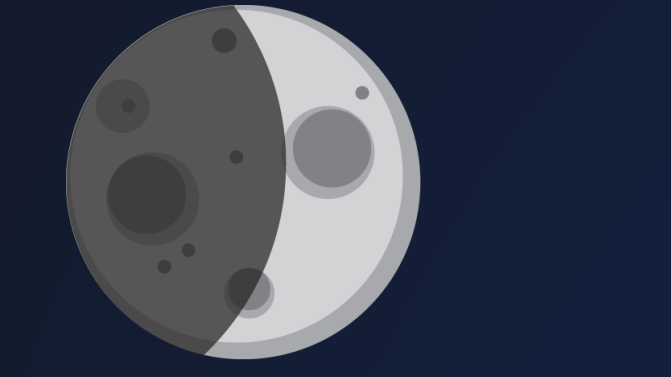

# **Thanks!**

- Firmware Attacks on Satellite
- Satellite Exploitation Objectives
- Satellite TC + TM Pipelines
- Missing OS & SW-Defenses
- Full Satellite Takeover

 $\bullet$ 

Johannes Willbold - johannes.willbold@rub.de

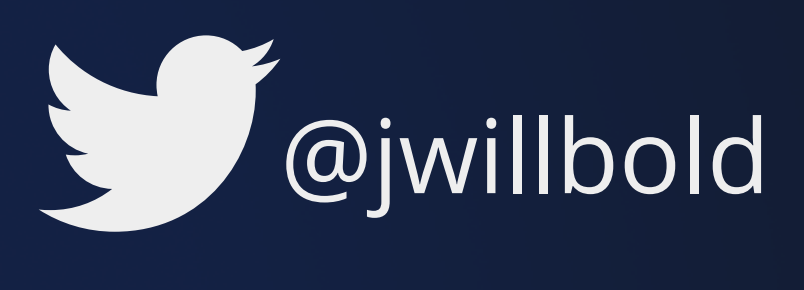

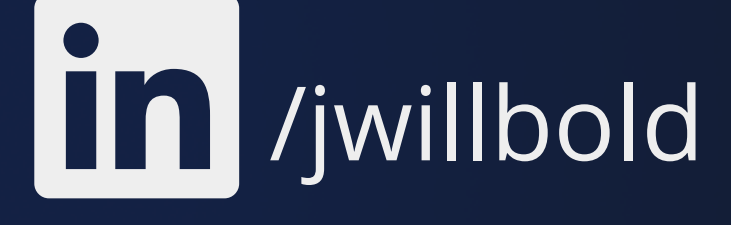

Also visit my Talks @ TyphoonCon'23, Seoul, South Korea Black Hat USA '23, Las Vegas, USA

[Attribution] Icons: Colored Satellite: Space icons created by Freepik - Flaticon

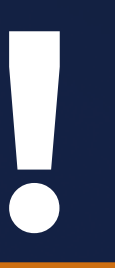

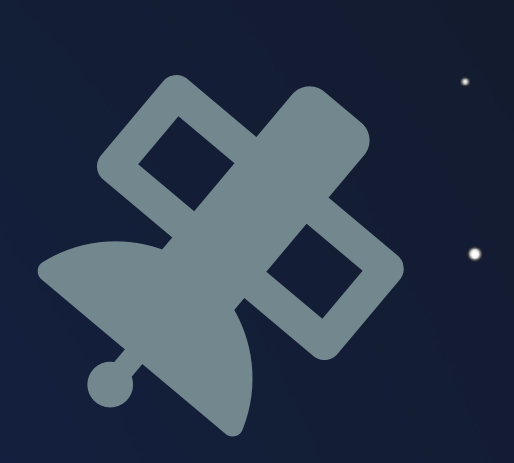